#### aludu CISCO.

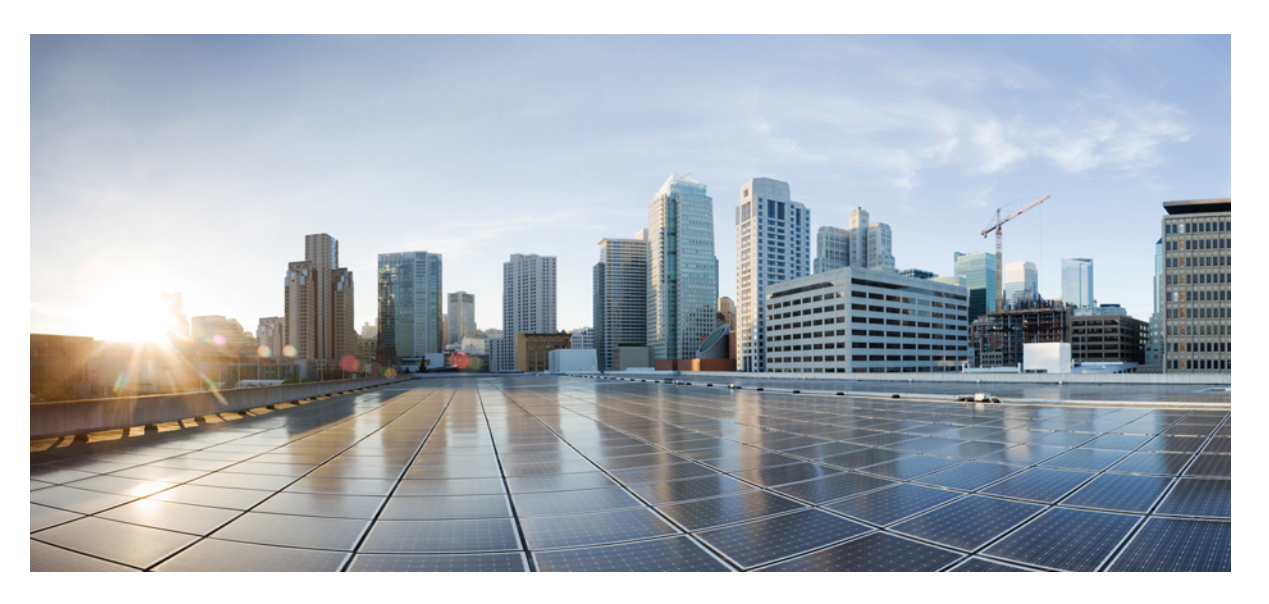

#### **Test Results Summary for Catalyst 9800 Series Wireless Controller and EWC 17.9 for Japan (Release Version 17.9 )**

**First Published:** 2022-07-27

**Last Modified:** 2022-07-29

#### **Americas Headquarters**

Cisco Systems, Inc. 170 West Tasman Drive San Jose, CA 95134-1706 USA http://www.cisco.com Tel: 408 526-4000 800 553-NETS (6387) Fax: 408 527-0883

© Cisco Systems, Inc. All rights reserved.

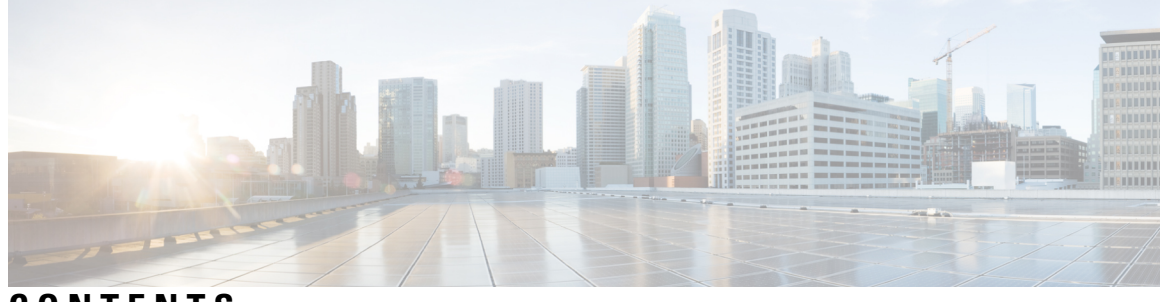

#### **CONTENTS**

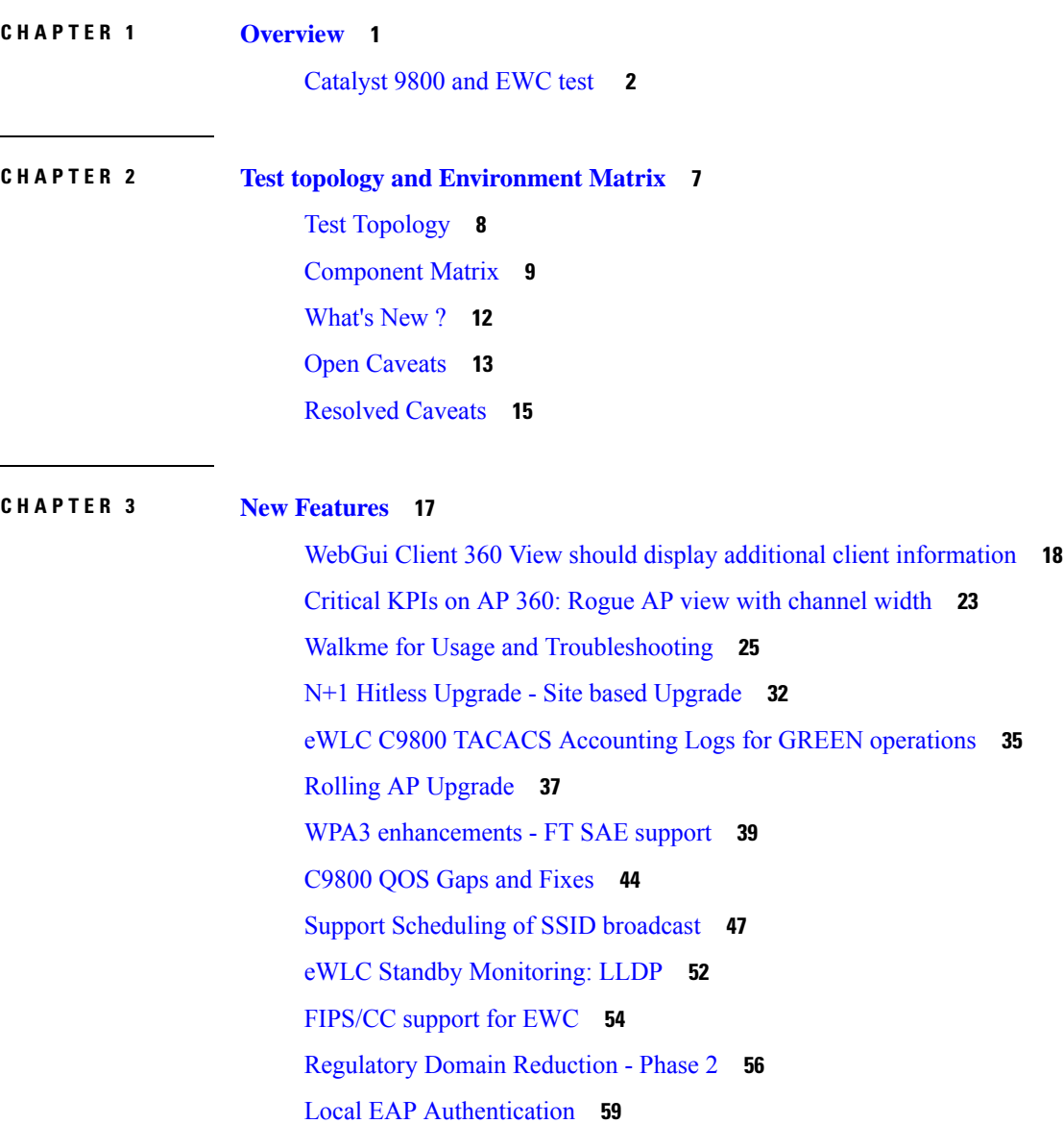

**CHAPTER 4 [Regression](#page-68-0) Features 63**

Ι

11ax Advanced traffic based scheduler for [scheduling](#page-70-0) SU, OFDMA and MU traffic on [9105/9115/9120/9130](#page-70-0) **65** 11ax BSS Coloring(OBSS PD) on [9105/9115/9120/9130](#page-77-0) APs **72** 4800: 3rd Radio in Monitor Mode [\(IOS-XE\)](#page-79-0) **74** 9800-CL licensing [enhancements](#page-82-0) for better tracking of 9800-CL in production deployments **77** 9800 feature requests to select [cipher-suite](#page-83-0) to be used for localauth PEAP **78** Ability to [configure](#page-87-0) XOR radio for APs in Sniffer mode **82** [Adapative](#page-89-0) Load EDCA Parameter **84** AP Tags needs to be [perserved](#page-91-0) **86** Called Station ID with AP [Ethernet](#page-93-0) MAC **88** Capability to [enable/disable](#page-98-0) 11ax features per SSID **93** CLI boot system statement needs [clarification](#page-100-0) **95** COS AP [packet](#page-101-0) tracer phase 2 **96** [Dot1x+EWA](#page-104-0) on mac Failure **99** Easy [PSK:WLAN](#page-109-0) Client Onboarding w/o registration **104** Efficient AP Image [Upgrade](#page-113-0) for eWLC **108** Enhanced PnP for workflow support (AP [dependency\)](#page-117-0) **112** HA [Management](#page-119-0) - Interface Status of the Stndby through the Active using SNMP **114** HA SSO [RMI](#page-121-0) **116** [Intelligent](#page-124-0) AP auditing on WLC **119** iPSK Peer to Peer [Blocking](#page-127-0) **122** Knob to disable [Random](#page-142-0) MAC Clients **137** Link local [bridging](#page-149-0) support **144** MAC Address [Consistency](#page-153-0) **148** Mesh faster forced client [roaming](#page-158-0) **153** Need support for [TrustSec](#page-160-0) SGT inline tagging over port channel uplink **155** [OEAP](#page-162-0) URL based ACLs for split tunnel **157** Per AP Group NTP Server [Config](#page-164-0) **159** Provide alert [mechanism](#page-167-0) on web-ui for critical events on controller **162** PSK + Mulit Auth [Support](#page-168-0) for Guest **163** [Regulatory](#page-172-0) Domain Reduction **167** SFP [support](#page-177-0) with C9800 **172** [SmartLicensing](#page-179-0) **174** [SSID](#page-181-0) per radio on Dual 5G **176**

SUDI 2099 [certificate](#page-187-0) support on 9800 **182** Open [RRM](#page-190-0) **185** Support 11k/v across wncd [instances](#page-192-0) **187** To share Client Delete reason code at AP to [controller](#page-196-0) **191** Usability CLI [Enhancement](#page-201-0) request **196** WebUI: [WLAN/AAA/ACL](#page-203-0) Simplication **198** WPA3 [Supporting](#page-205-0) 'Transition Disable' **200** C9105 EWC AP [Support](#page-210-0) **205** [Ethernet](#page-214-0) VLAN tag on AP **209** EWC Day0 [Elimination](#page-217-0) **212** [Optimized](#page-219-0) Roaming **214** Parallel [Download](#page-222-0) **217** RRM [assurance](#page-224-0) for granular reasons for power and channel change **219** [TACACS](#page-226-0) **221** Config [Wireless](#page-228-0) **223** [SRCFD](#page-229-0) **224**

**CHAPTER 5 Related [Documents](#page-242-0) 237**

Related [Documentation](#page-243-0) **238**

#### **Contents**

I

 $\mathbf l$ 

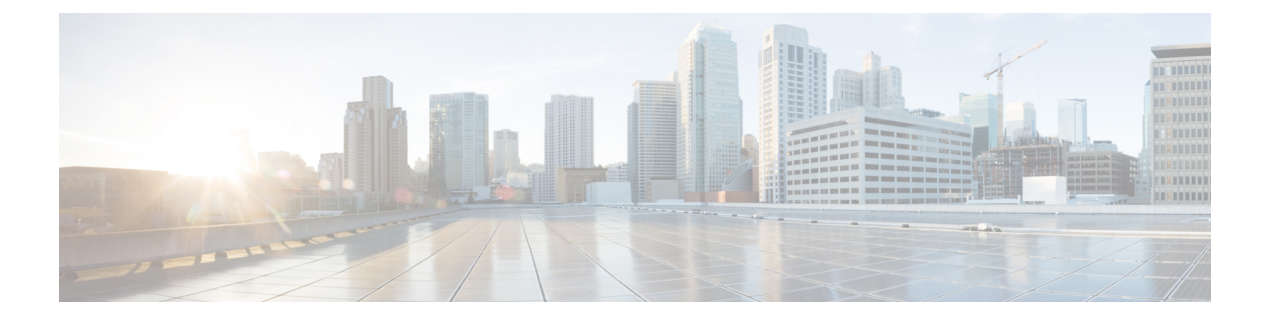

# <span id="page-6-0"></span>**Overview**

Ι

• **[Catalyst](#page-7-0) 9800 and EWC test** , on page 2

#### <span id="page-7-0"></span>**Catalyst 9800 and EWC test**

Cisco Catalyst 9800 and EWC test , an integral part of the enterprise wireless solution, is a program that validates various Cisco Wireless Products and Features. This is achieved by testing the latest versions of Cisco wireless products

Cisco Catalyst 9800 and EWC for Japan , in turn is an add-on testing at the solution level, where the requirements gathered are specific to Japanese usage and market. The requirements are derived based on the following:

- New features in Catalyst 9800 and EWC 17.9
- High priority scenarios and basic regression features
- Inputs from Cisco SEs/ TAC

The test execution is carried out on selected Cisco Wireless LAN products, which affect the Japanese segment that are prioritized by Cisco Japan team.

The following products are covered in the test execution:

- Cisco Catalyst 9800 Series Wireless Controller
- Cisco Catalyst 9800-CL Wireless Controller for Cloud
- Cisco Embedded Wireless Controller on Catalyst Access Points
- Cisco DNA Spaces
- Cisco DNA Connector
- ISE(VM)
- Cisco ISR 1100
- Cisco AP c9115
- Cisco AP c9120
- Cisco AP c9130
- Cisco AP c9105
- Access Point 4800
- Access Point 1810

#### **Acronyms**

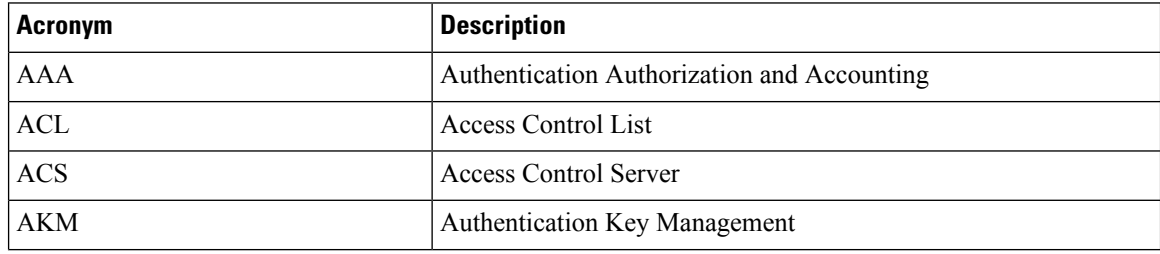

 $\blacksquare$ 

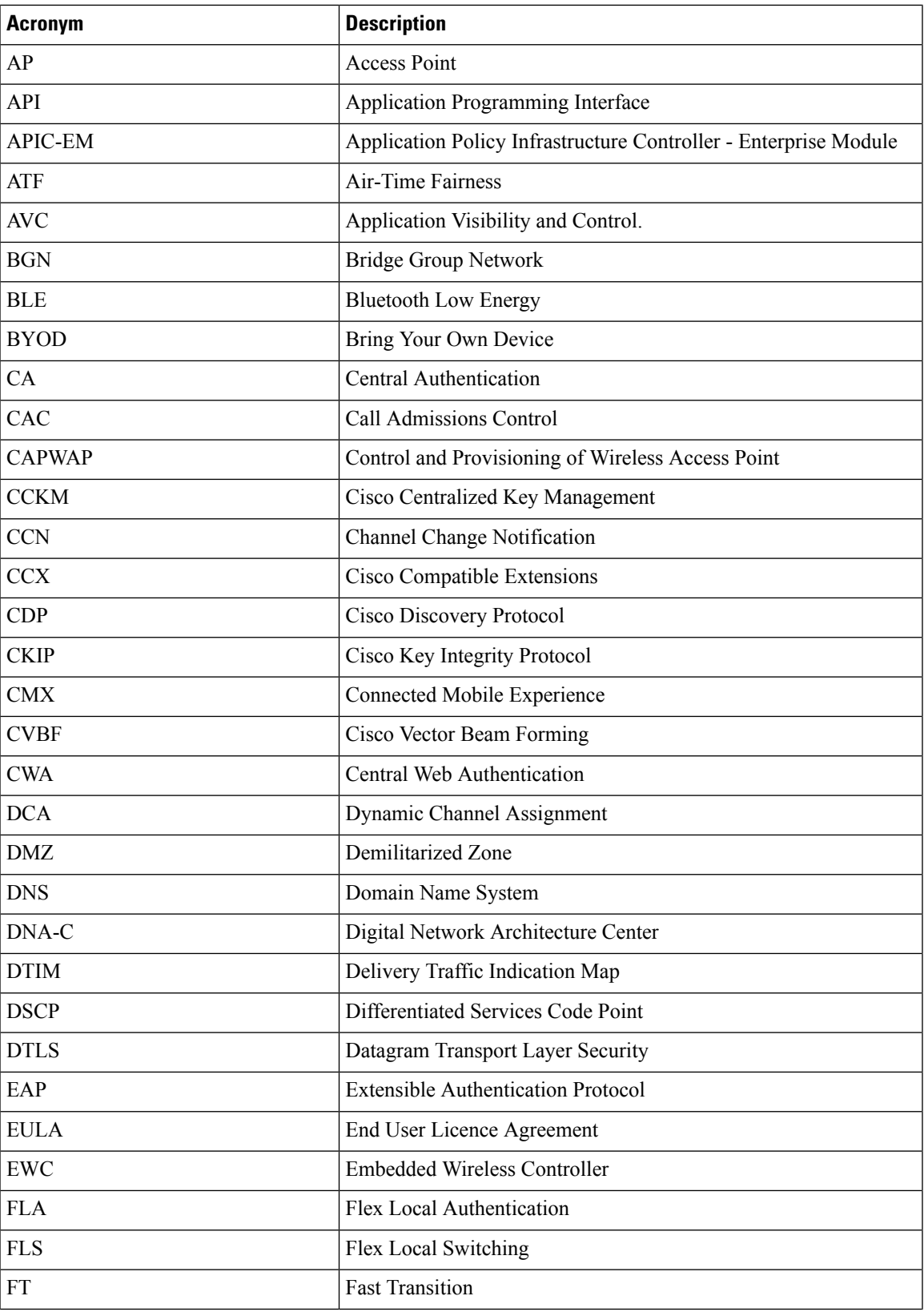

 $\mathbf{l}$ 

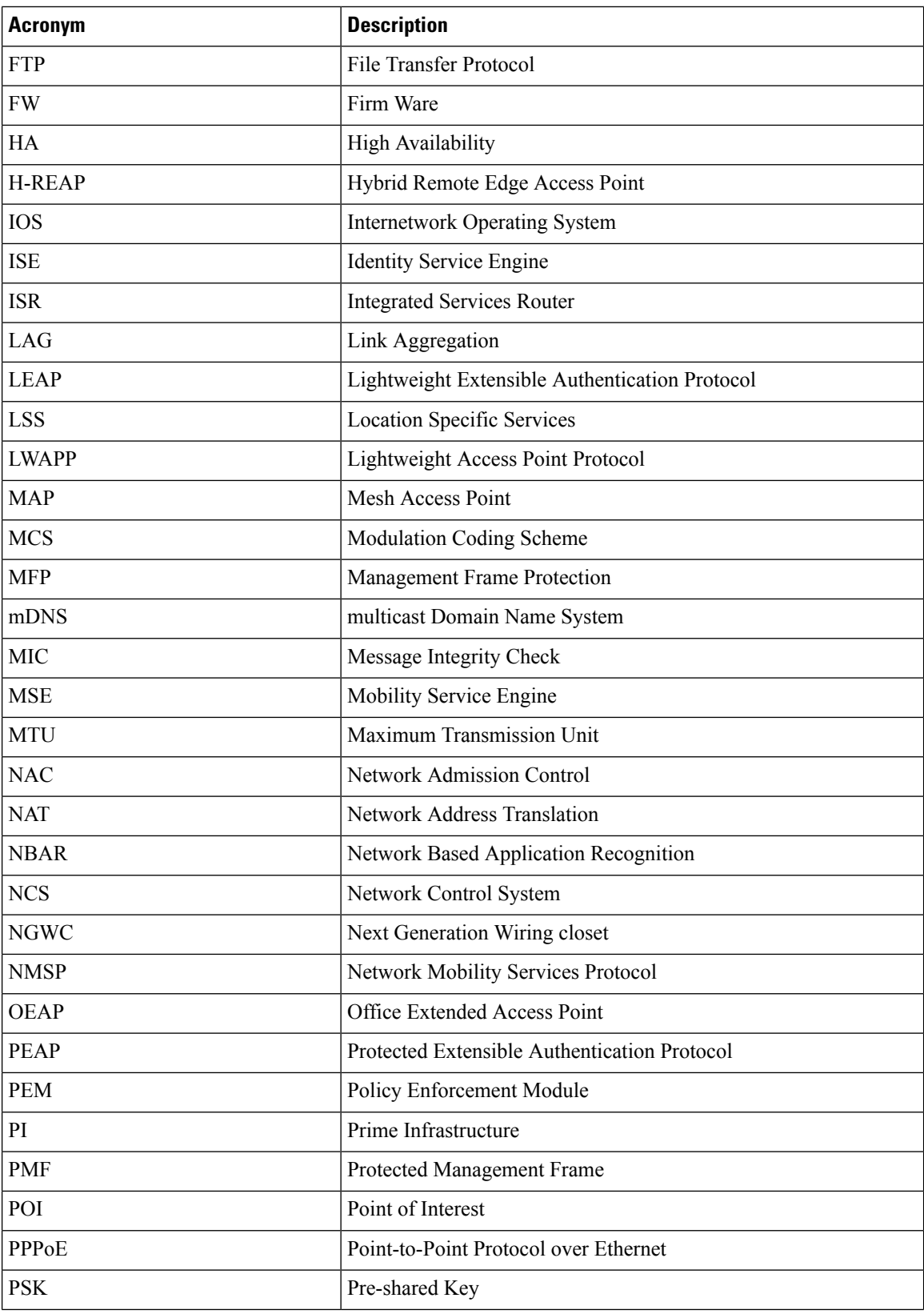

٦

 $\mathbf{l}$ 

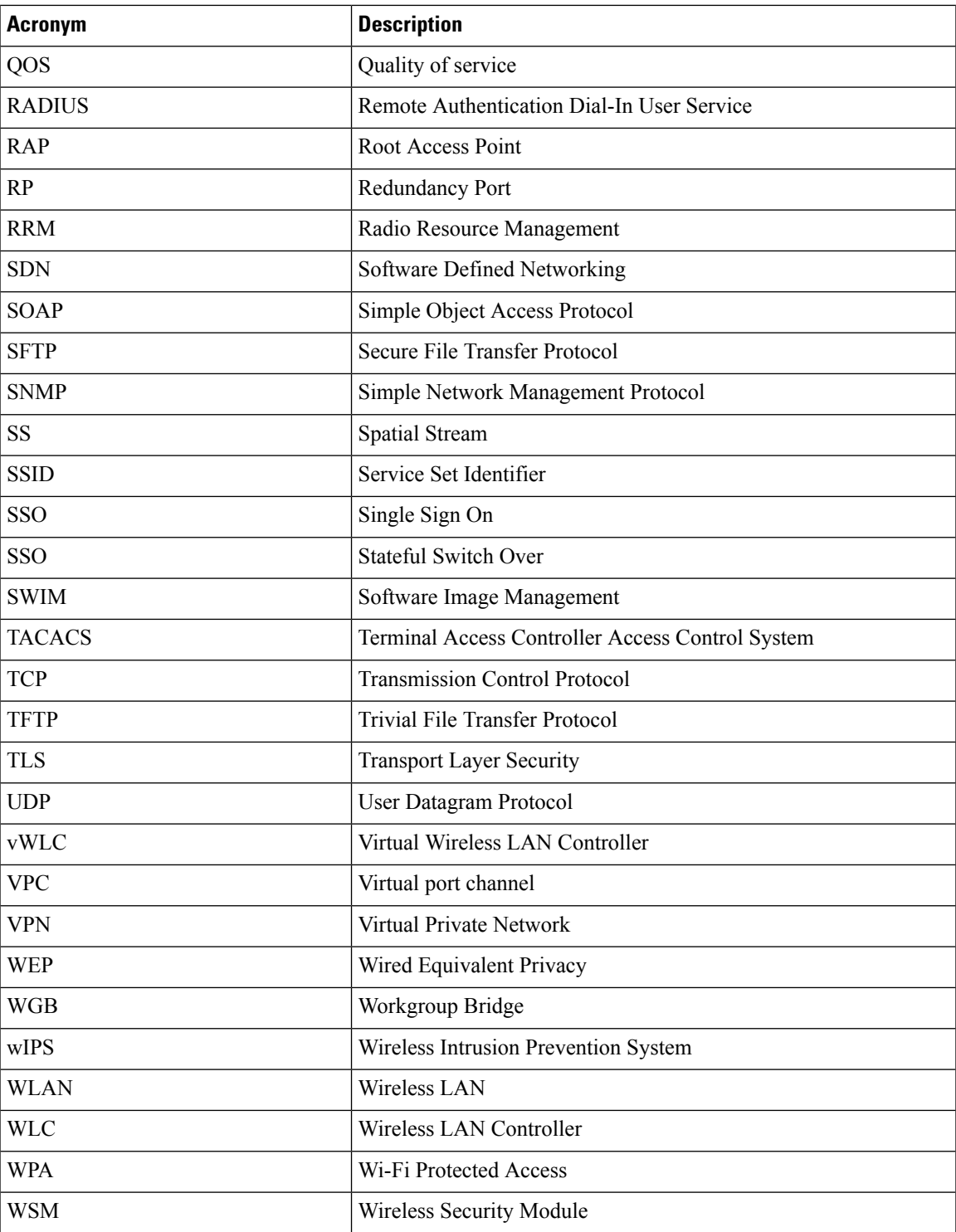

**Catalyst 9800 and EWC test**

 $\mathbf{l}$ 

٦

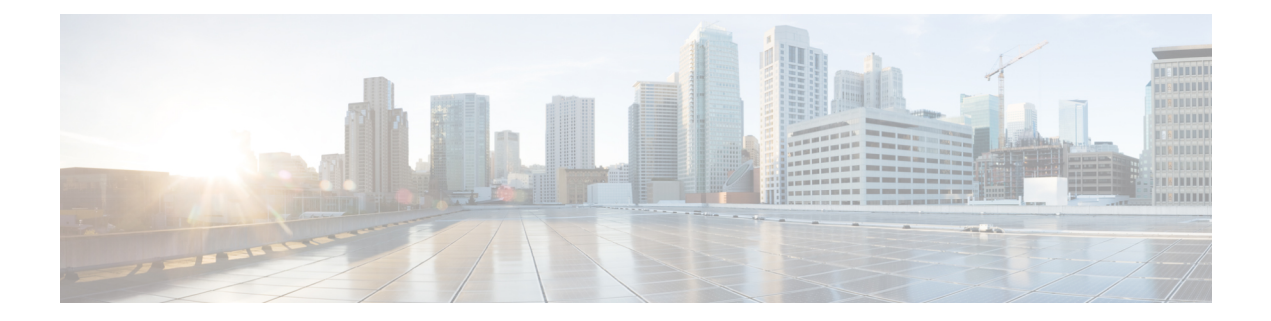

# <span id="page-12-0"></span>**Test topology and Environment Matrix**

- Test [Topology,](#page-13-0) on page 8
- [Component](#page-14-0) Matrix, on page 9
- [What's](#page-17-0) New ?, on page 12
- Open [Caveats,](#page-18-0) on page 13
- [Resolved](#page-20-0) Caveats, on page 15

I

# <span id="page-13-0"></span>**Test Topology**

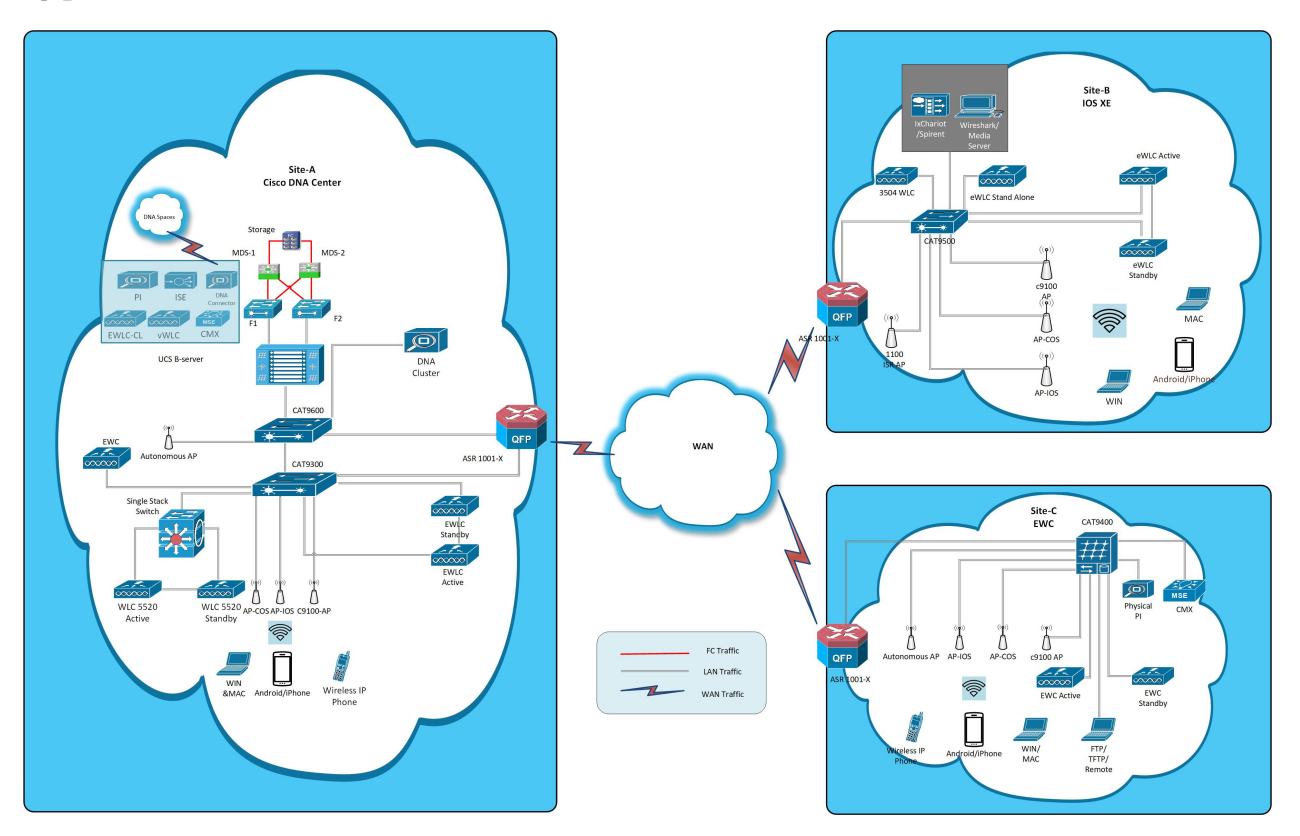

# <span id="page-14-0"></span>**Component Matrix**

 $\mathbf{l}$ 

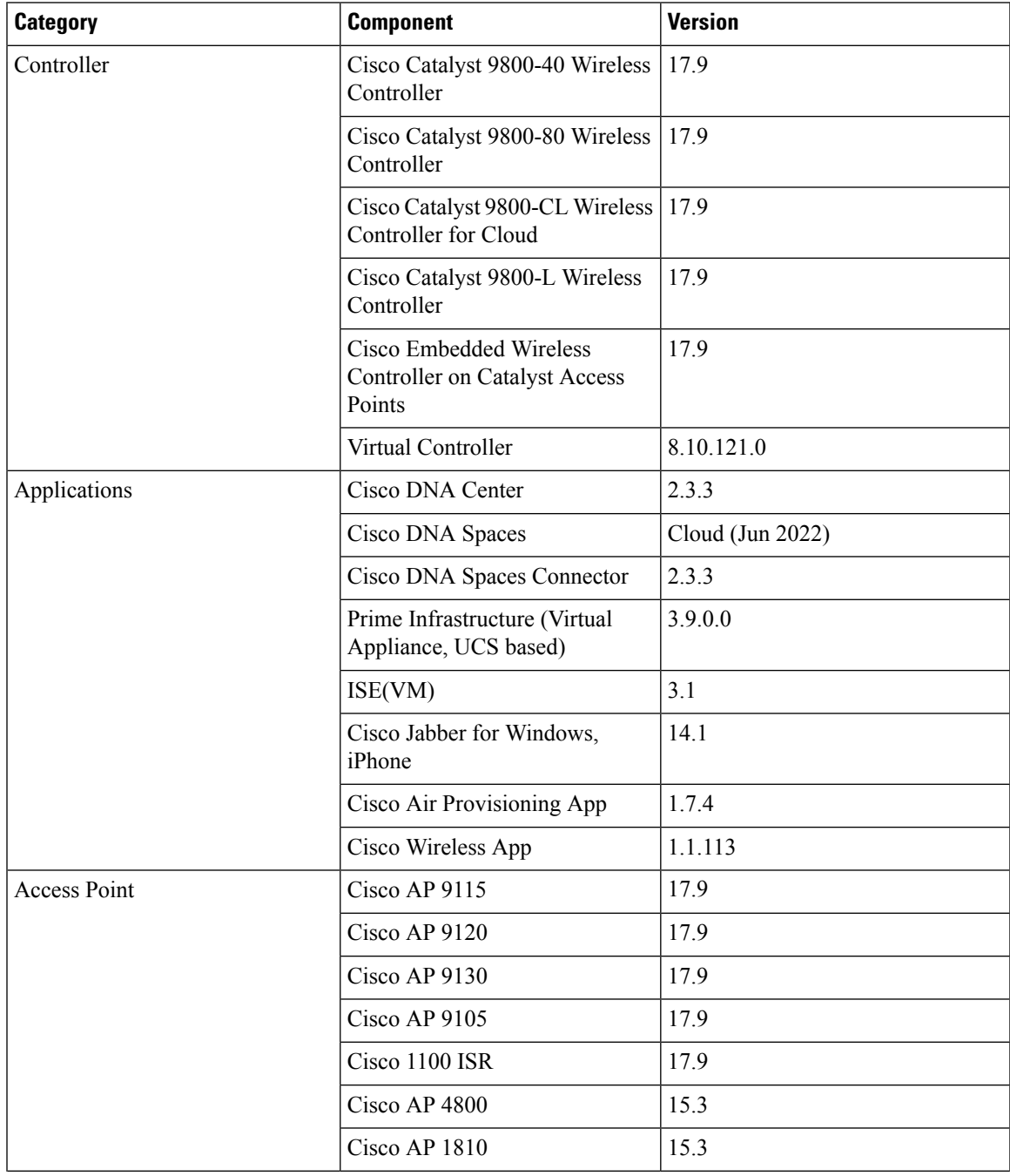

 $\mathbf{l}$ 

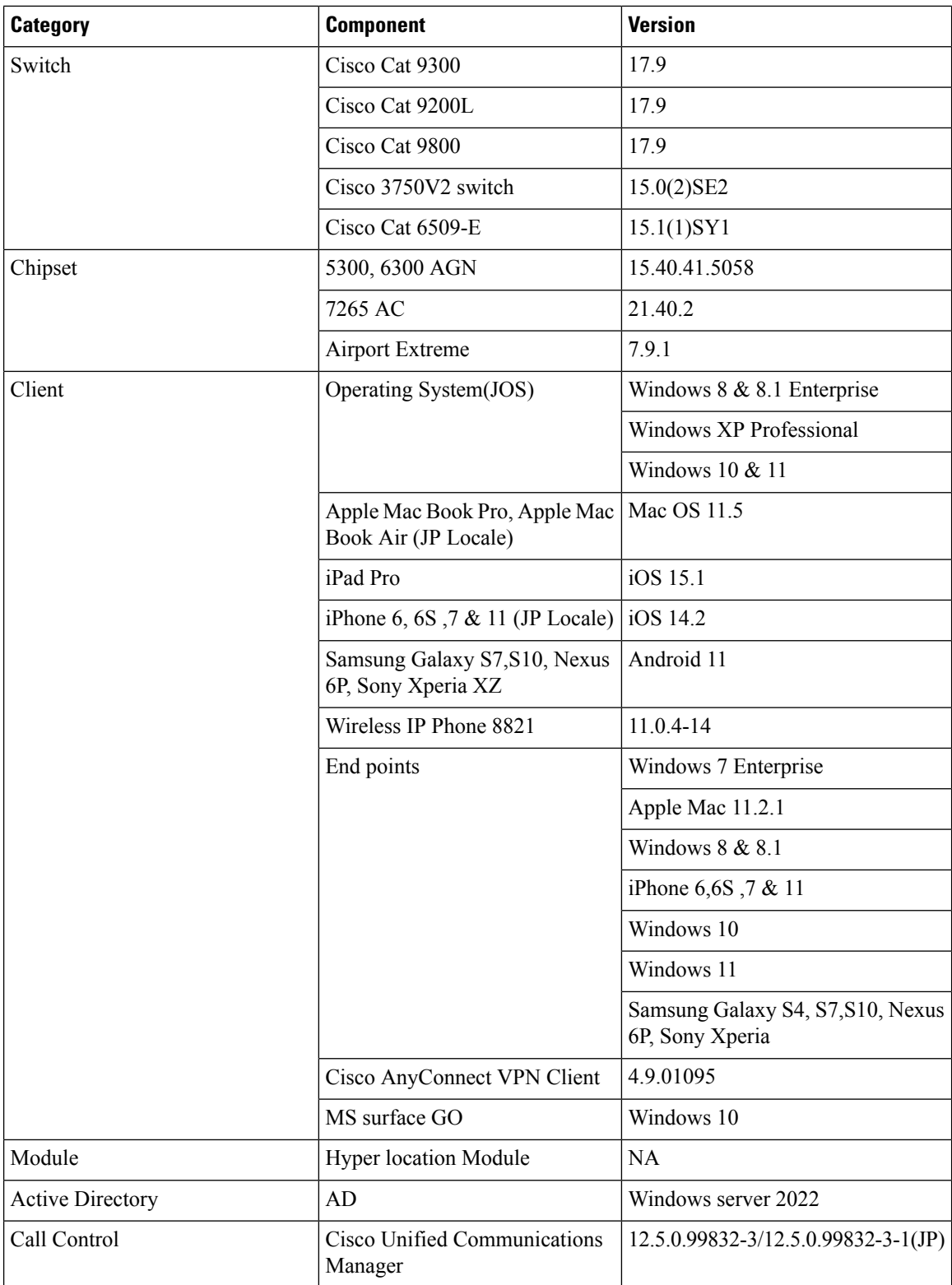

i.

 $\blacksquare$ 

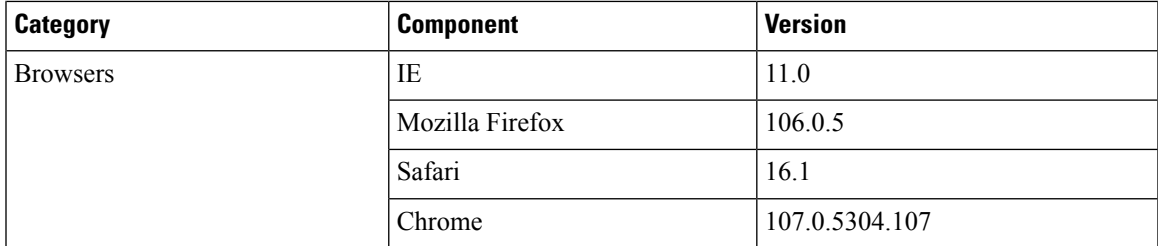

#### <span id="page-17-0"></span>**What's New ?**

#### **Cisco Catalyst 9800 Series Wireless Controller**

- Web GUI Client 360 View should display additional client information
- Critical KPIs on AP 360: Rogue AP view with channel width
- Walkme for Usage and Troubleshooting
- N+1 Hitless Upgrade Site based Upgrade
- eWLC C9800 TACACS Accounting Logs for GREEN operations
- Rolling AP Upgrade.
- WPA3 enhancements FT SAE support
- C9800 QOS Gaps and Fixes
- Scheduling of SSID broadcast
- eWLC Standby Monitoring: LLDP

#### **EWC**

- FIPS/CC support for EWC
- Regulatory Domain Reduction Phase 2
- WPA3 enhancements FT SAE support
- WebGui Client 360 View should display additional client information
- QOS Gaps and Fixes.
- Walkme for Usage and Troubleshooting
- Local EAP Authentication
- Support Scheduling of SSID broadcast

# <span id="page-18-0"></span>**Open Caveats**

 $\mathbf I$ 

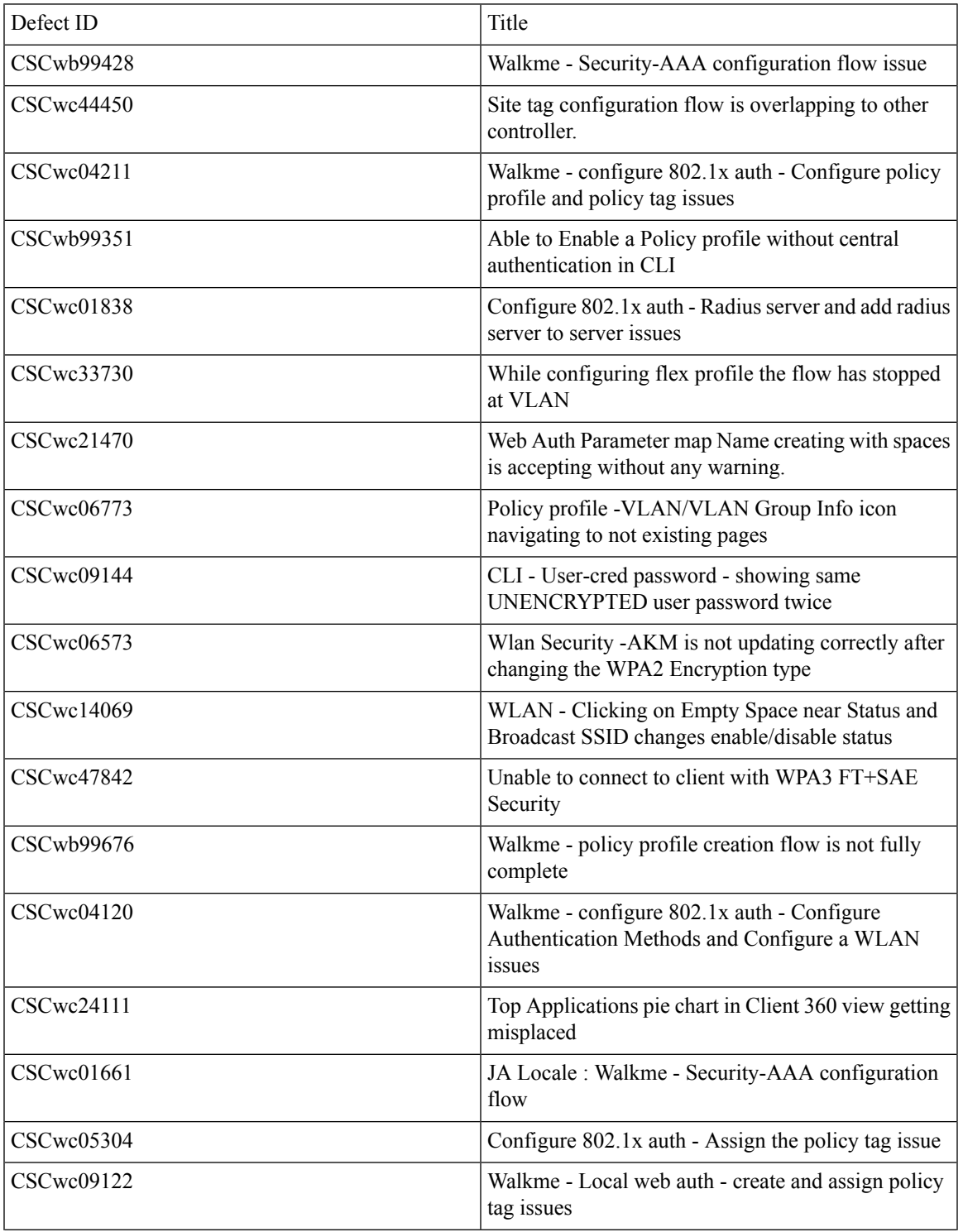

 $\mathbf{l}$ 

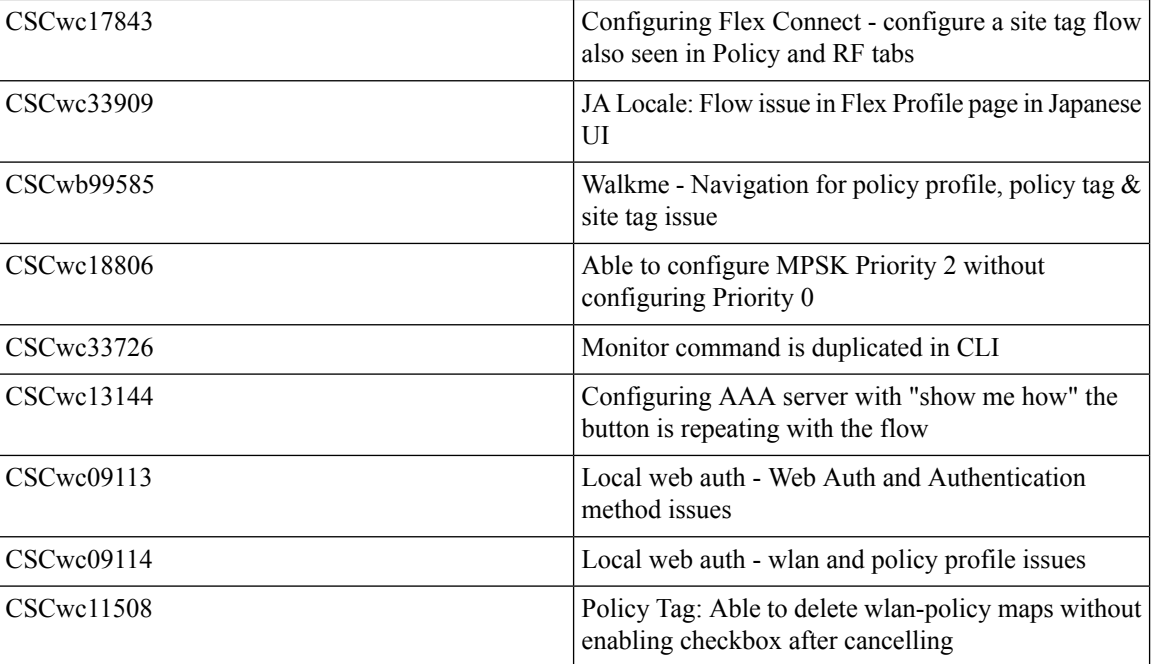

i.

## <span id="page-20-0"></span>**Resolved Caveats**

 $\mathbf I$ 

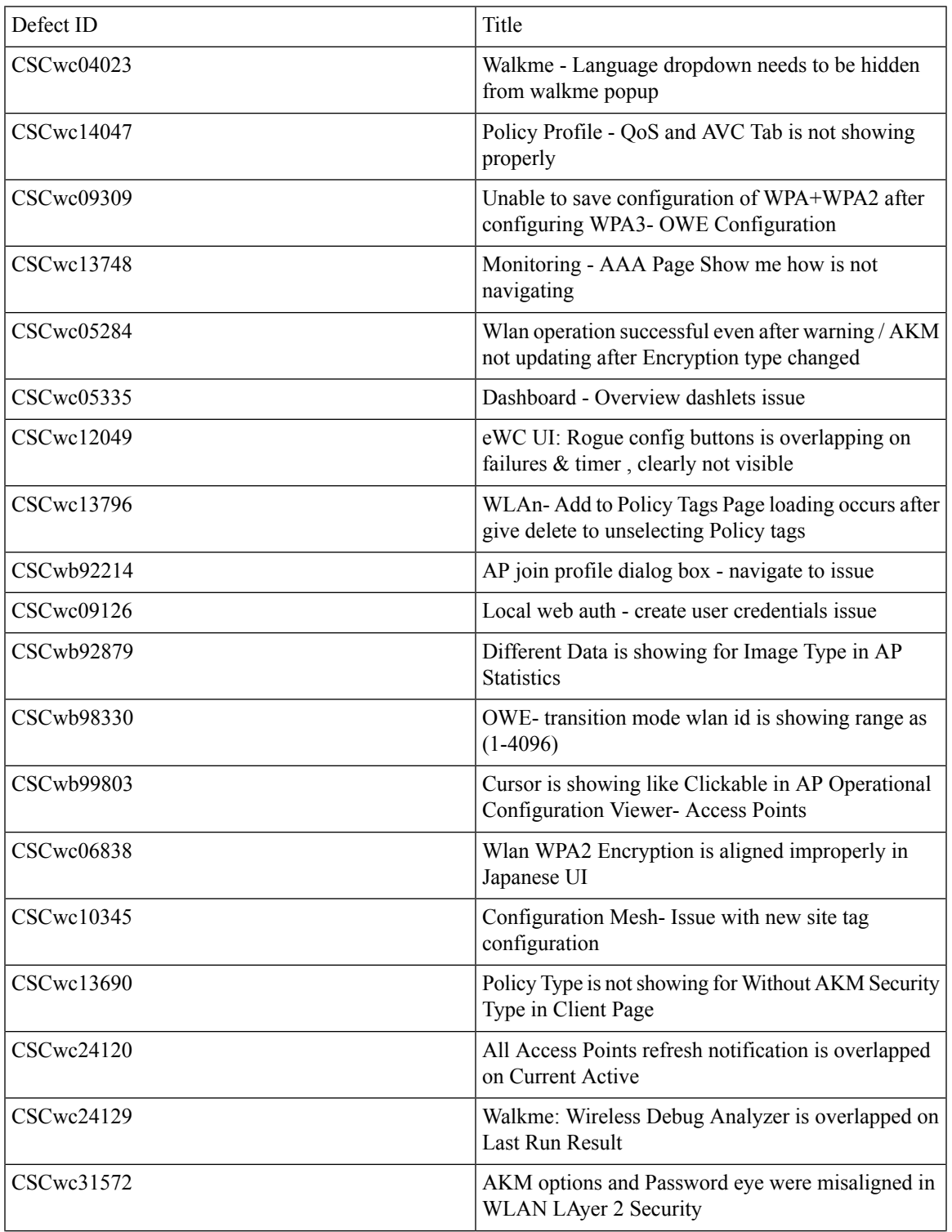

 $\mathbf l$ 

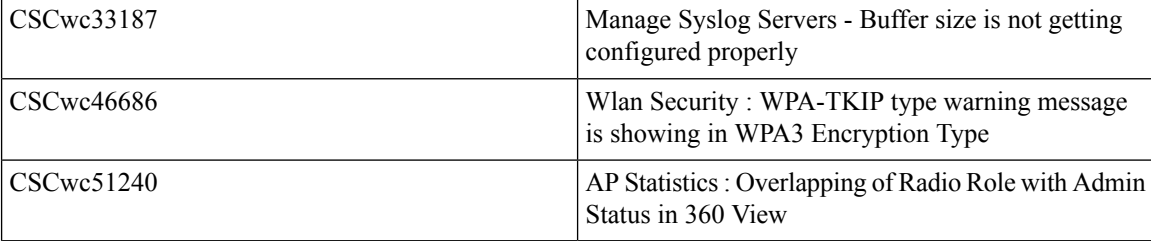

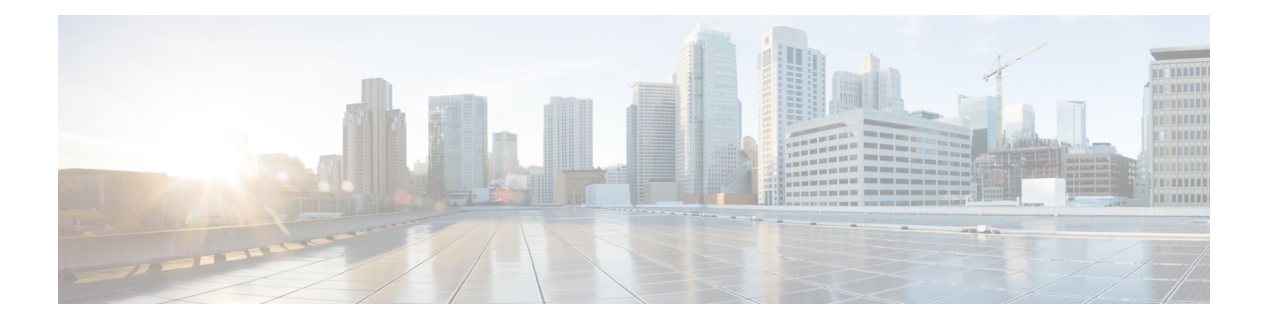

## <span id="page-22-0"></span>**New Features**

- WebGui Client 360 View should display additional client [information,](#page-23-0) on page 18
- Critical KPIs on AP 360: Rogue AP view with [channel](#page-28-0) width, on page 23
- Walkme for Usage and [Troubleshooting,](#page-30-0) on page 25
- N+1 Hitless Upgrade Site based [Upgrade,](#page-37-0) on page 32
- eWLC C9800 TACACS [Accounting](#page-40-0) Logs for GREEN operations, on page 35
- Rolling AP [Upgrade,](#page-42-0) on page 37
- WPA3 [enhancements](#page-44-0) FT SAE support, on page 39
- [C9800](#page-49-0) QOS Gaps and Fixes, on page 44
- Support [Scheduling](#page-52-0) of SSID broadcast, on page 47
- eWLC Standby [Monitoring:](#page-57-0) LLDP, on page 52
- [FIPS/CC](#page-59-0) support for EWC, on page 54
- [Regulatory](#page-61-0) Domain Reduction Phase 2, on page 56
- Local EAP [Authentication,](#page-64-0) on page 59

## <span id="page-23-0"></span>**WebGui Client 360 View should display additional client information**

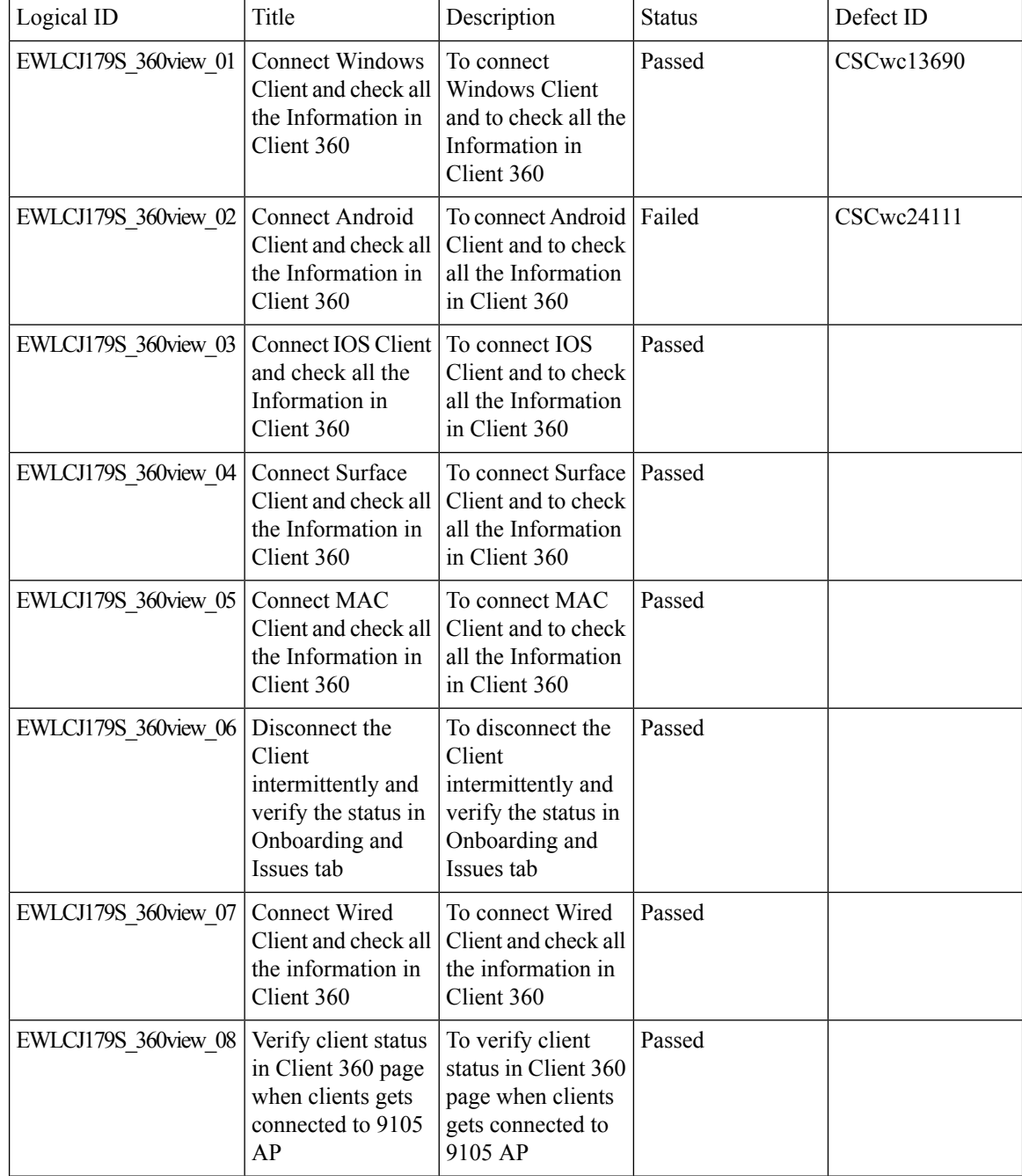

 $\mathbf{l}$ 

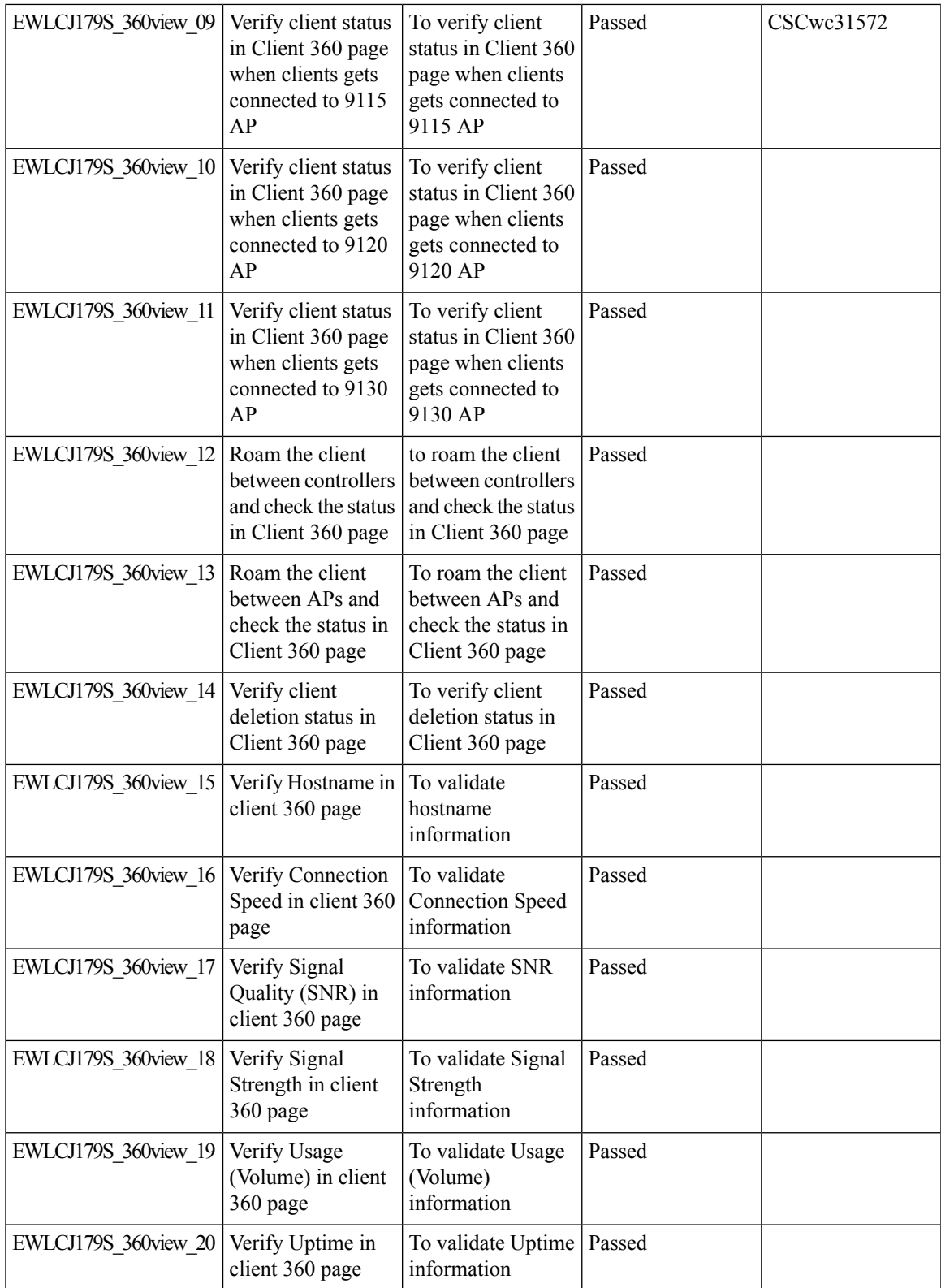

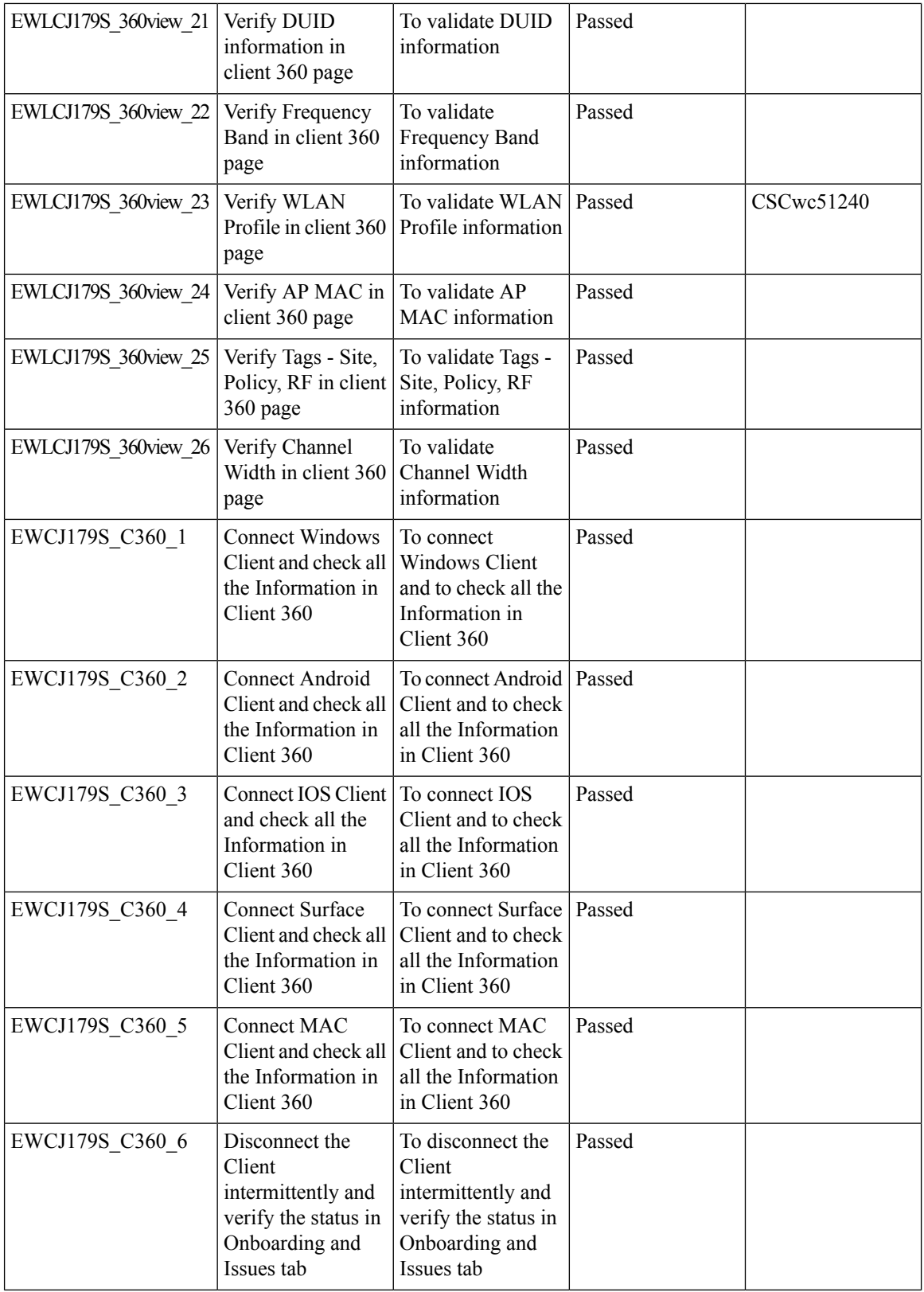

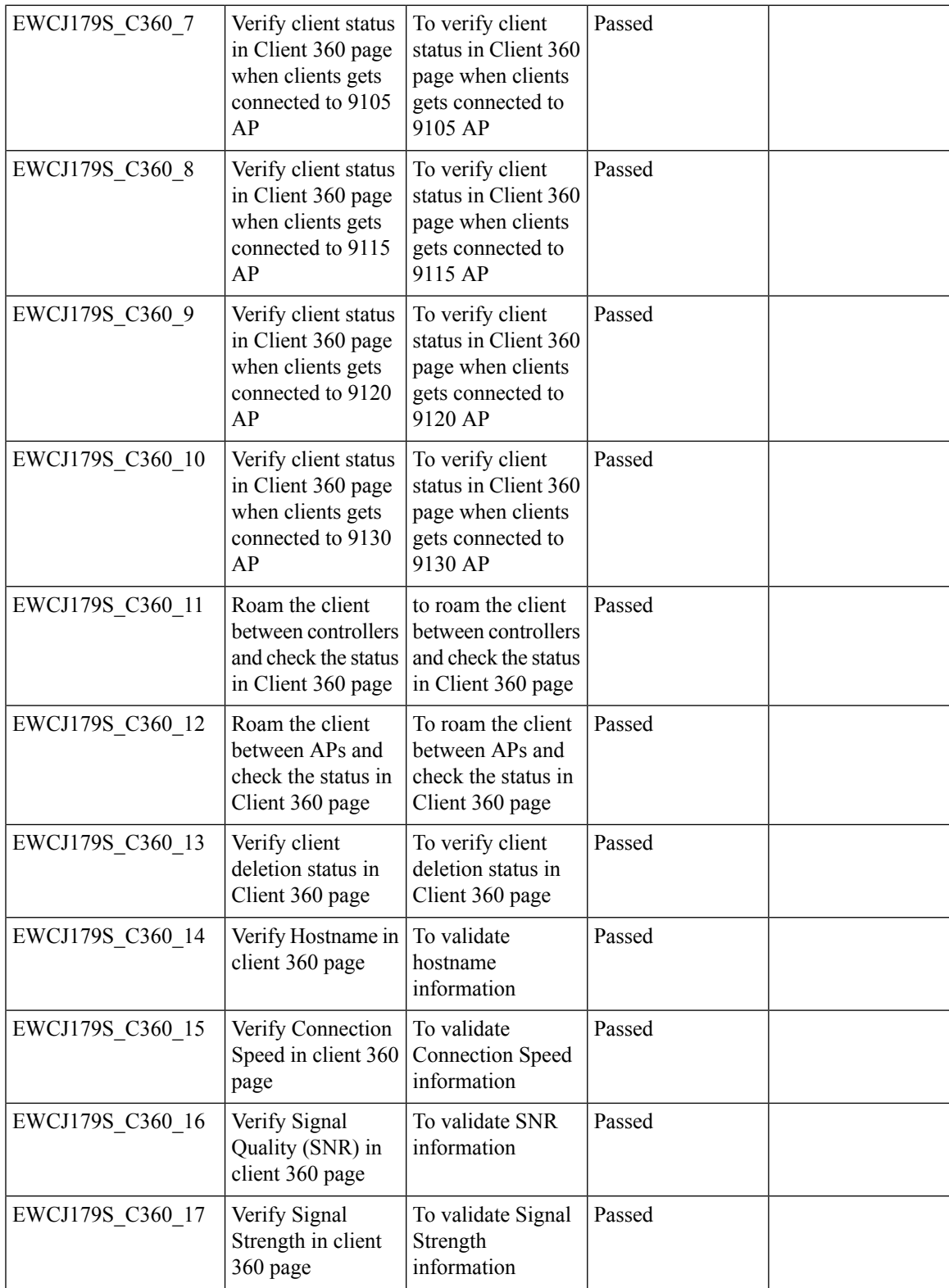

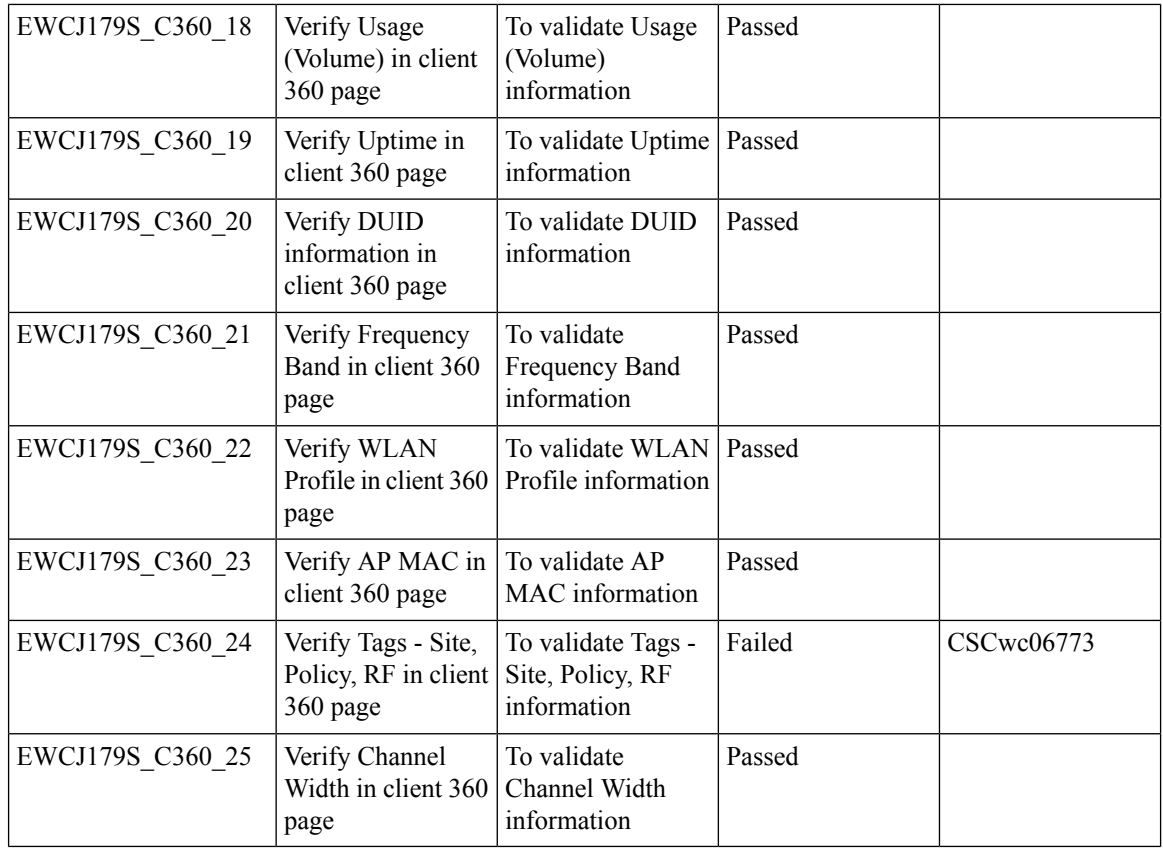

 $\mathbf{l}$ 

### <span id="page-28-0"></span>**Critical KPIs on AP 360: Rogue AP view with channel width**

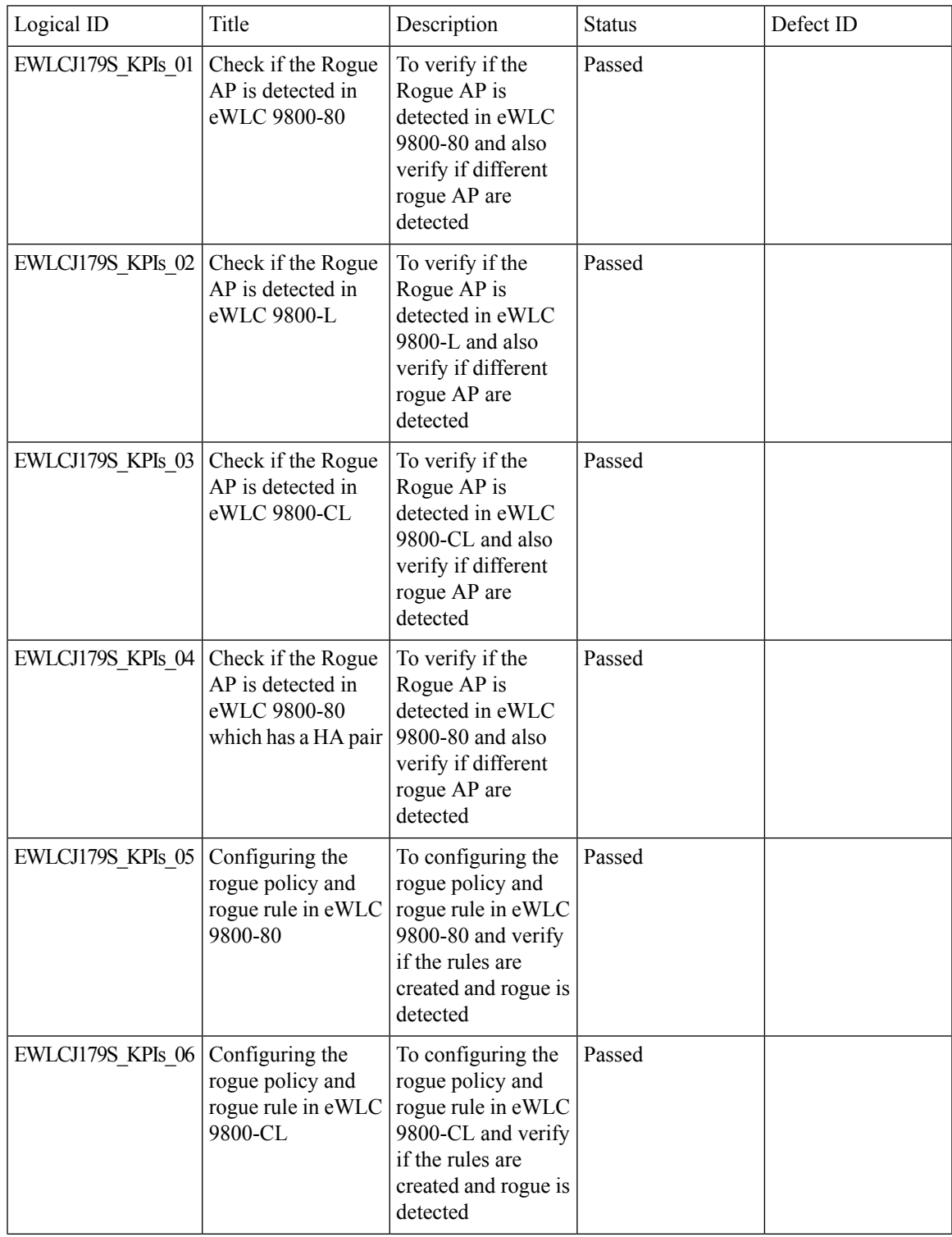

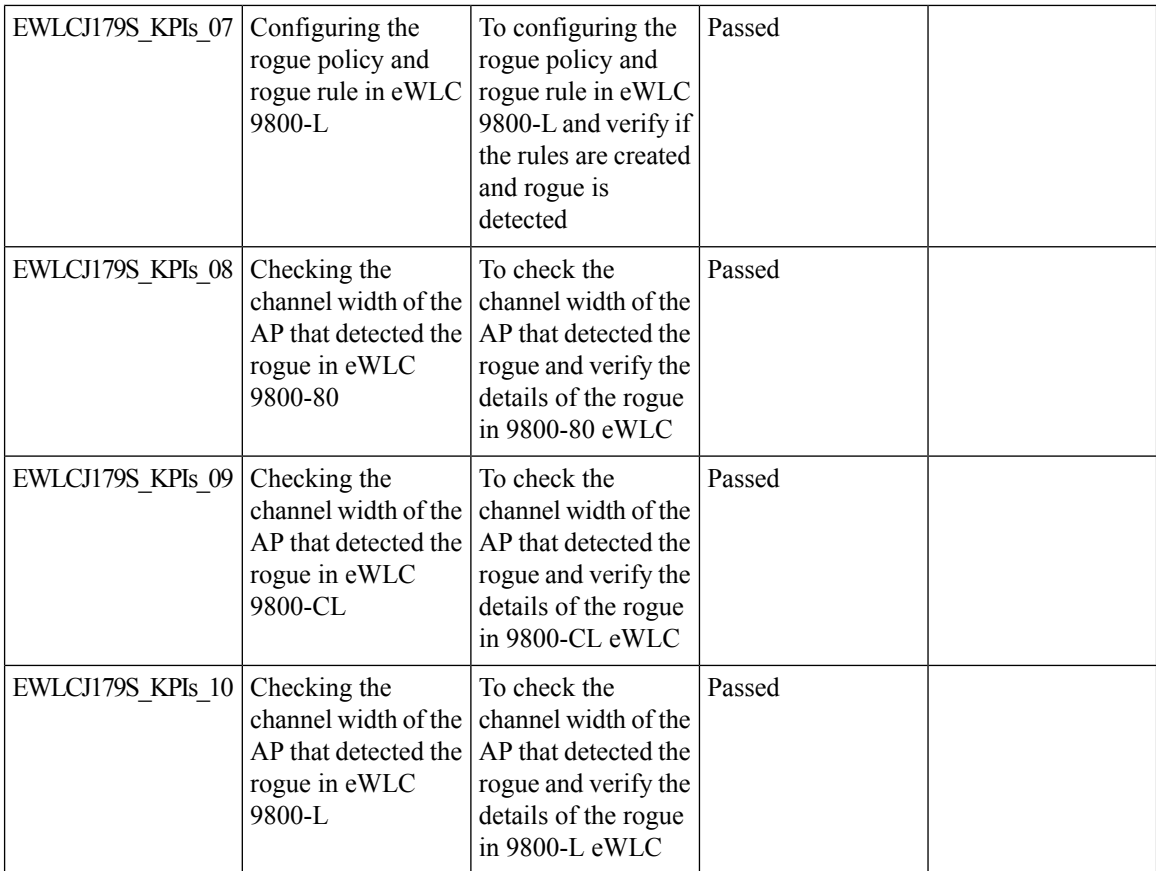

i.

Ι

### <span id="page-30-0"></span>**Walkme for Usage and Troubleshooting**

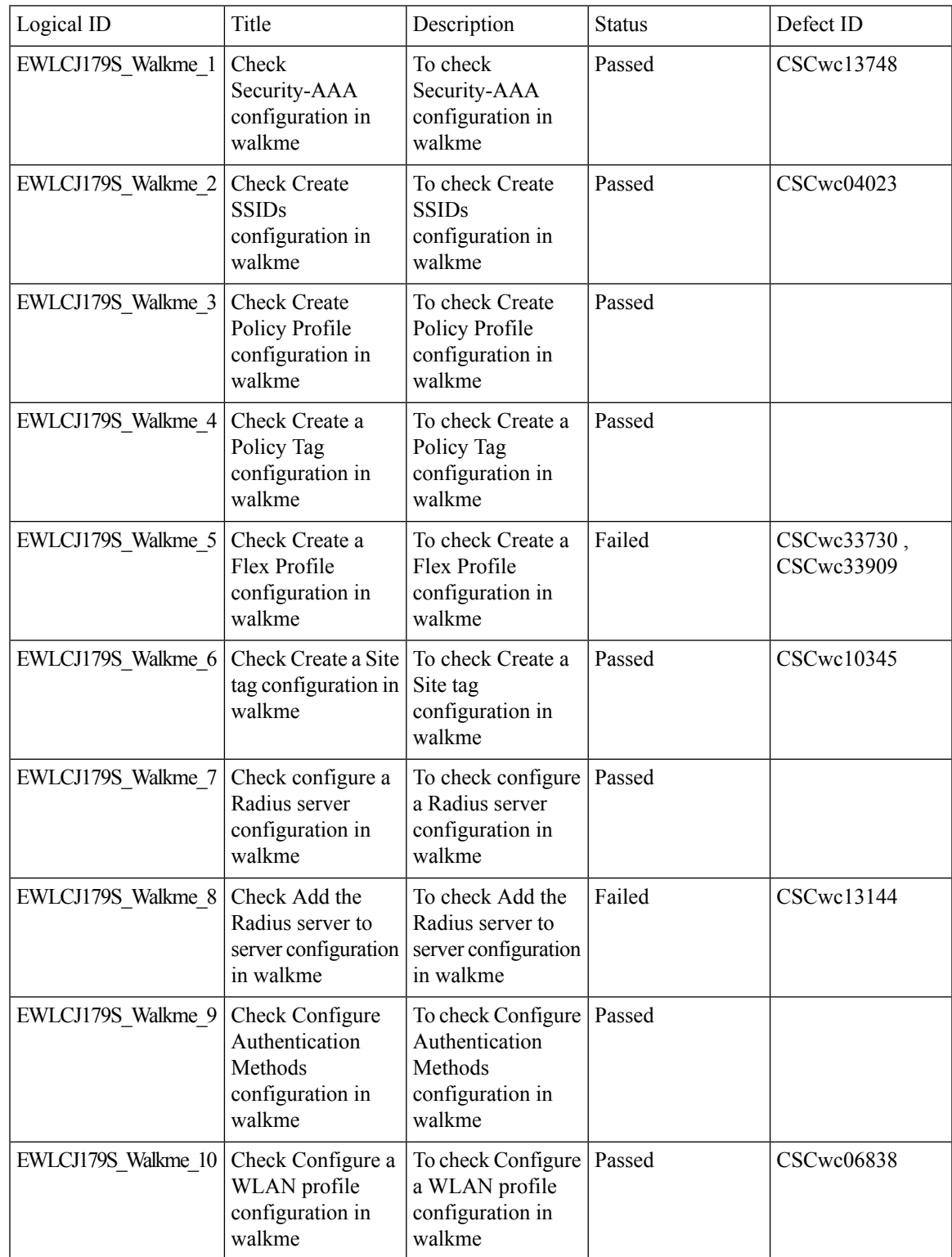

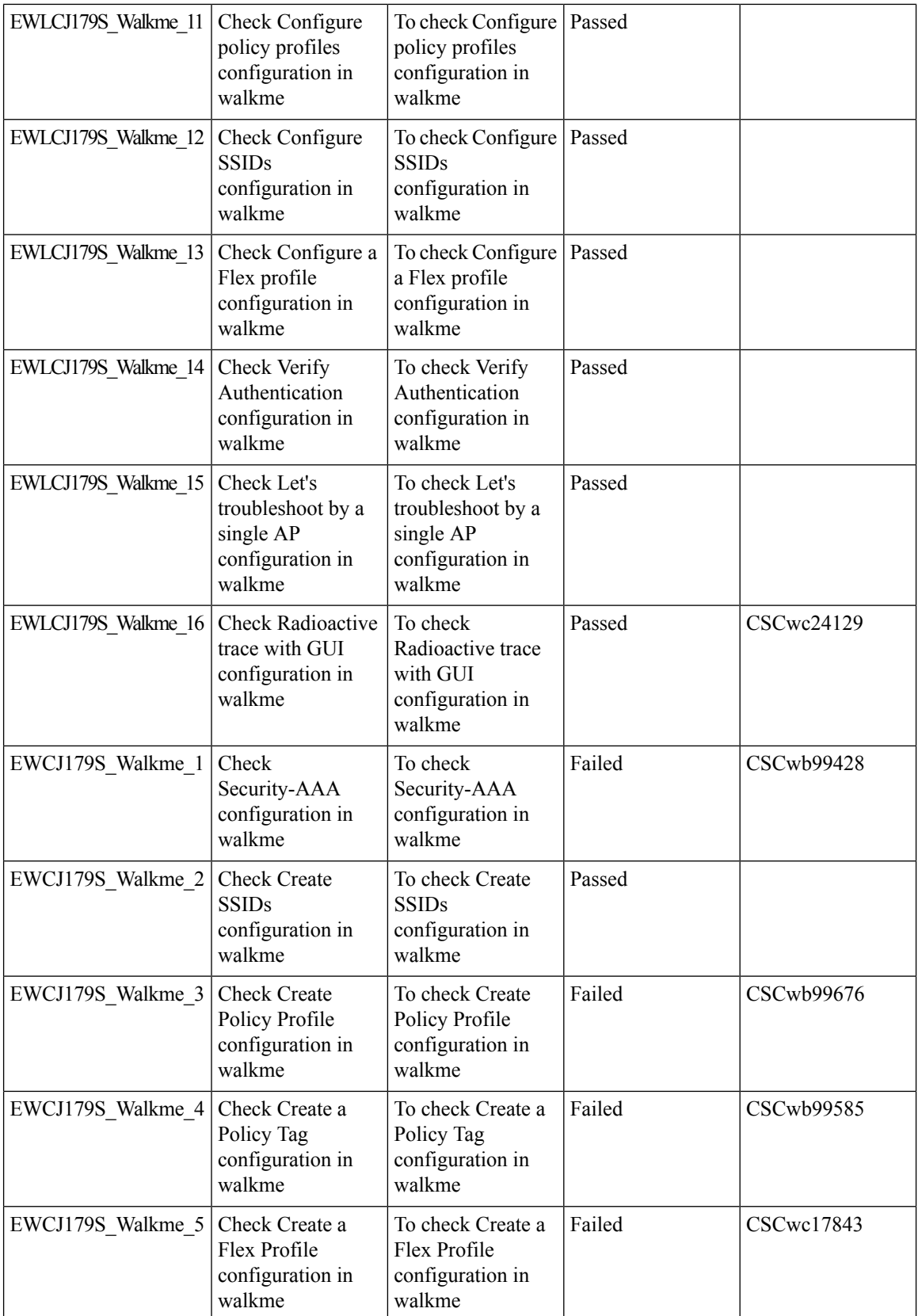

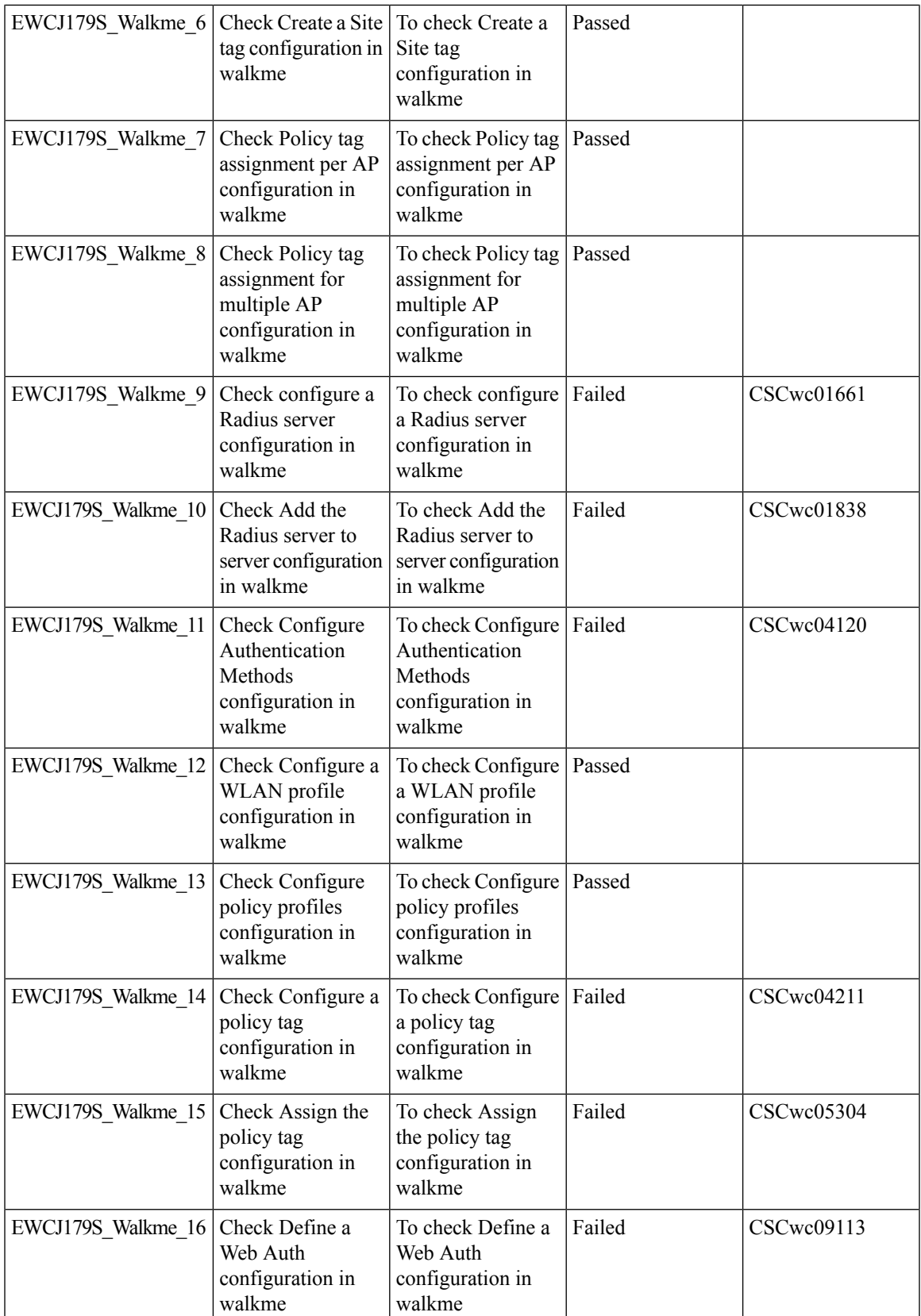

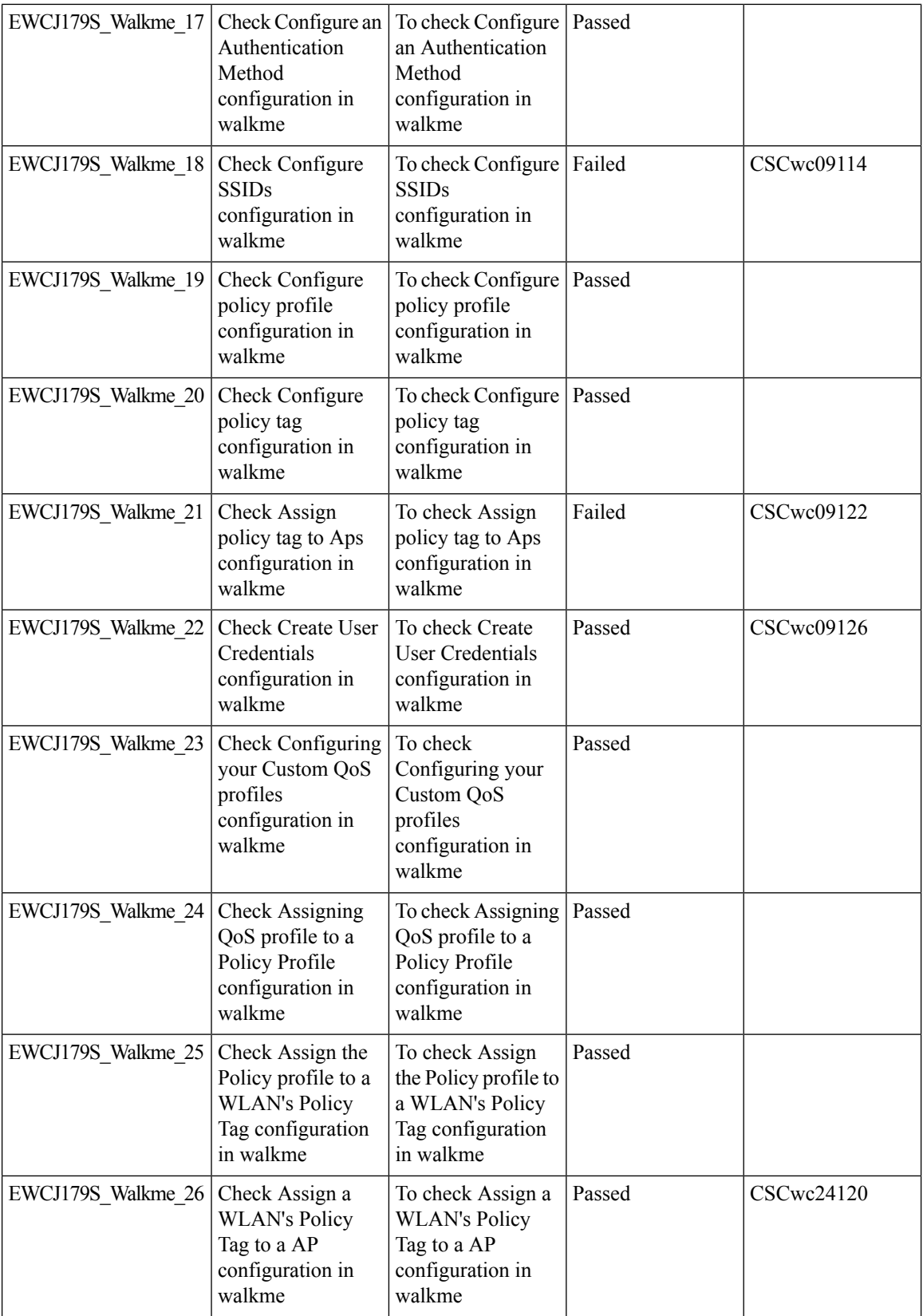

ı

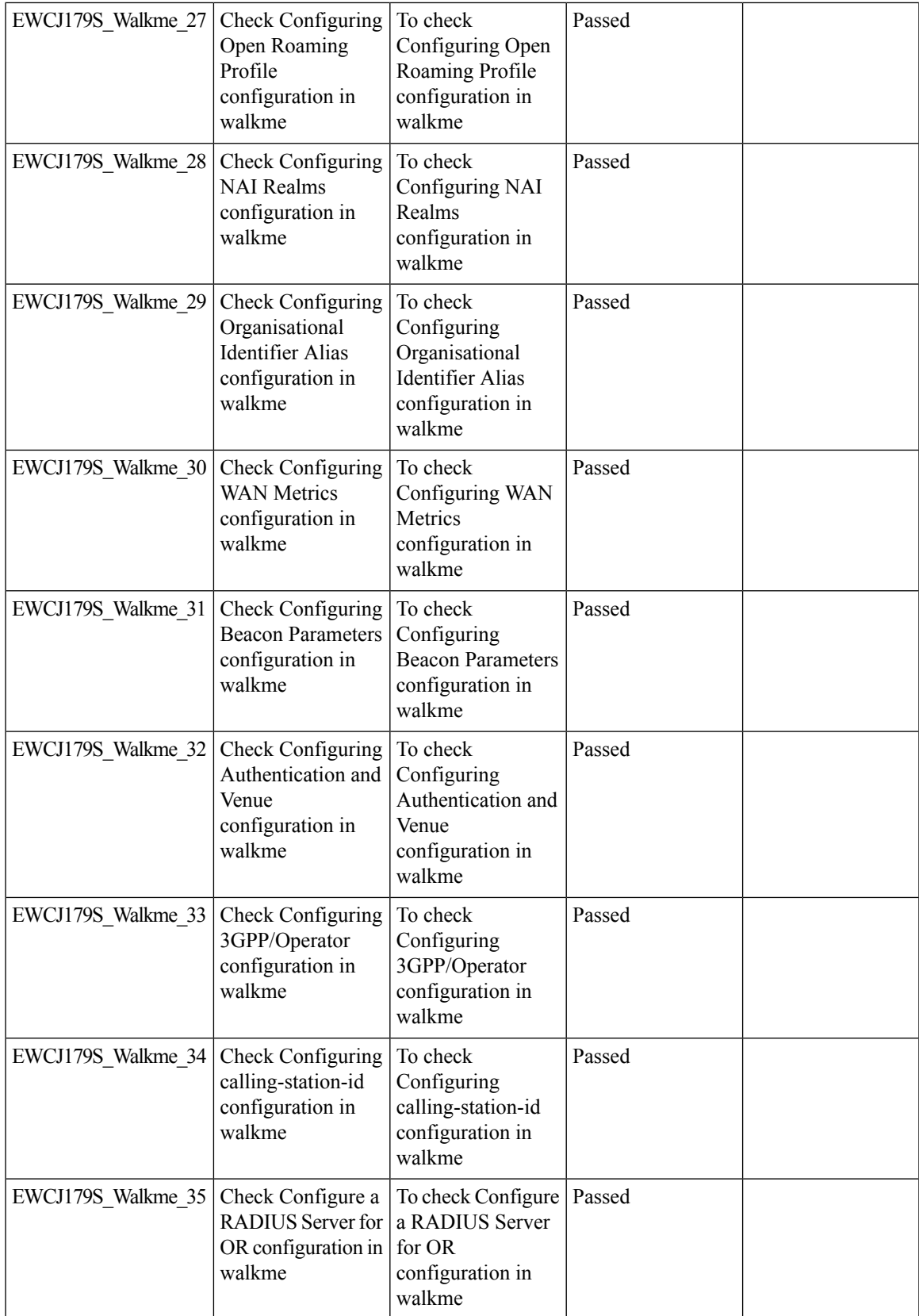

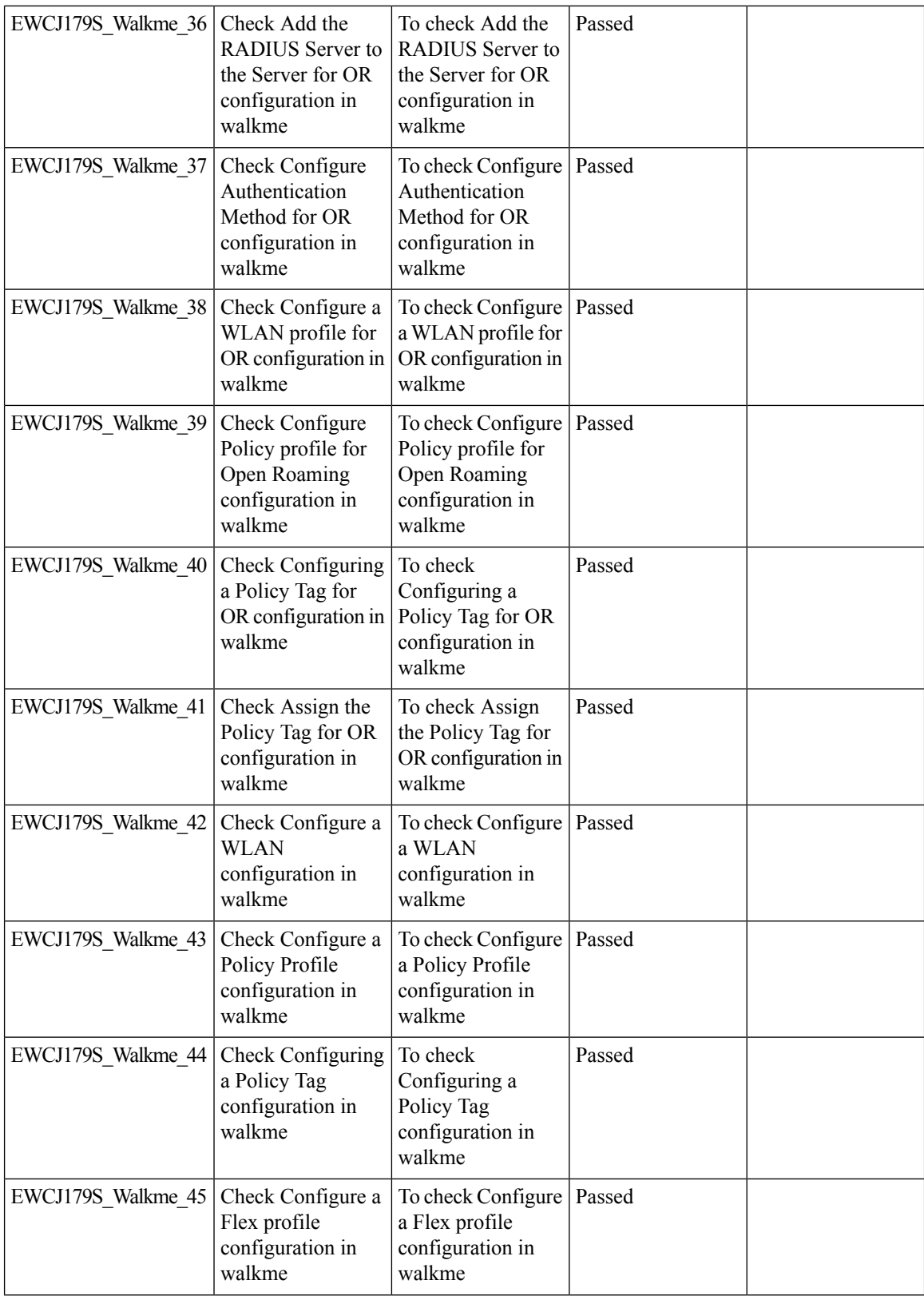

ı
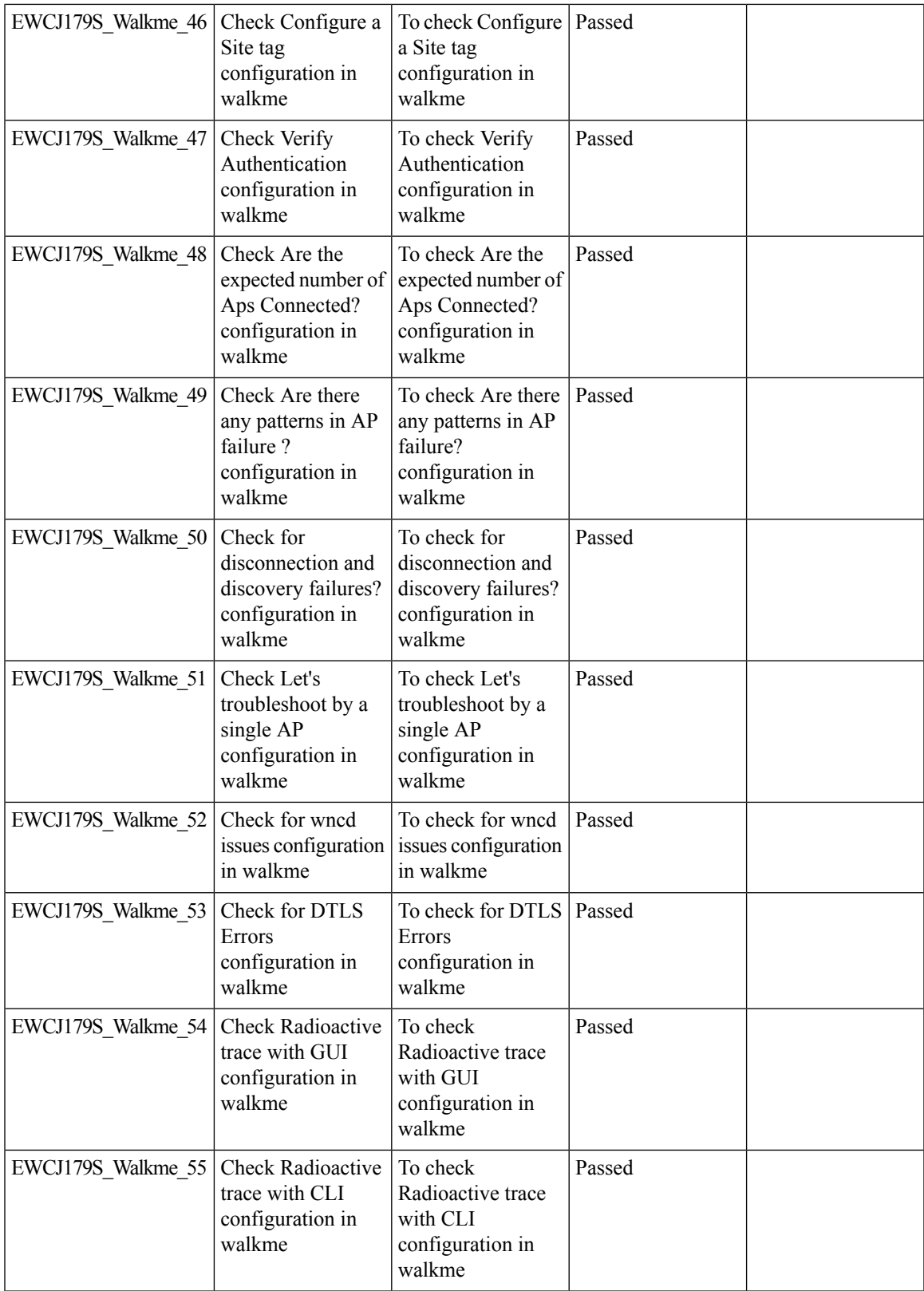

# **N+1 Hitless Upgrade - Site based Upgrade**

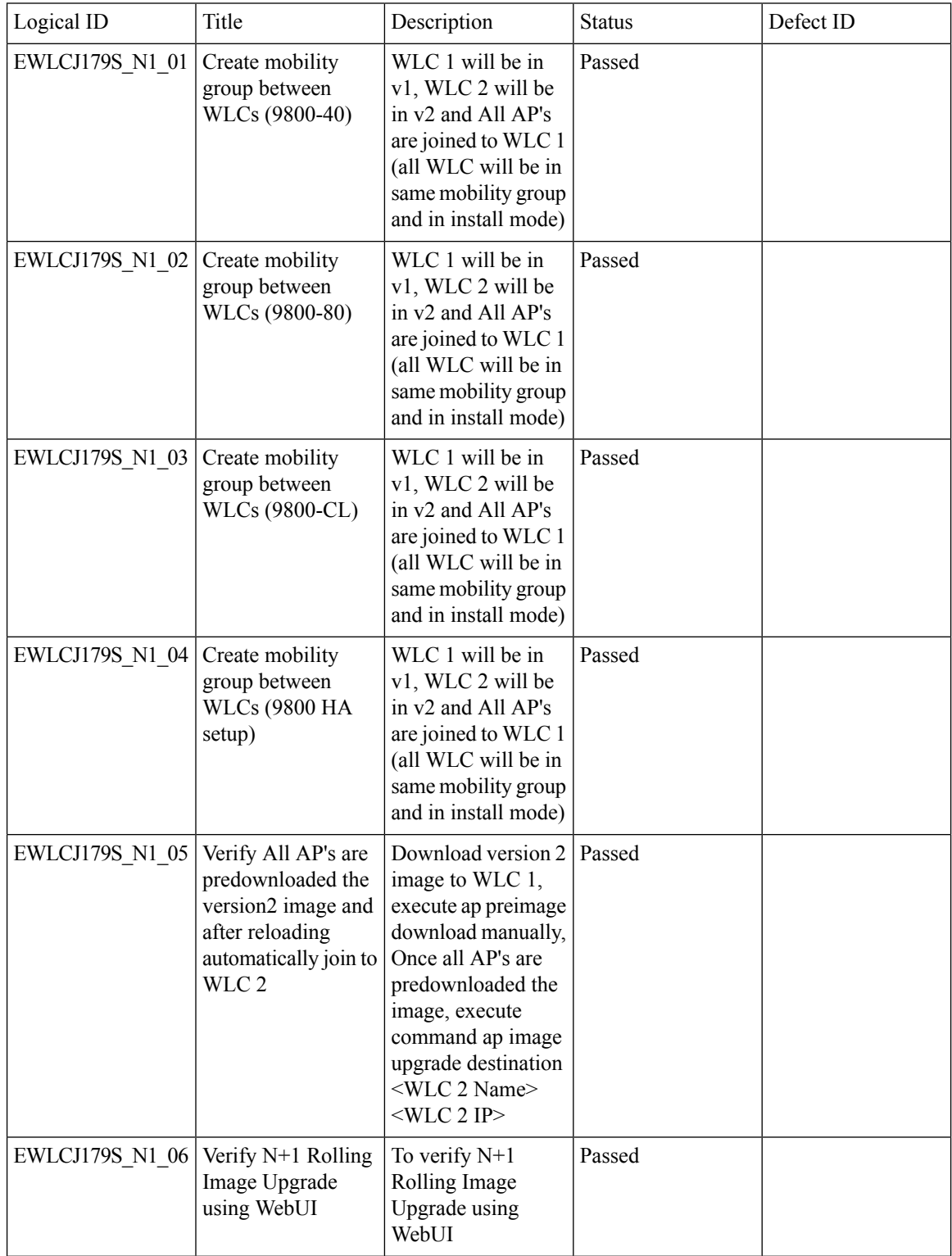

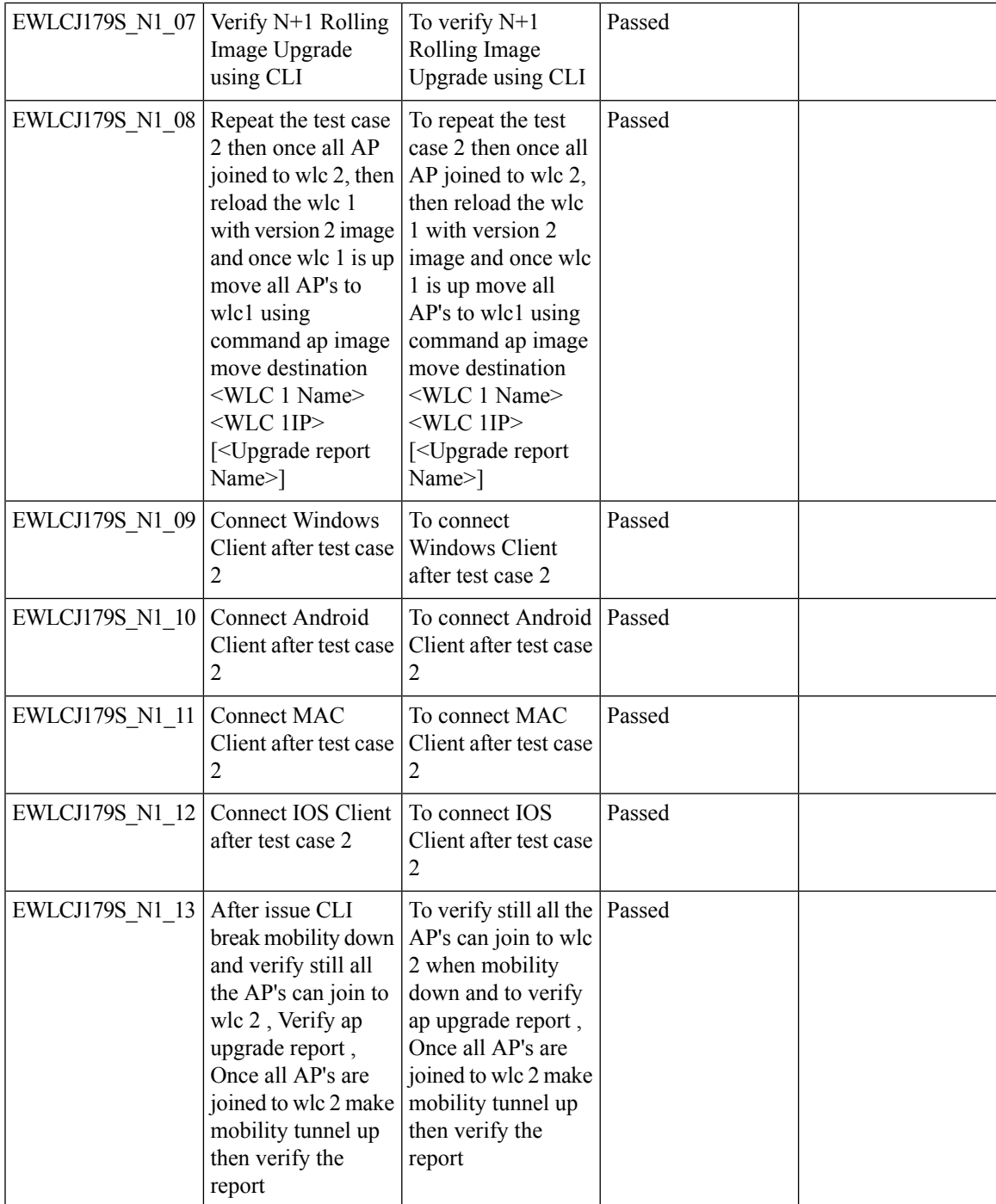

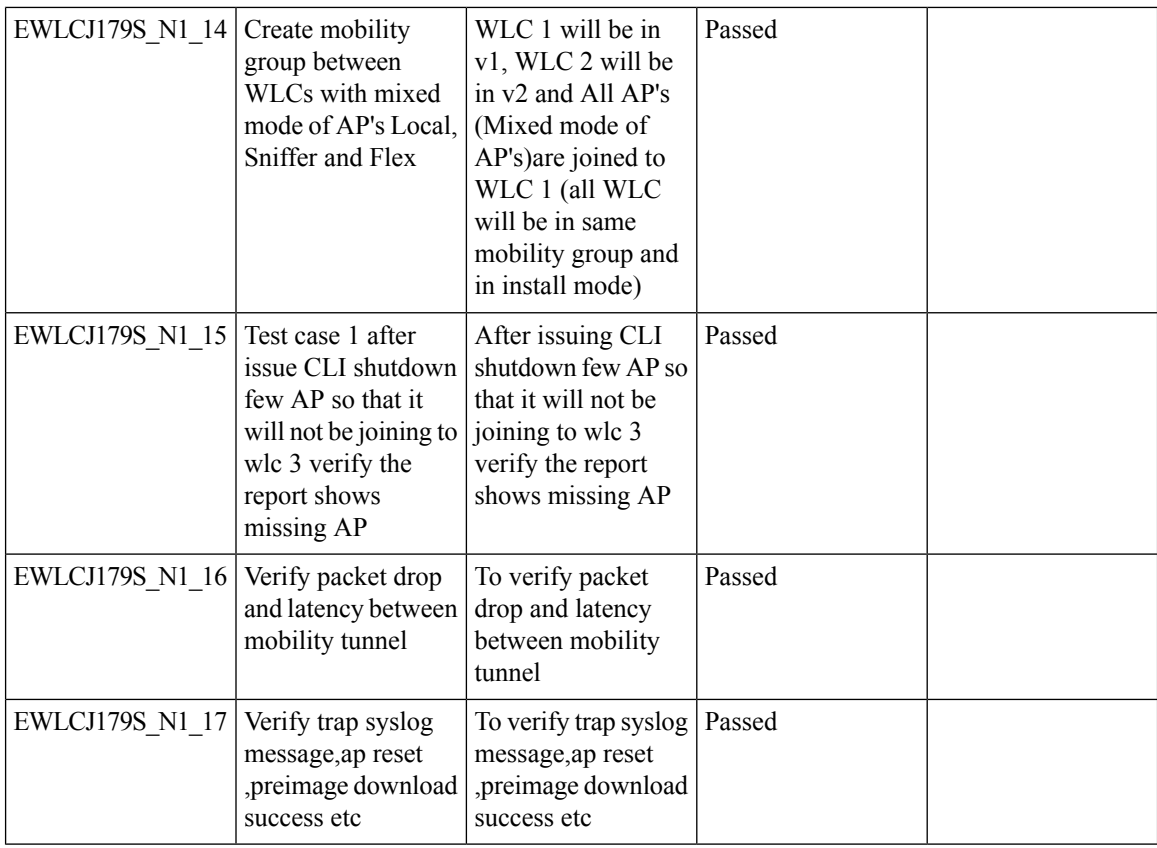

i.

I

### **eWLC C9800 TACACS Accounting Logs for GREEN operations**

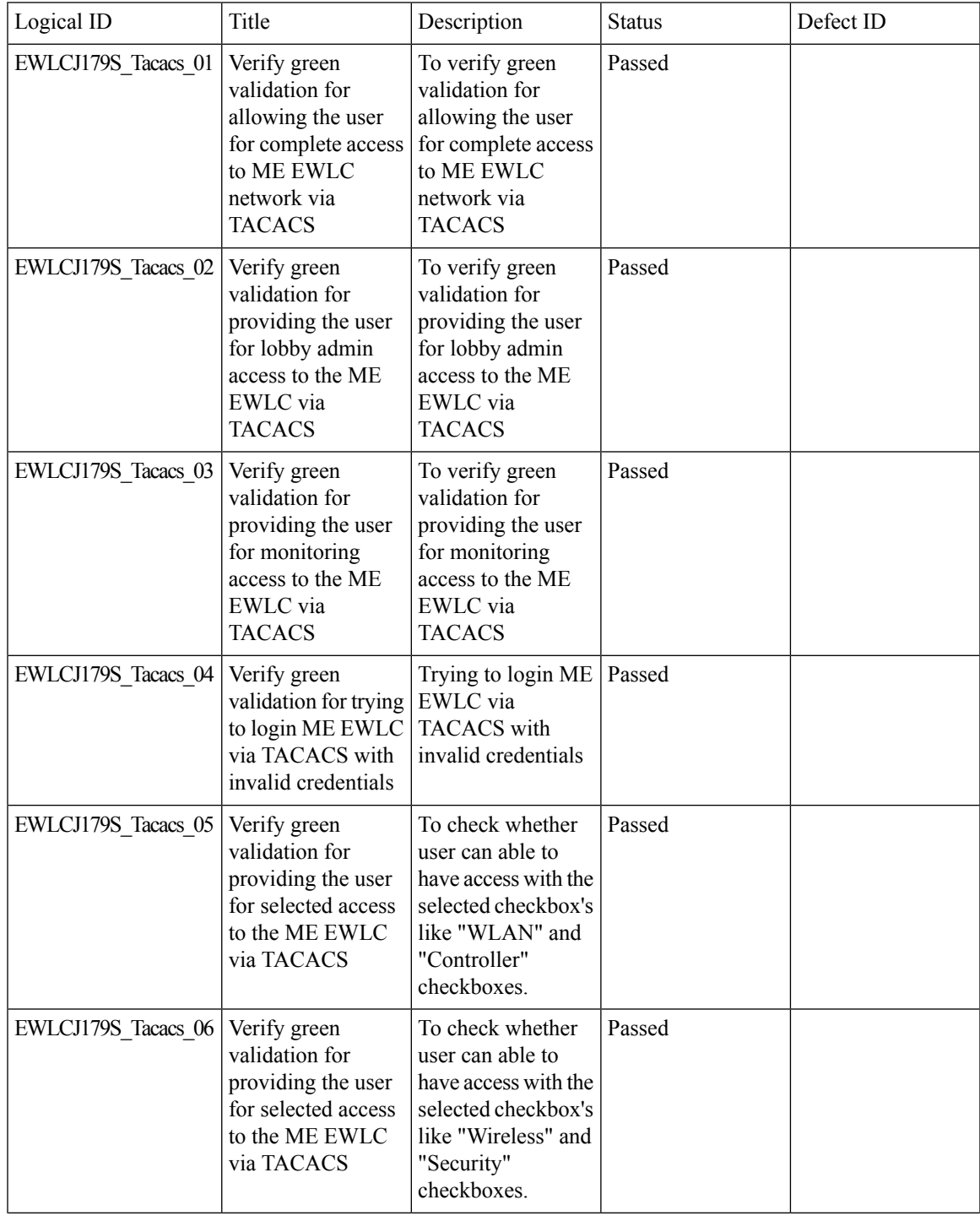

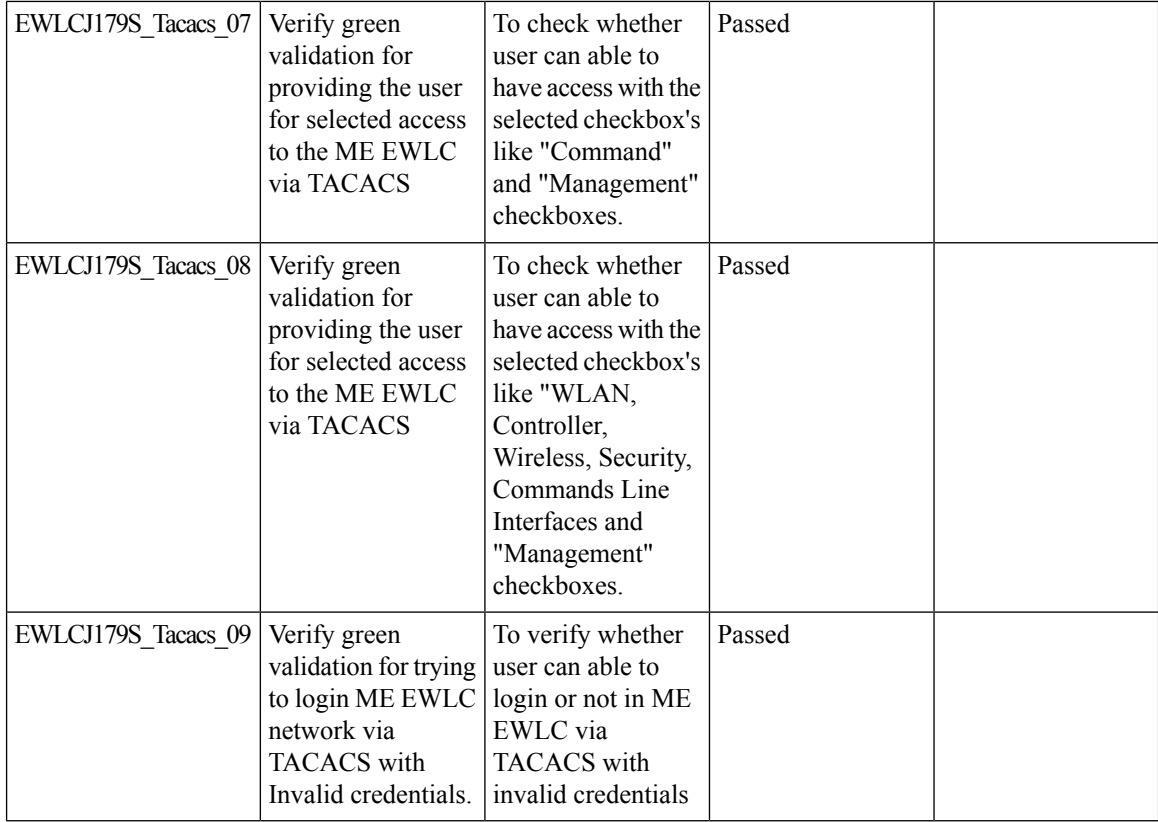

i.

### **Rolling AP Upgrade**

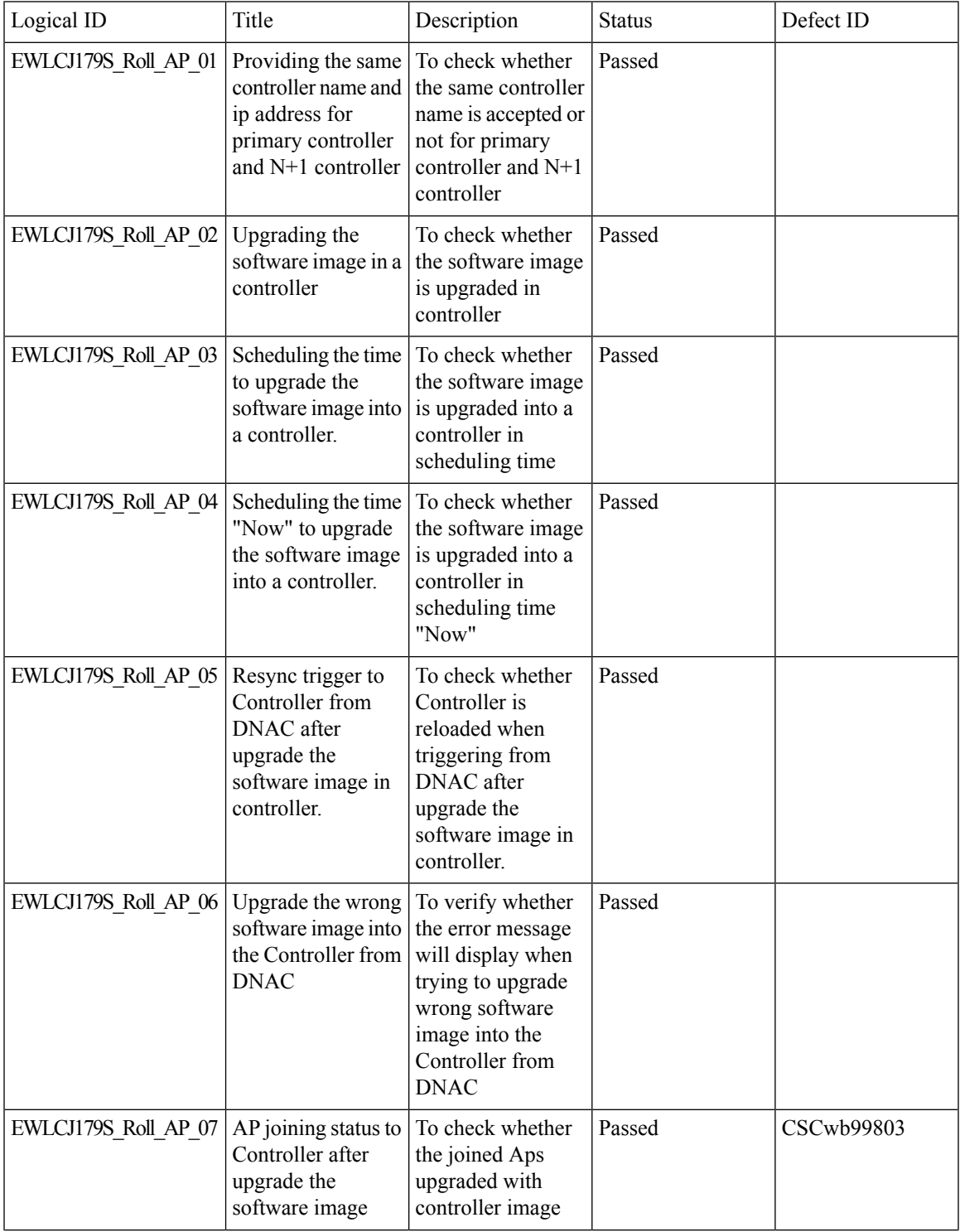

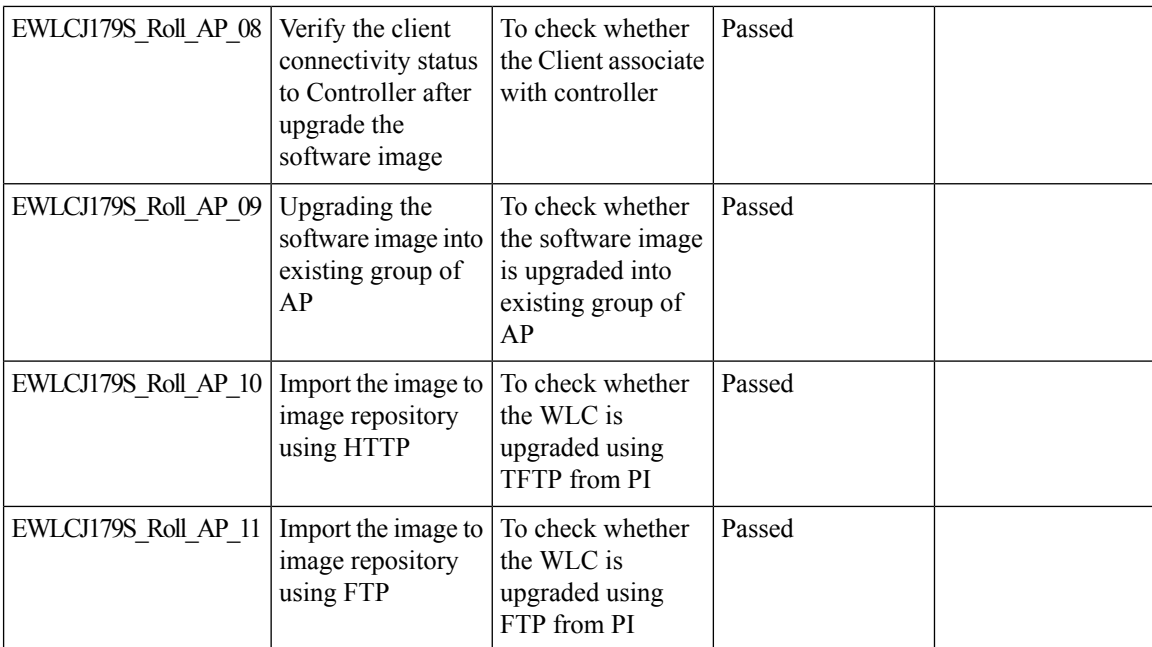

i.

I

### **WPA3 enhancements - FT SAE support**

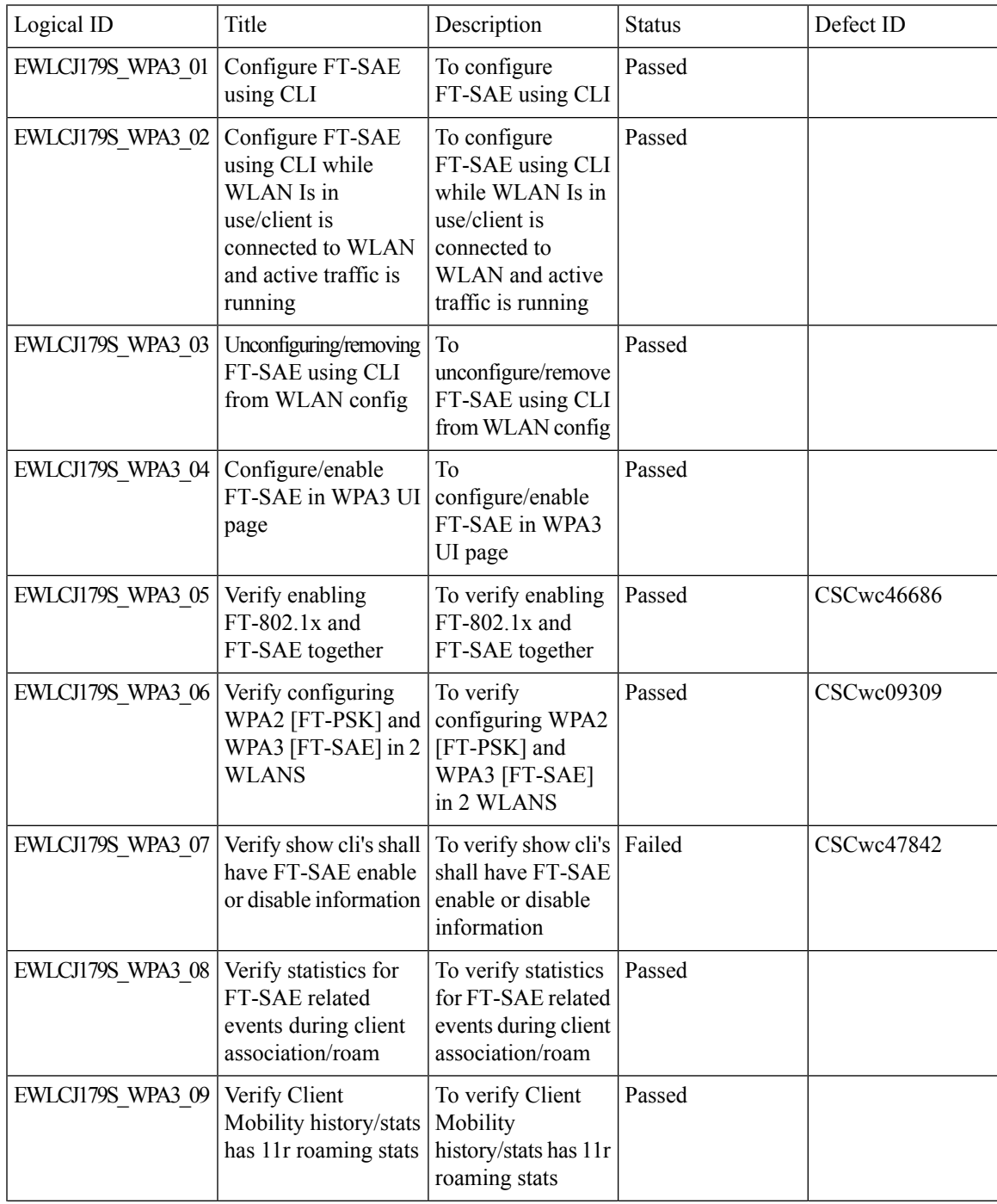

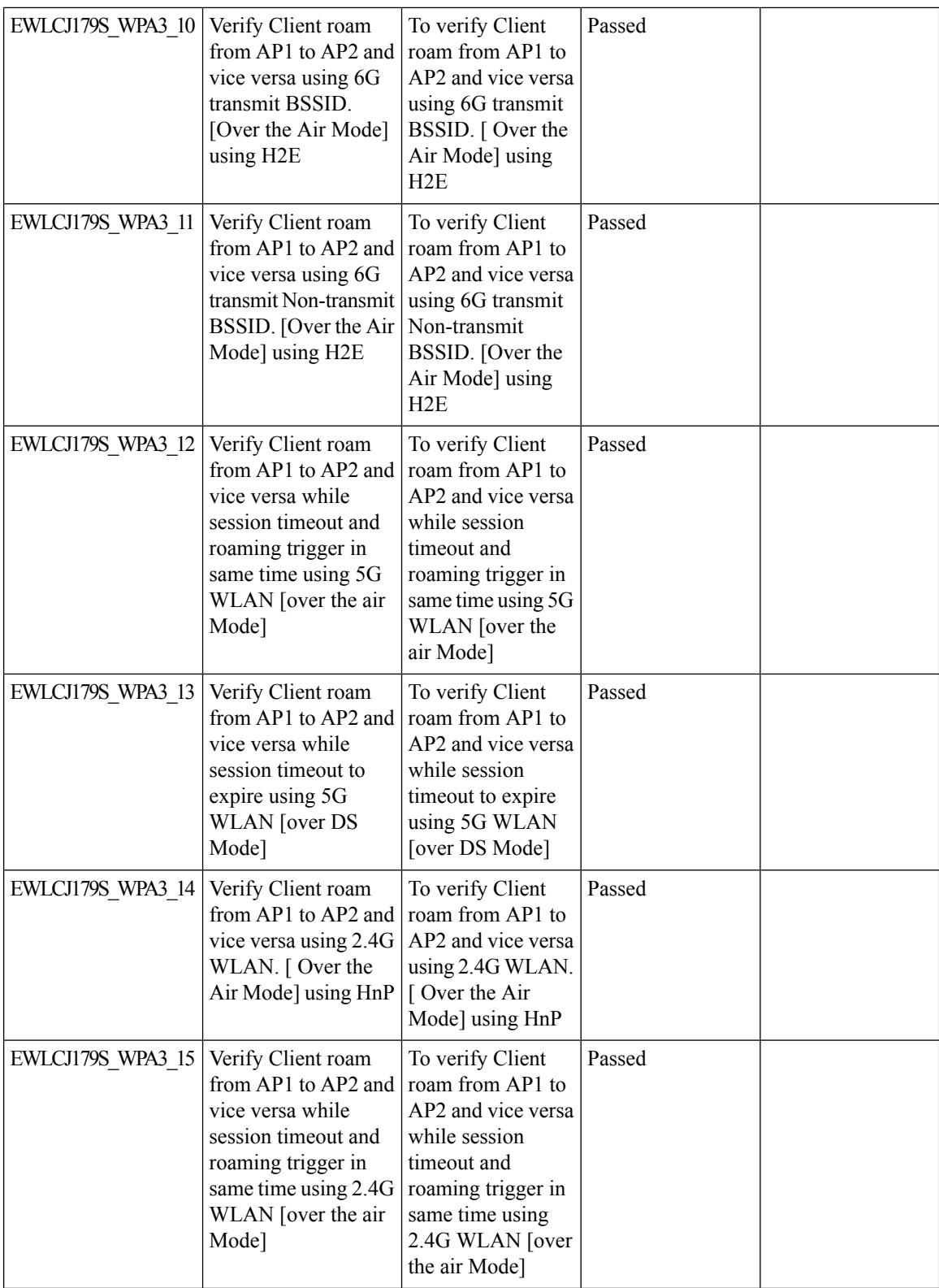

i.

 $\blacksquare$ 

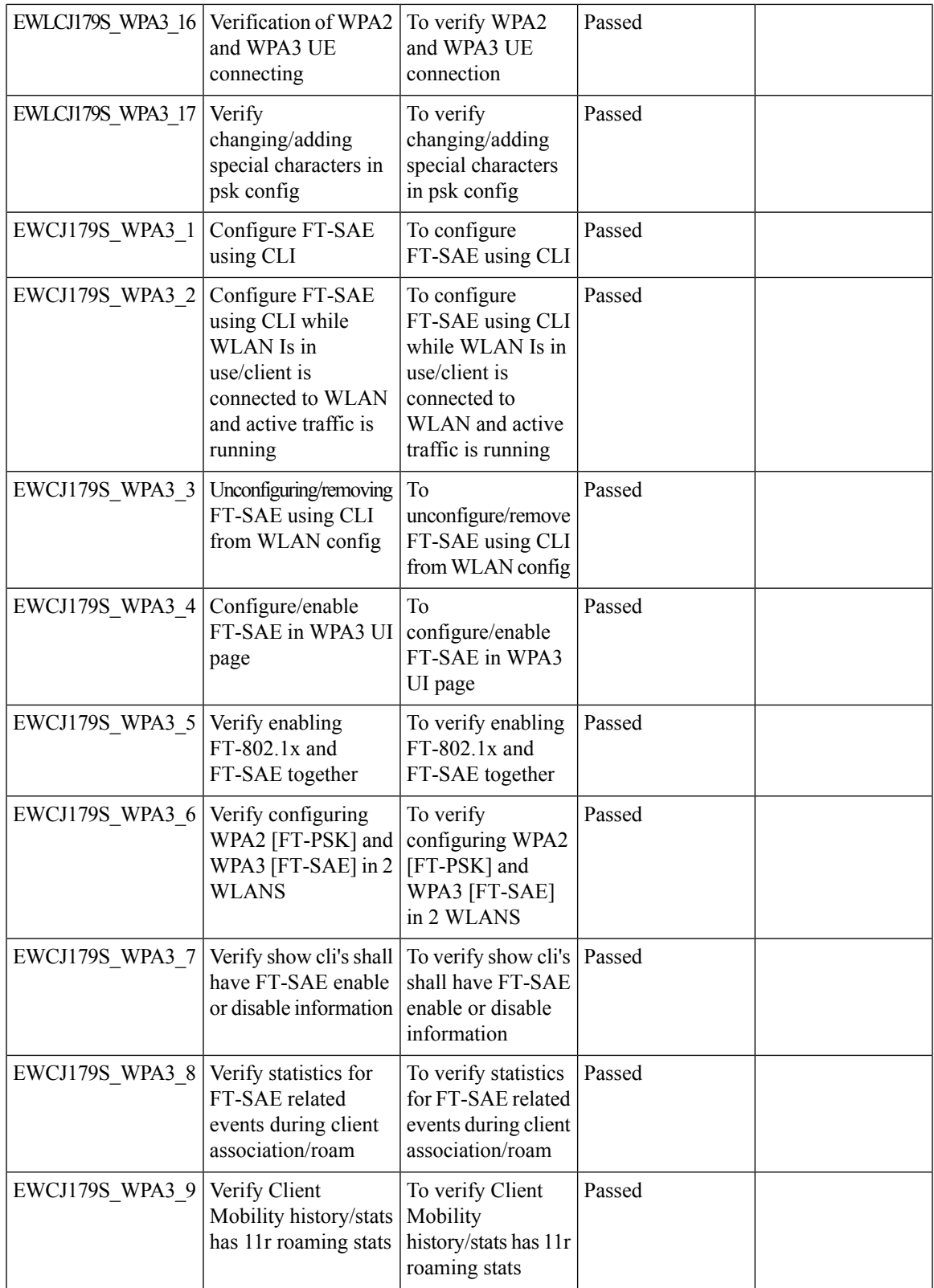

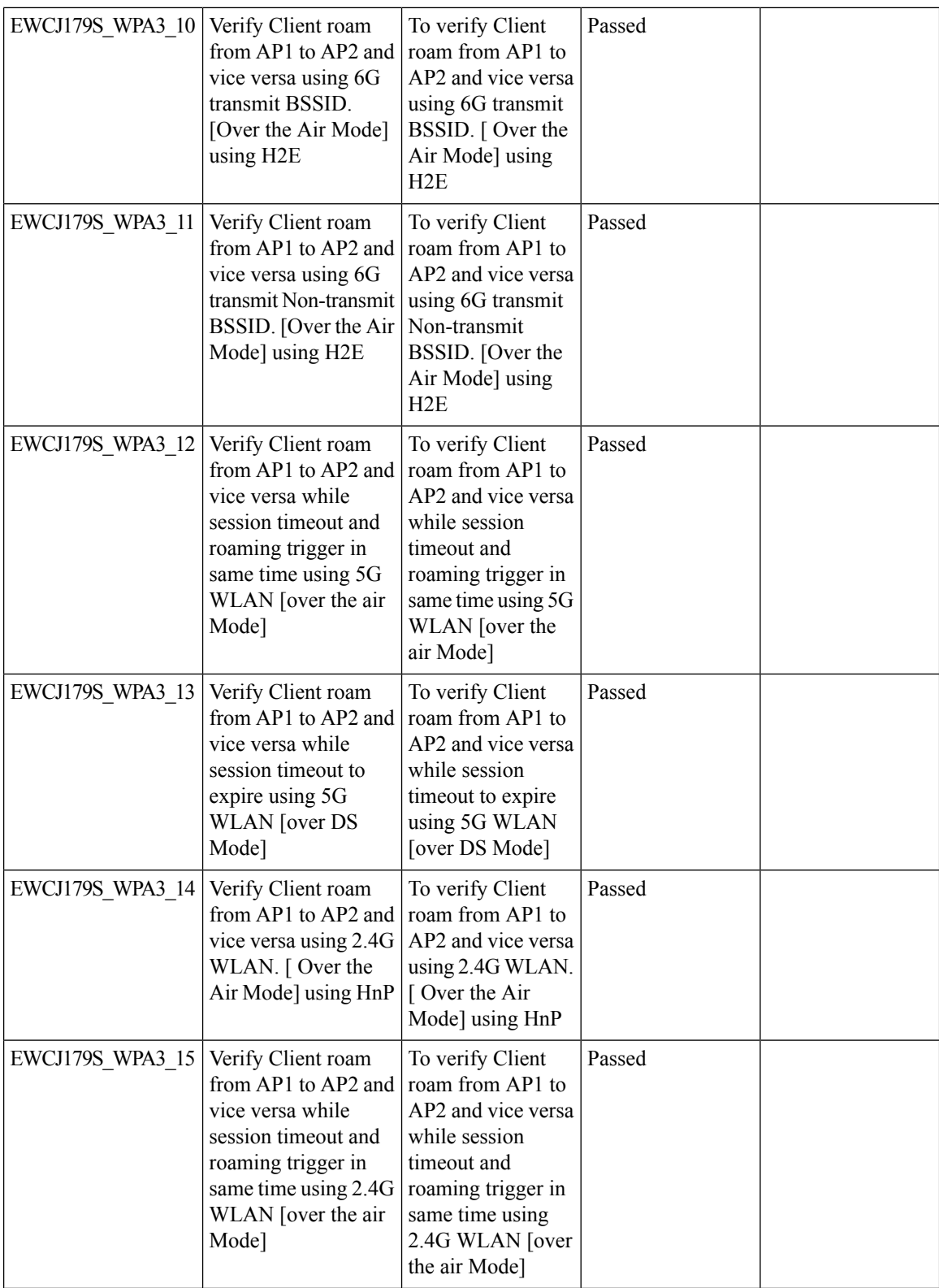

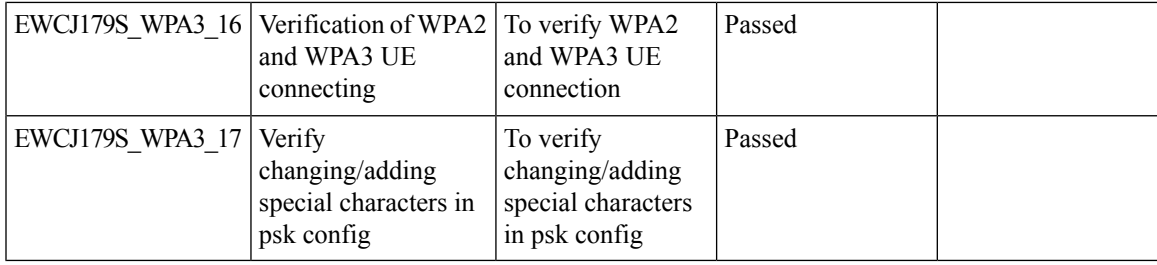

### **C9800 QOS Gaps and Fixes**

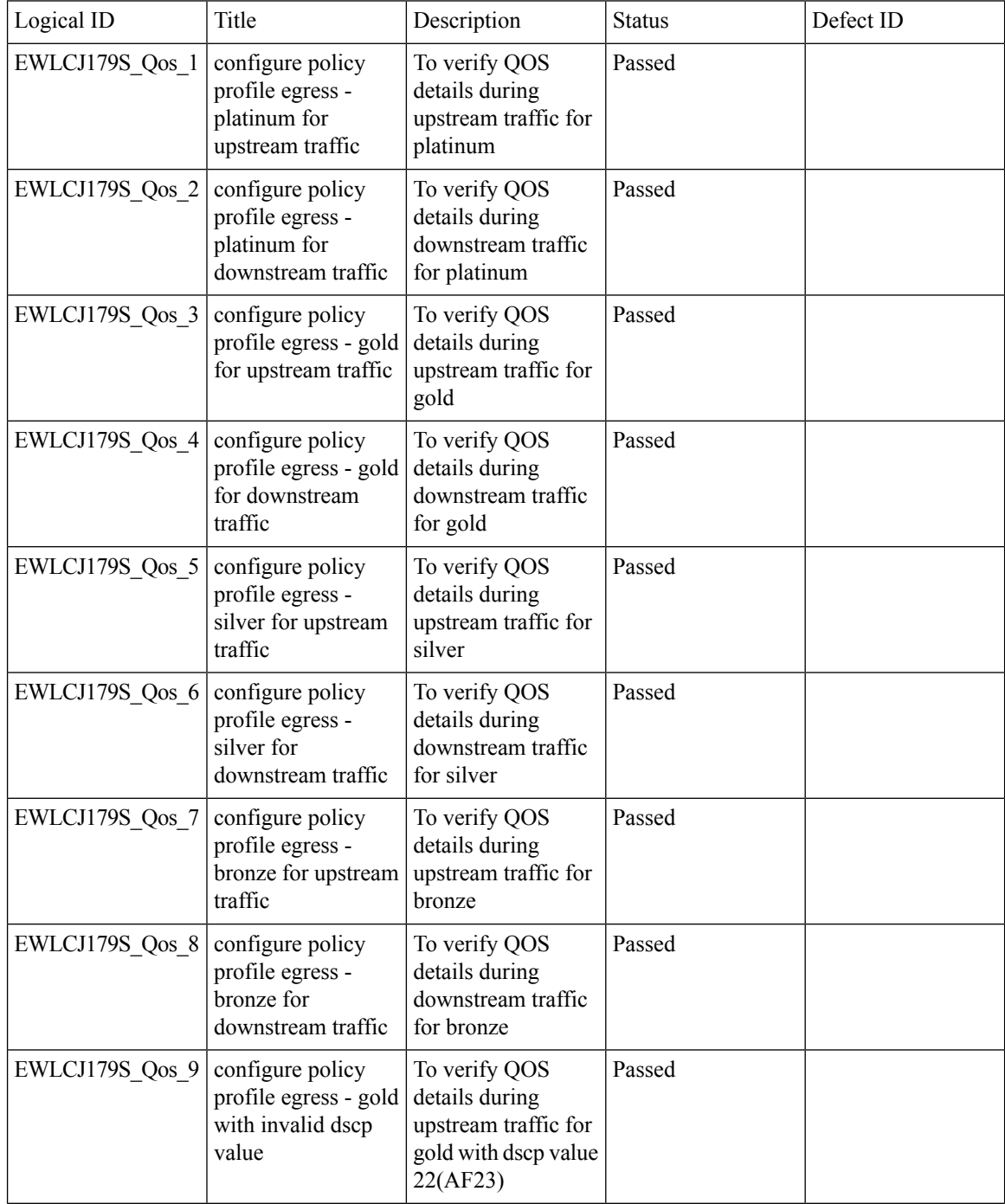

 $\blacksquare$ 

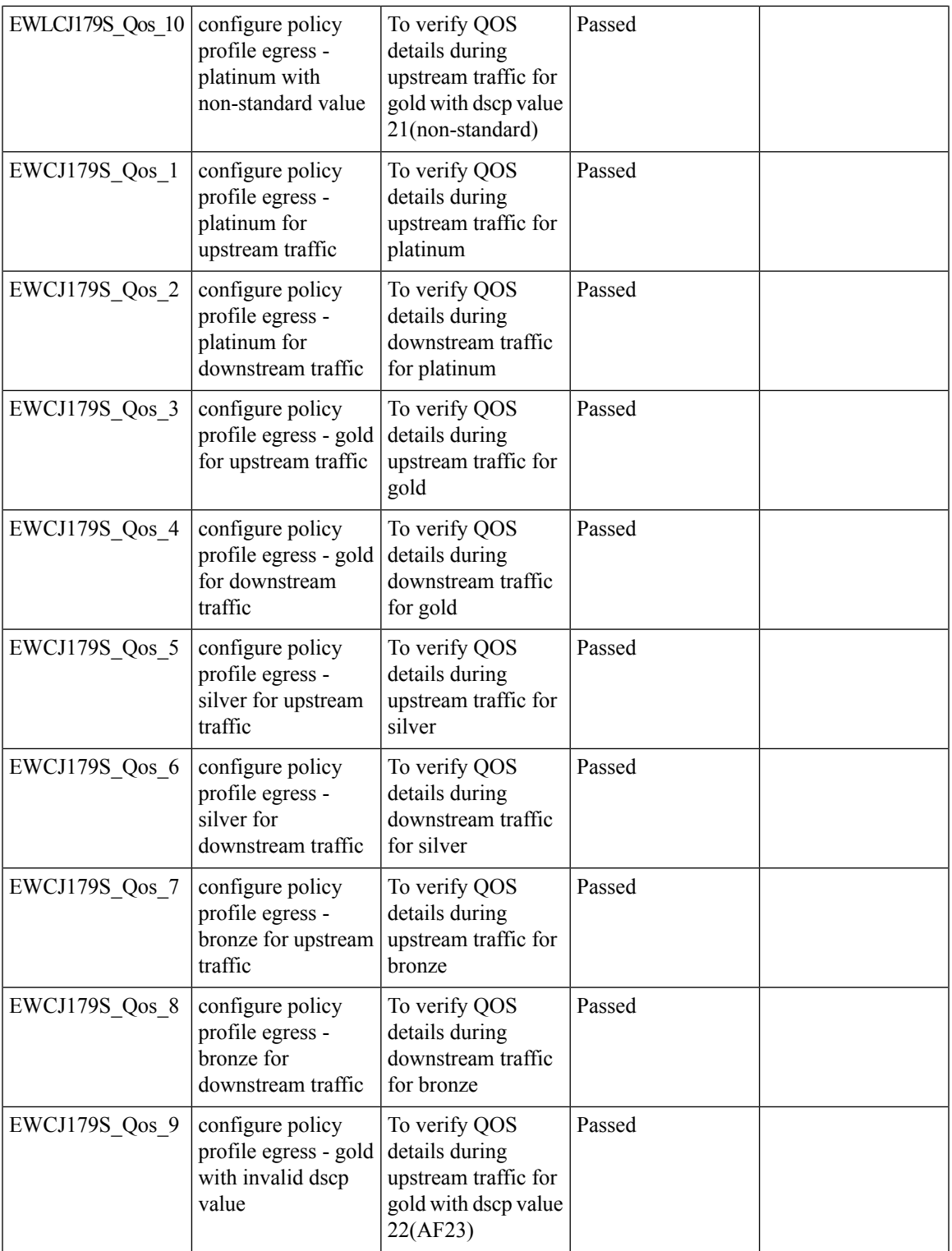

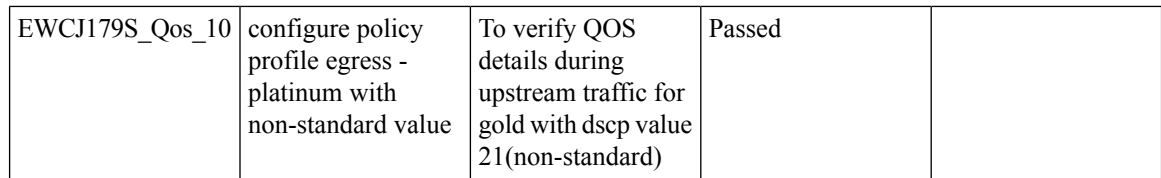

 $\mathbf{l}$ 

### **Support Scheduling of SSID broadcast**

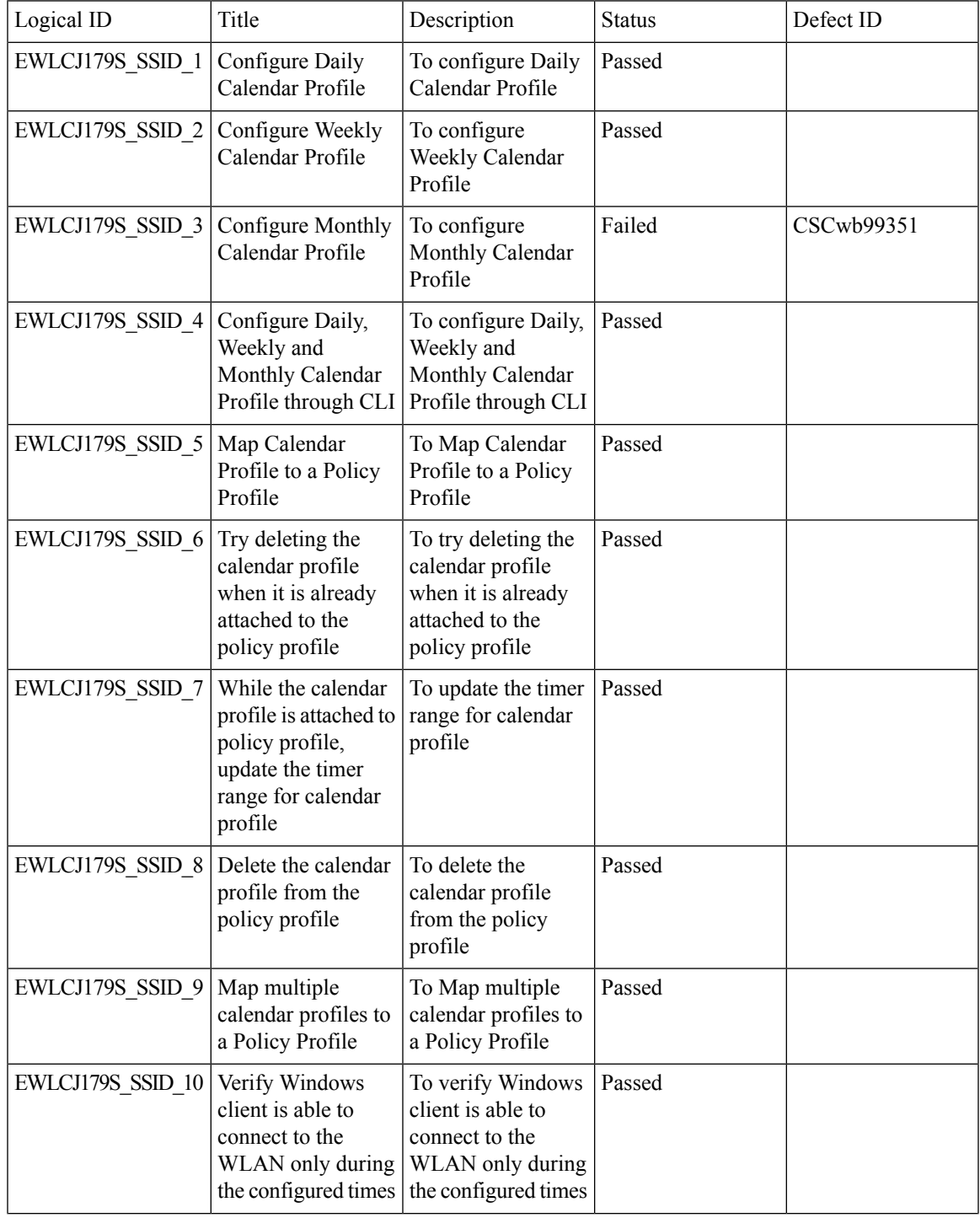

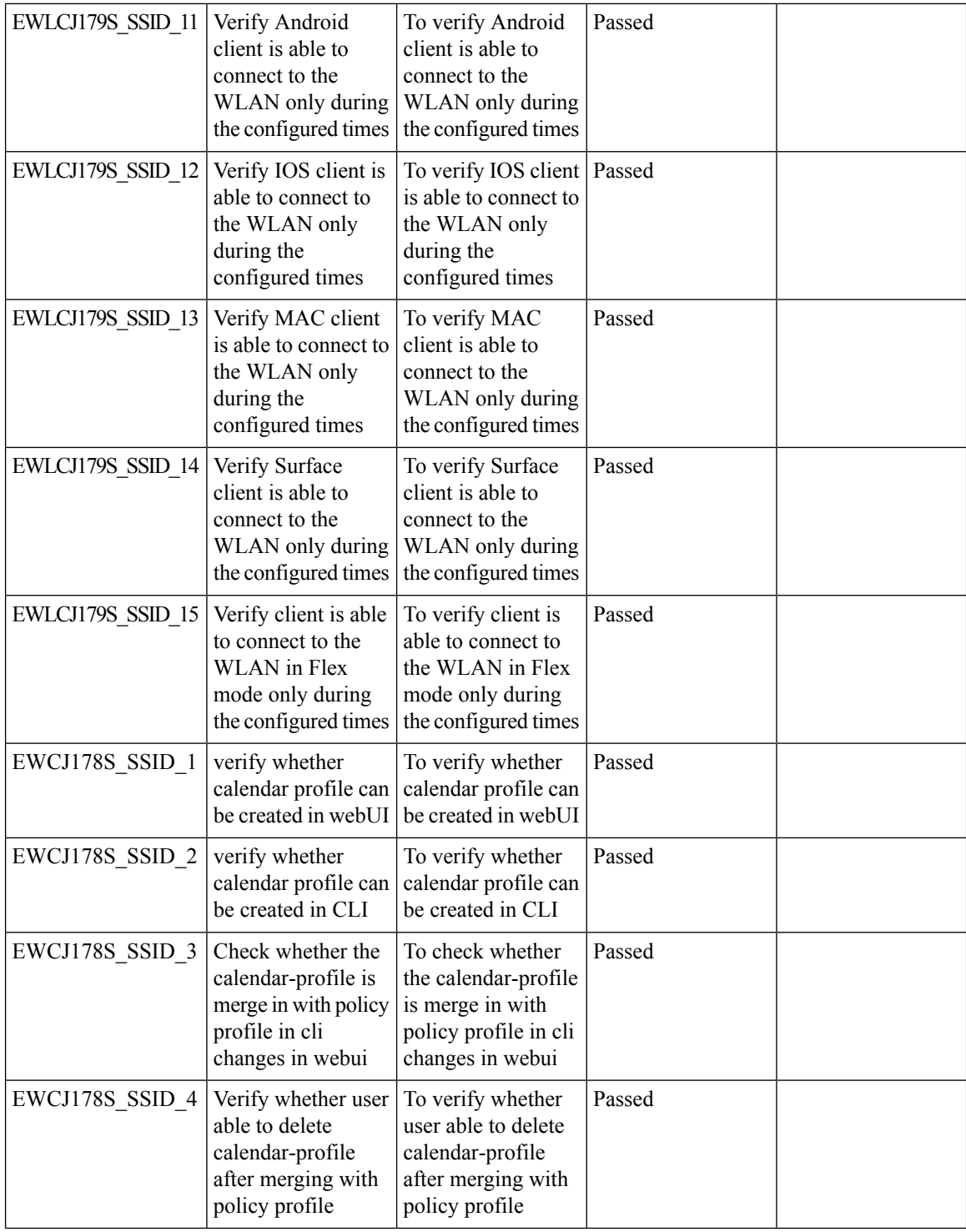

 $\blacksquare$ 

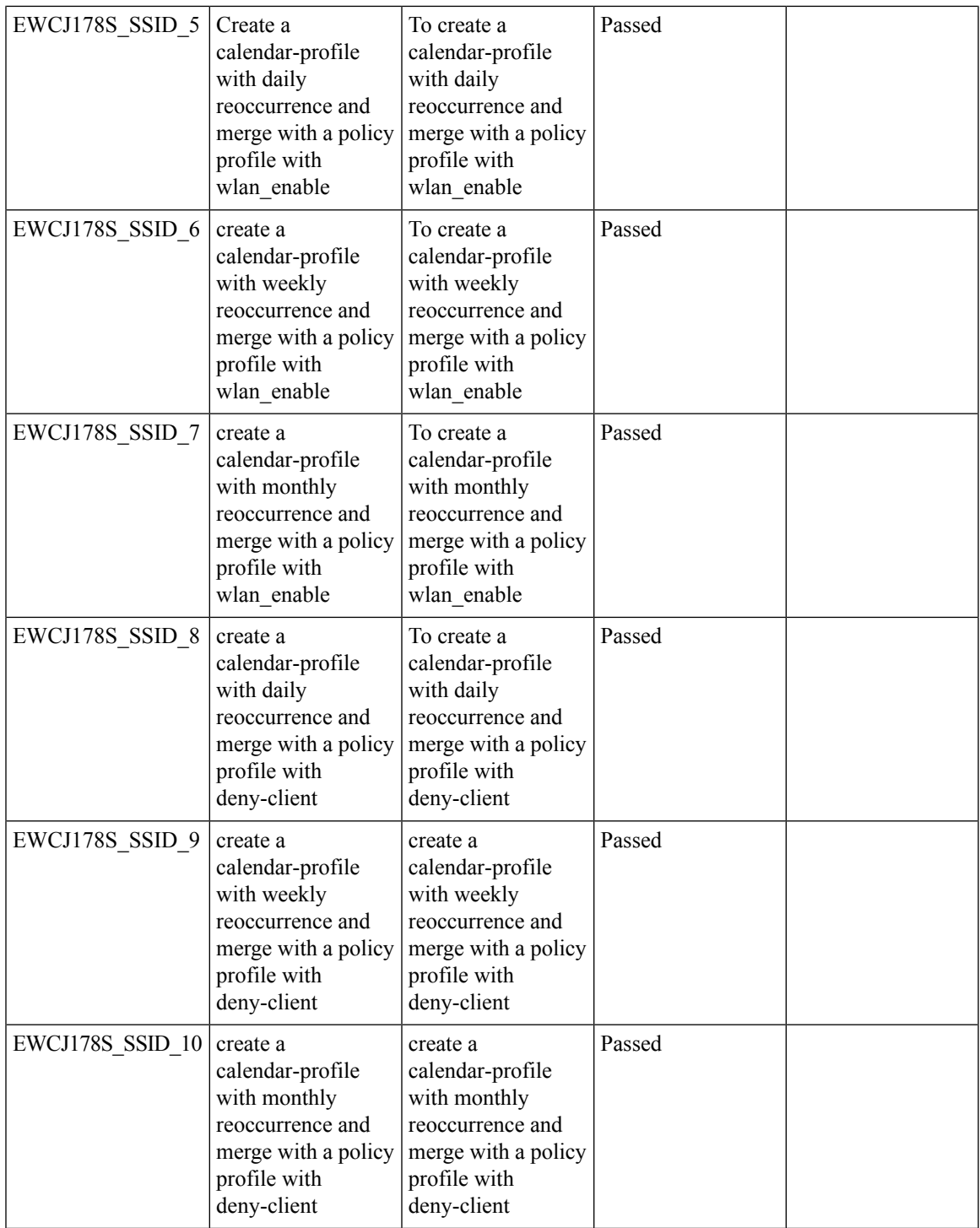

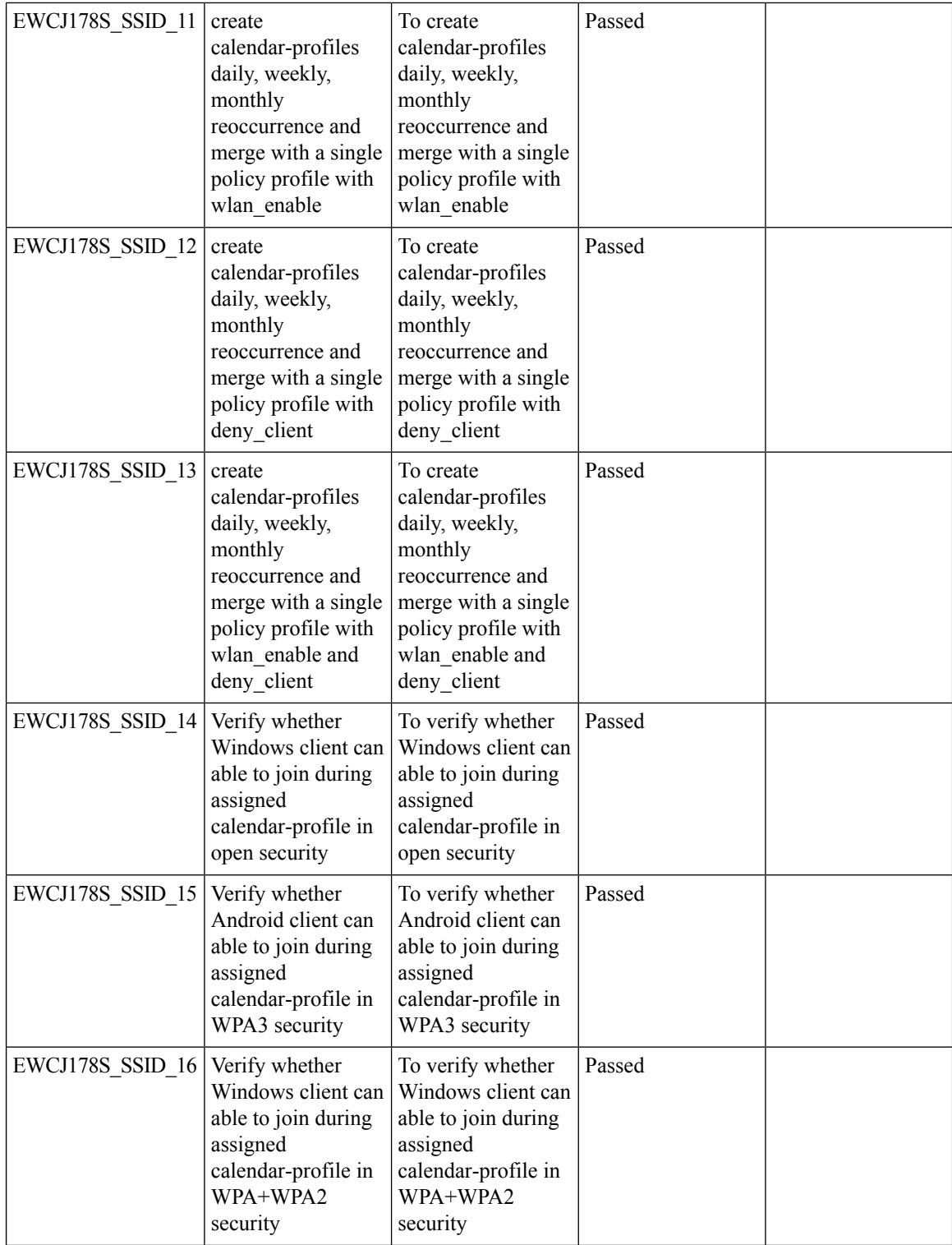

i.

 $\blacksquare$ 

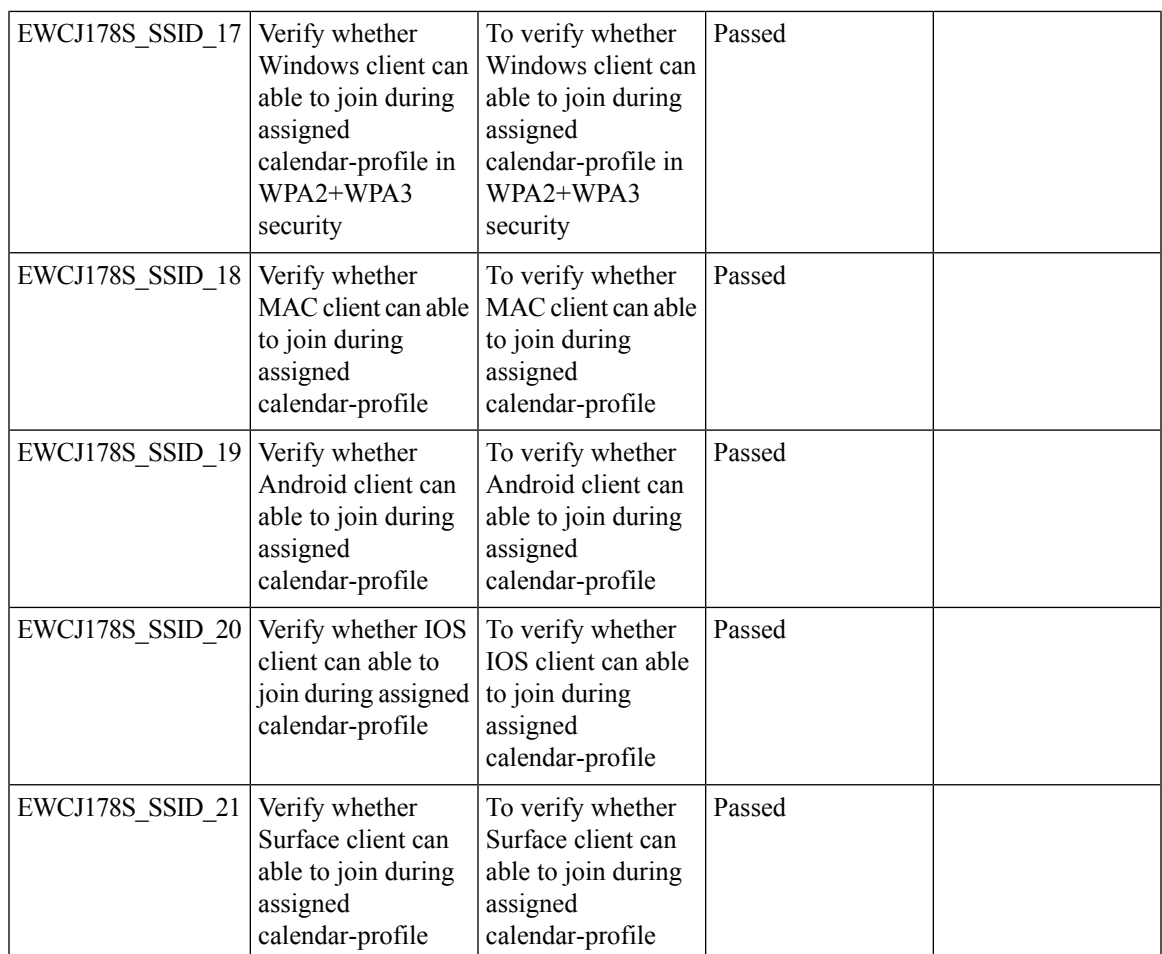

### **eWLC Standby Monitoring: LLDP**

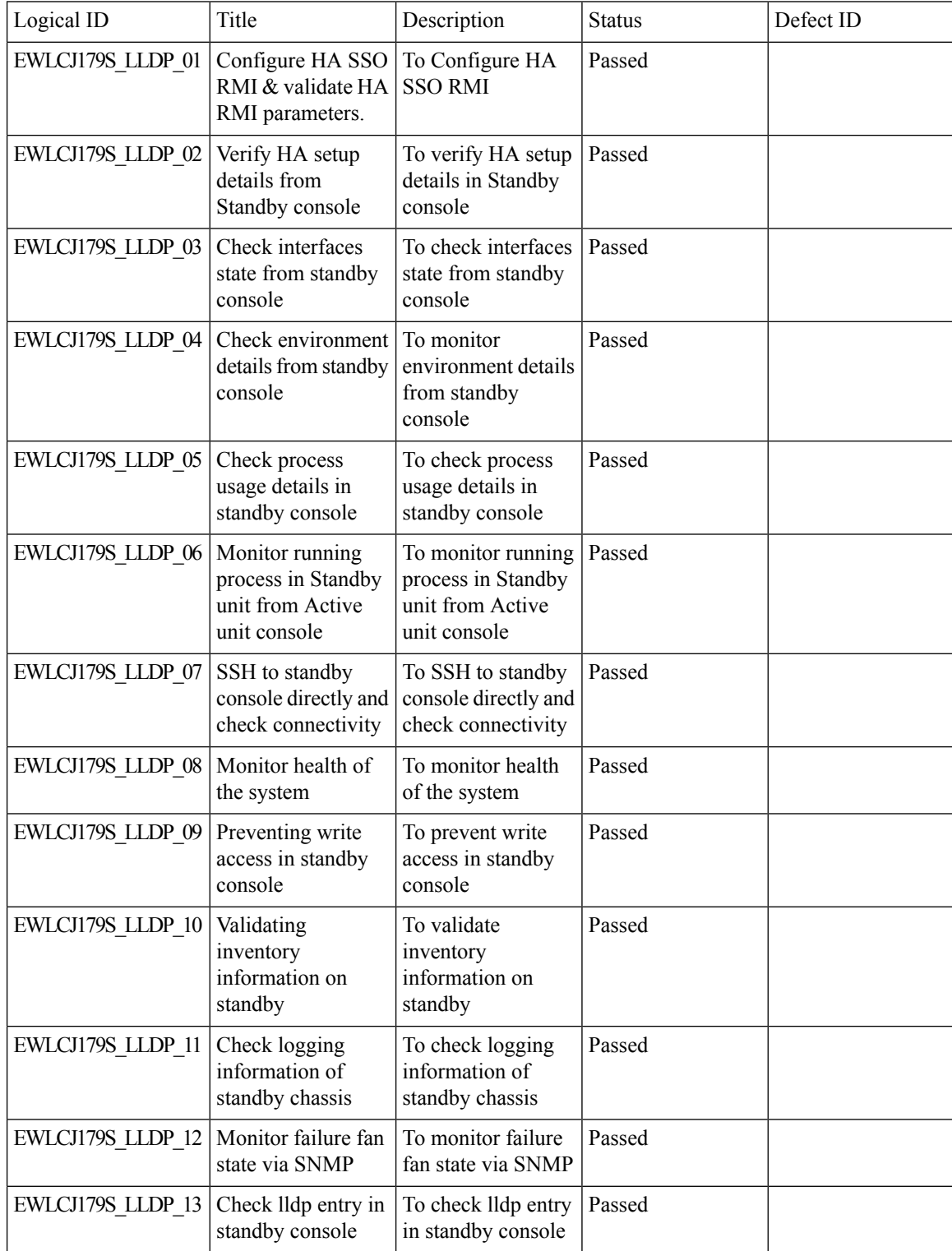

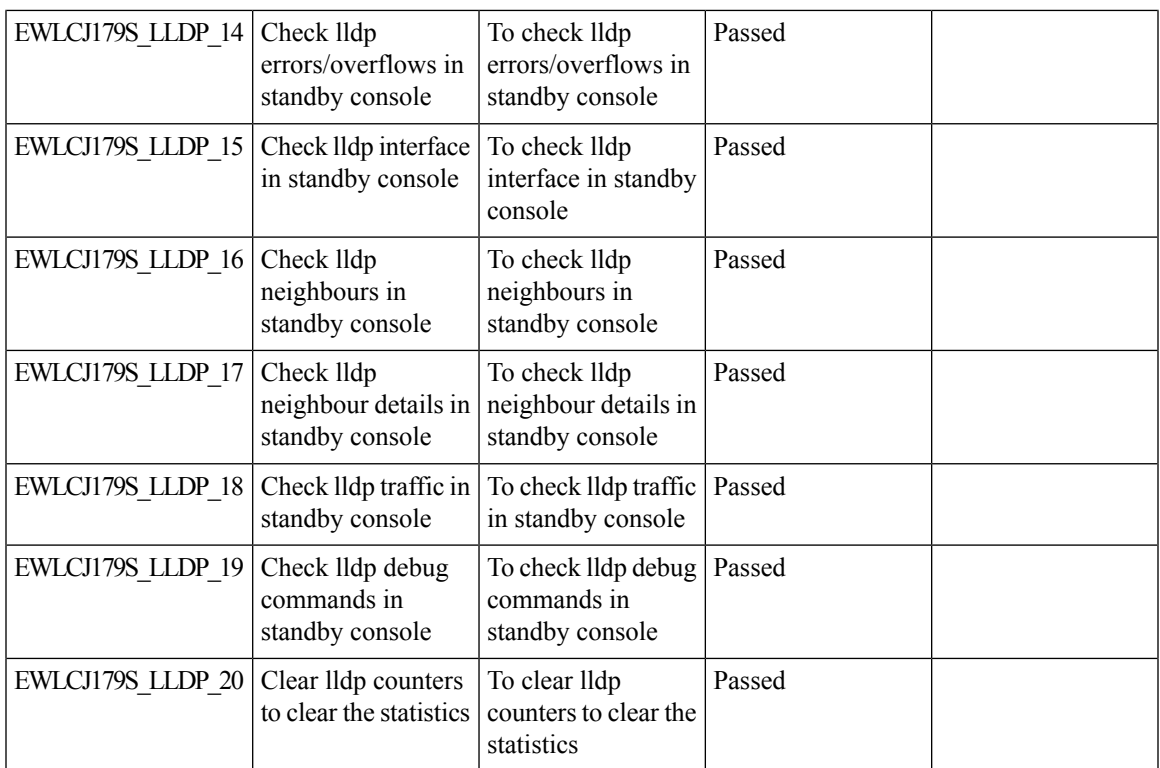

### **FIPS/CC support for EWC**

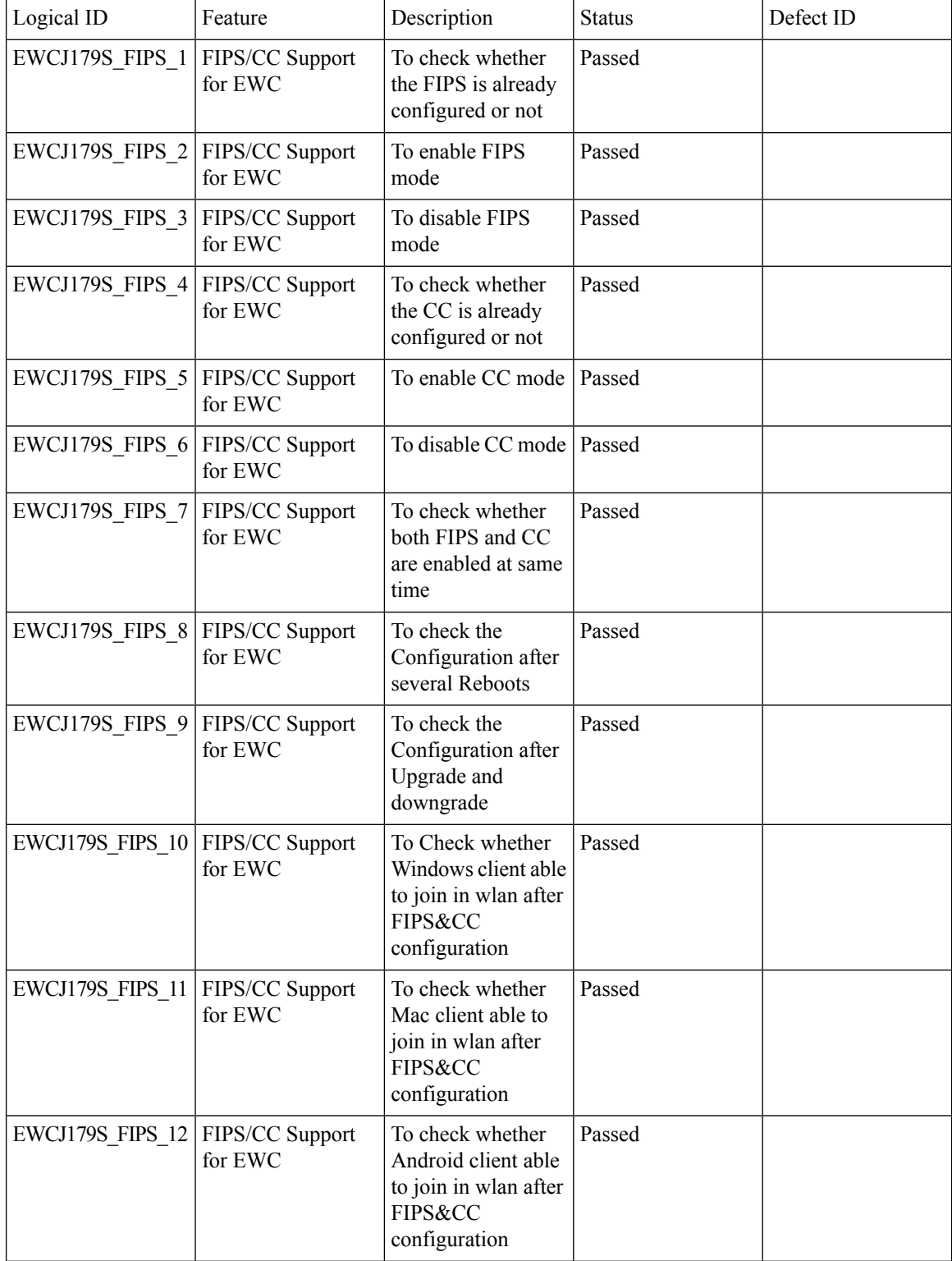

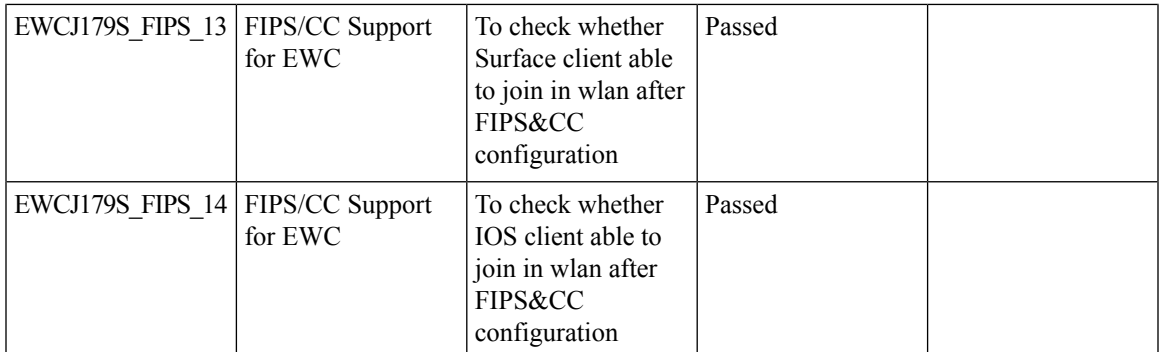

### **Regulatory Domain Reduction - Phase 2**

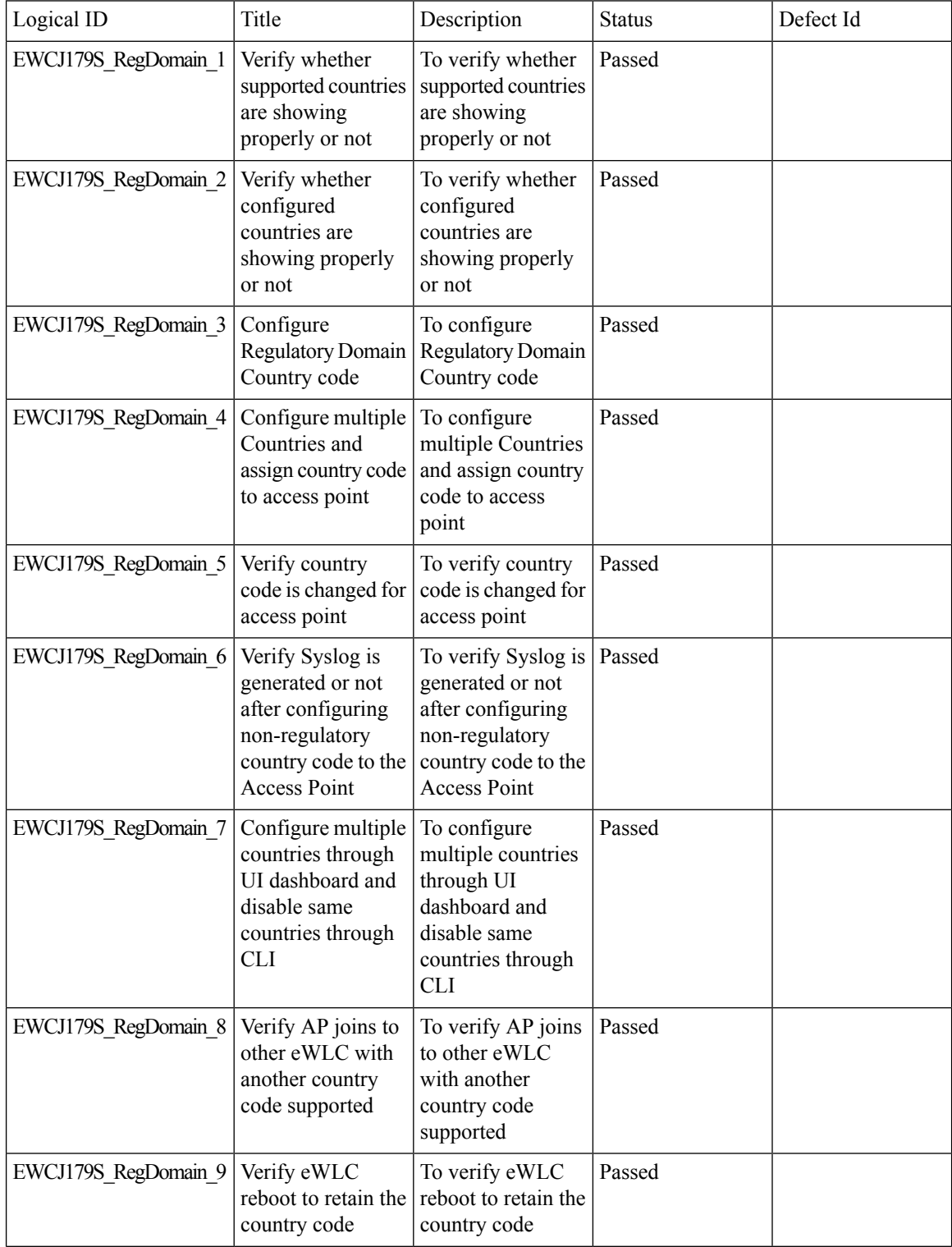

 $\blacksquare$ 

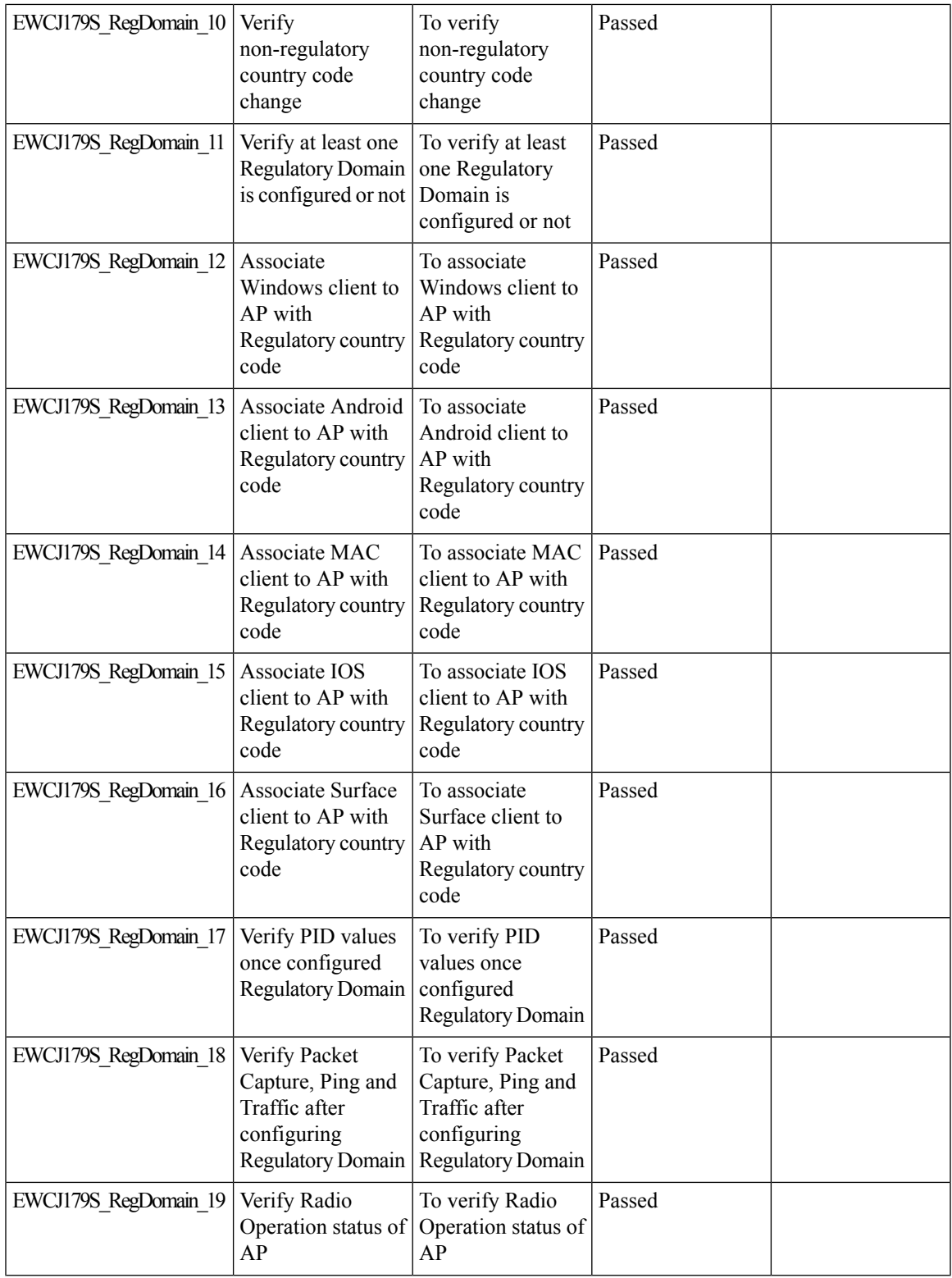

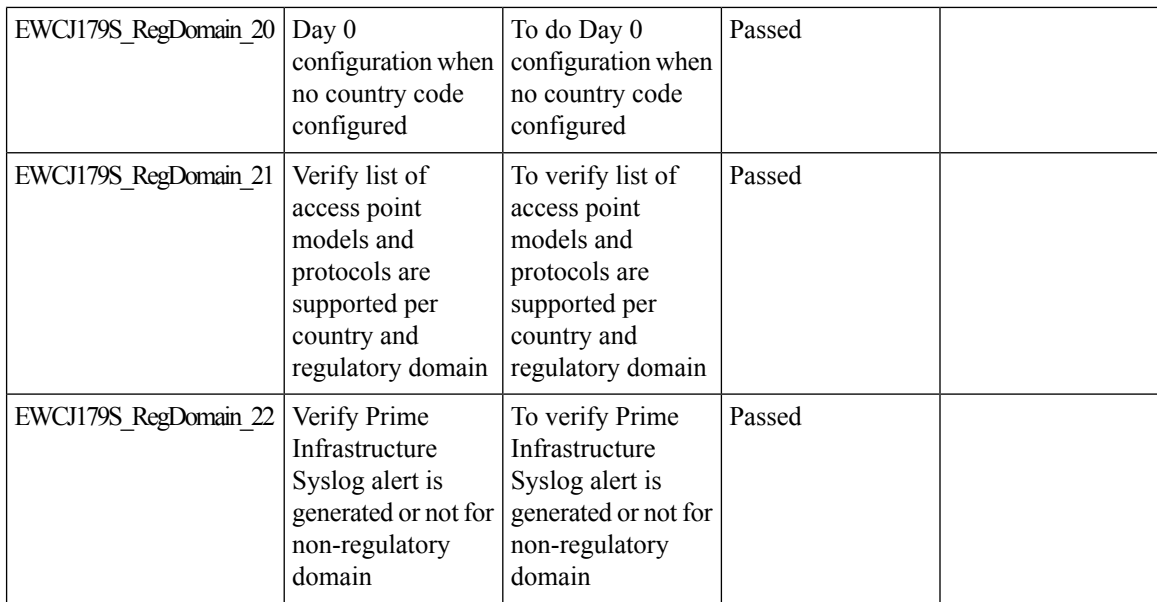

 $\mathbf{l}$ 

## **Local EAP Authentication**

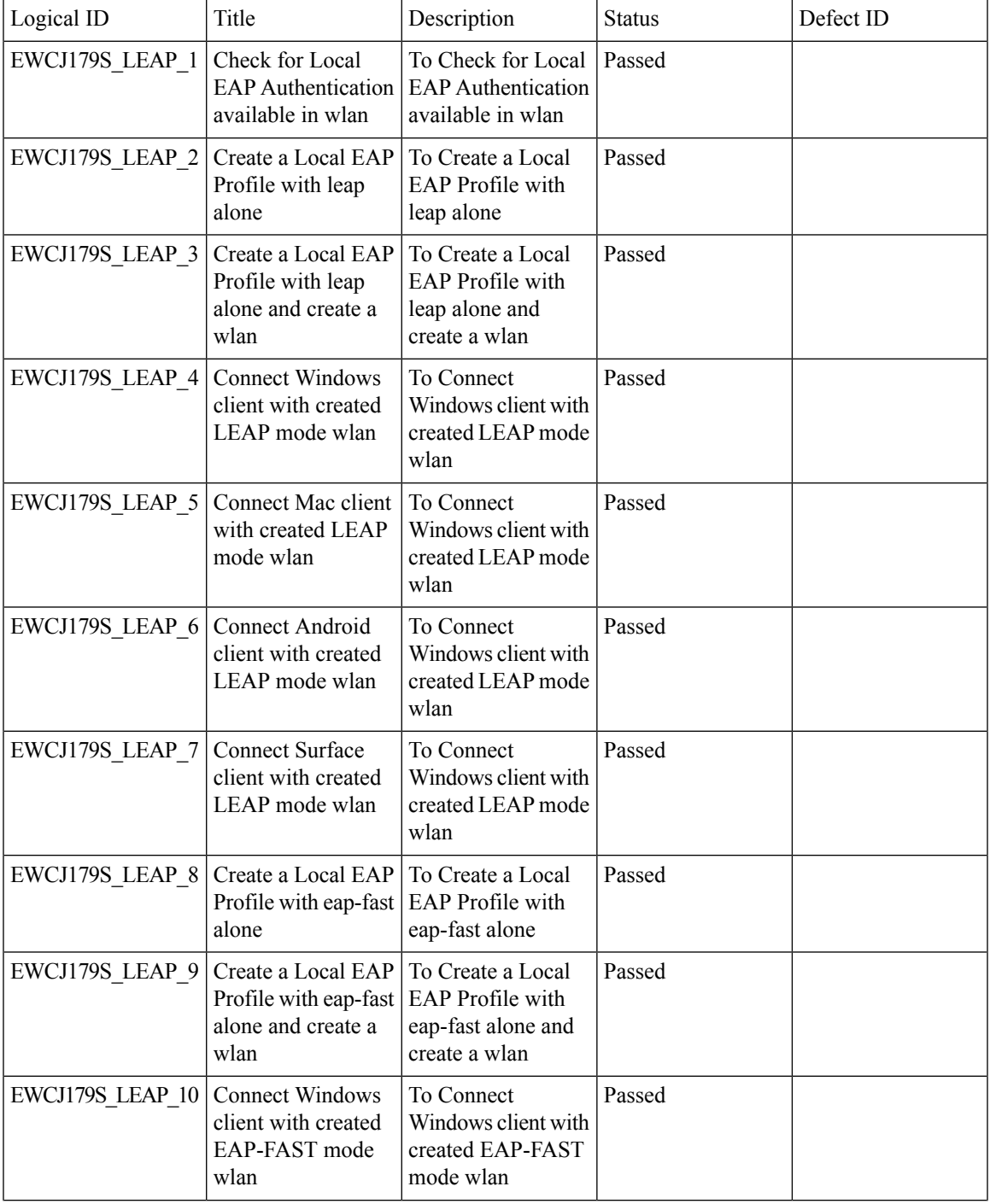

 $\mathbf{l}$ 

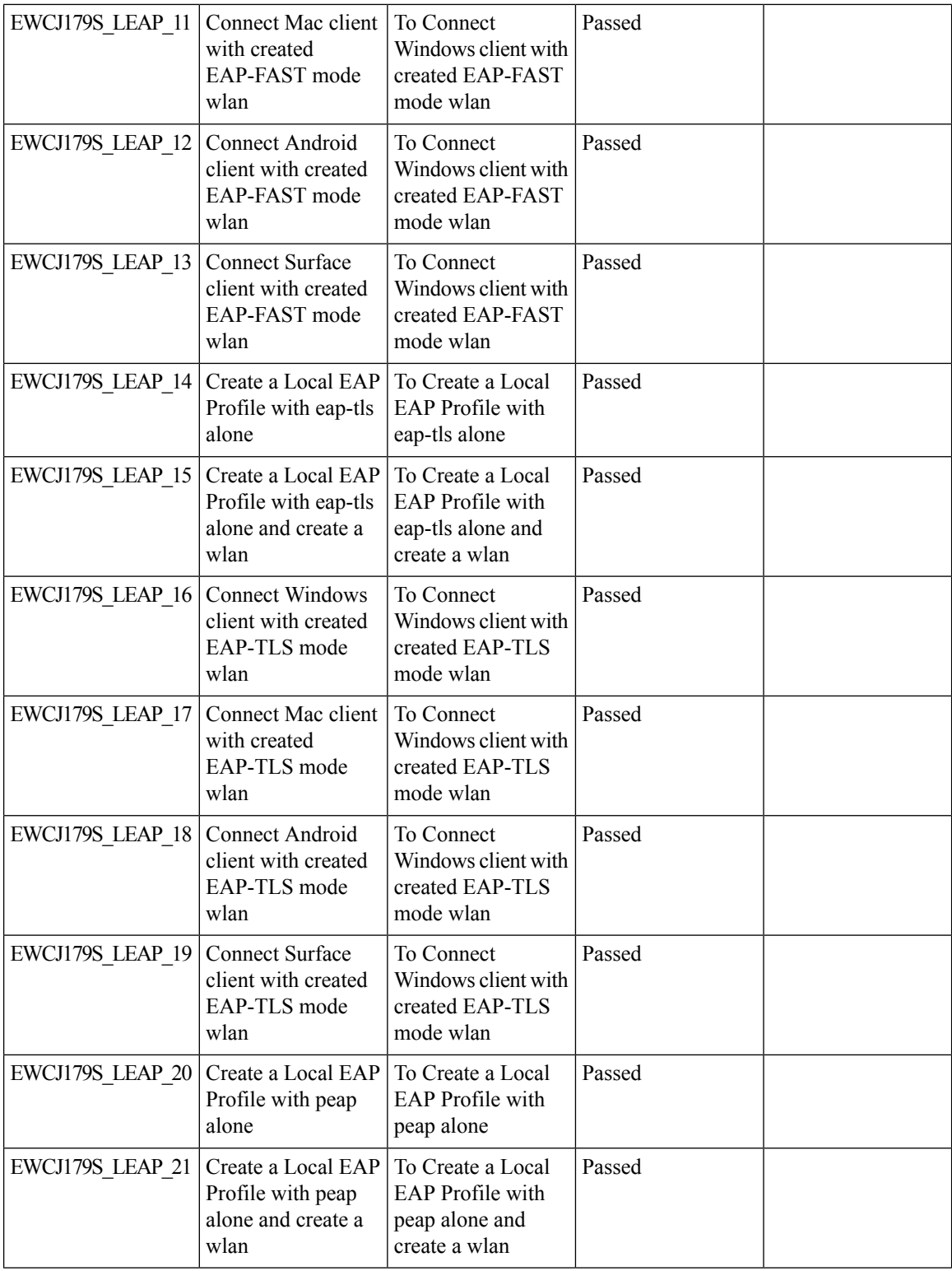

 $\blacksquare$ 

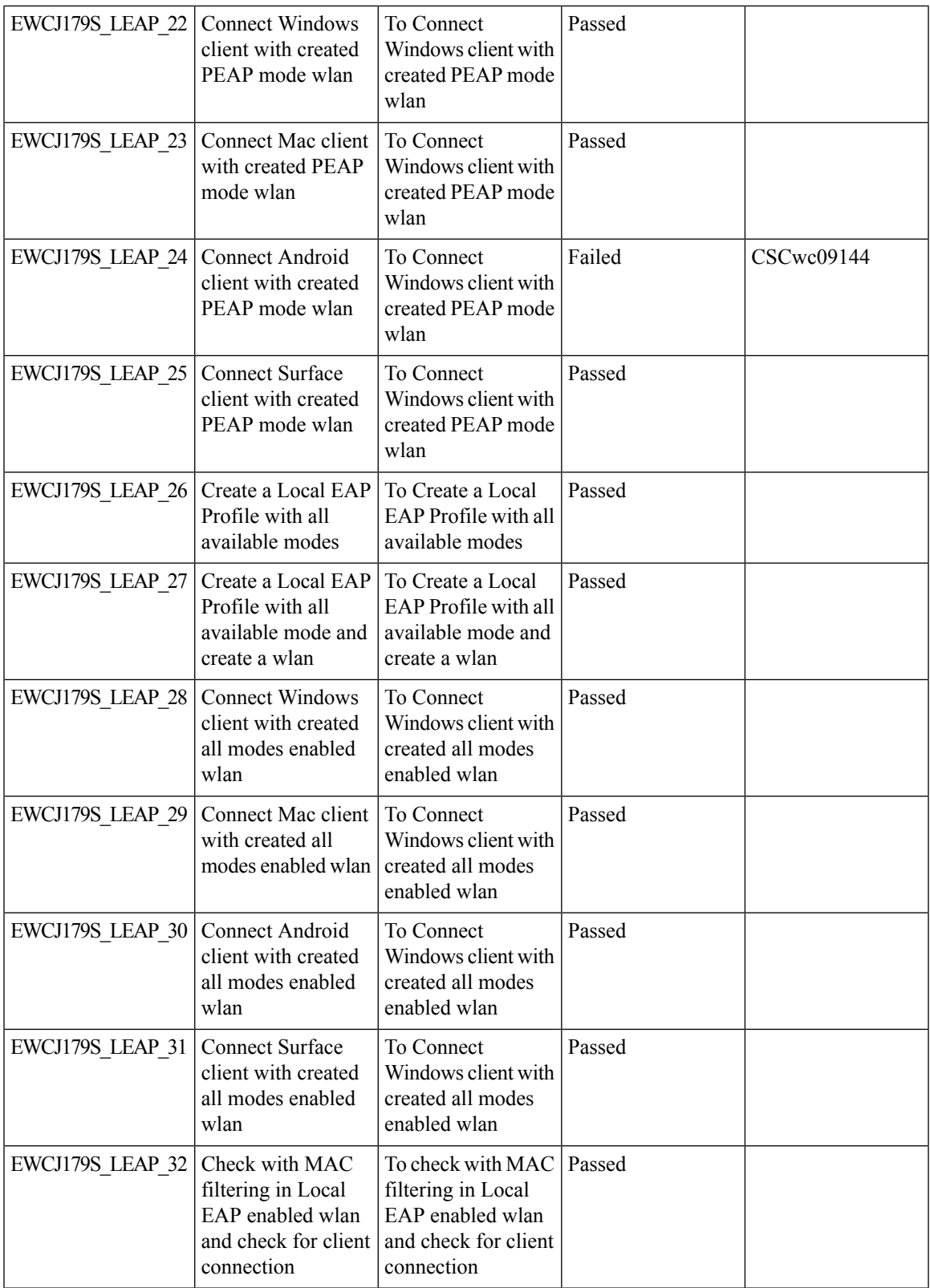

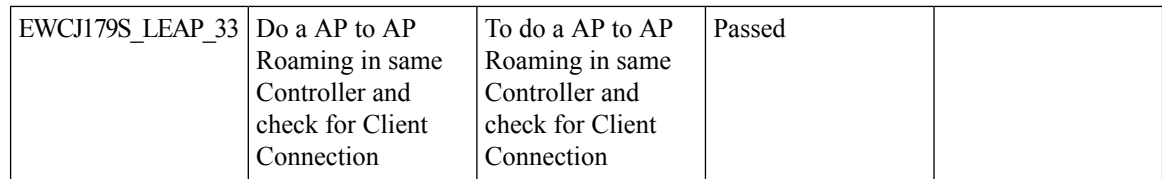

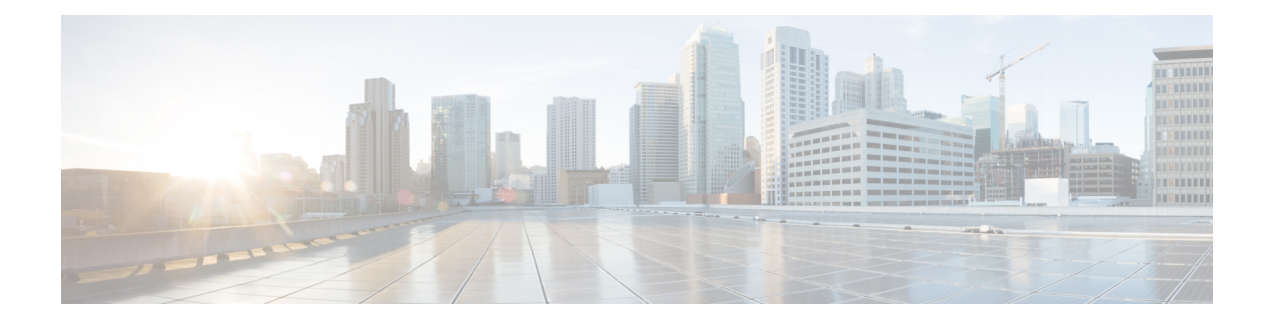

#### **Regression Features**

- 11ax Advanced traffic based scheduler for [scheduling](#page-70-0) SU, OFDMA and MU traffic on [9105/9115/9120/9130,](#page-70-0) on page 65
- 11ax BSS Coloring(OBSS PD) on [9105/9115/9120/9130](#page-77-0) APs, on page 72
- 4800: 3rd Radio in Monitor Mode [\(IOS-XE\),](#page-79-0) on page 74
- 9800-CL licensing [enhancements](#page-82-0) for better tracking of 9800-CL in production deployments, on page [77](#page-82-0)
- 9800 feature requests to select [cipher-suite](#page-83-0) to be used for localauth PEAP, on page 78
- Ability to [configure](#page-87-0) XOR radio for APs in Sniffer mode, on page 82
- Adapative Load EDCA [Parameter,](#page-89-0) on page 84
- AP Tags needs to be [perserved,](#page-91-0) on page 86
- Called Station ID with AP [Ethernet](#page-93-0) MAC, on page 88
- Capability to [enable/disable](#page-98-0) 11ax features per SSID, on page 93
- CLI boot system statement needs [clarification,](#page-100-0) on page 95
- COS AP [packet](#page-101-0) tracer phase 2 , on page 96
- [Dot1x+EWA](#page-104-0) on mac Failure, on page 99
- Easy [PSK:WLAN](#page-109-0) Client Onboarding w/o registration, on page 104
- [Efficient](#page-113-0) AP Image Upgrade for eWLC, on page 108
- Enhanced PnP for workflow support (AP [dependency\),](#page-117-0) on page 112
- HA [Management](#page-119-0) Interface Status of the Stndby through the Active using SNMP, on page 114
- HA SSO [RMI,](#page-121-0) on page 116
- [Intelligent](#page-124-0) AP auditing on WLC, on page 119
- iPSK Peer to Peer [Blocking,](#page-127-0) on page 122
- Knob to disable [Random](#page-142-0) MAC Clients, on page 137
- Link local [bridging](#page-149-0) support, on page 144
- MAC Address [Consistency,](#page-153-0) on page 148
- Mesh faster forced client [roaming,](#page-158-0) on page 153
- Need support for [TrustSec](#page-160-0) SGT inline tagging over port channel uplink , on page 155
- OEAP URL based ACLs for split [tunnel,](#page-162-0) on page 157
- Per AP Group NTP Server [Config,](#page-164-0) on page 159
- Provide alert [mechanism](#page-167-0) on web-ui for critical events on controller, on page 162
- PSK + Mulit Auth [Support](#page-168-0) for Guest, on page 163
- [Regulatory](#page-172-0) Domain Reduction, on page 167
- SFP [support](#page-177-0) with C9800 , on page 172
- [SmartLicensing](#page-179-0) , on page 174
- [SSID](#page-181-0) per radio on Dual 5G, on page 176
- SUDI 2099 [certificate](#page-187-0) support on 9800, on page 182
- Open [RRM](#page-190-0) , on page 185
- Support 11k/v across wncd [instances,](#page-192-0) on page 187
- To share Client Delete reason code at AP to [controller,](#page-196-0) on page 191
- Usability CLI [Enhancement](#page-201-0) request, on page 196
- WebUI: [WLAN/AAA/ACL](#page-203-0) Simplication, on page 198
- WPA3 [Supporting](#page-205-0) 'Transition Disable', on page 200
- C9105 EWC AP [Support,](#page-210-0) on page 205
- [Ethernet](#page-214-0) VLAN tag on AP, on page 209
- EWC Day0 [Elimination,](#page-217-0) on page 212
- [Optimized](#page-219-0) Roaming, on page 214
- Parallel [Download,](#page-222-0) on page 217
- RRM [assurance](#page-224-0) for granular reasons for power and channel change, on page 219
- [TACACS,](#page-226-0) on page 221
- Config [Wireless,](#page-228-0) on page 223
- [SRCFD,](#page-229-0) on page 224

I

### <span id="page-70-0"></span>**11ax Advanced traffic based scheduler for scheduling SU, OFDMA and MU traffic on 9105/9115/9120/9130**

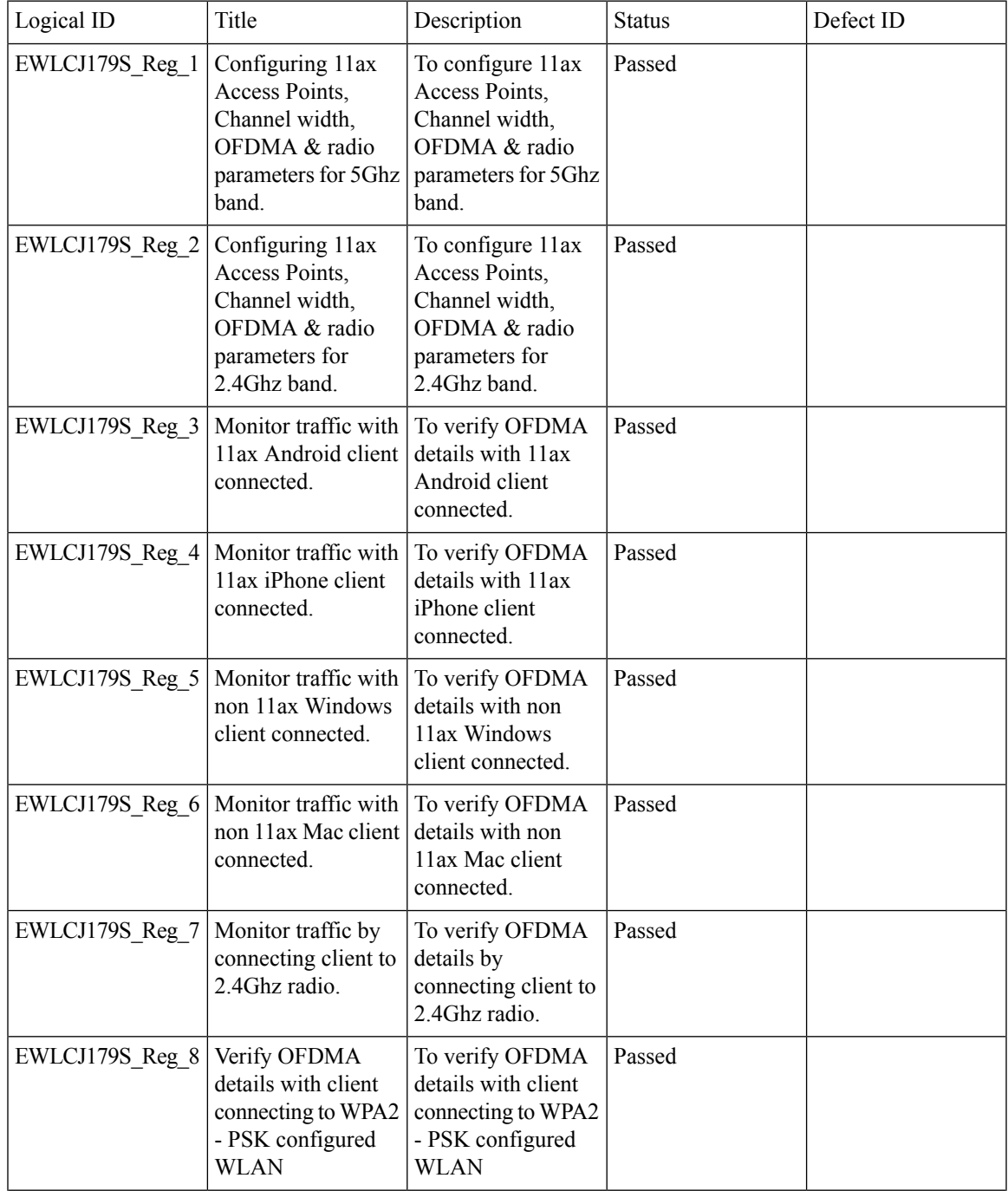

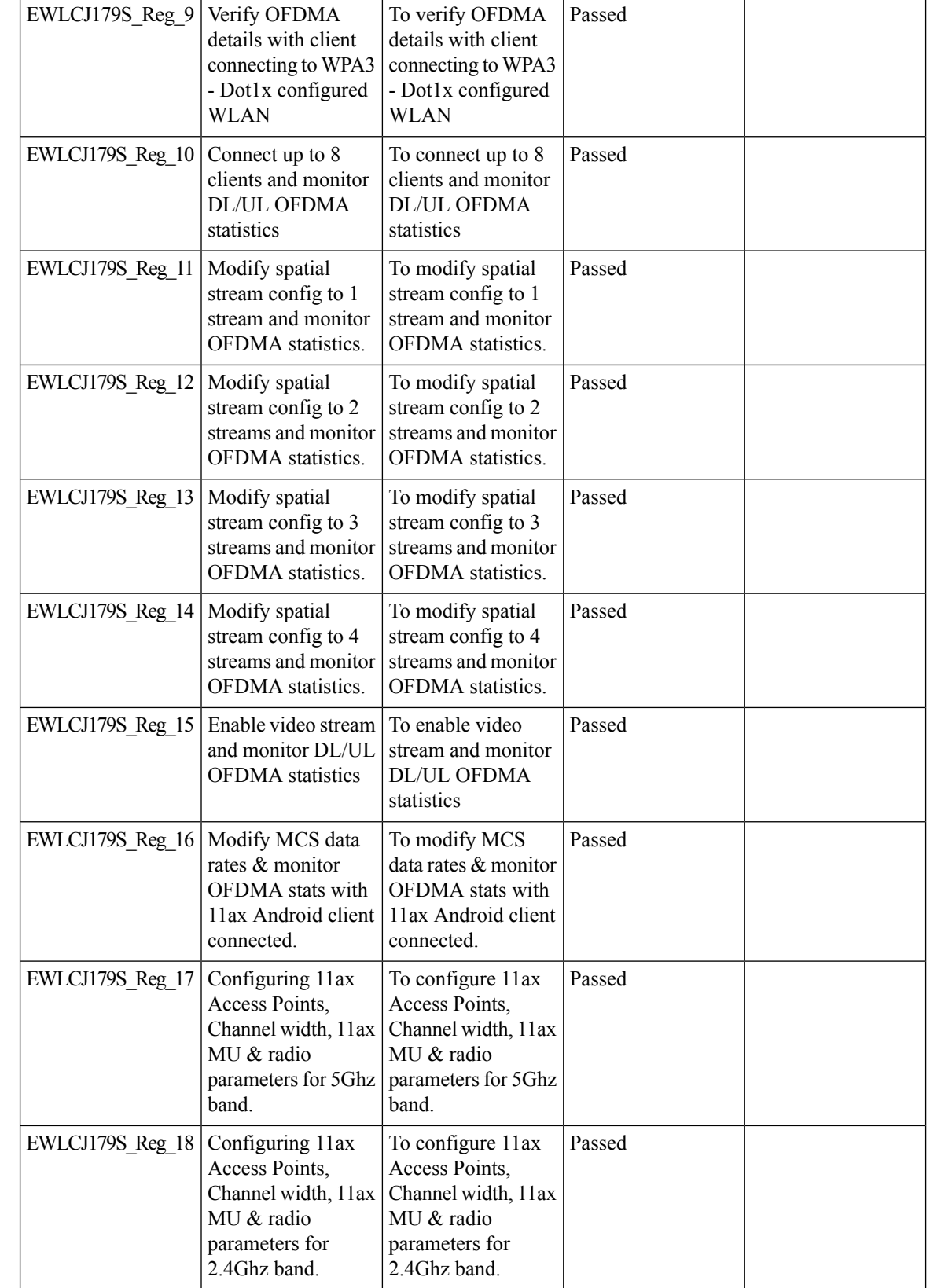
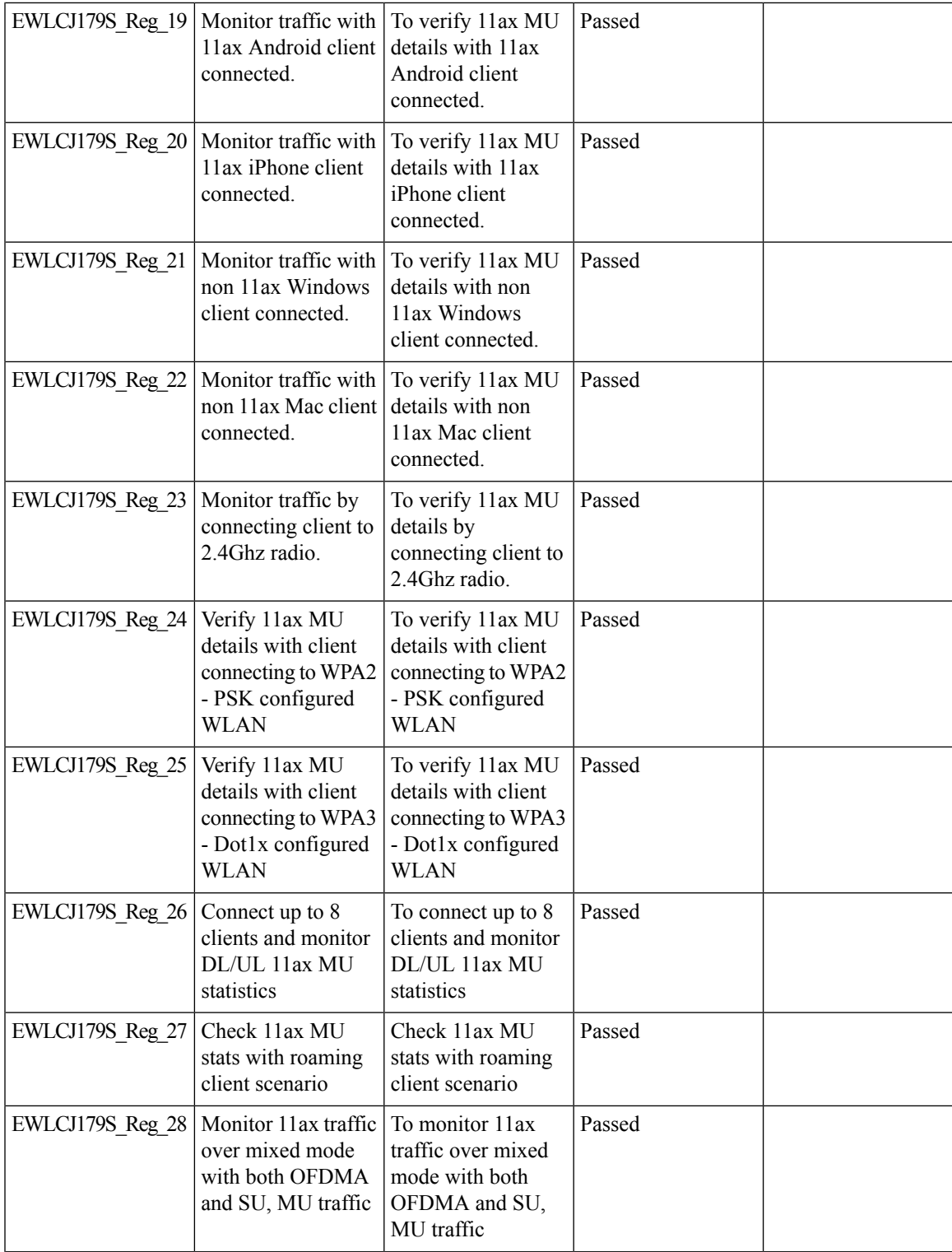

 $\mathbf l$ 

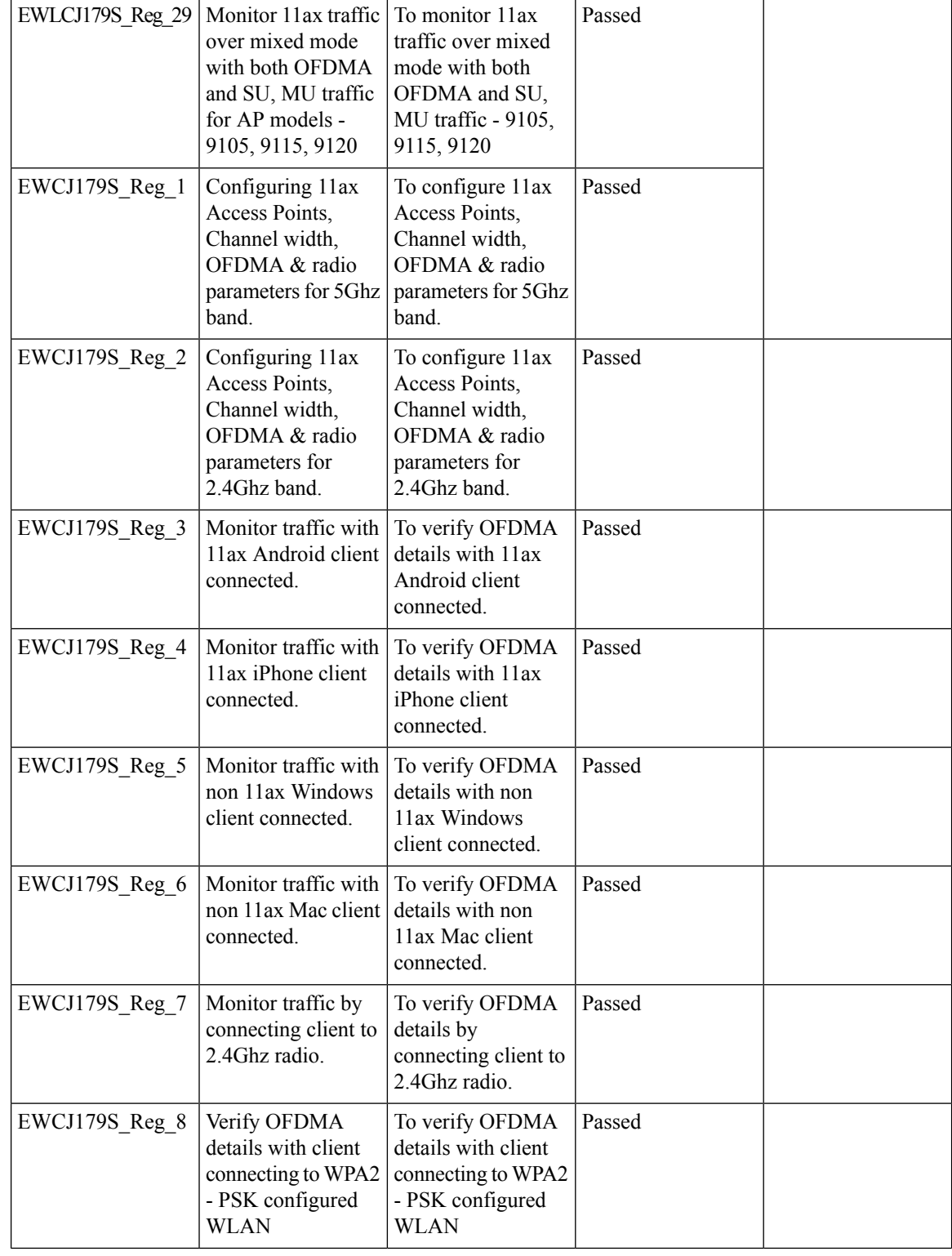

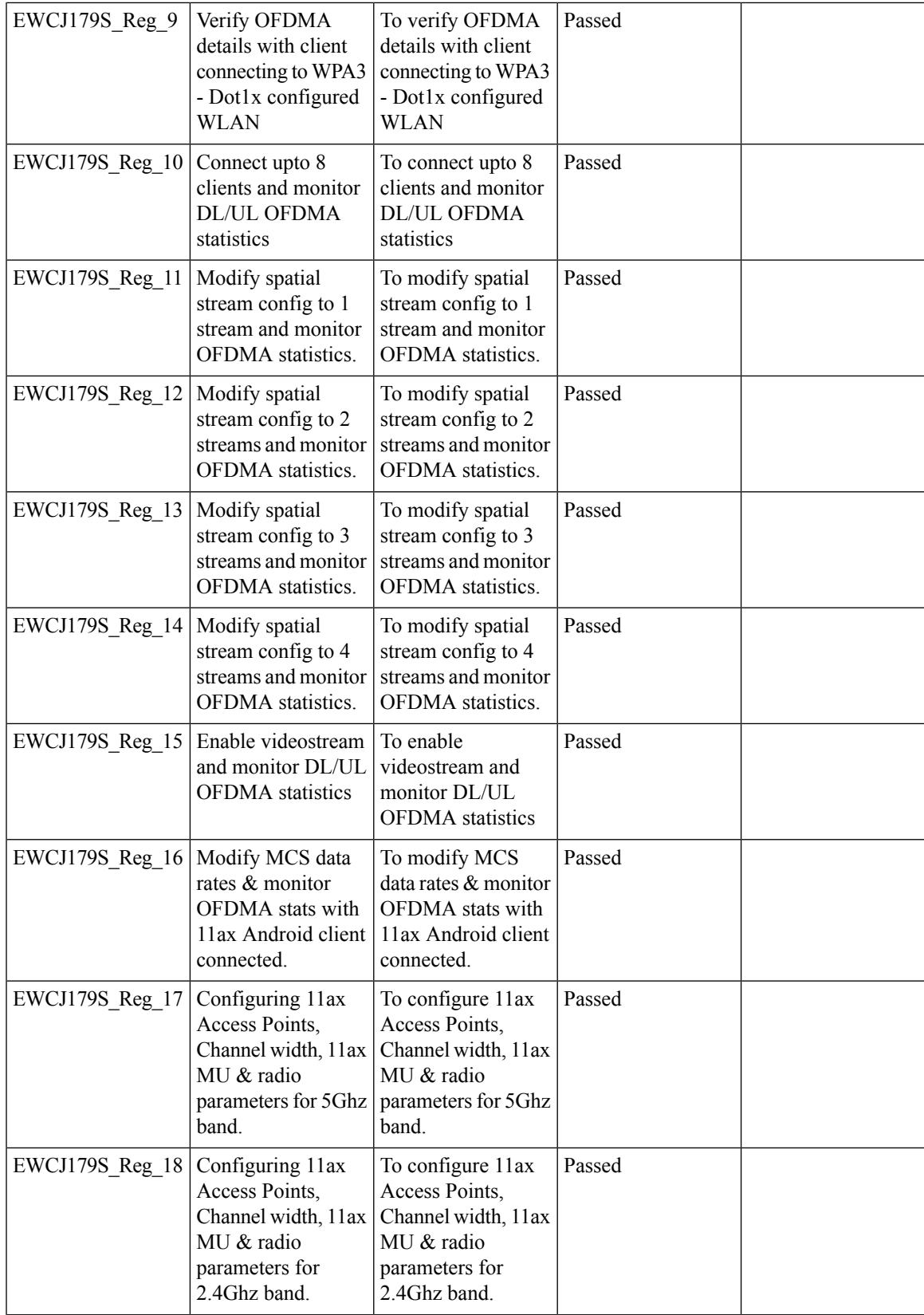

 $\mathbf l$ 

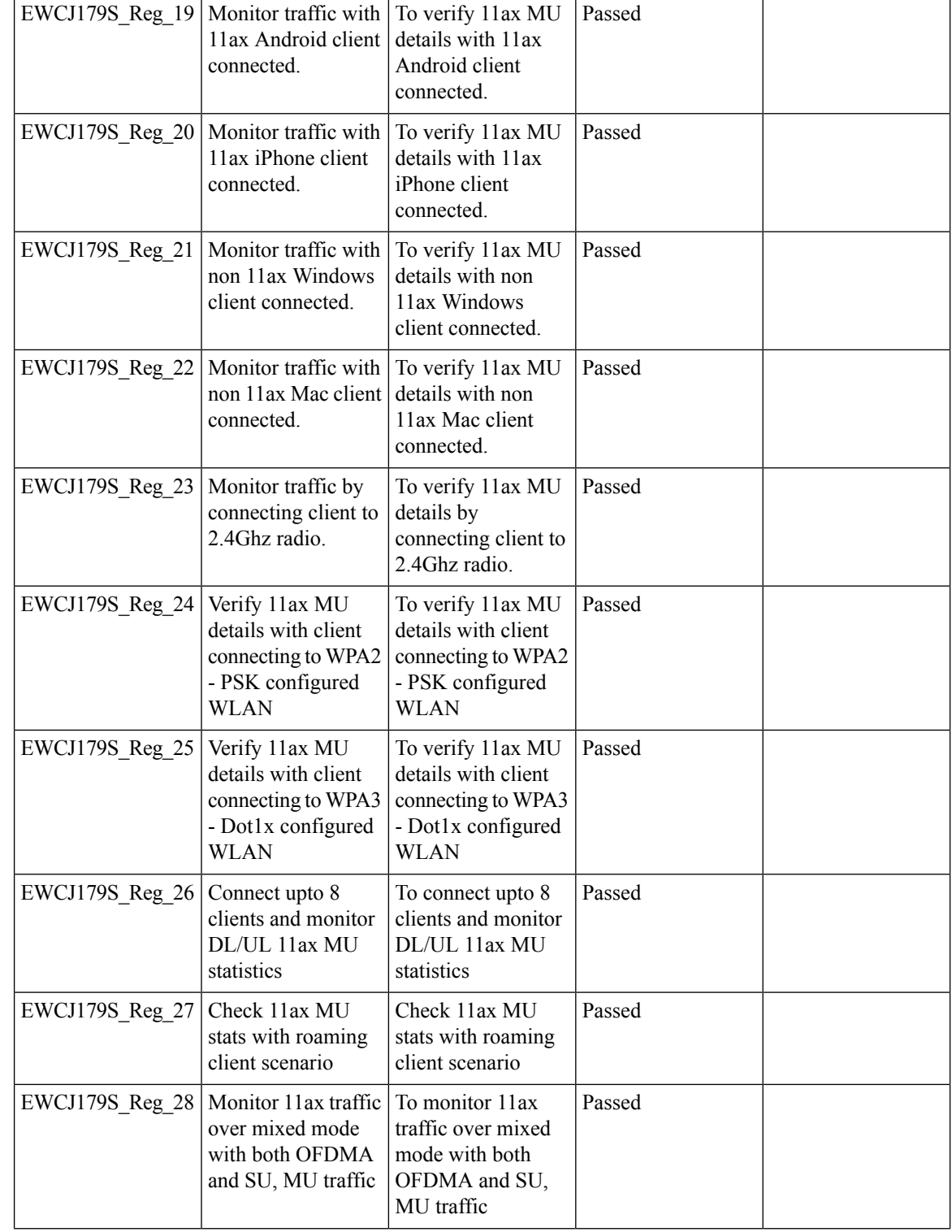

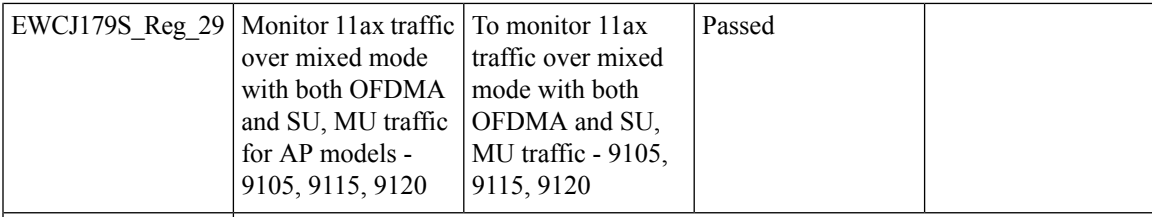

I

# **11ax BSS Coloring(OBSS PD) on 9105/9115/9120/9130 APs**

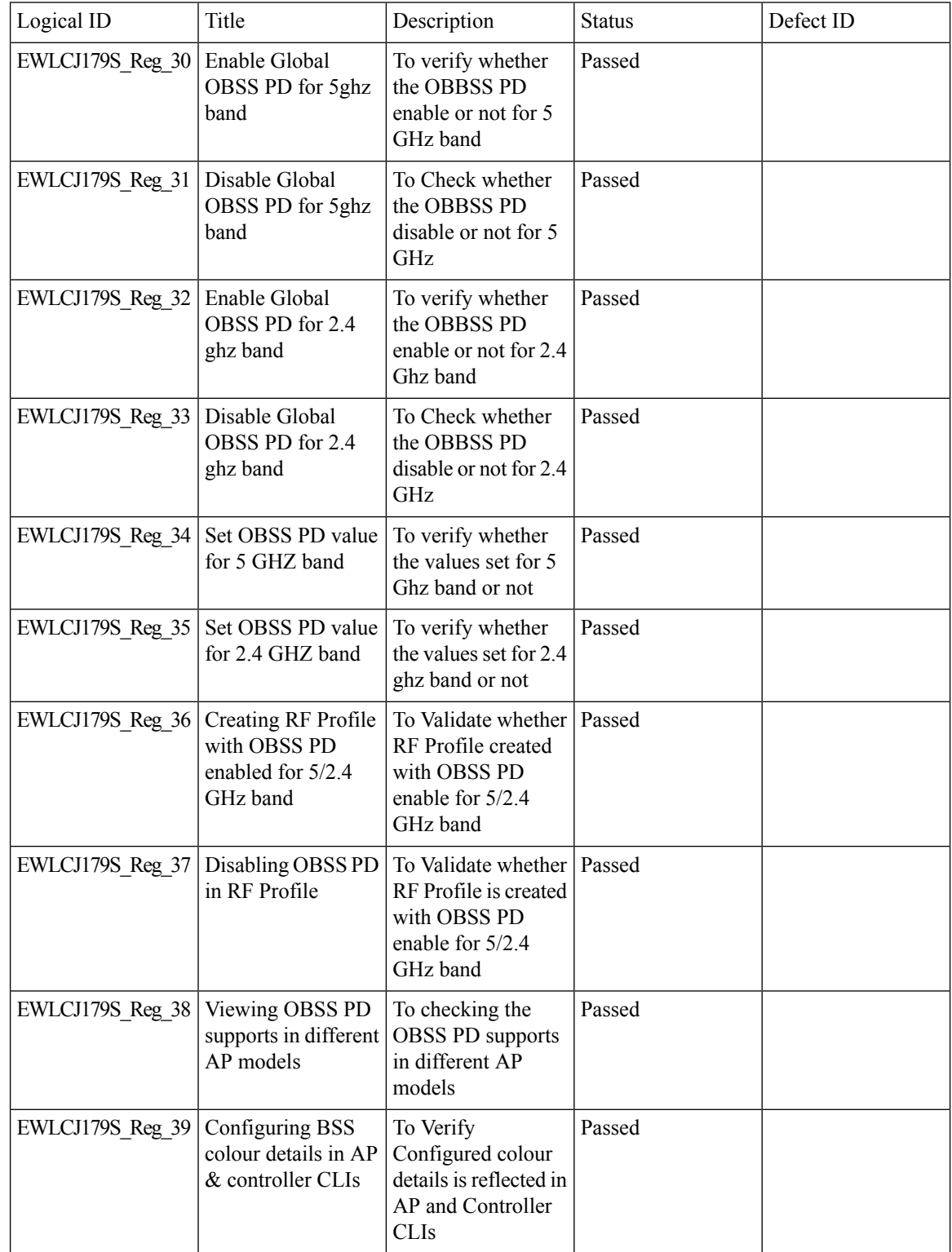

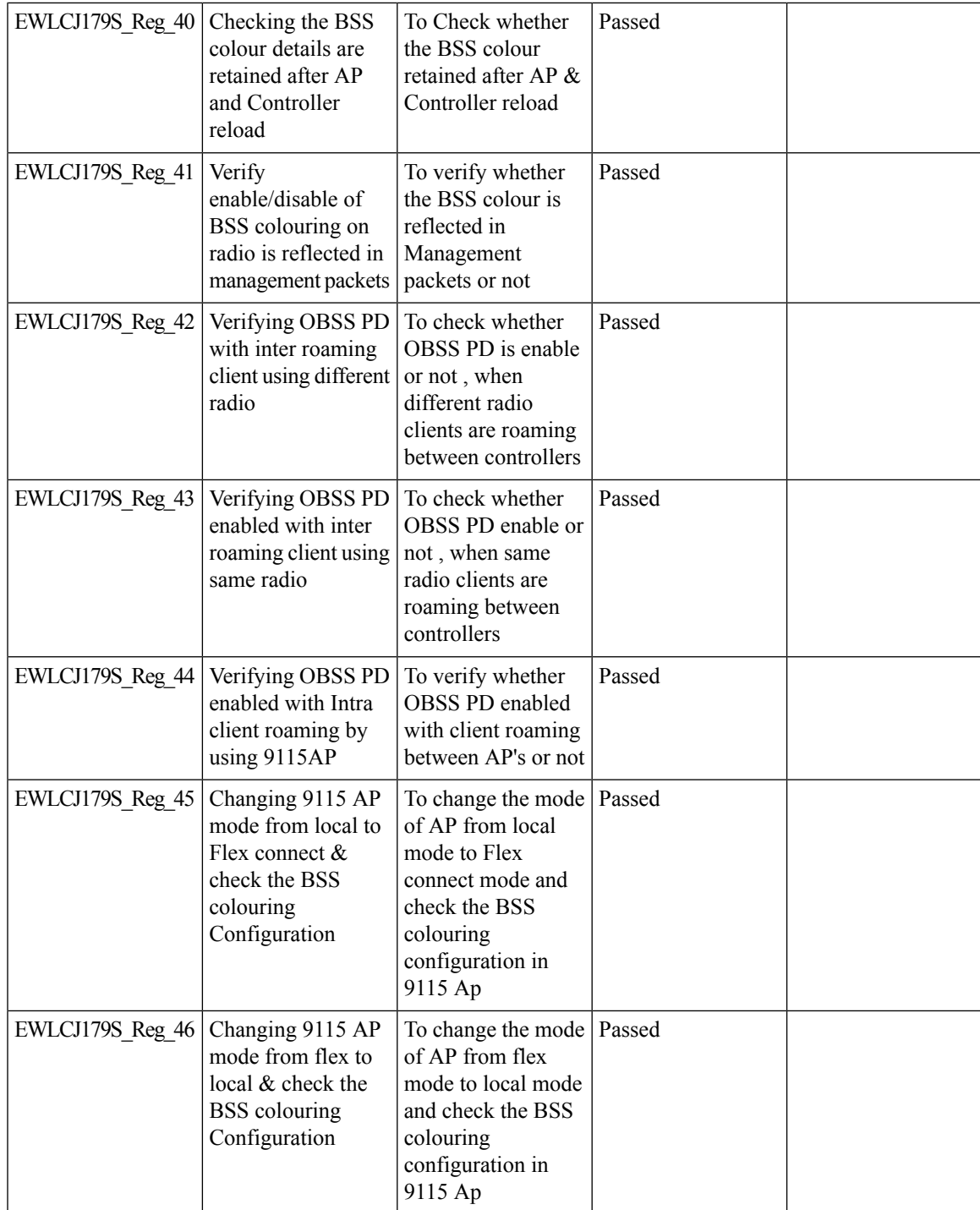

I

## **4800: 3rd Radio in Monitor Mode (IOS-XE)**

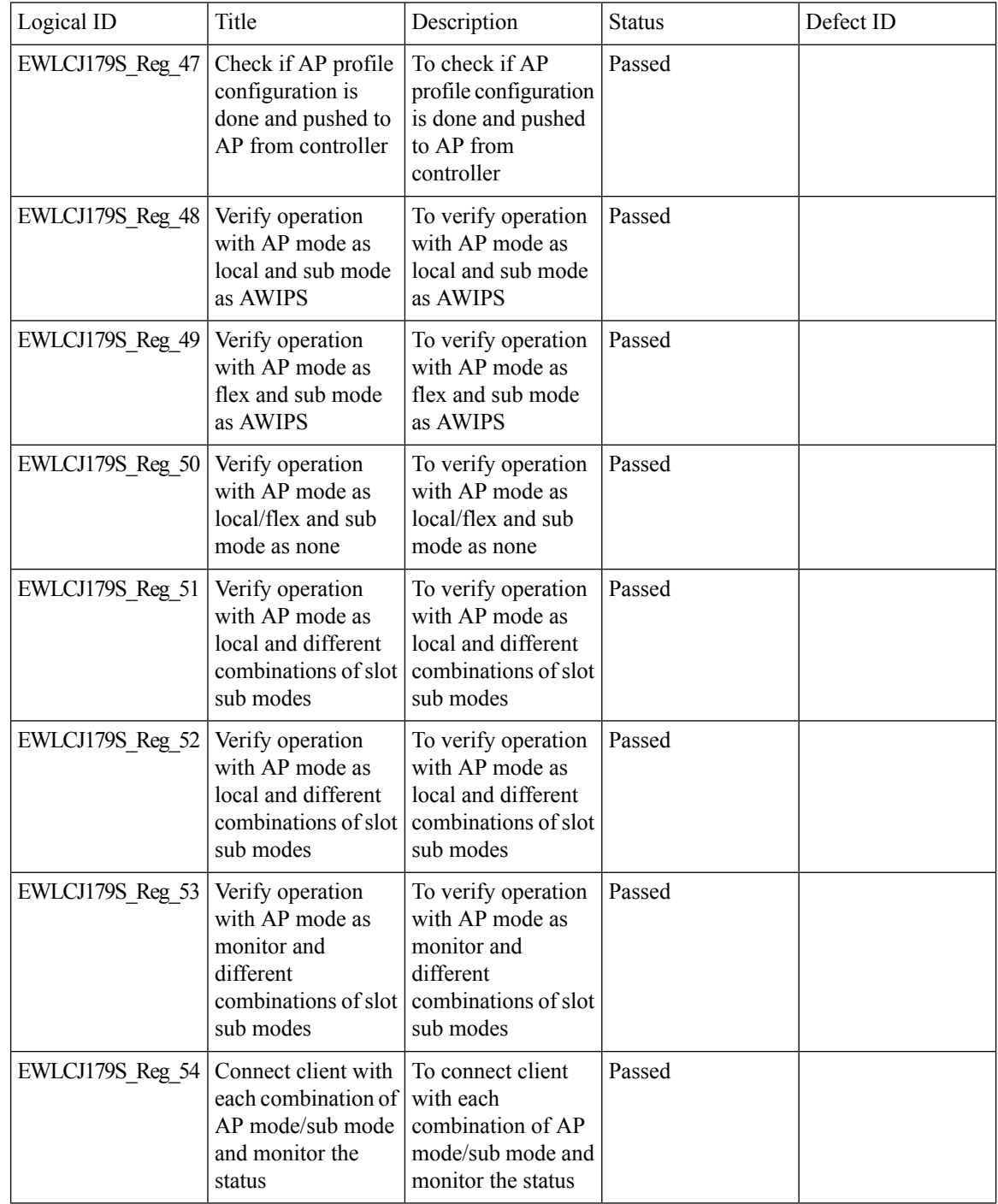

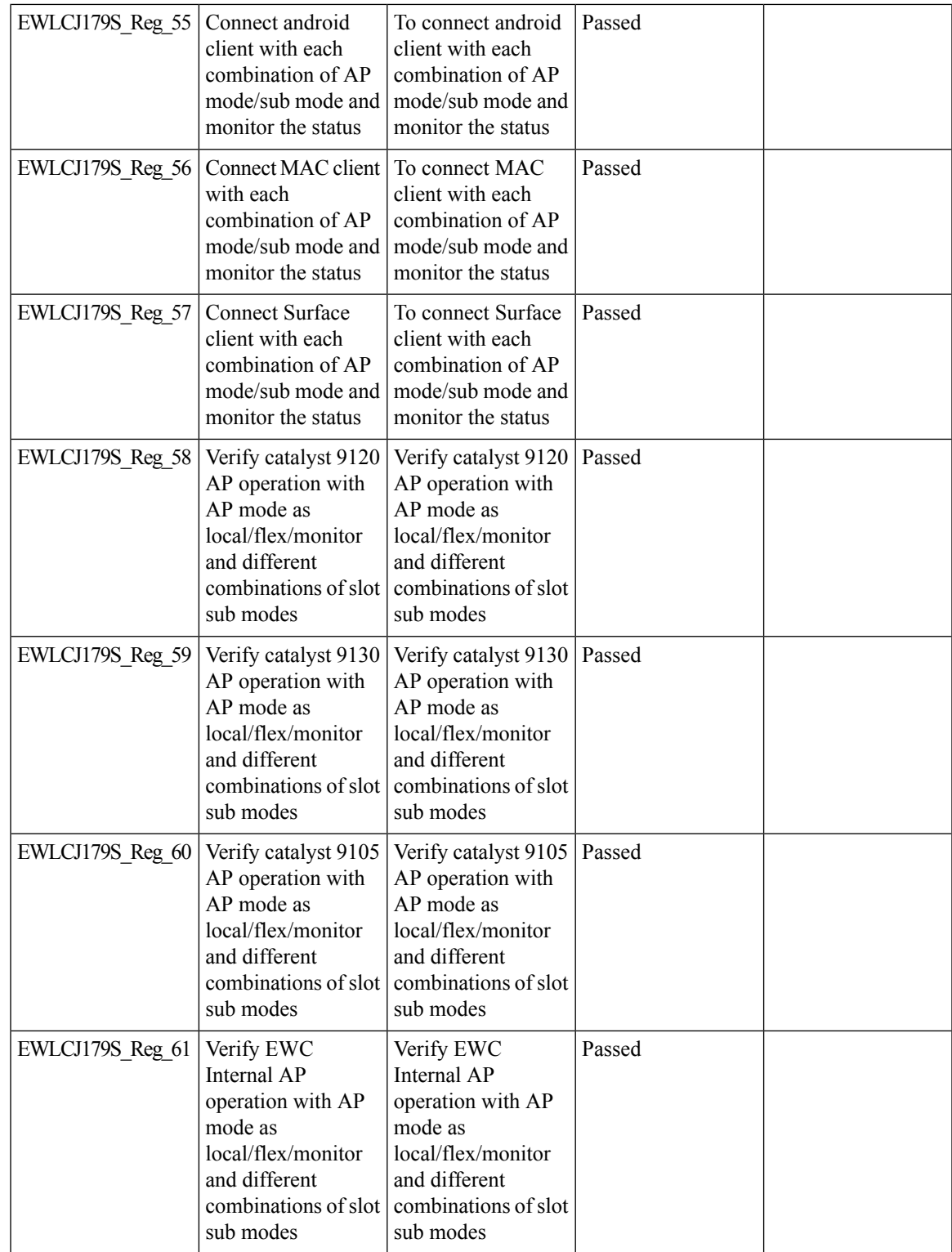

 $\mathbf l$ 

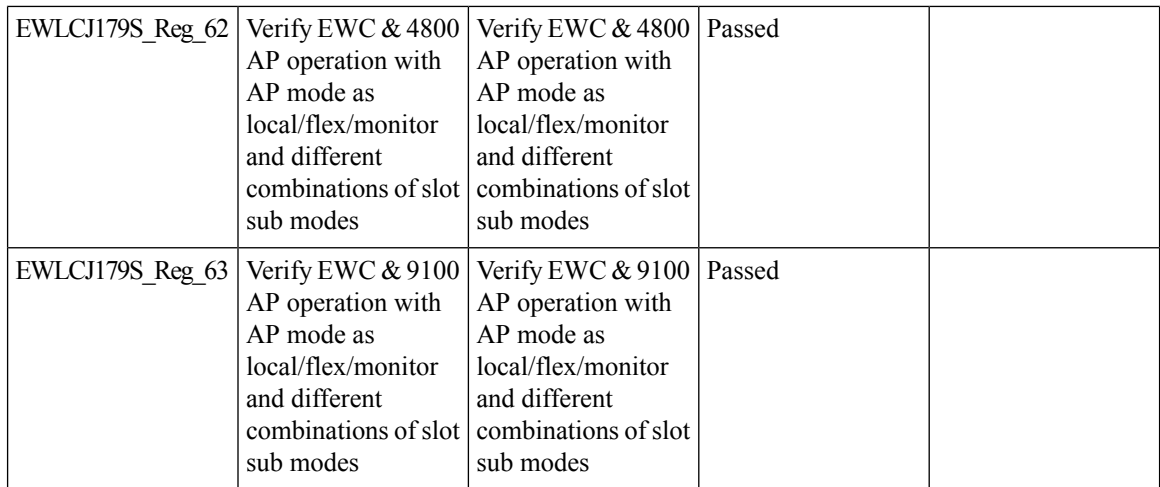

 $\overline{\phantom{a}}$ 

### **9800-CL licensing enhancements for better tracking of 9800-CL in production deployments**

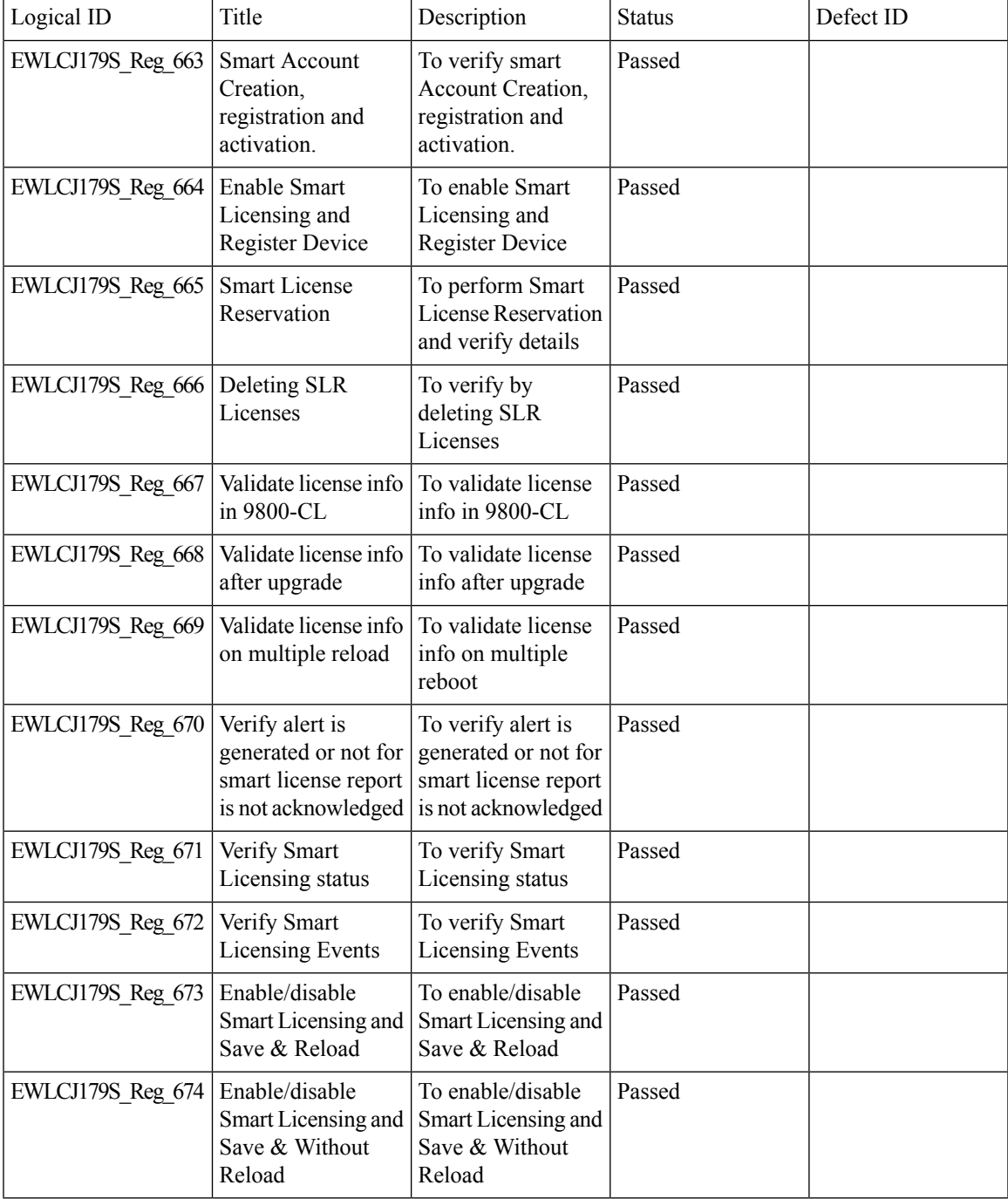

#### **9800 feature requests to select cipher-suite to be used for localauth PEAP**

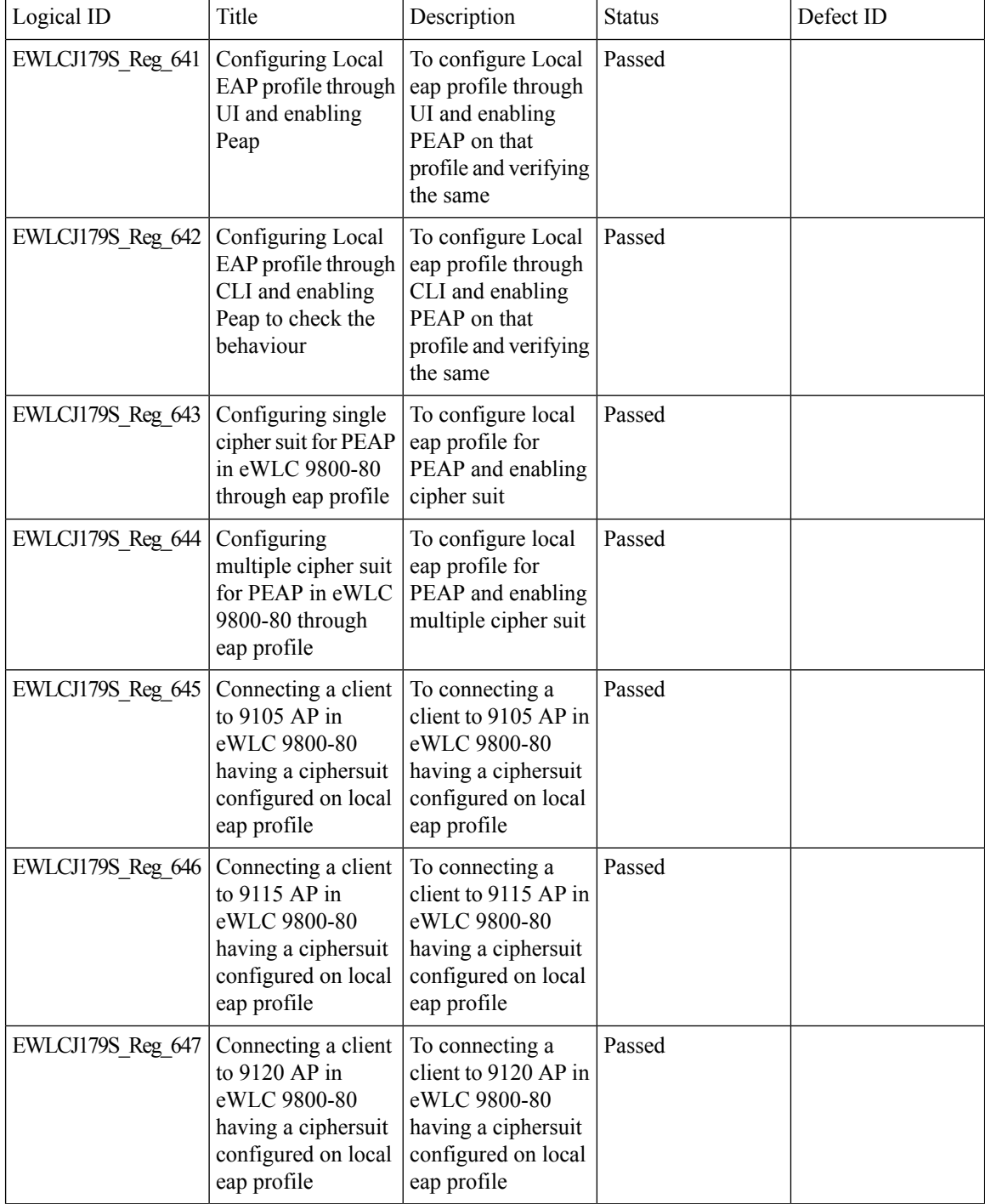

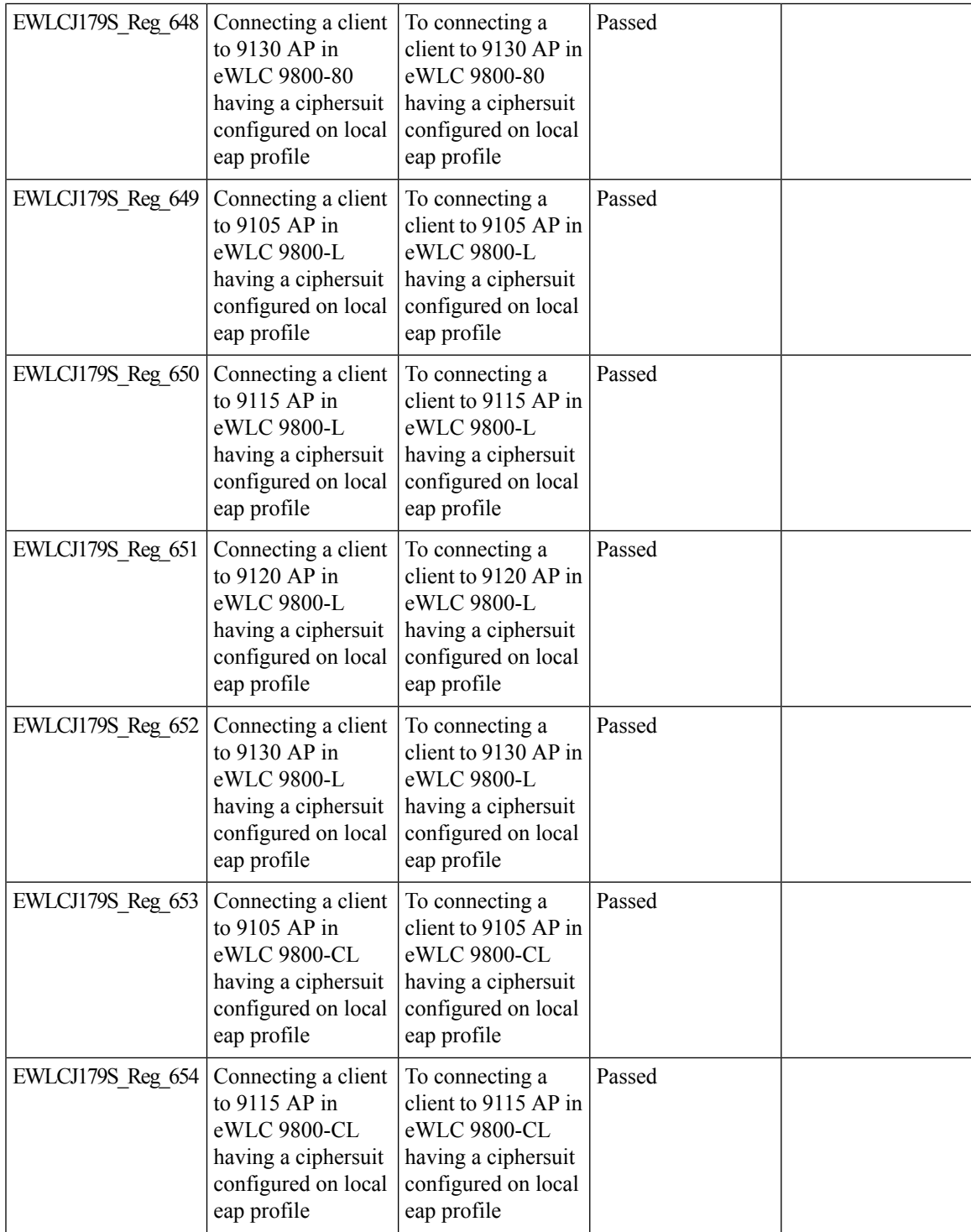

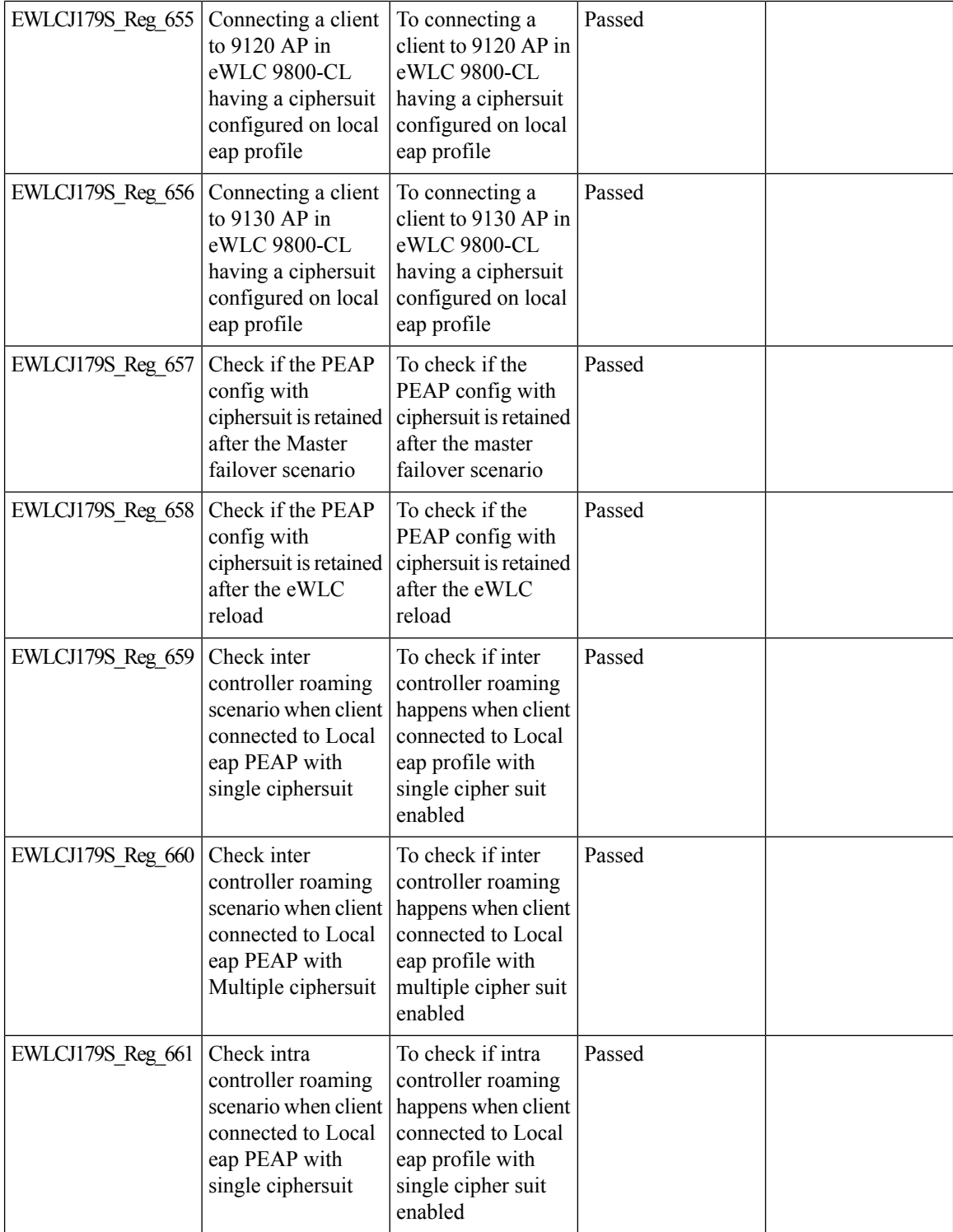

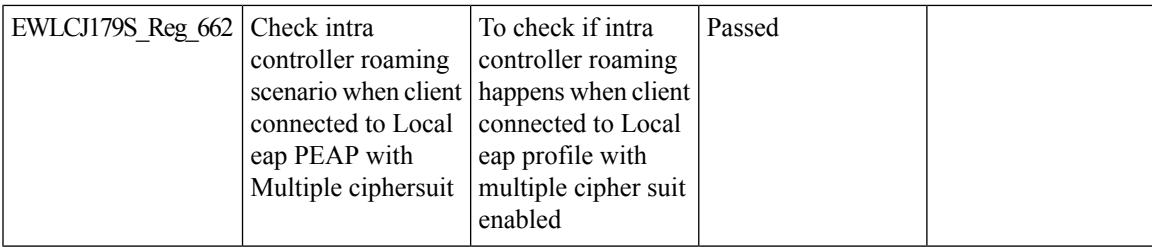

I

#### **Ability to configure XOR radio for APs in Sniffer mode**

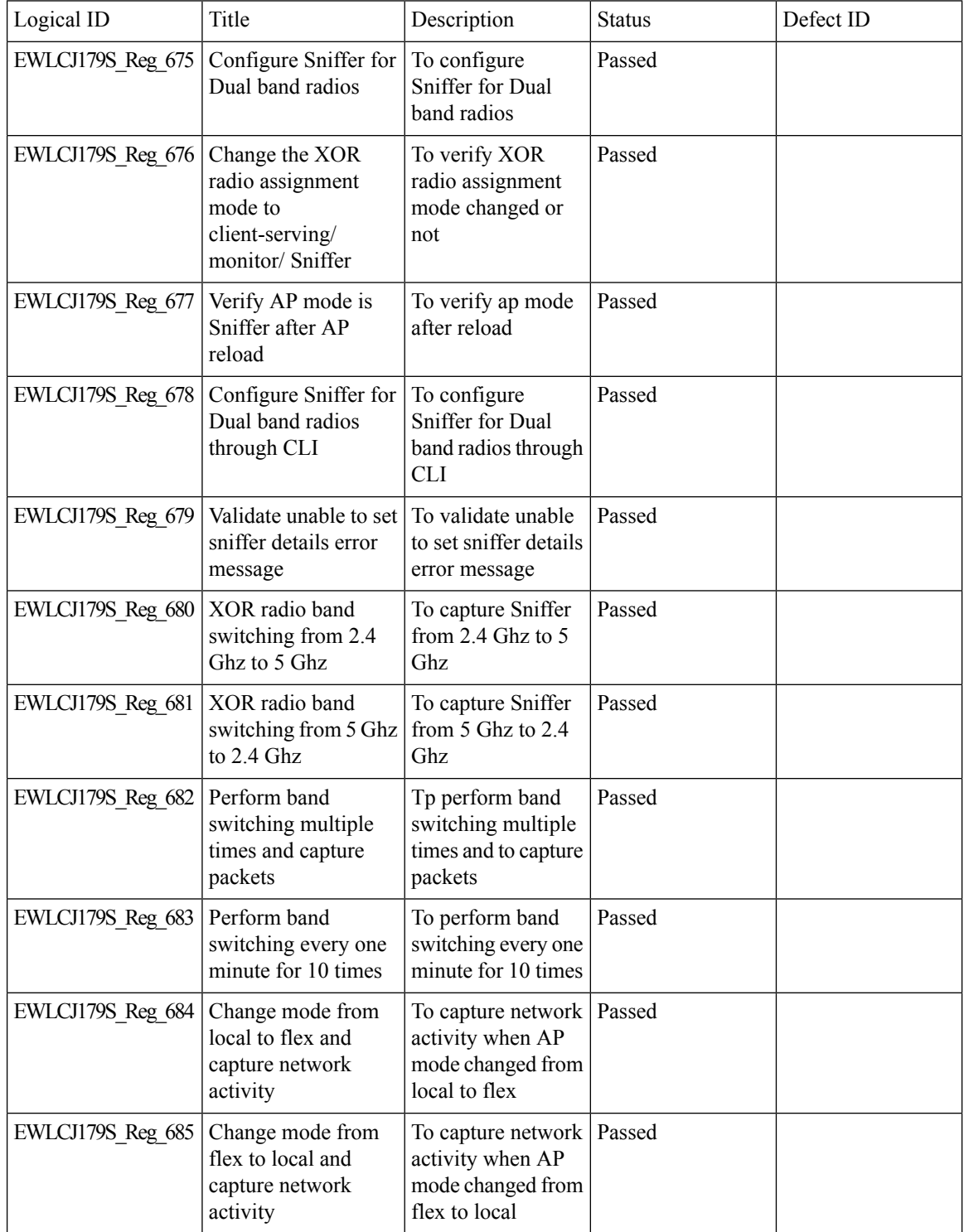

 $\blacksquare$ 

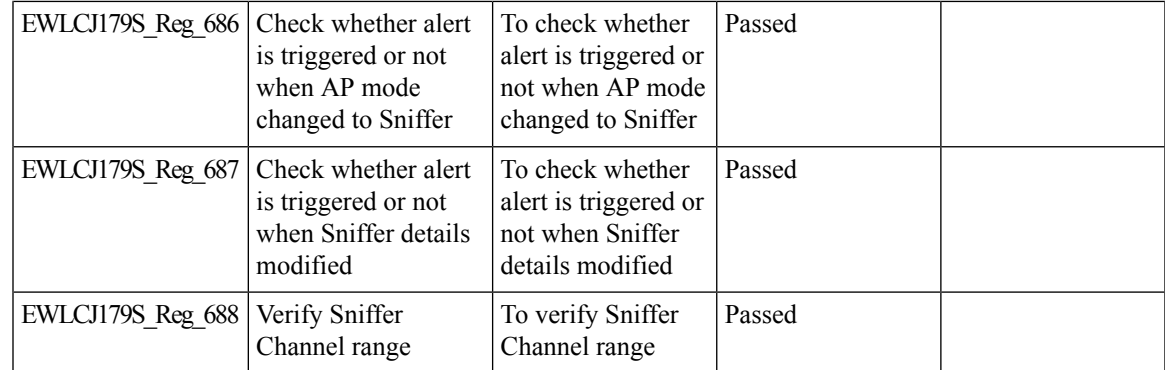

I

## **Adapative Load EDCA Parameter**

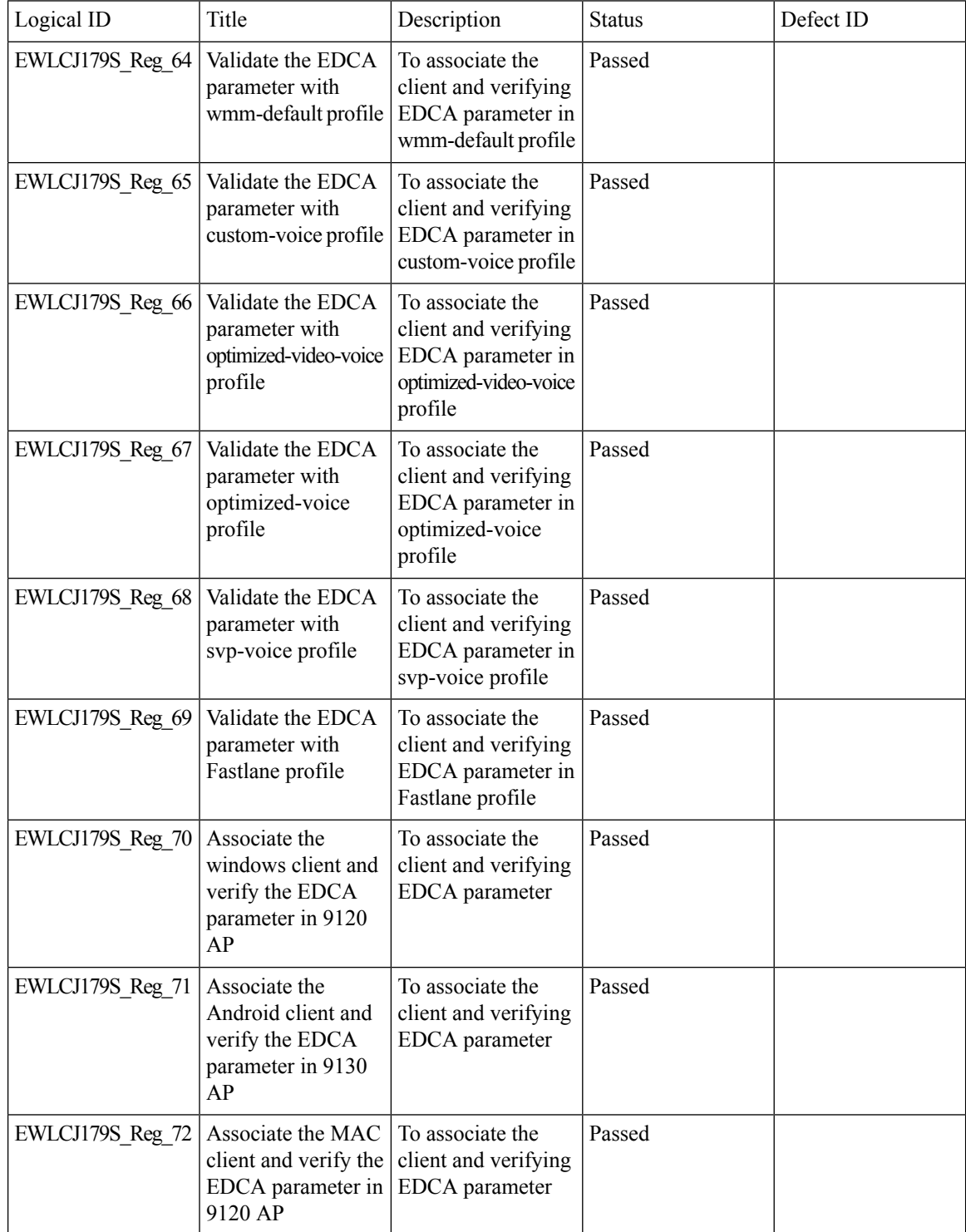

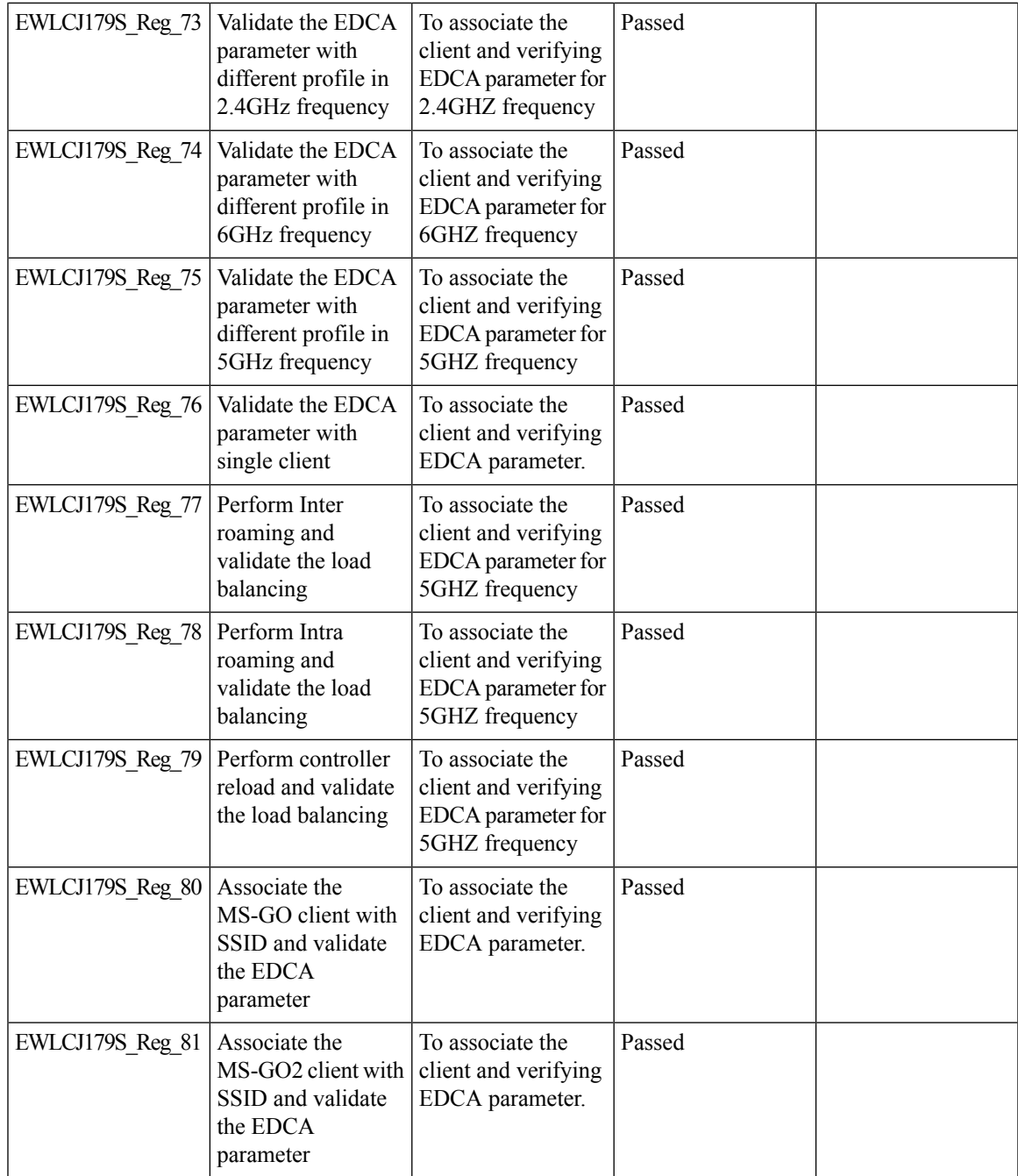

## **AP Tags needs to be perserved**

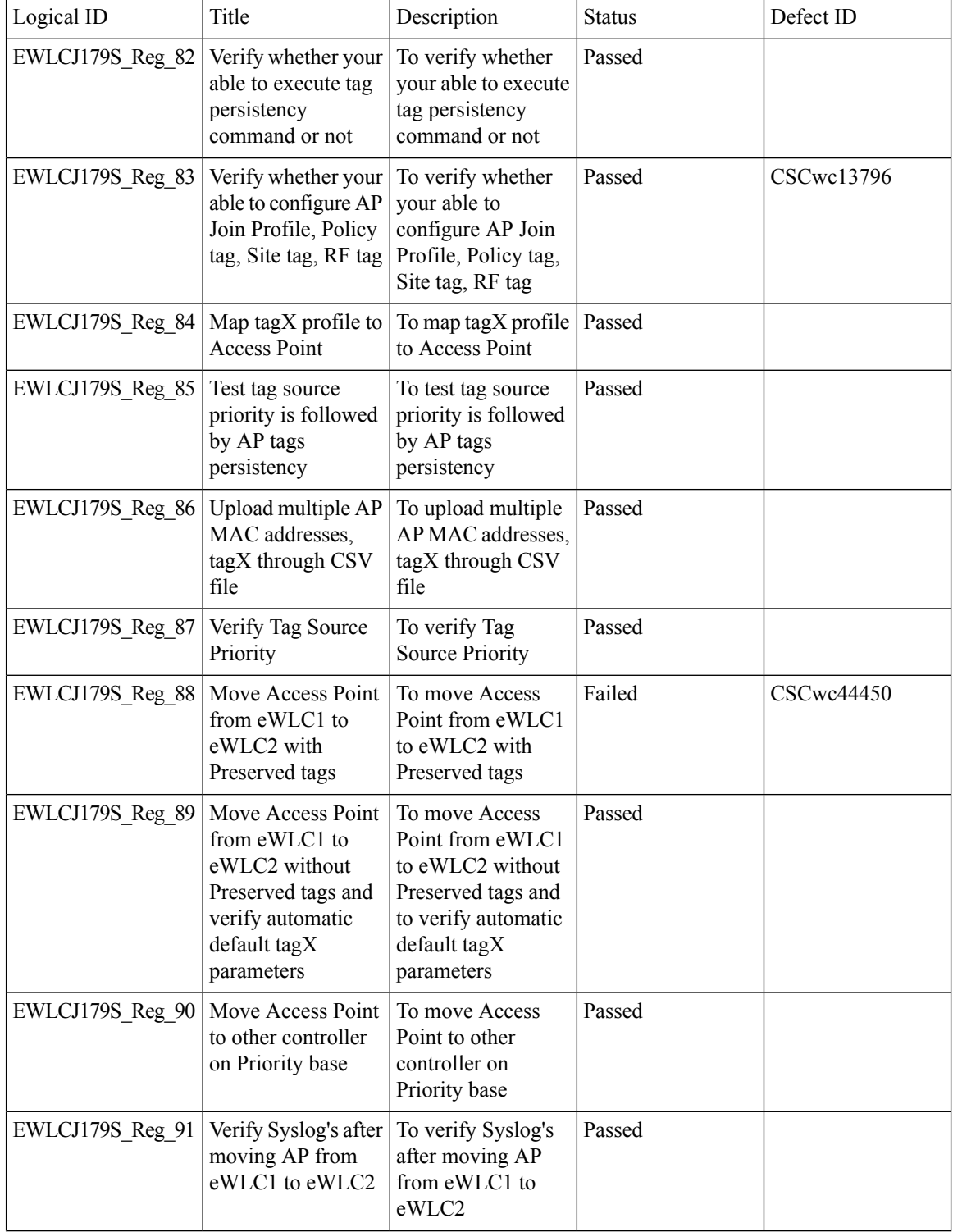

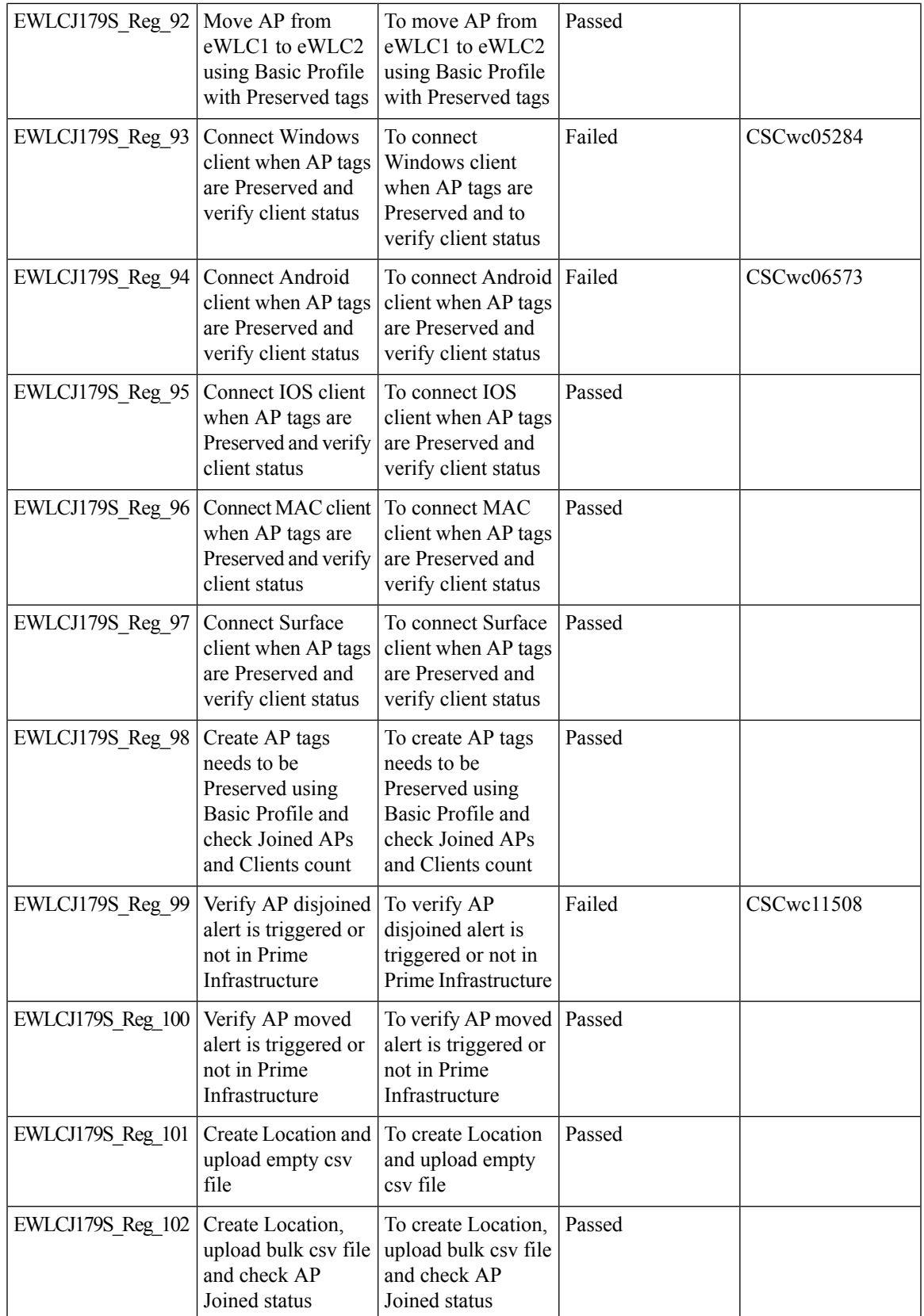

I

## **Called Station ID with AP Ethernet MAC**

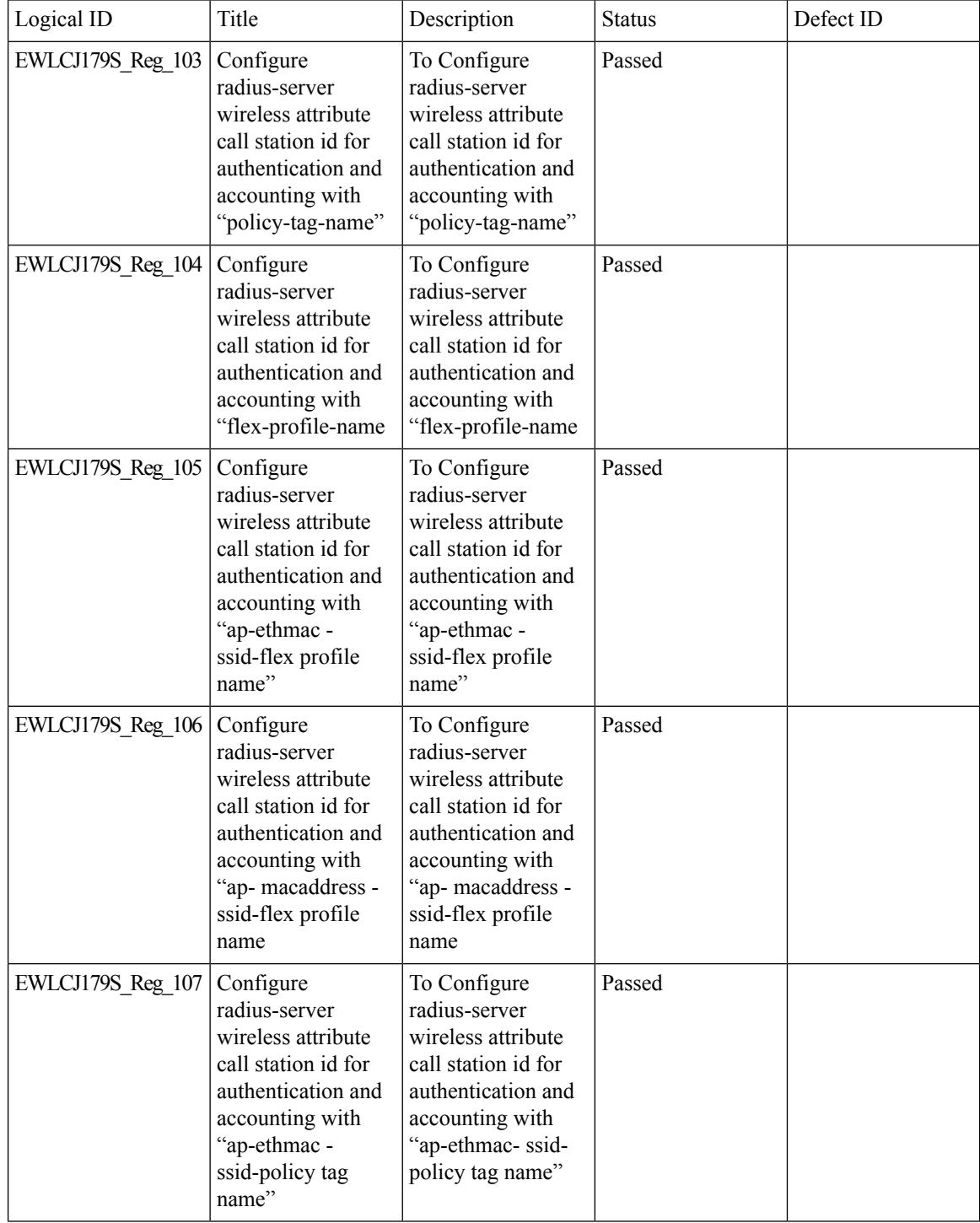

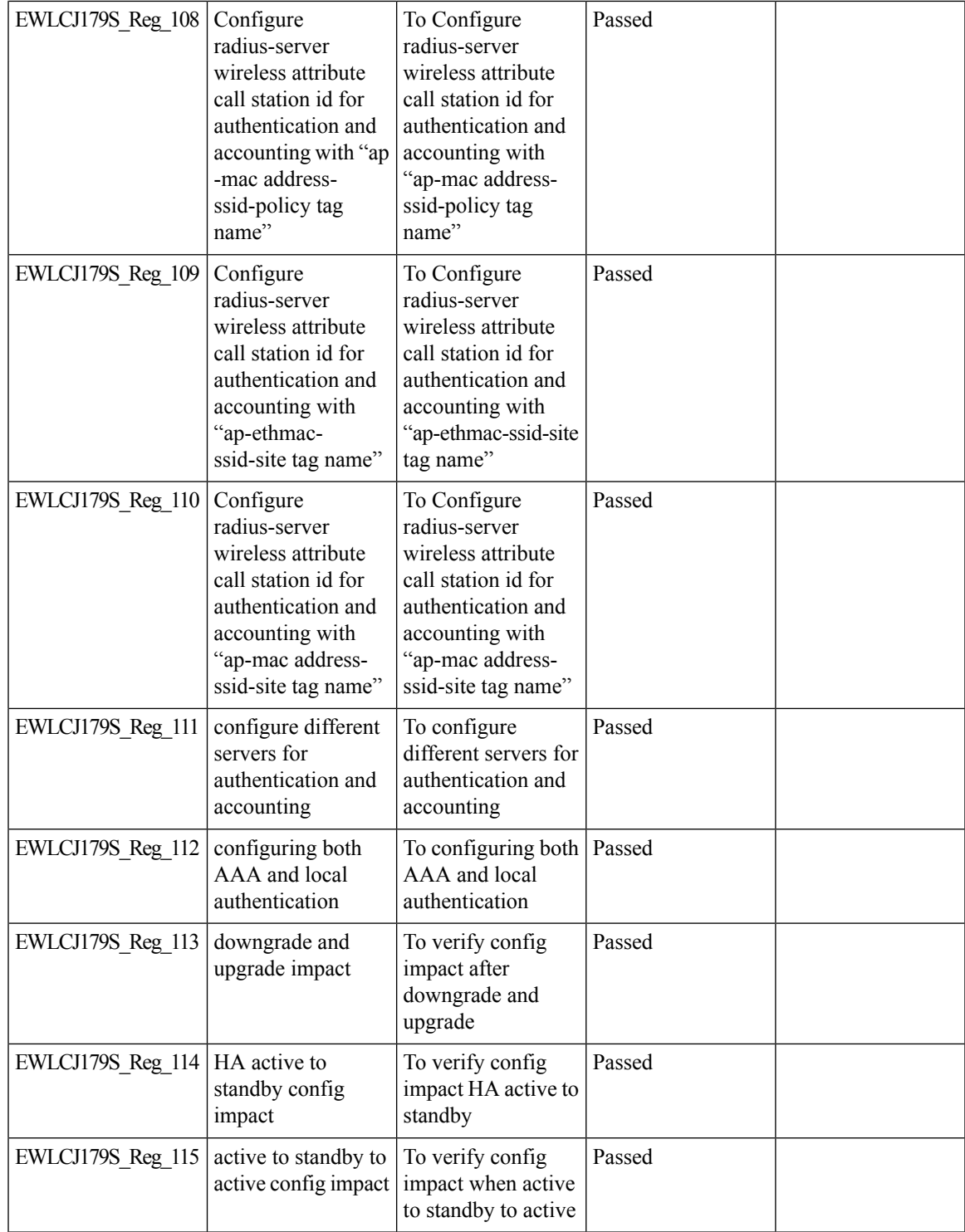

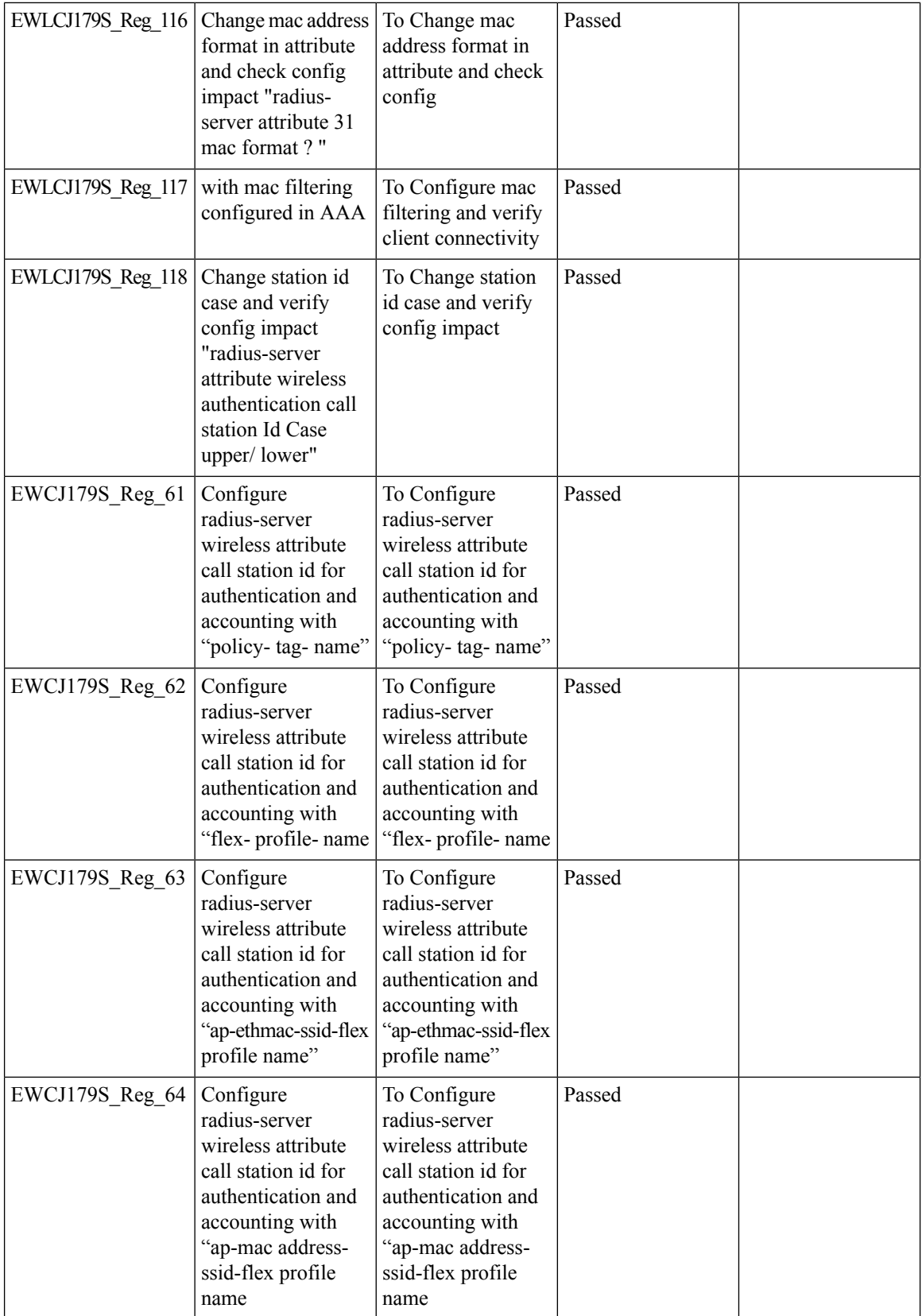

i.

 $\blacksquare$ 

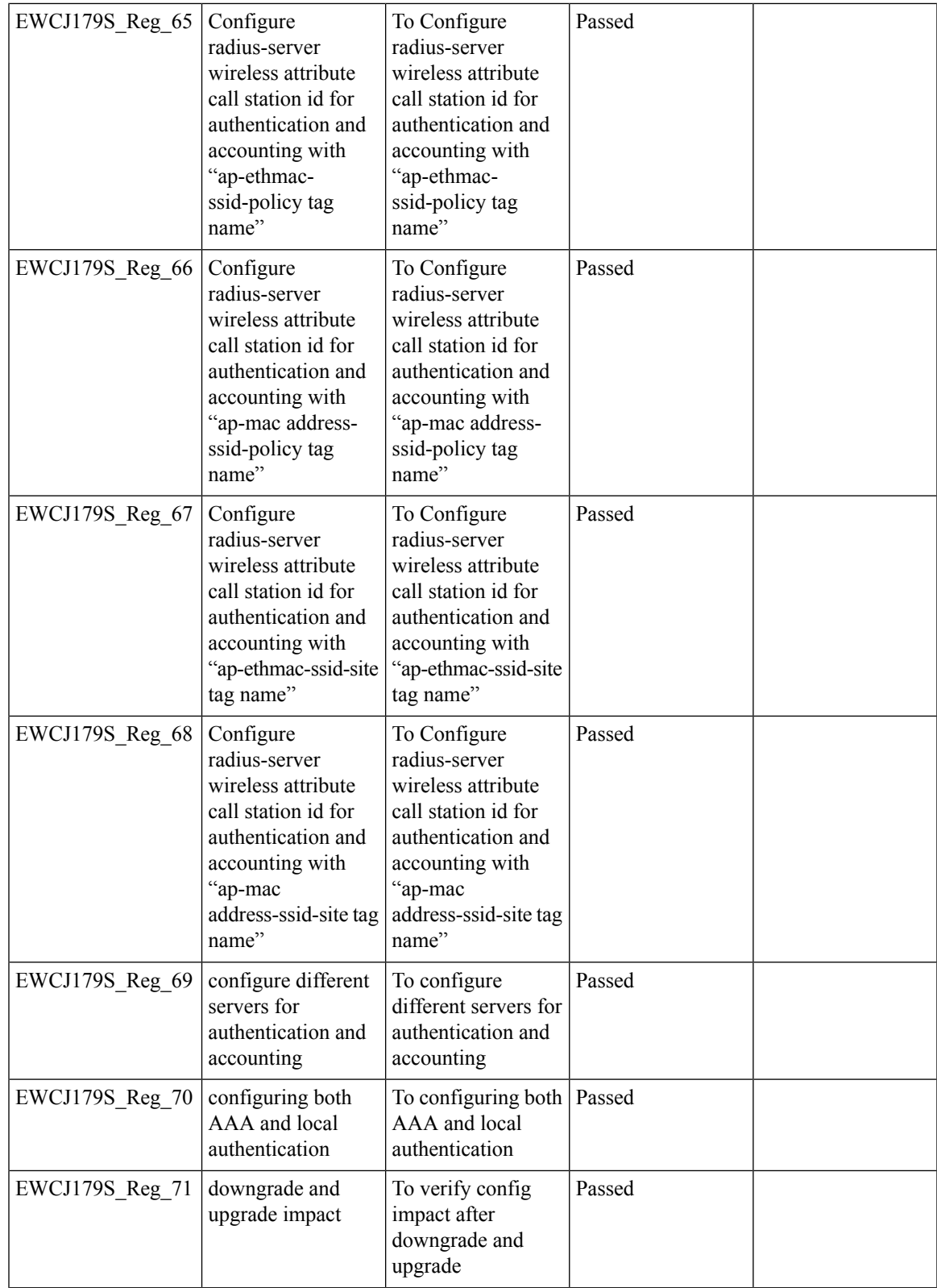

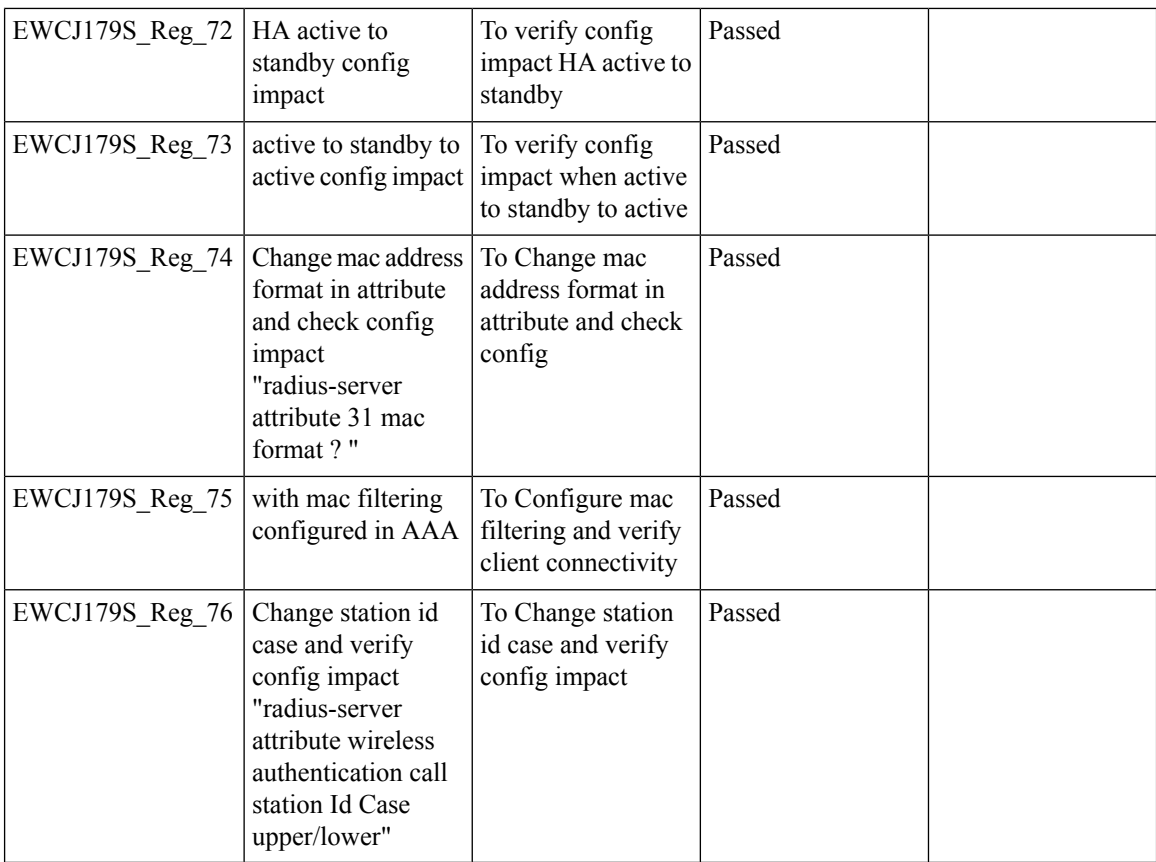

 $\mathbf l$ 

#### **Capability to enable/disable 11ax features per SSID**

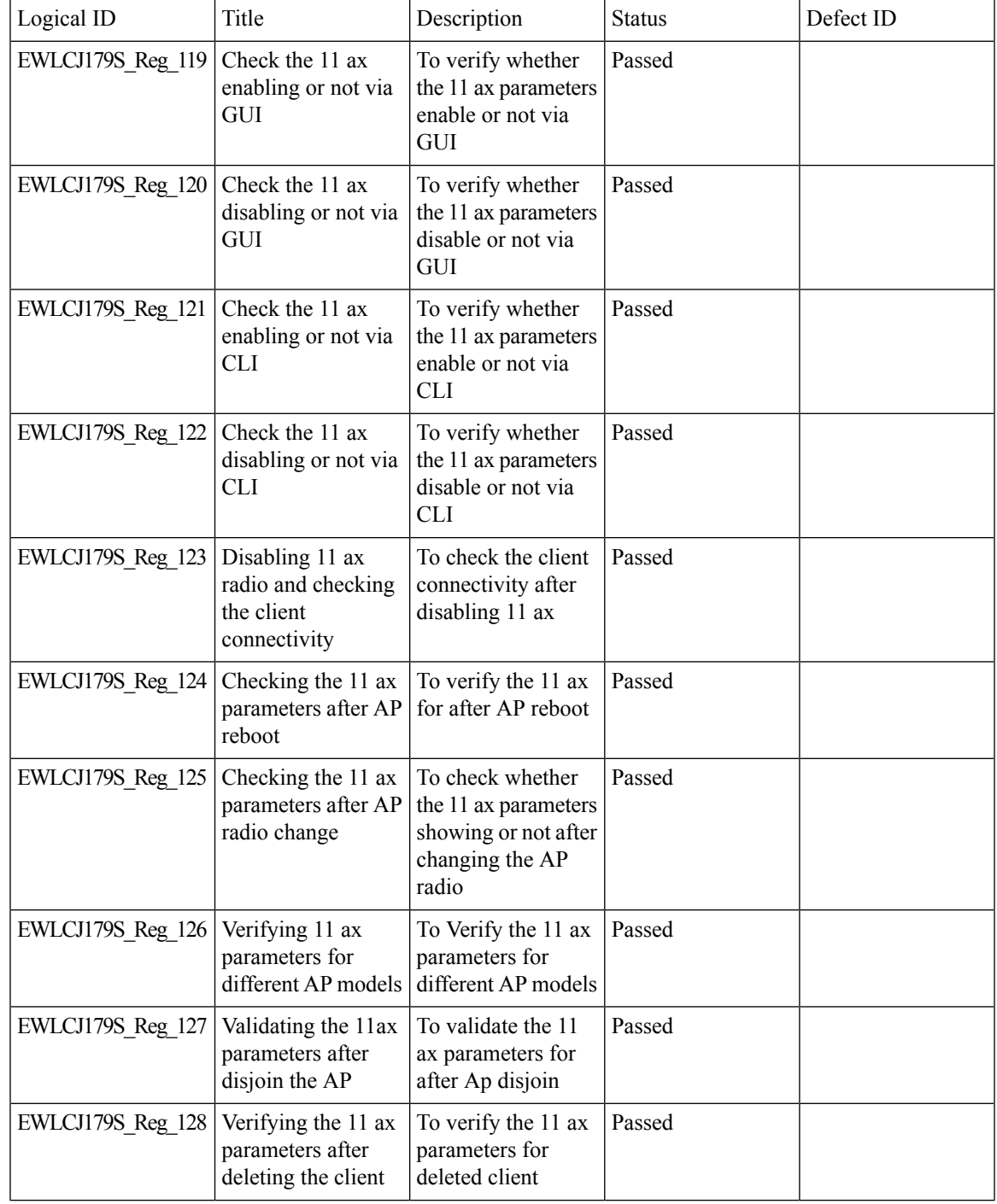

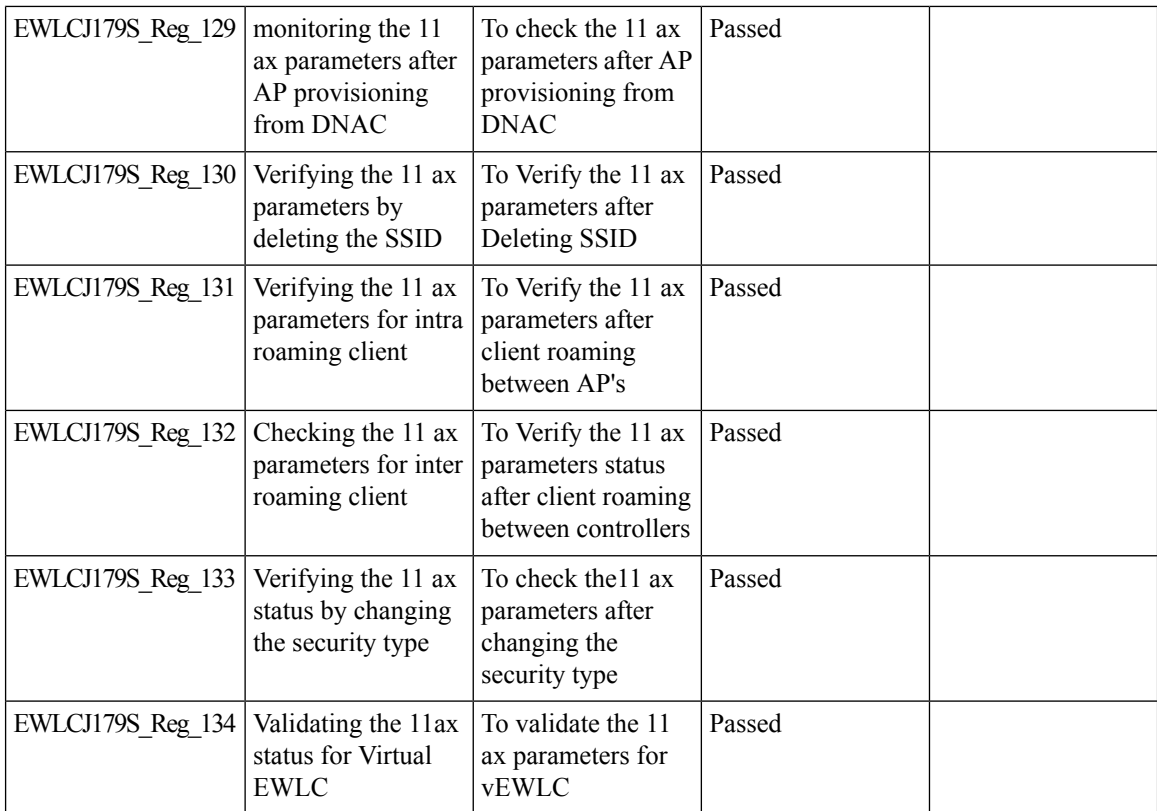

I

#### **CLI boot system statement needs clarification**

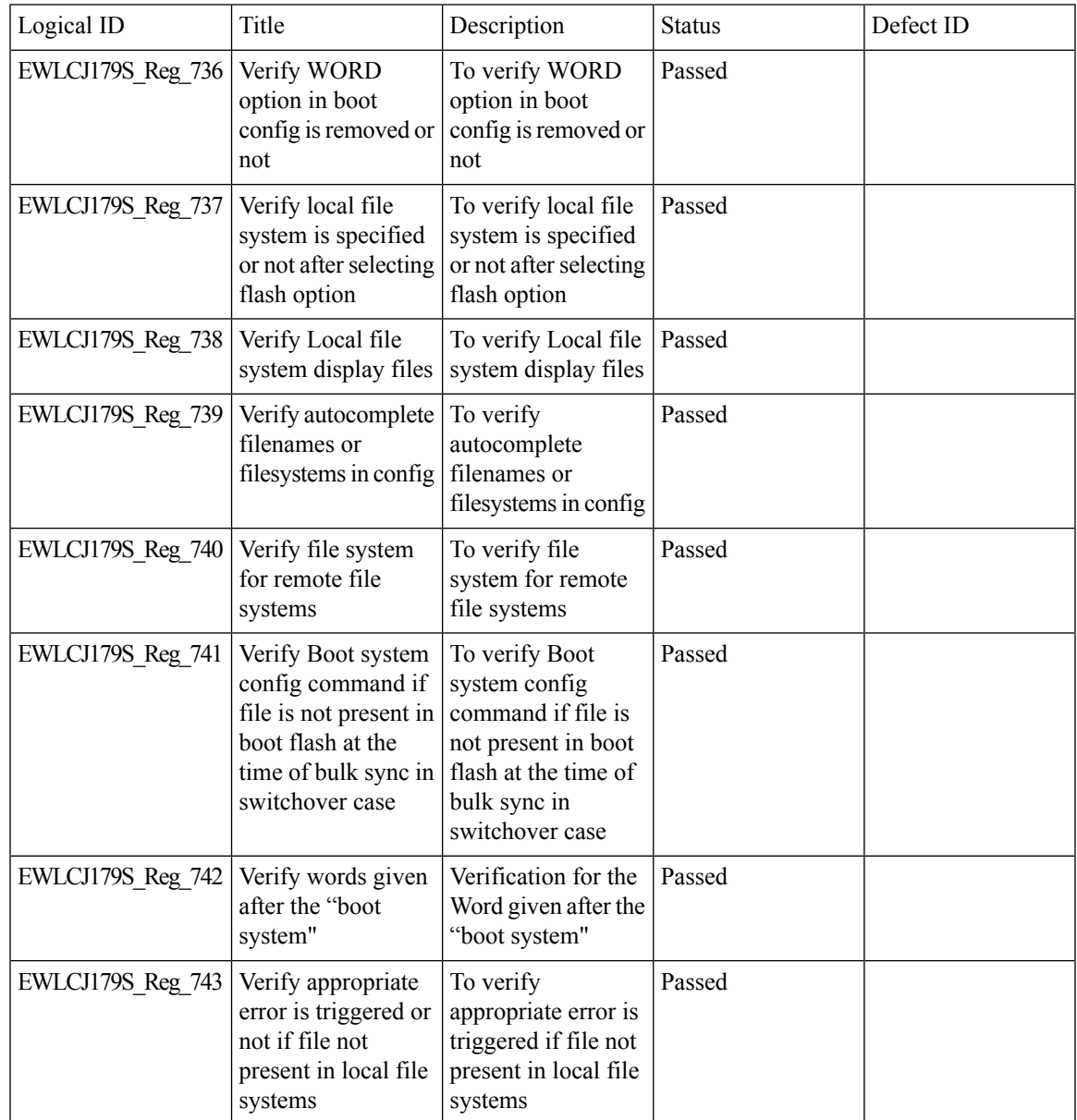

## **COS AP packet tracer phase 2**

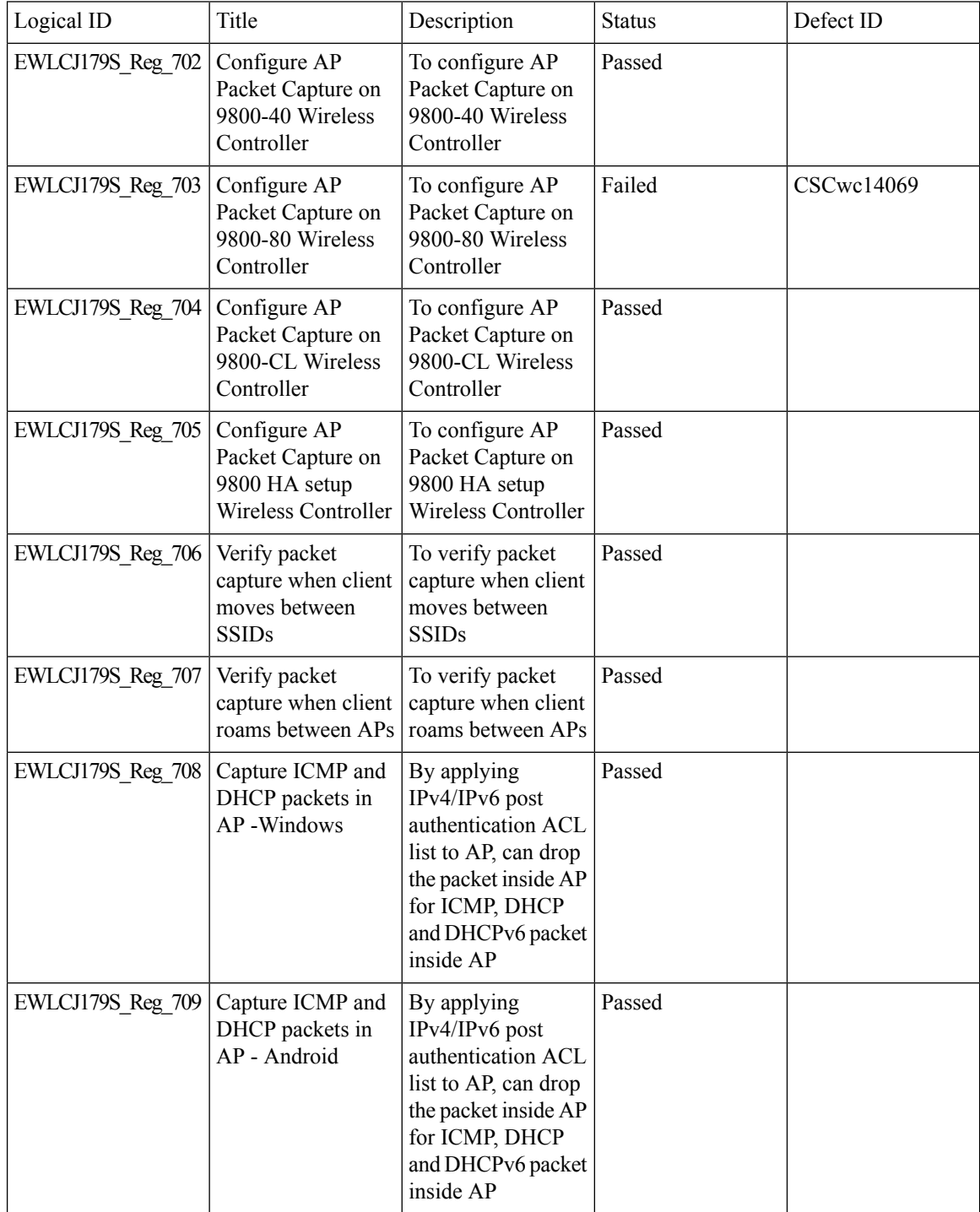

I

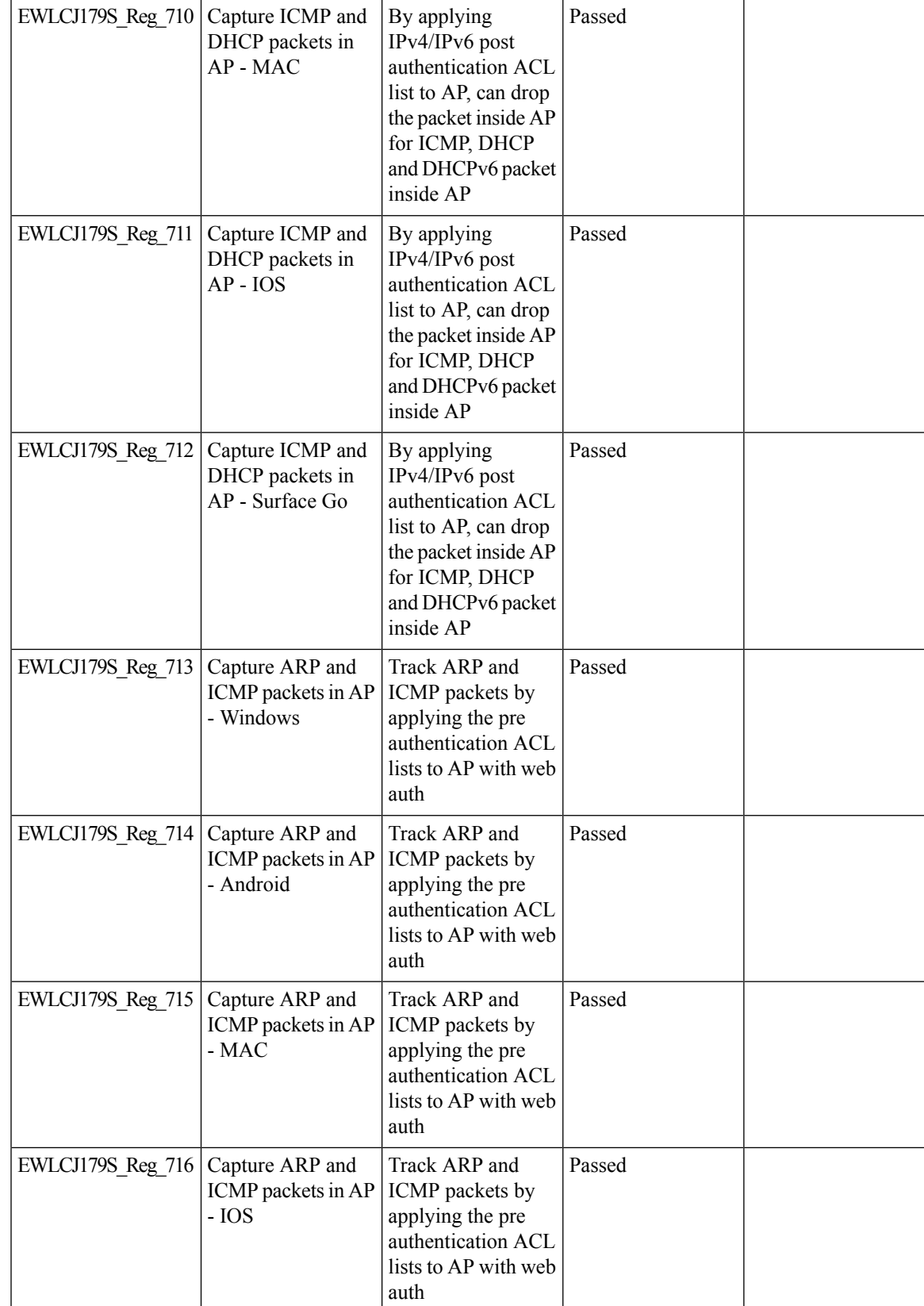

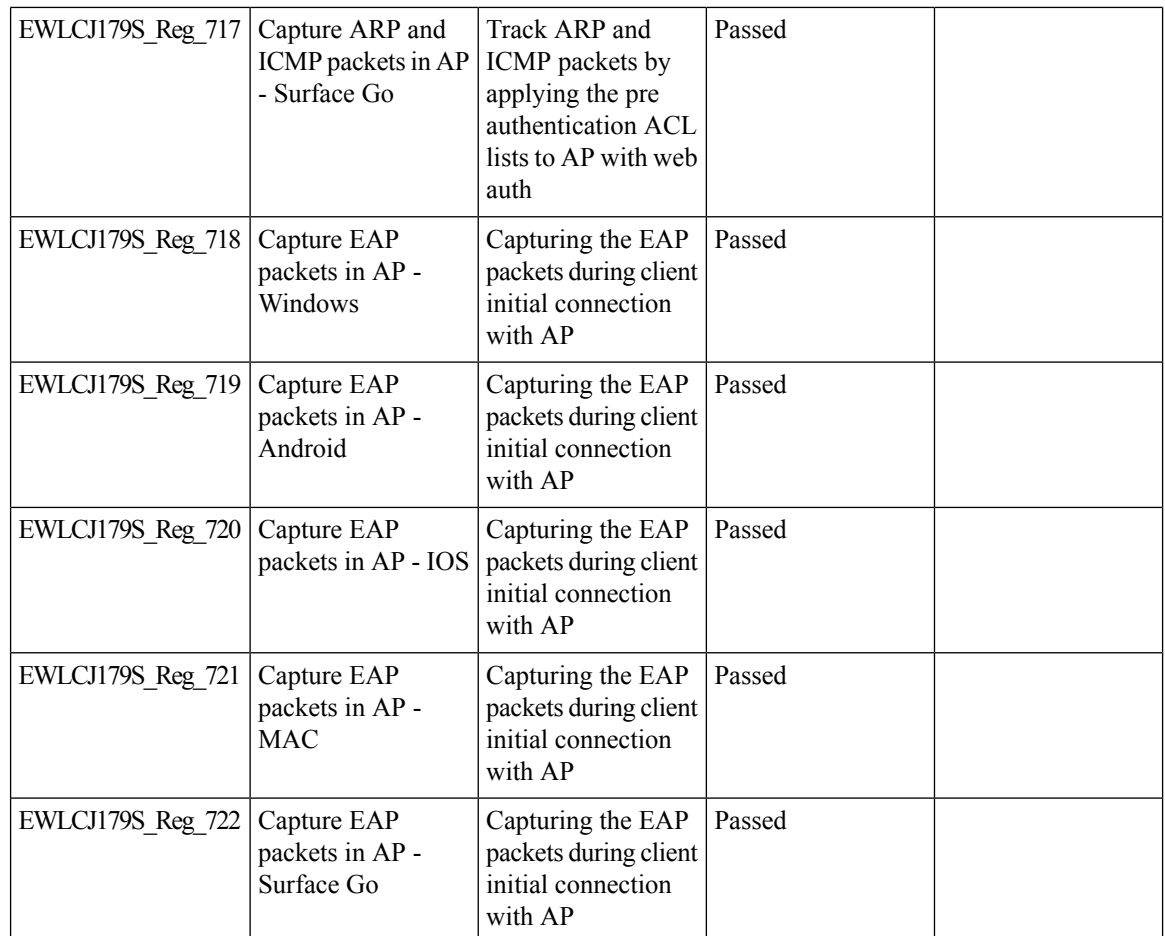

### **Dot1x+EWA on mac Failure**

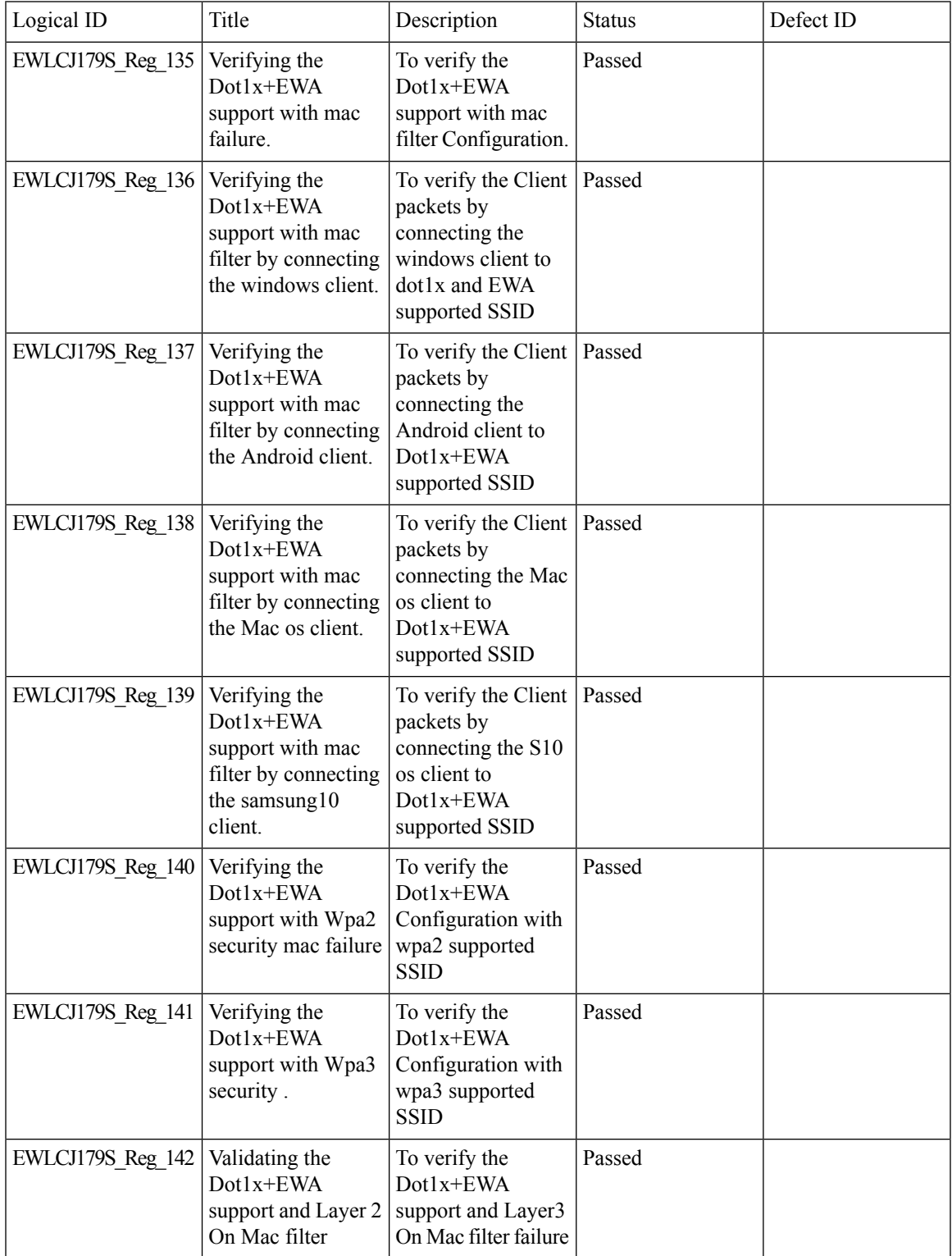

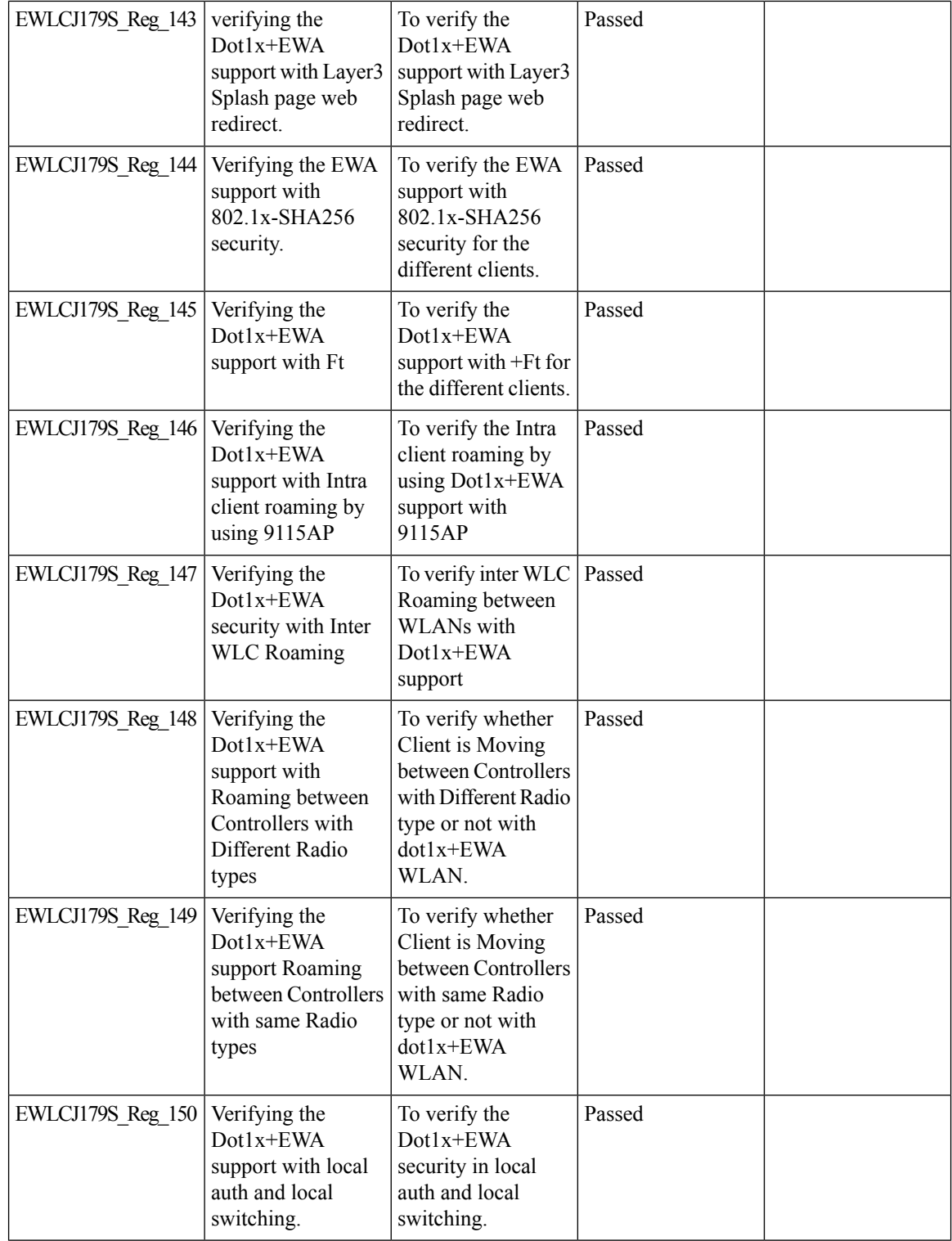

i.

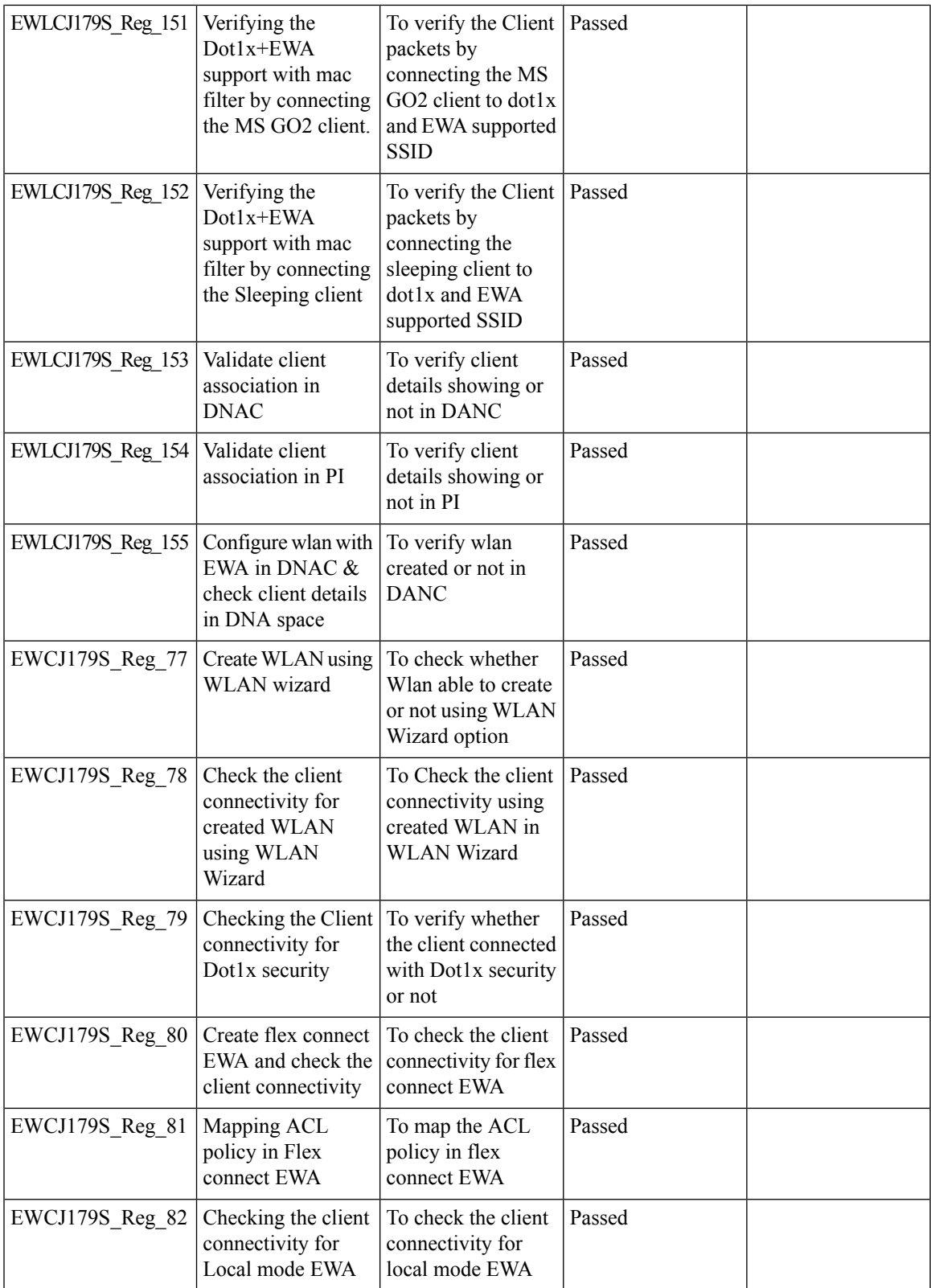

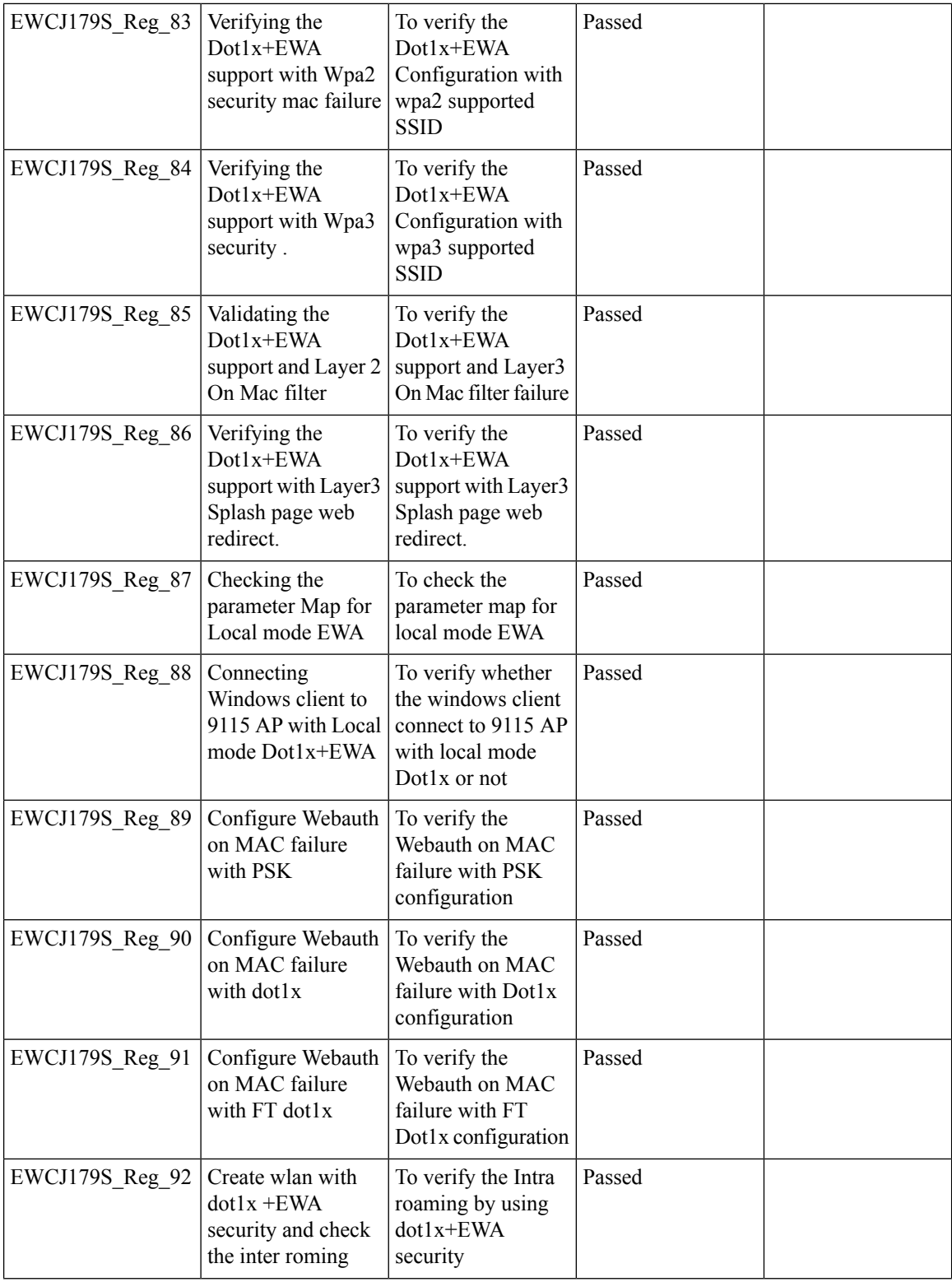

ı
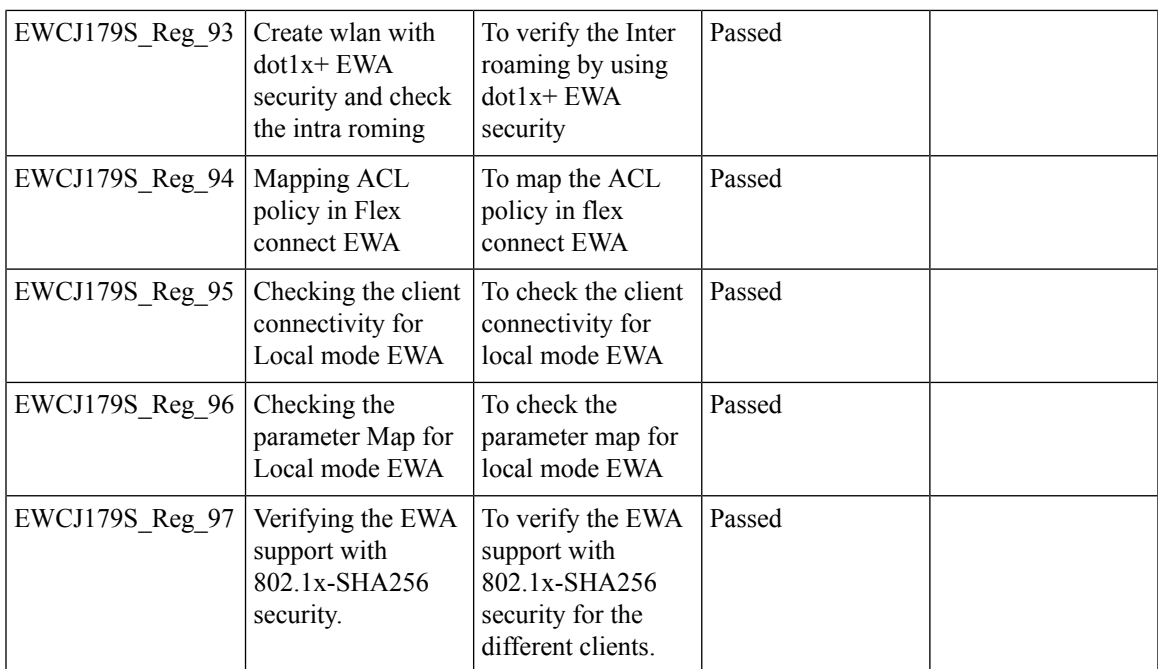

I

## **Easy PSK:WLAN Client Onboarding w/o registration**

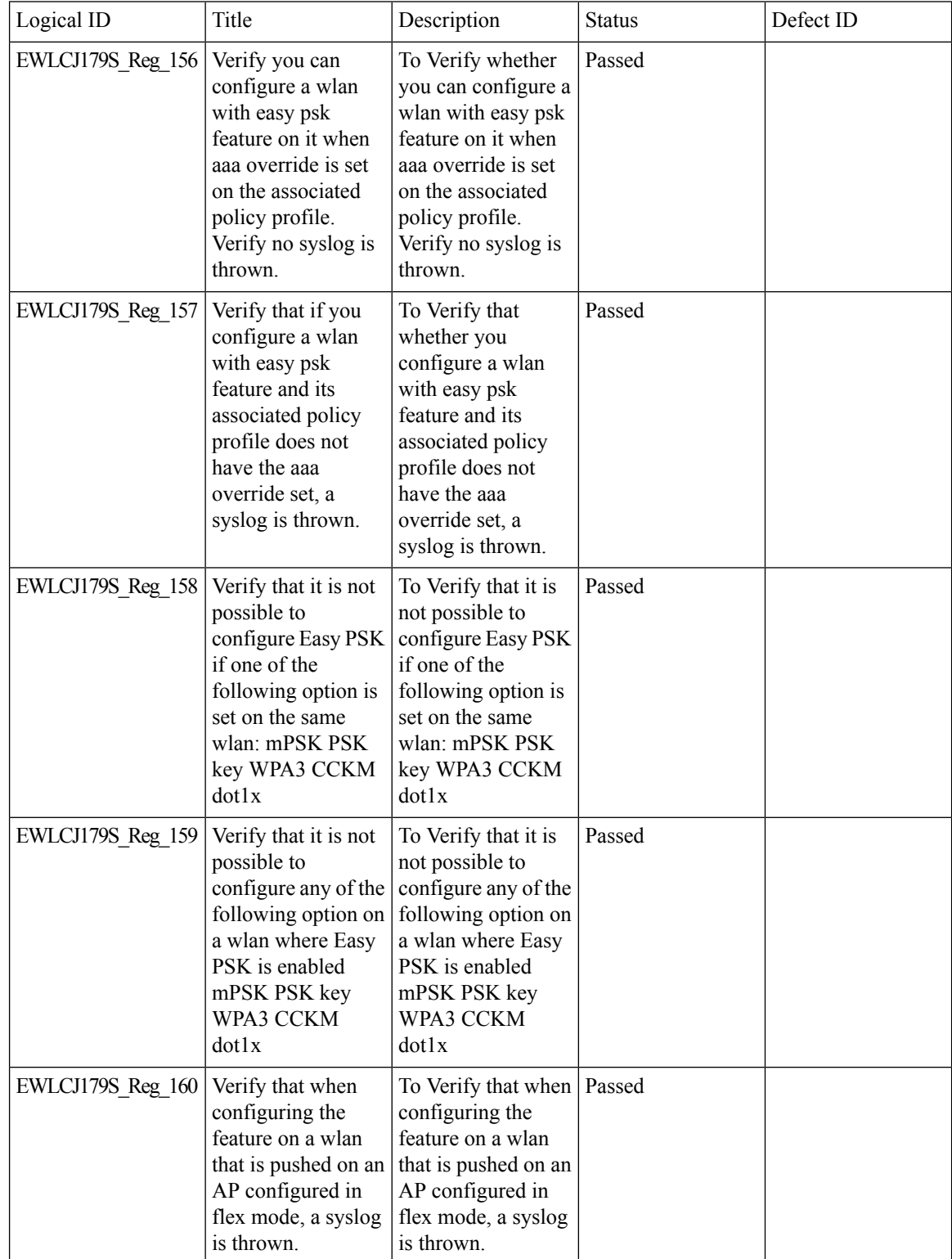

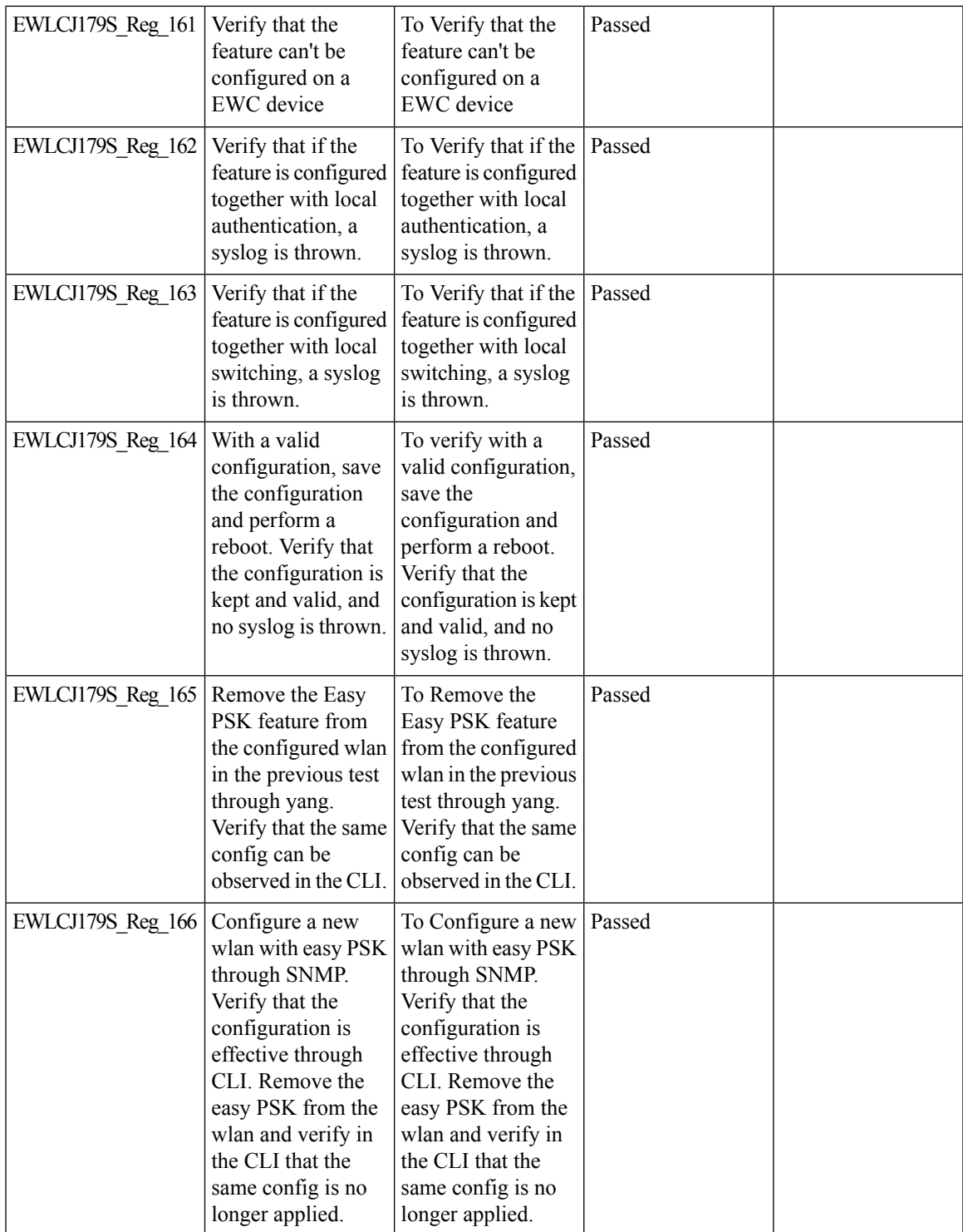

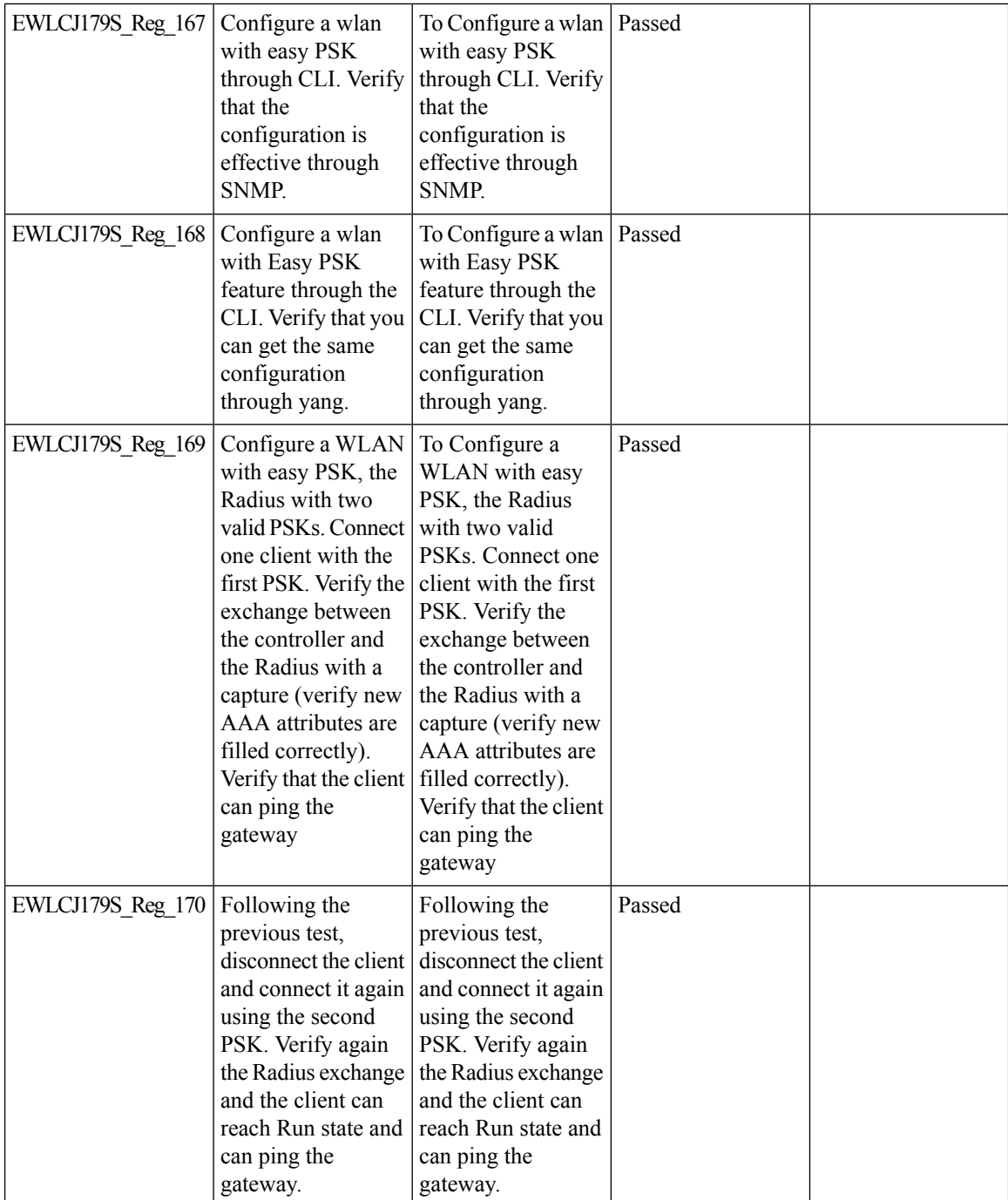

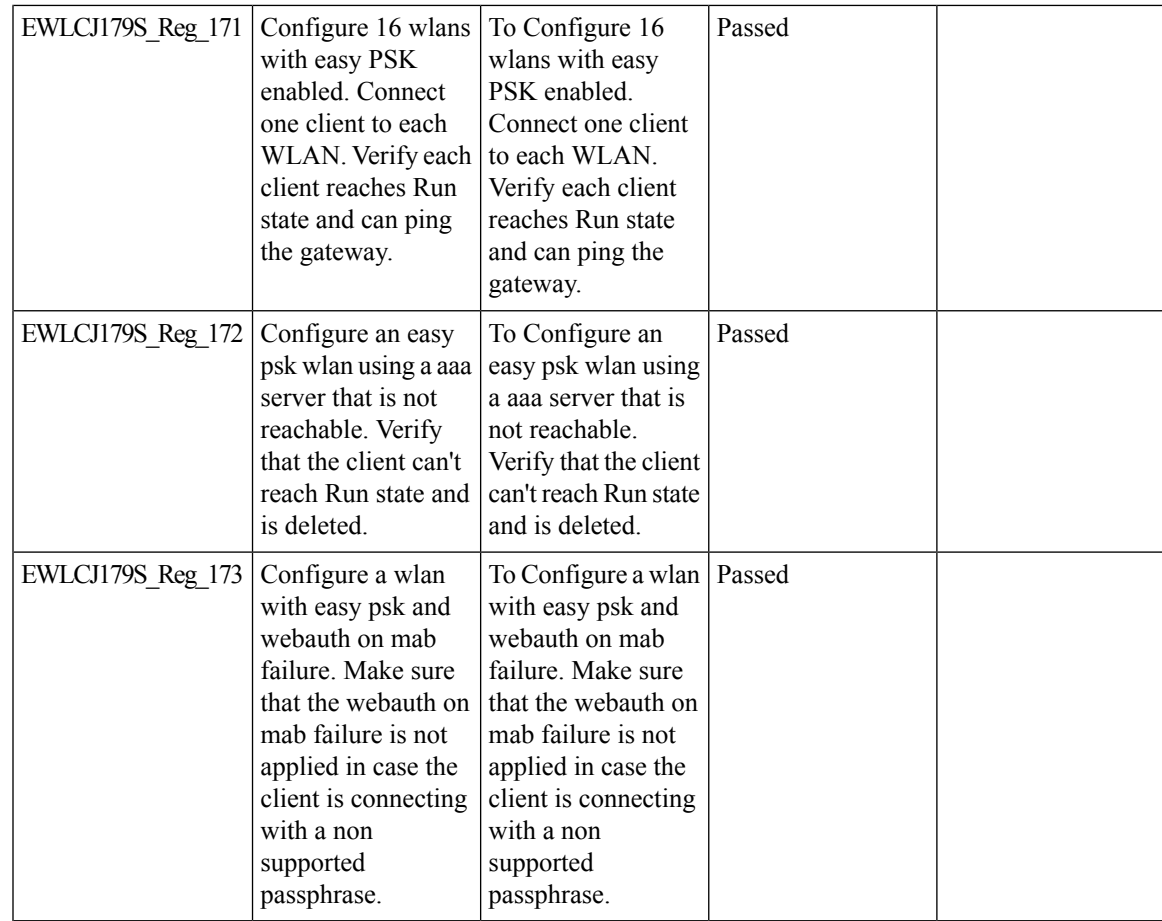

I

# **Efficient AP Image Upgrade for eWLC**

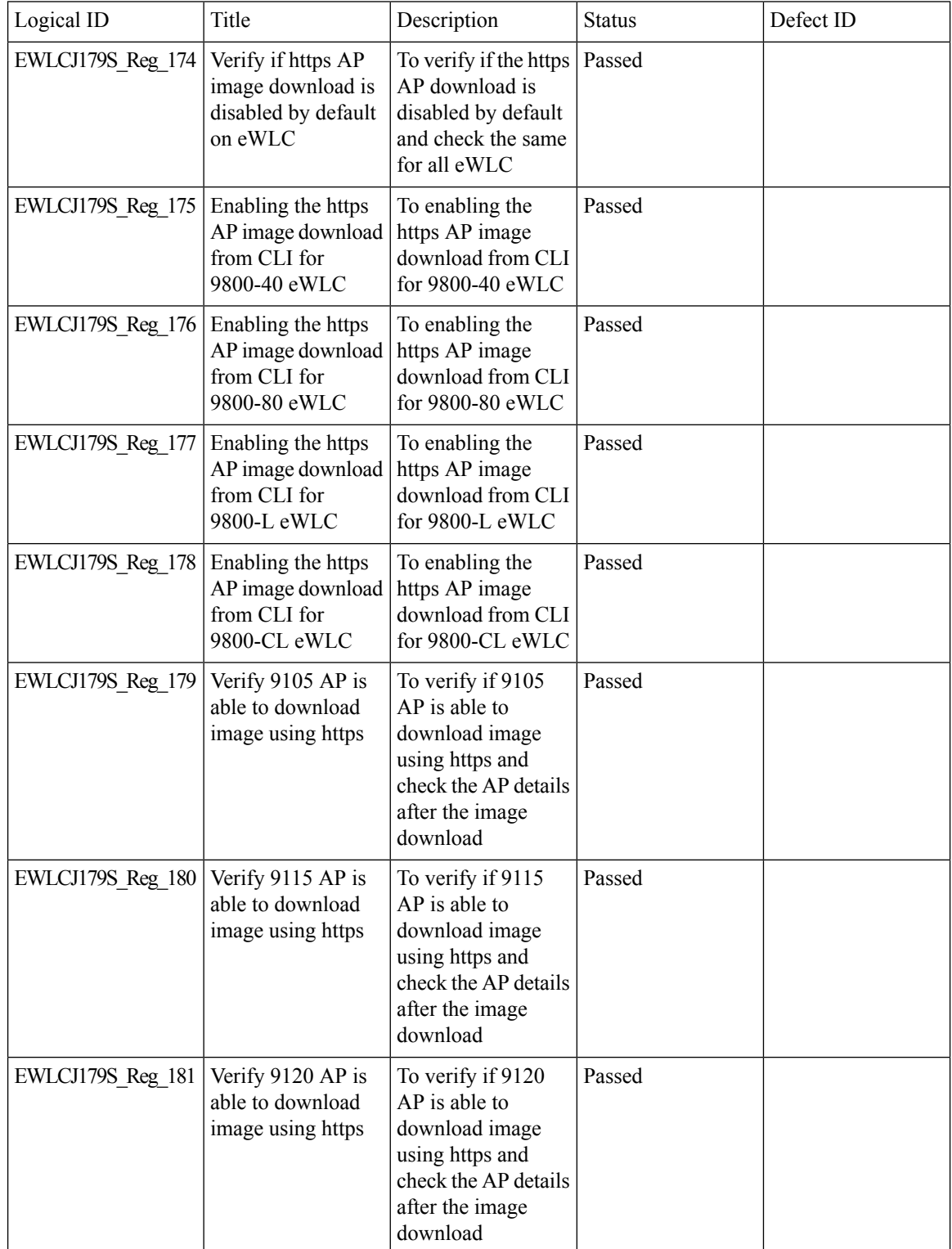

 $\blacksquare$ 

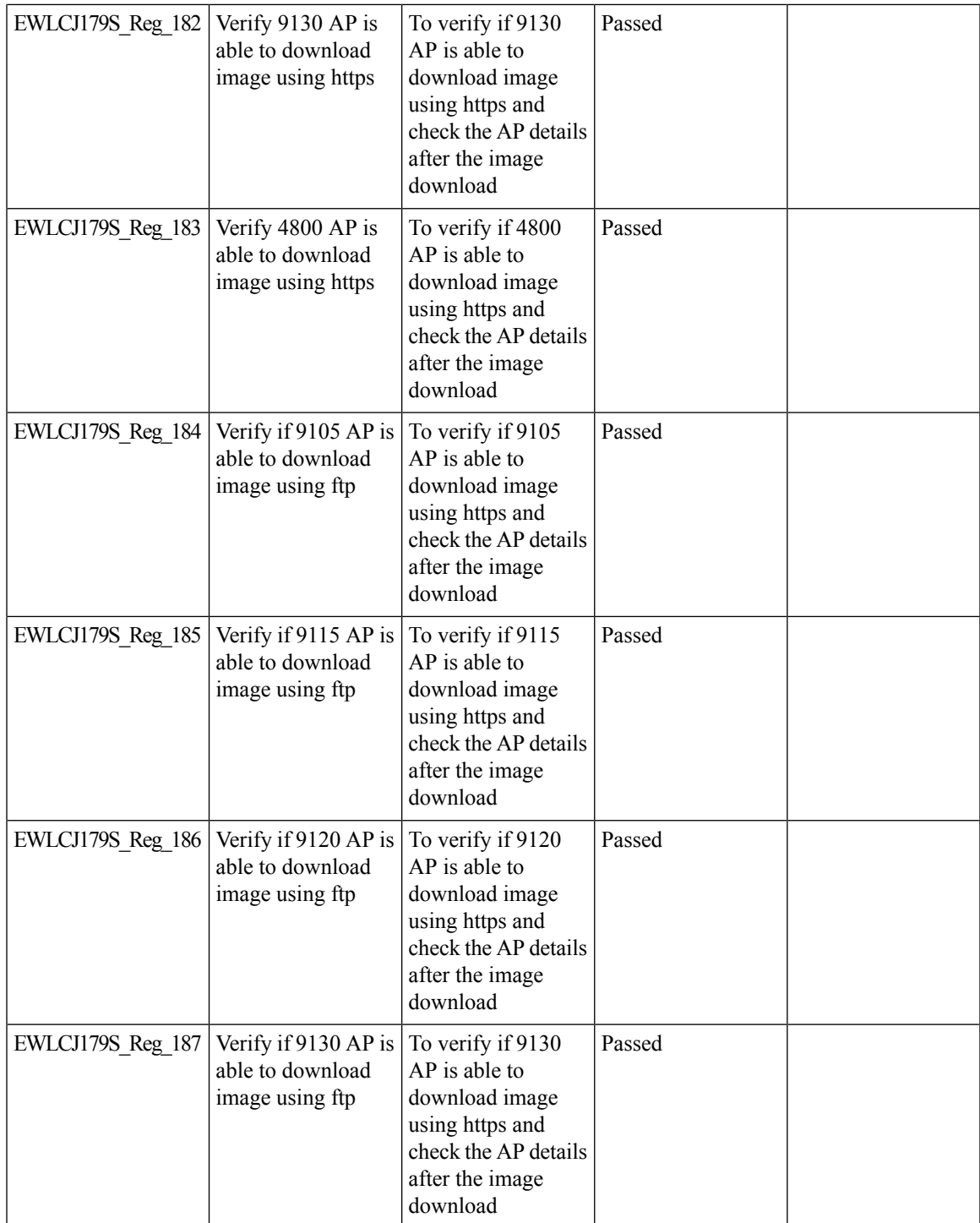

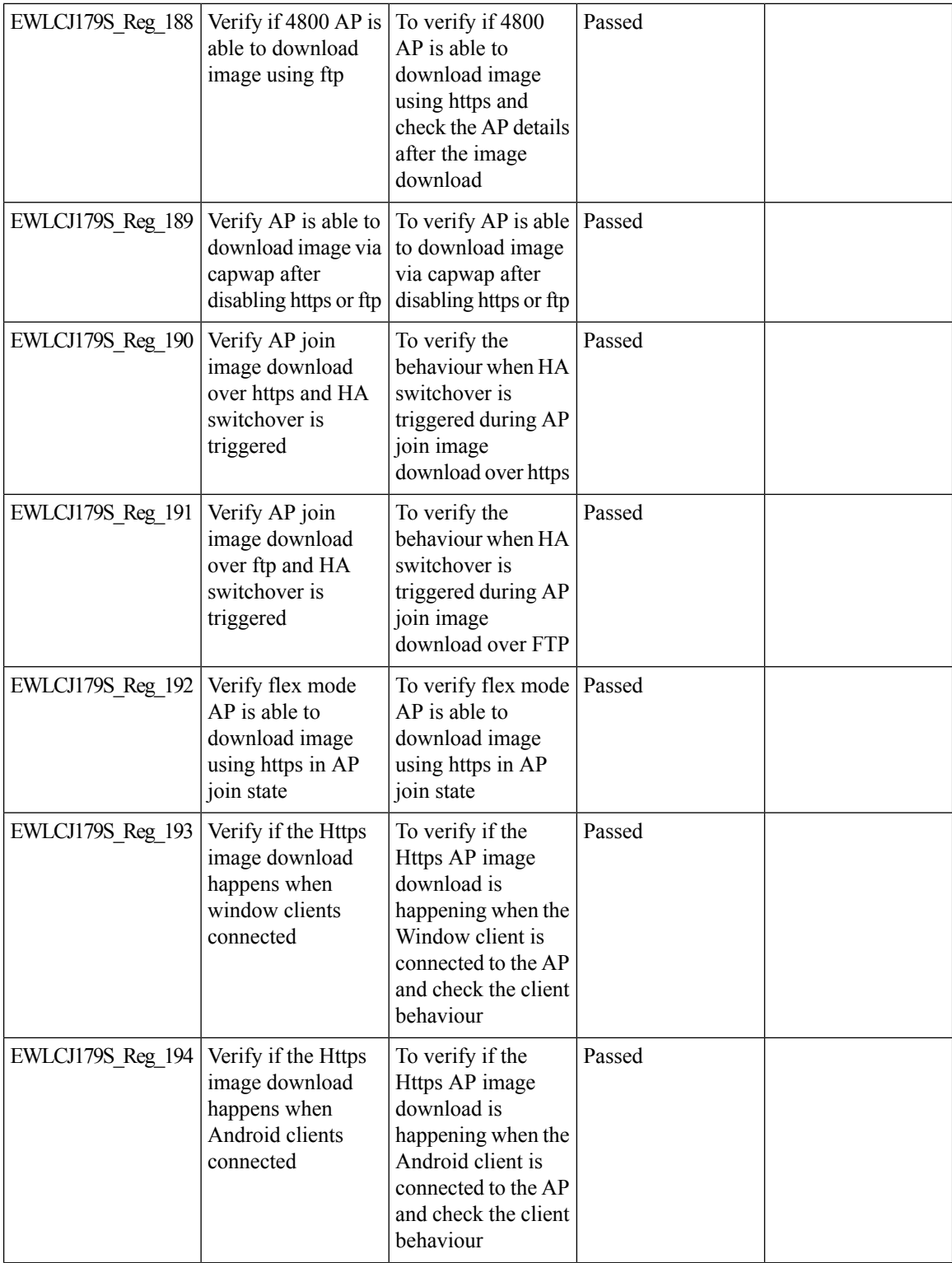

 $\blacksquare$ 

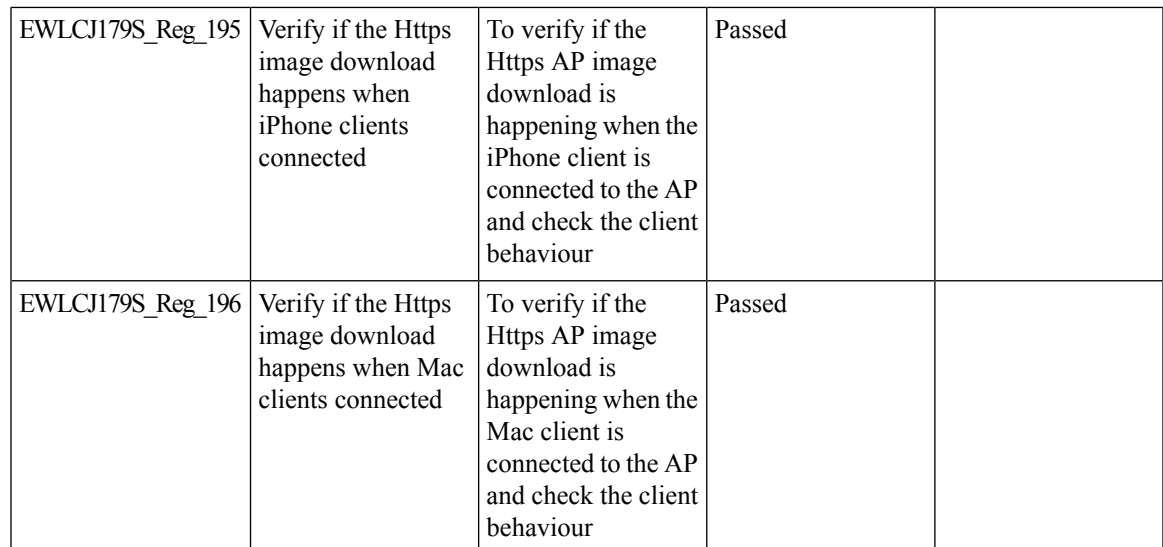

#### **Enhanced PnP for workflow support (AP dependency)**

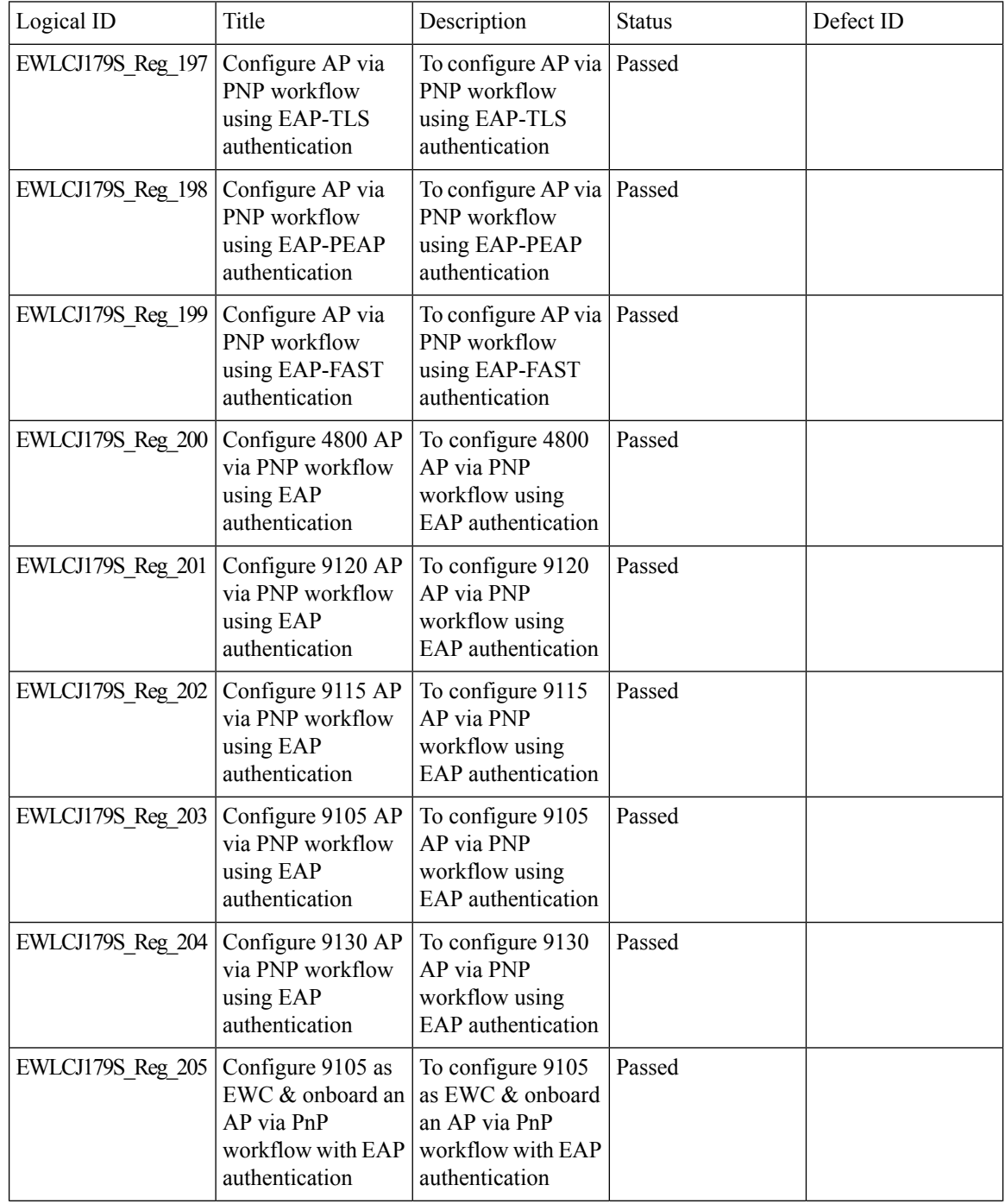

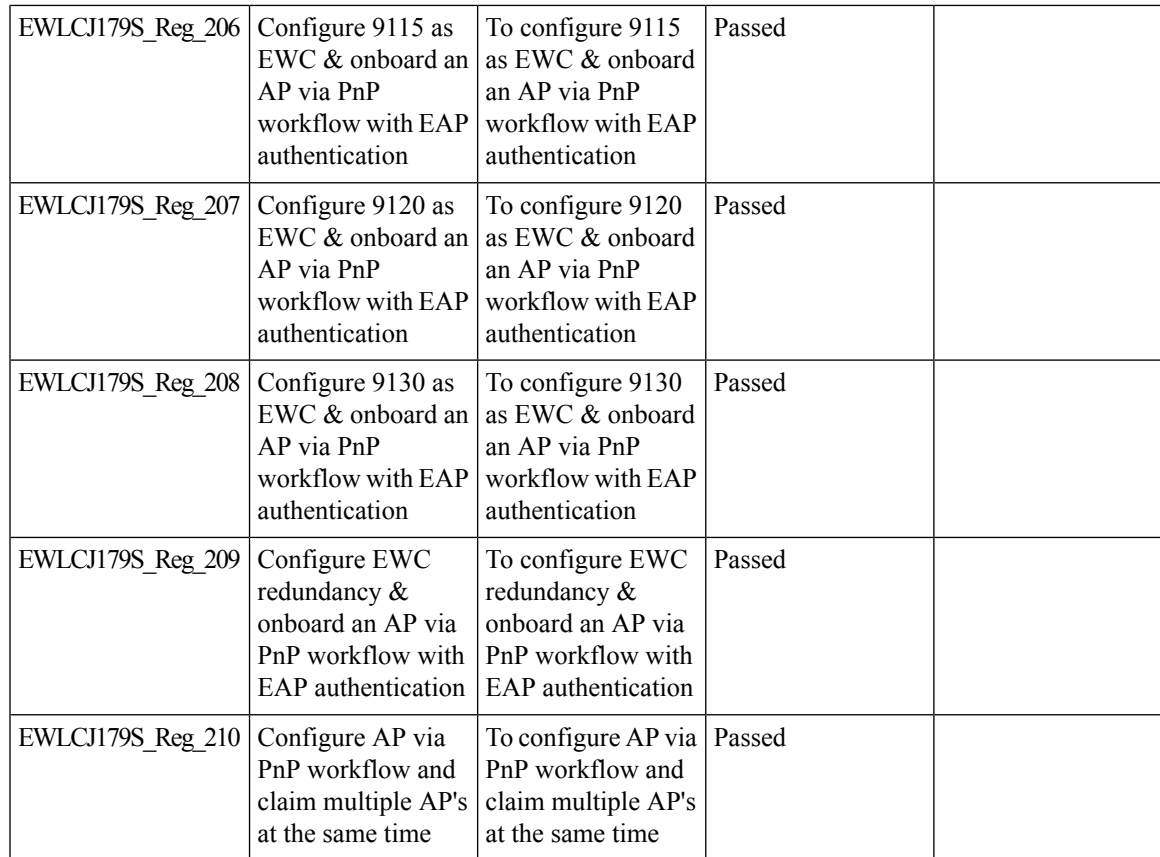

I

## **HA Management - Interface Status of the Stndby through the Active using SNMP**

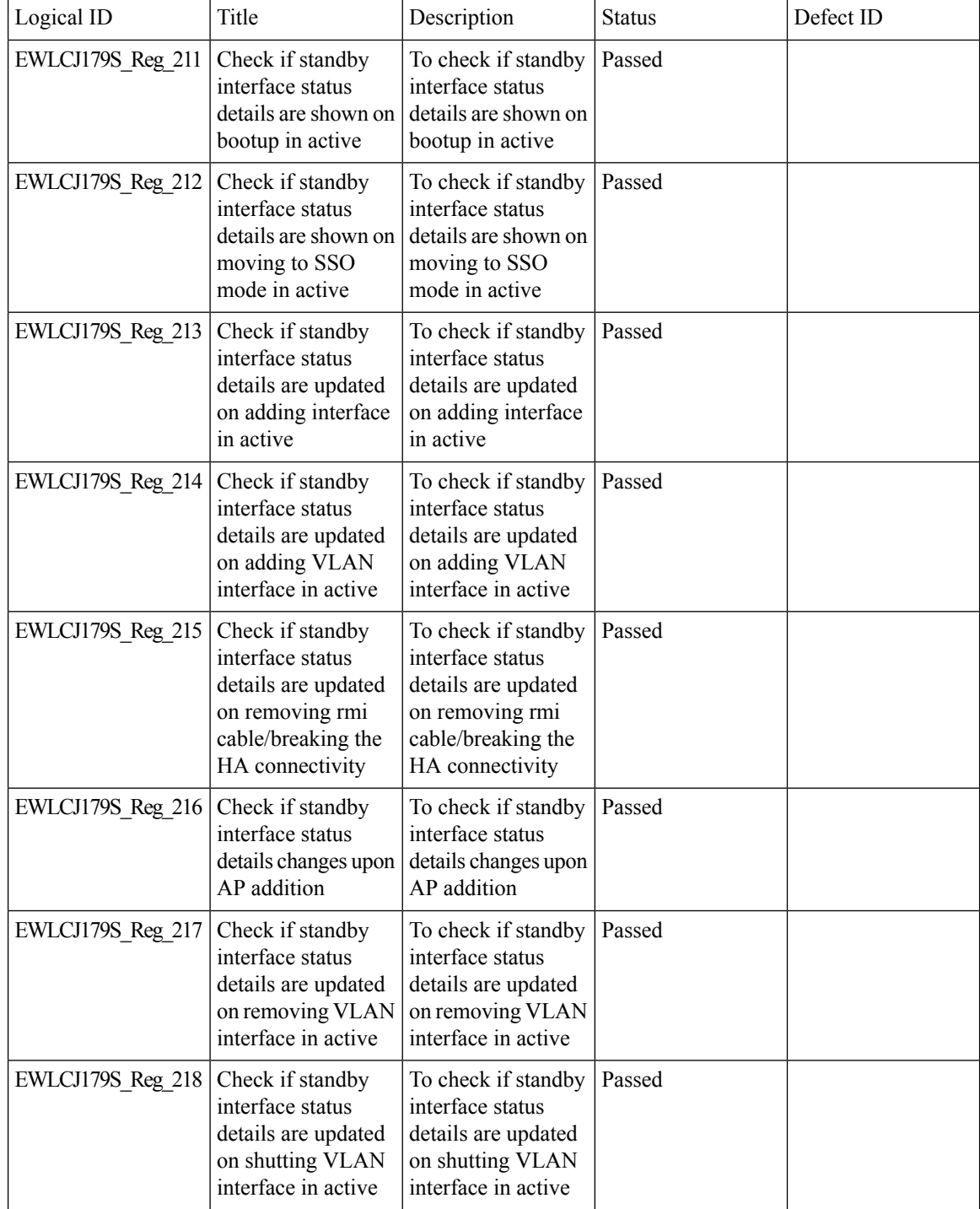

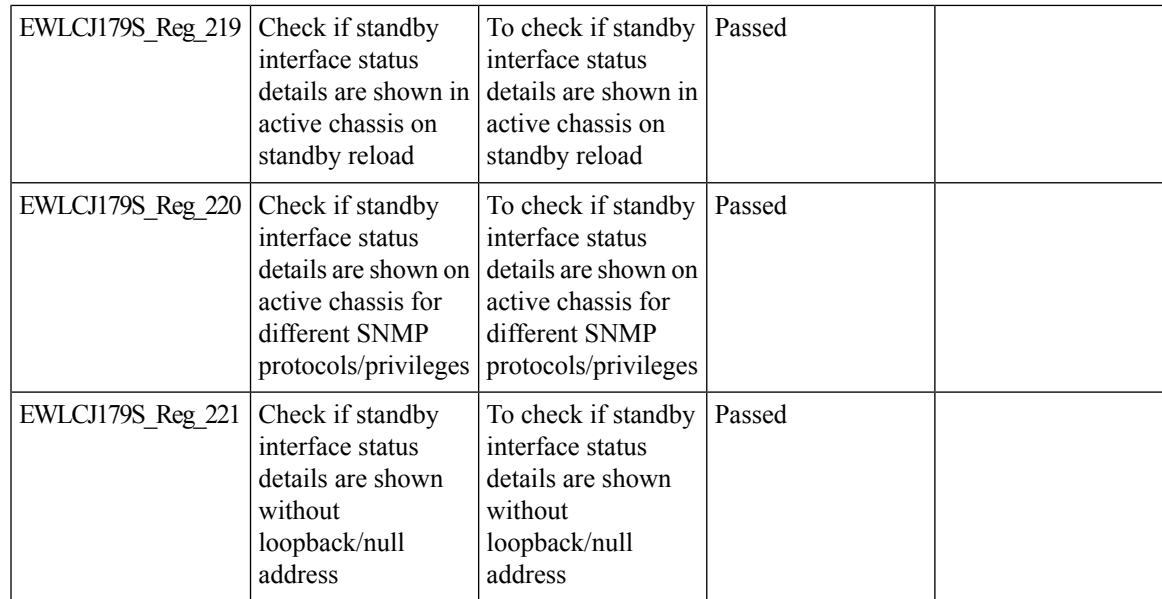

# **HA SSO RMI**

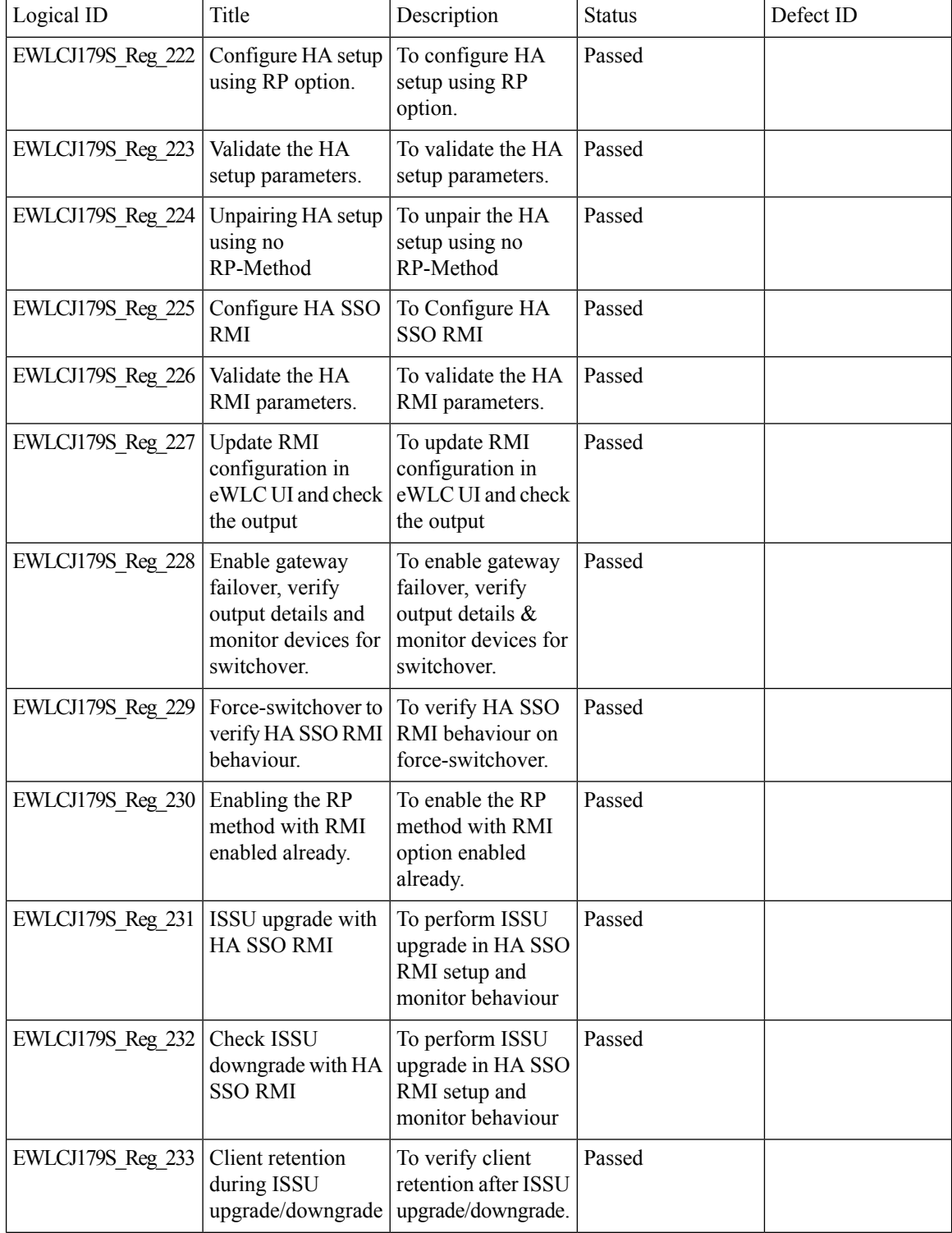

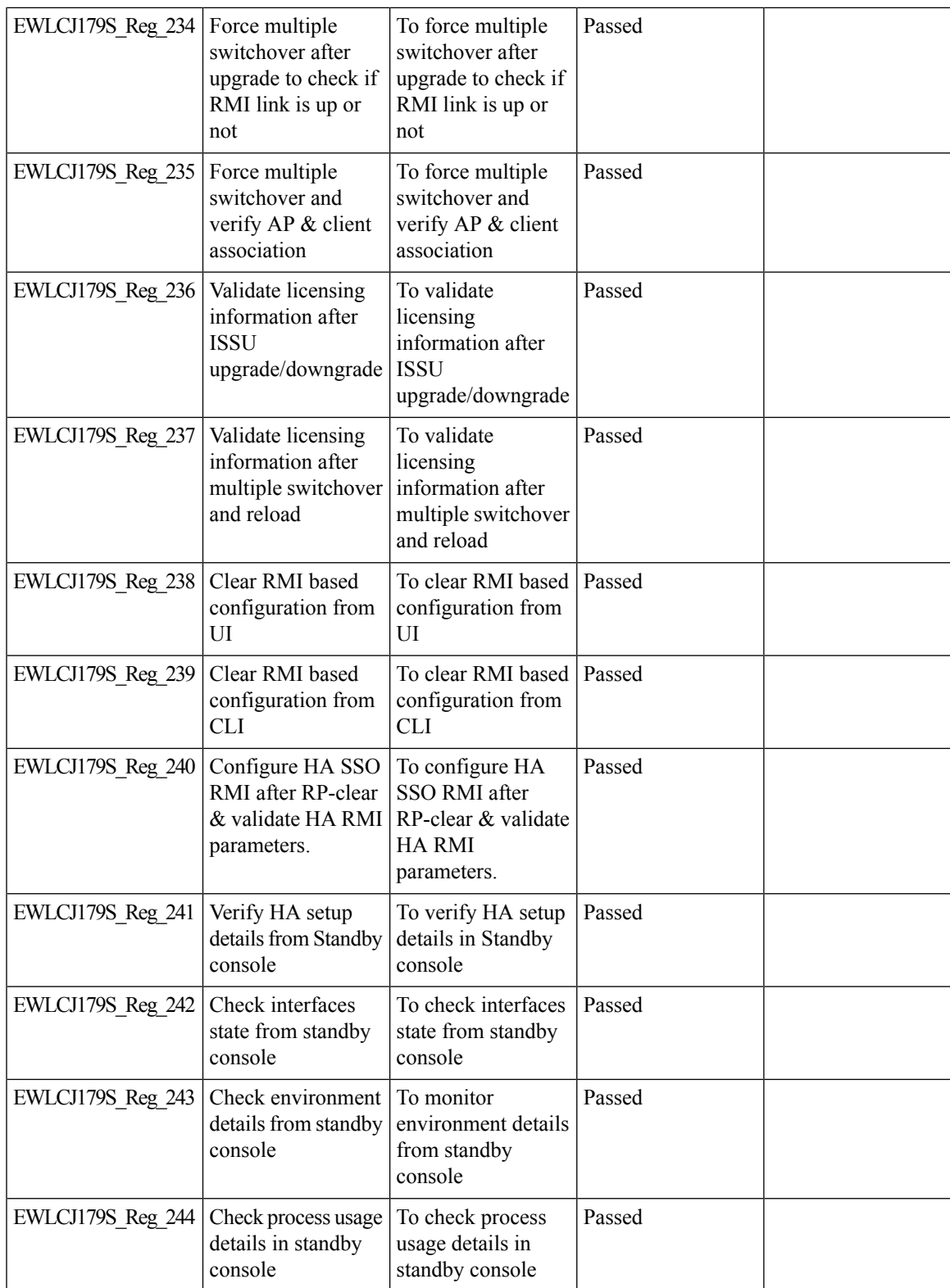

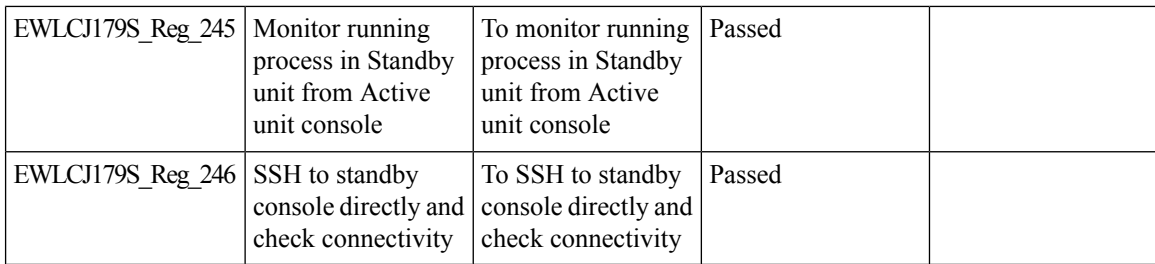

**118**

# **Intelligent AP auditing on WLC**

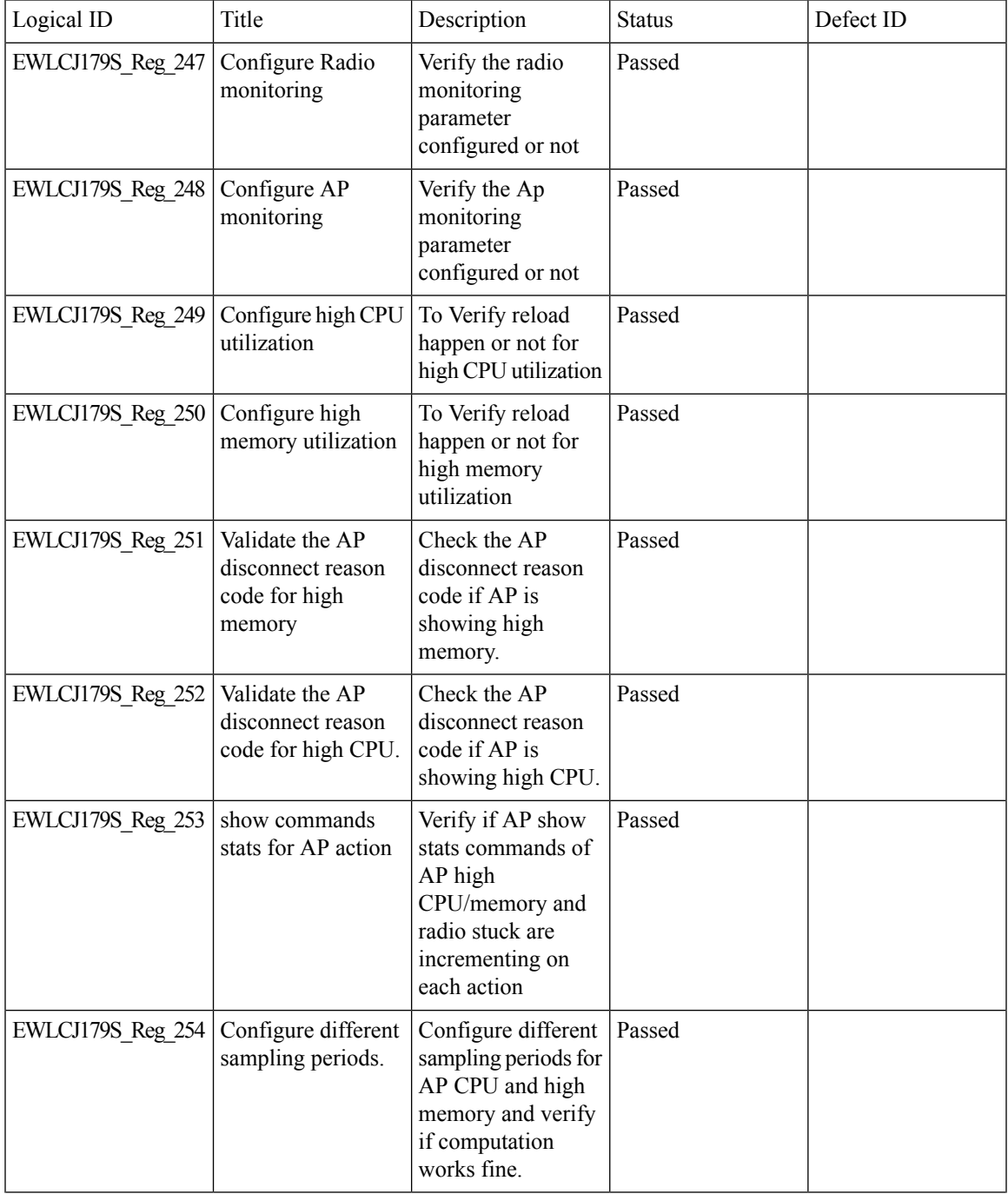

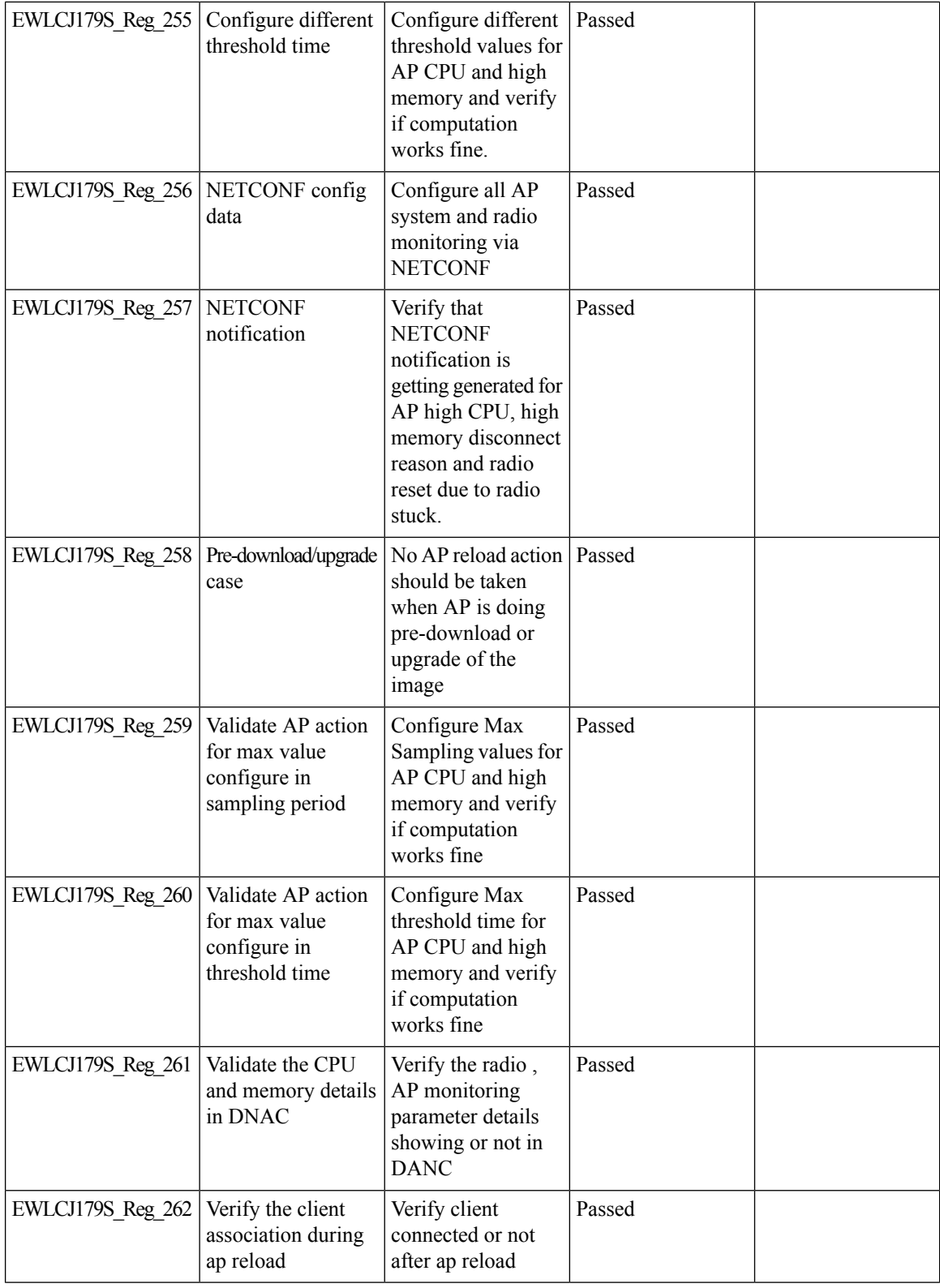

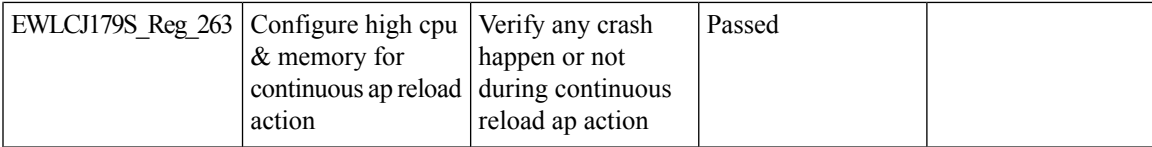

## **iPSK Peer to Peer Blocking**

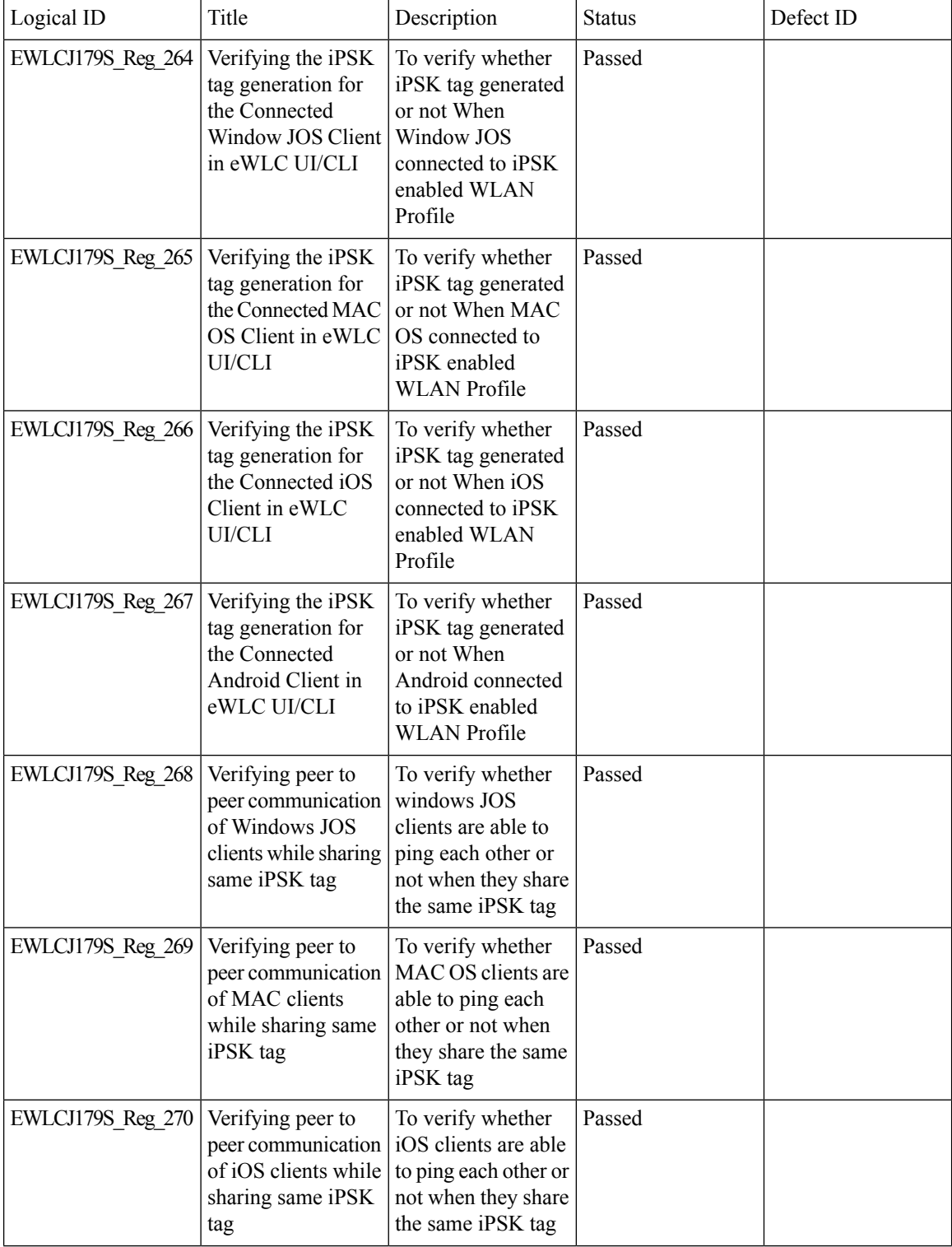

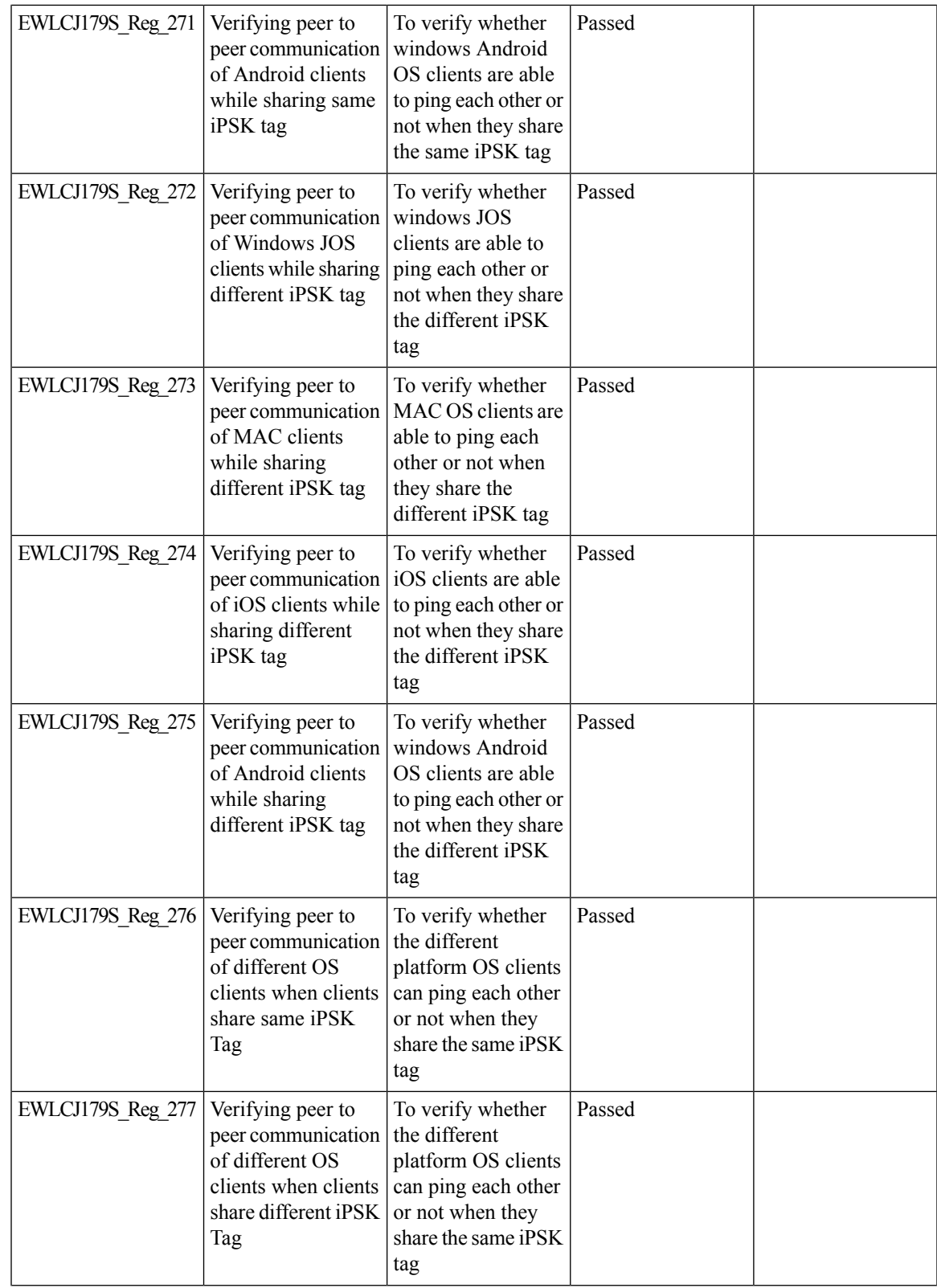

 $\mathbf l$ 

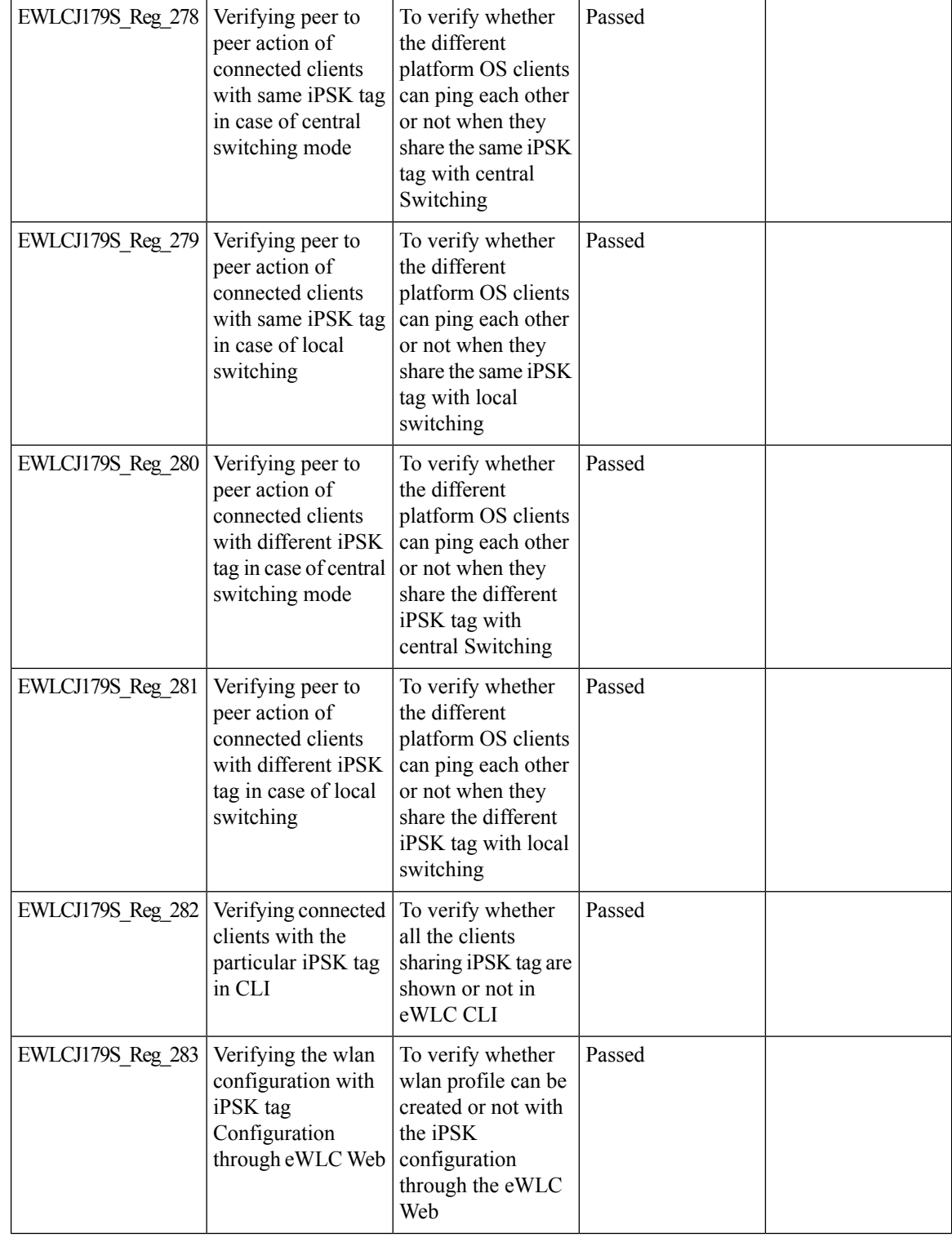

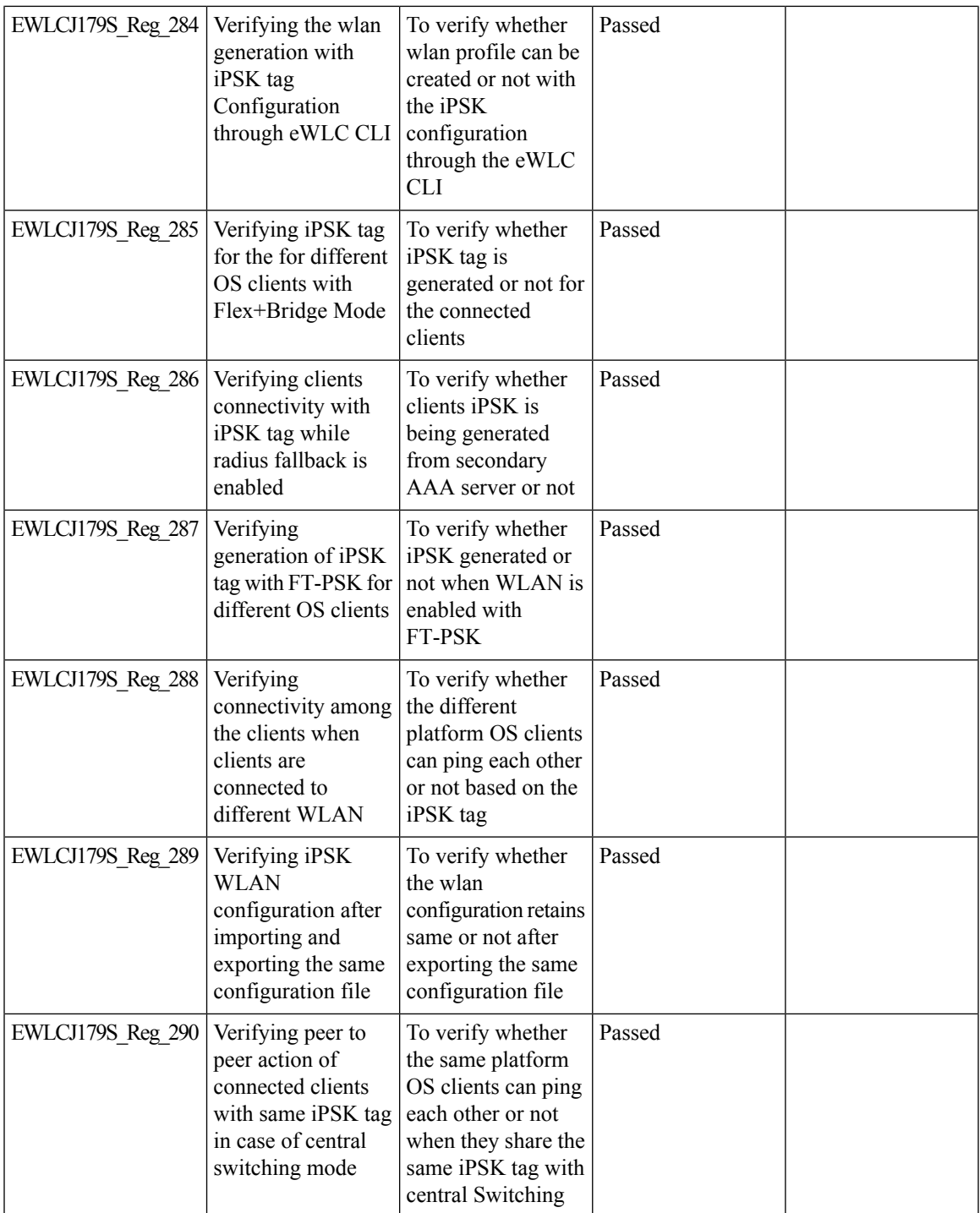

 $\mathbf l$ 

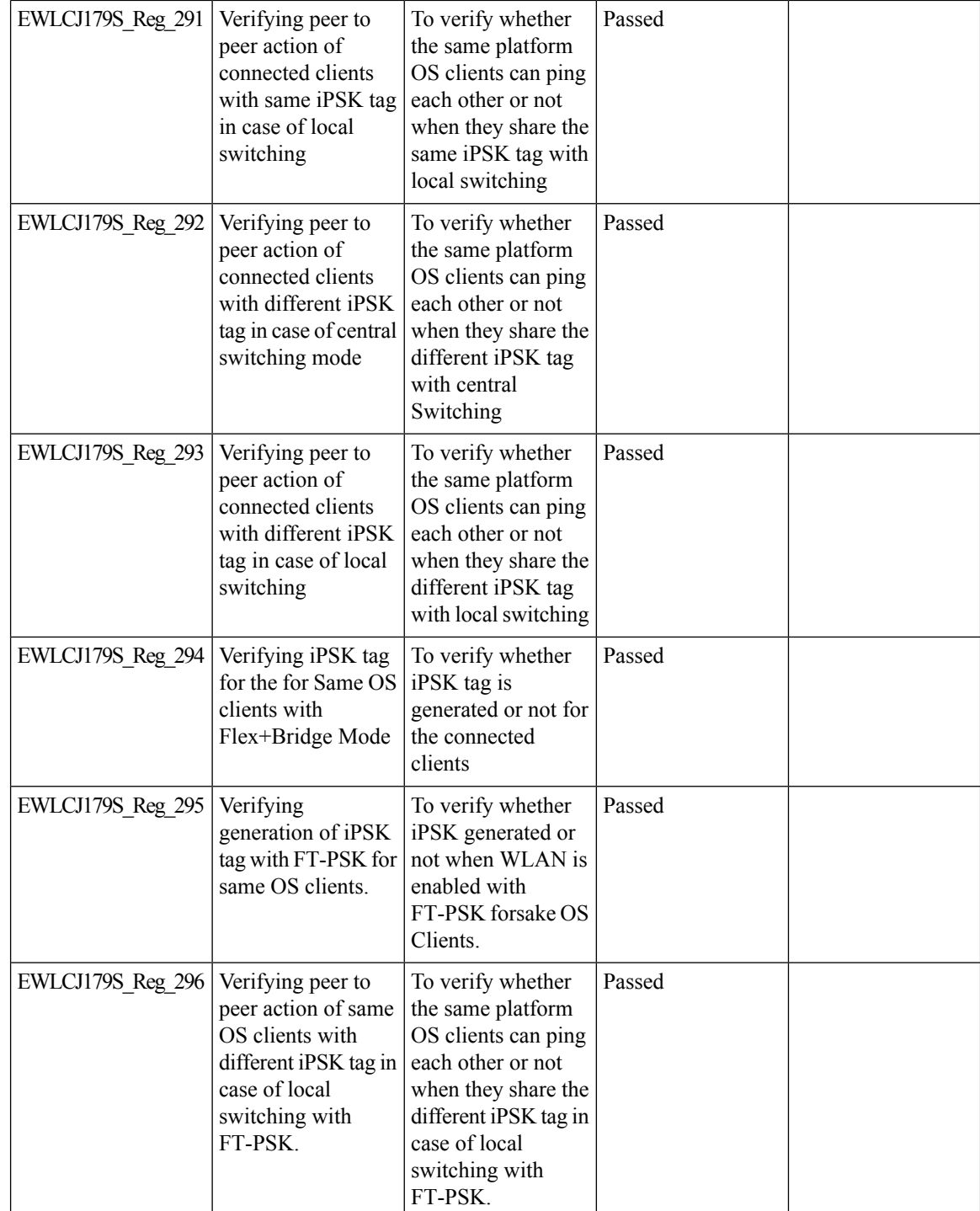

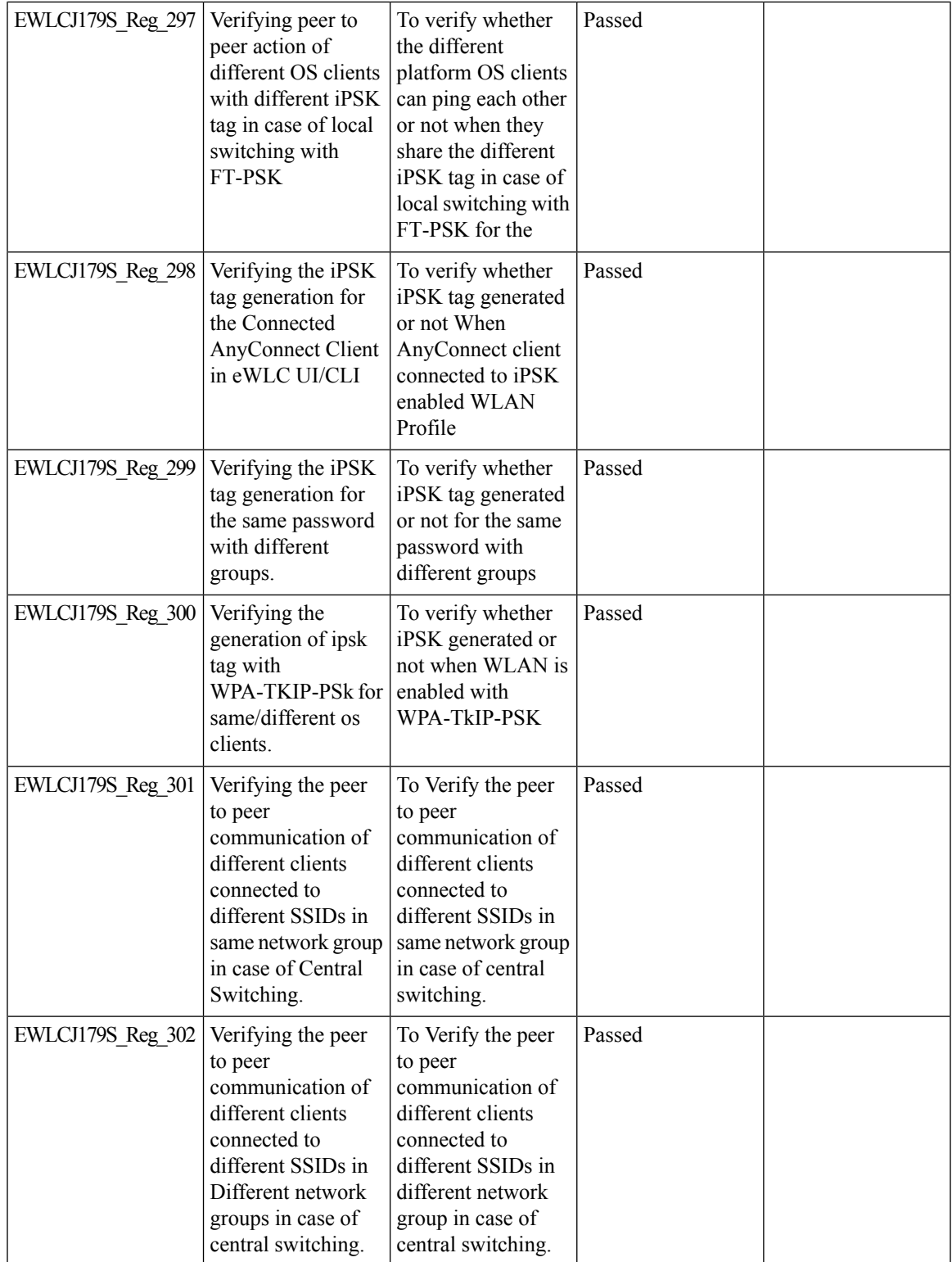

 $\mathbf l$ 

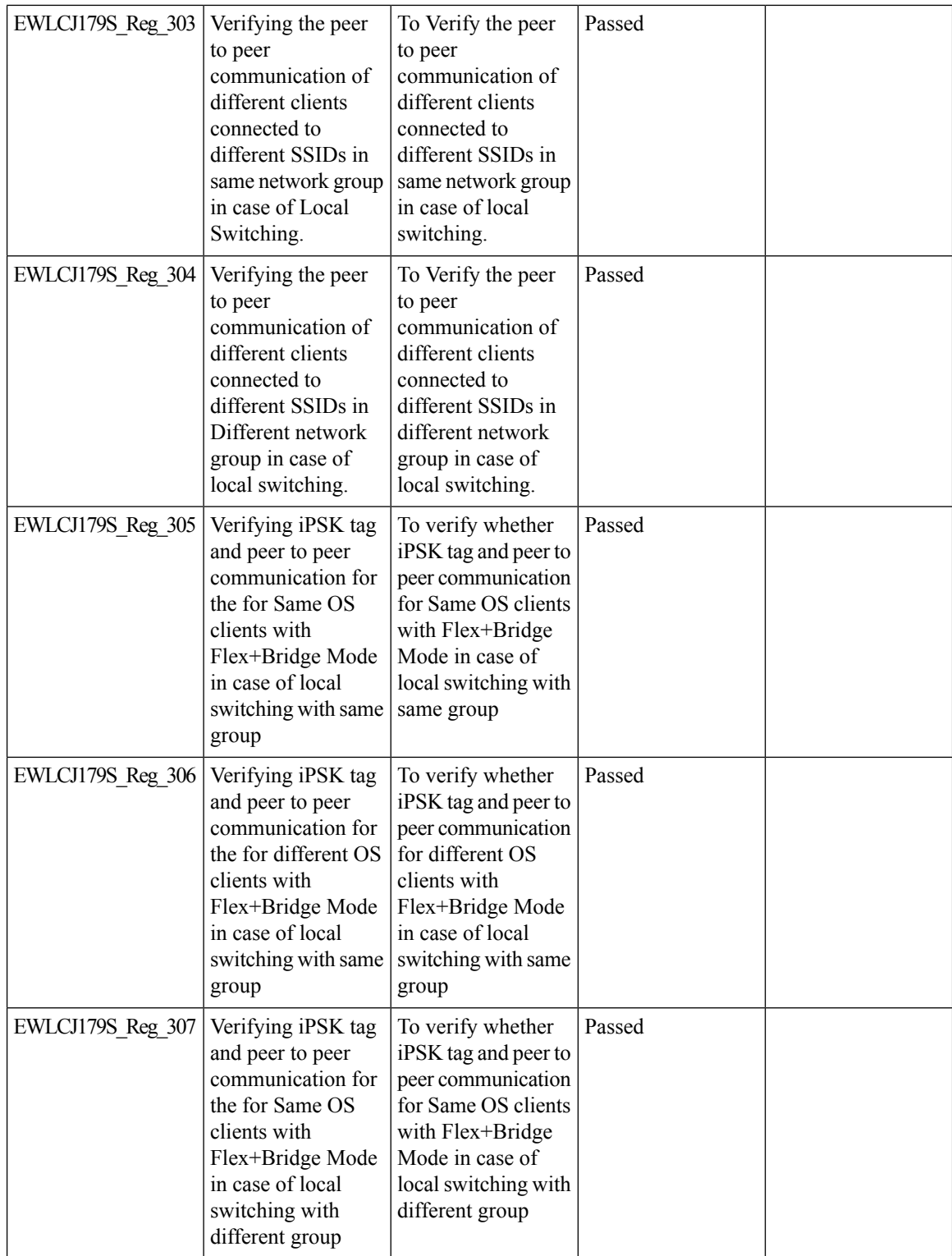

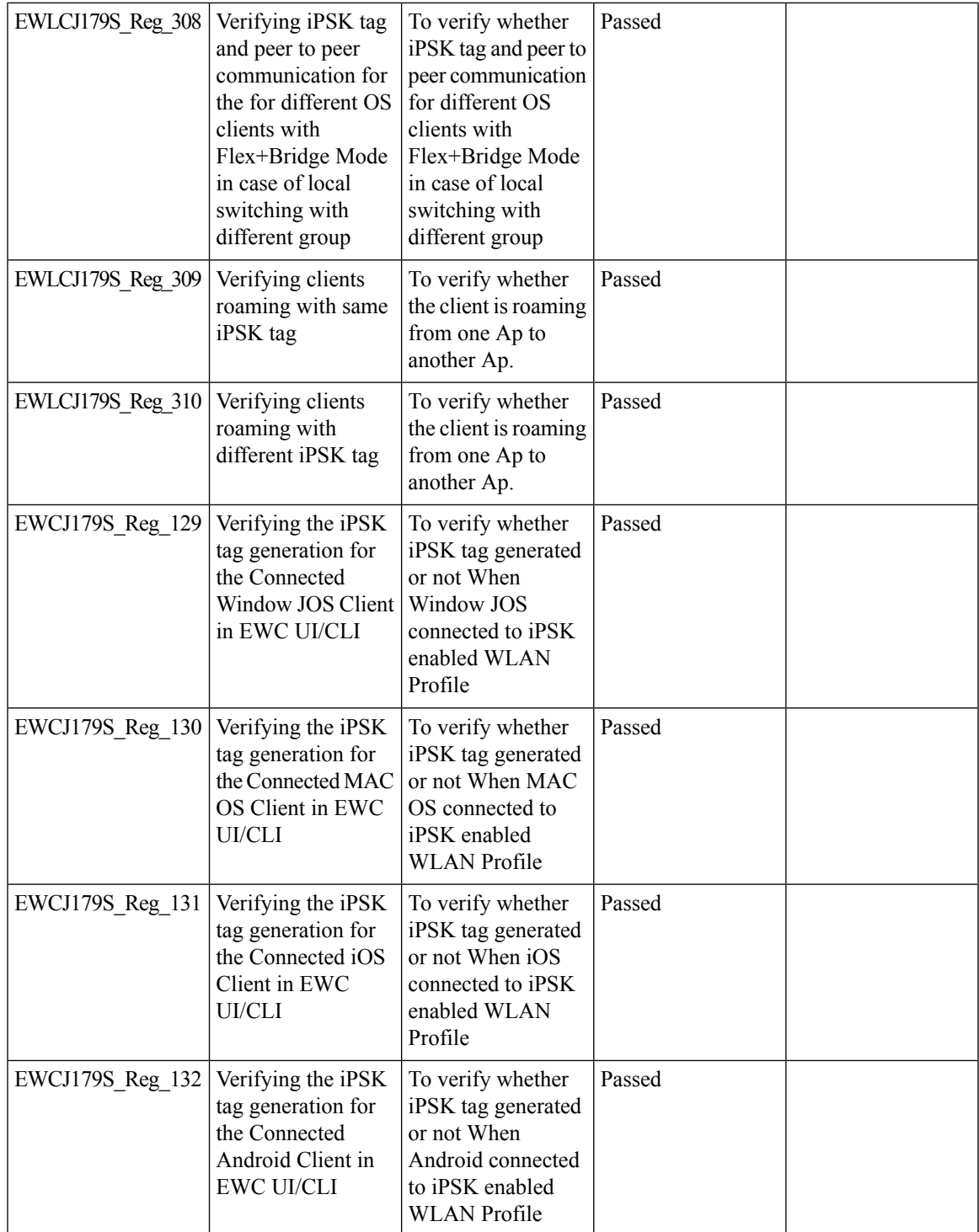

 $\mathbf l$ 

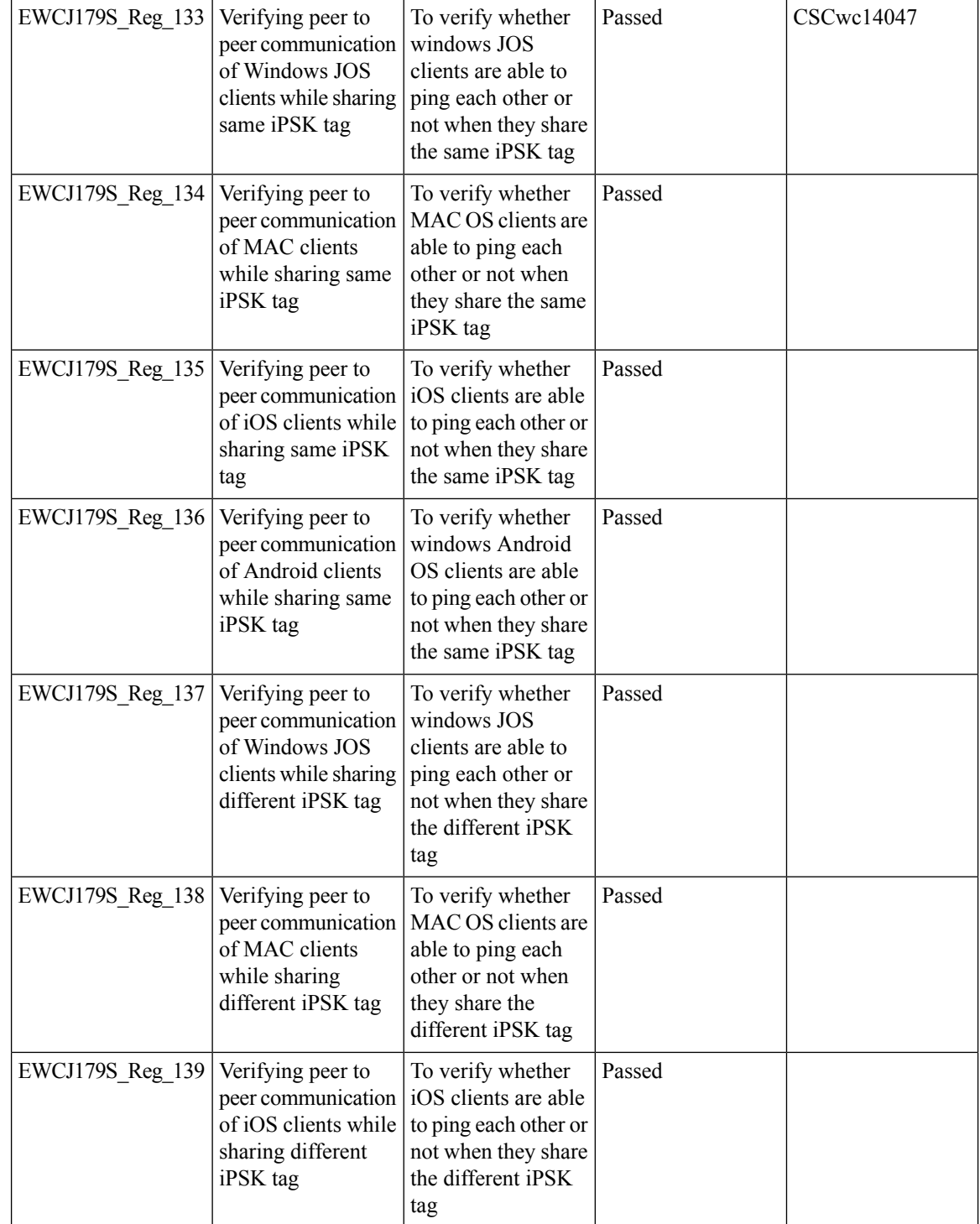

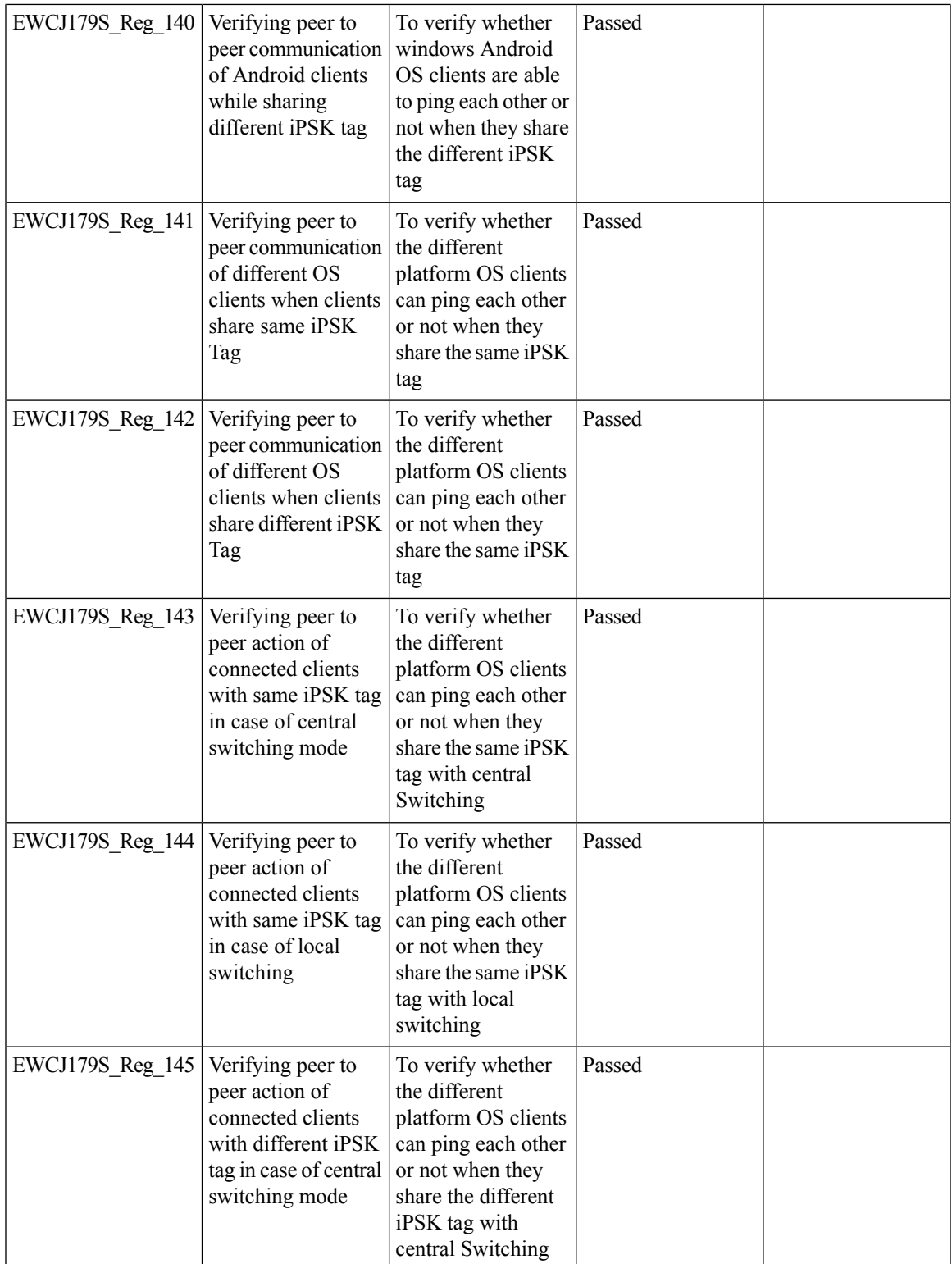

 $\mathbf l$ 

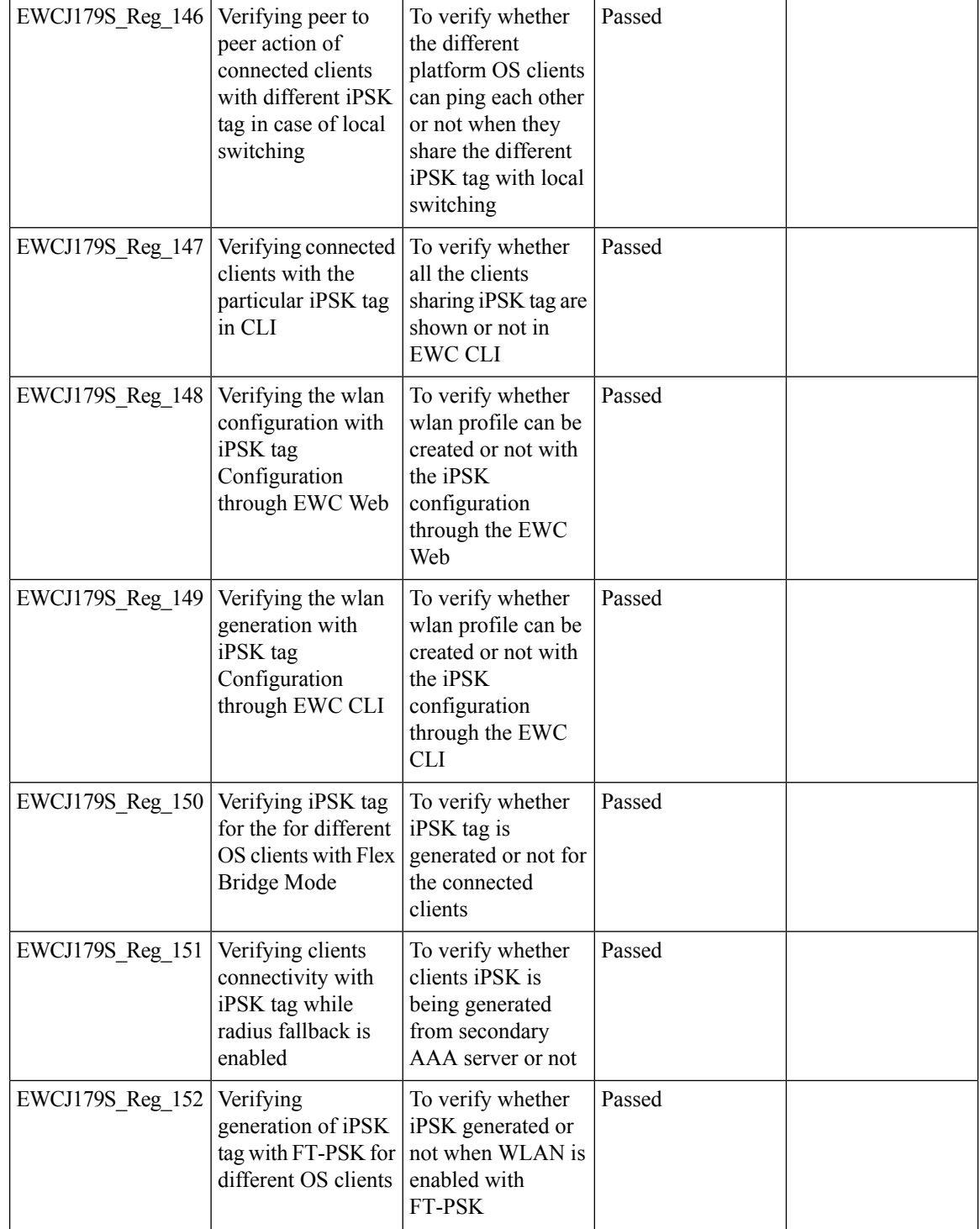

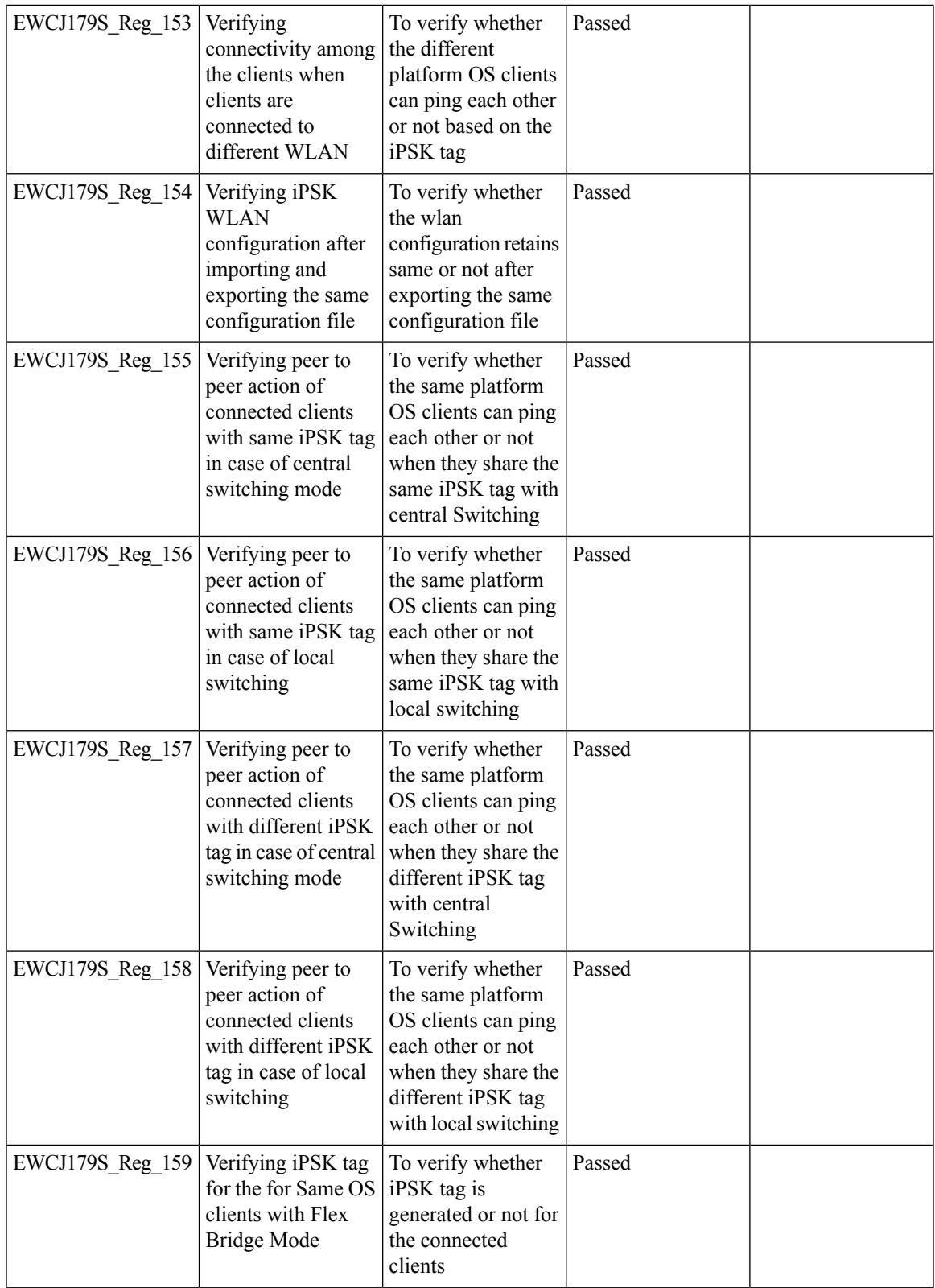

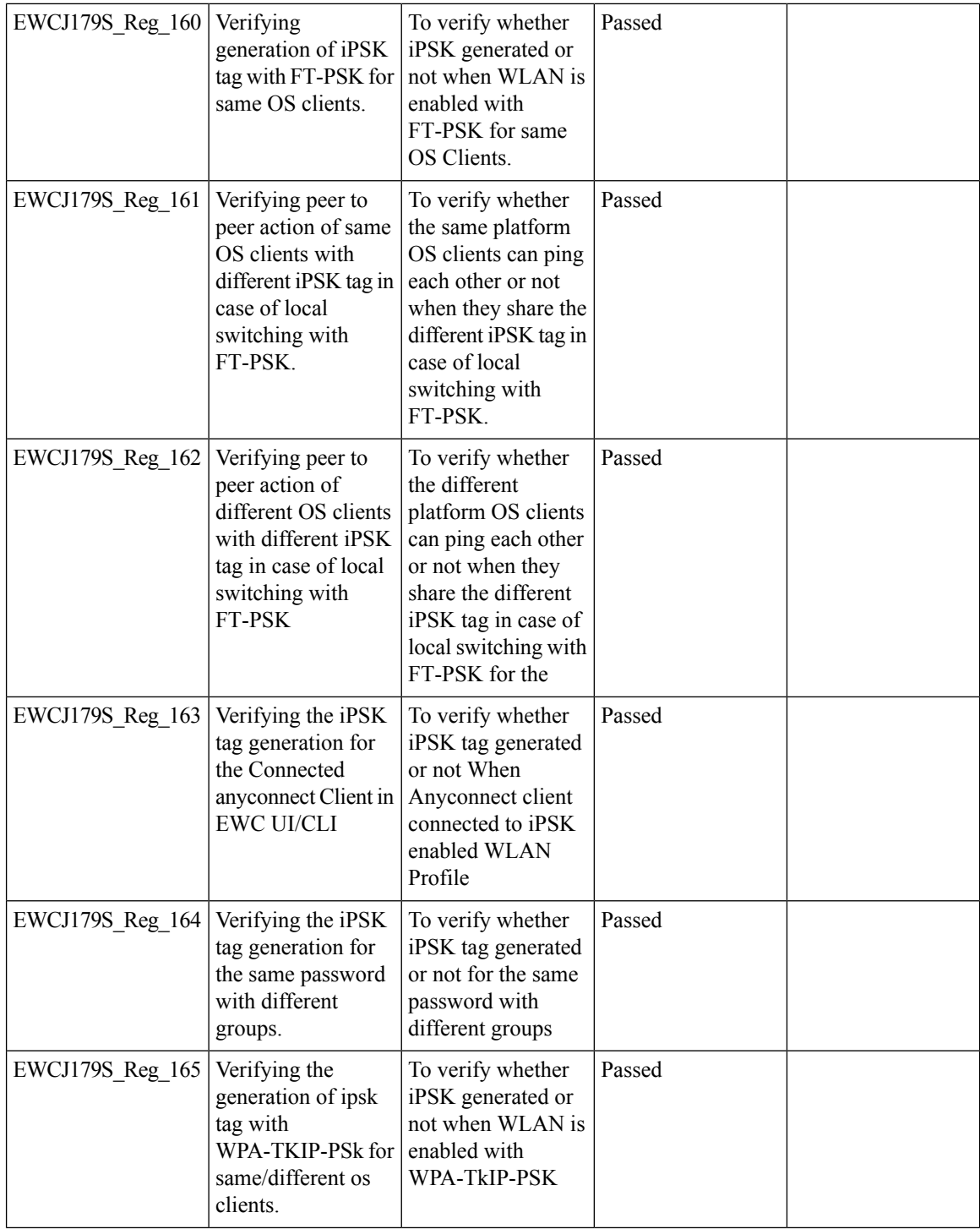

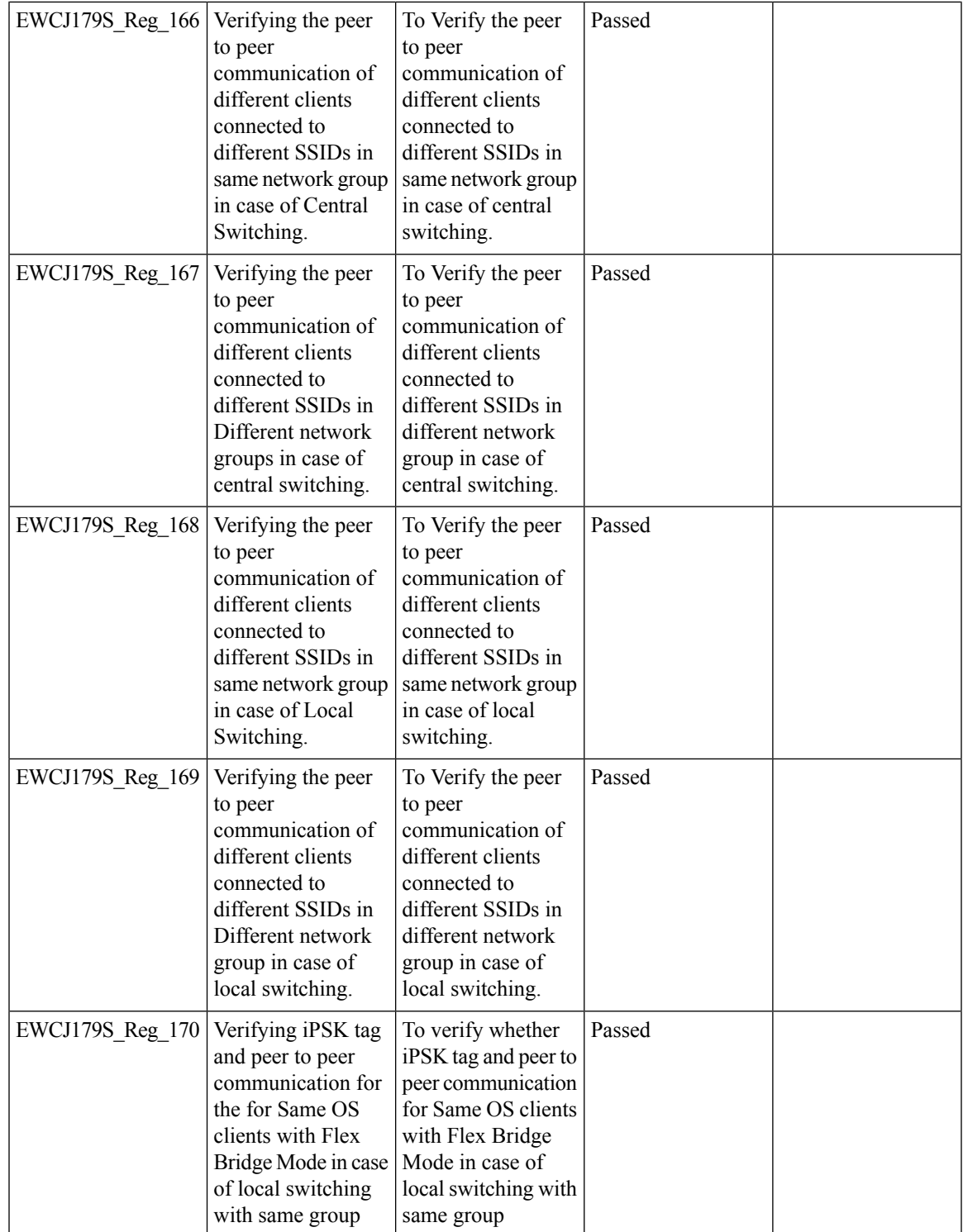

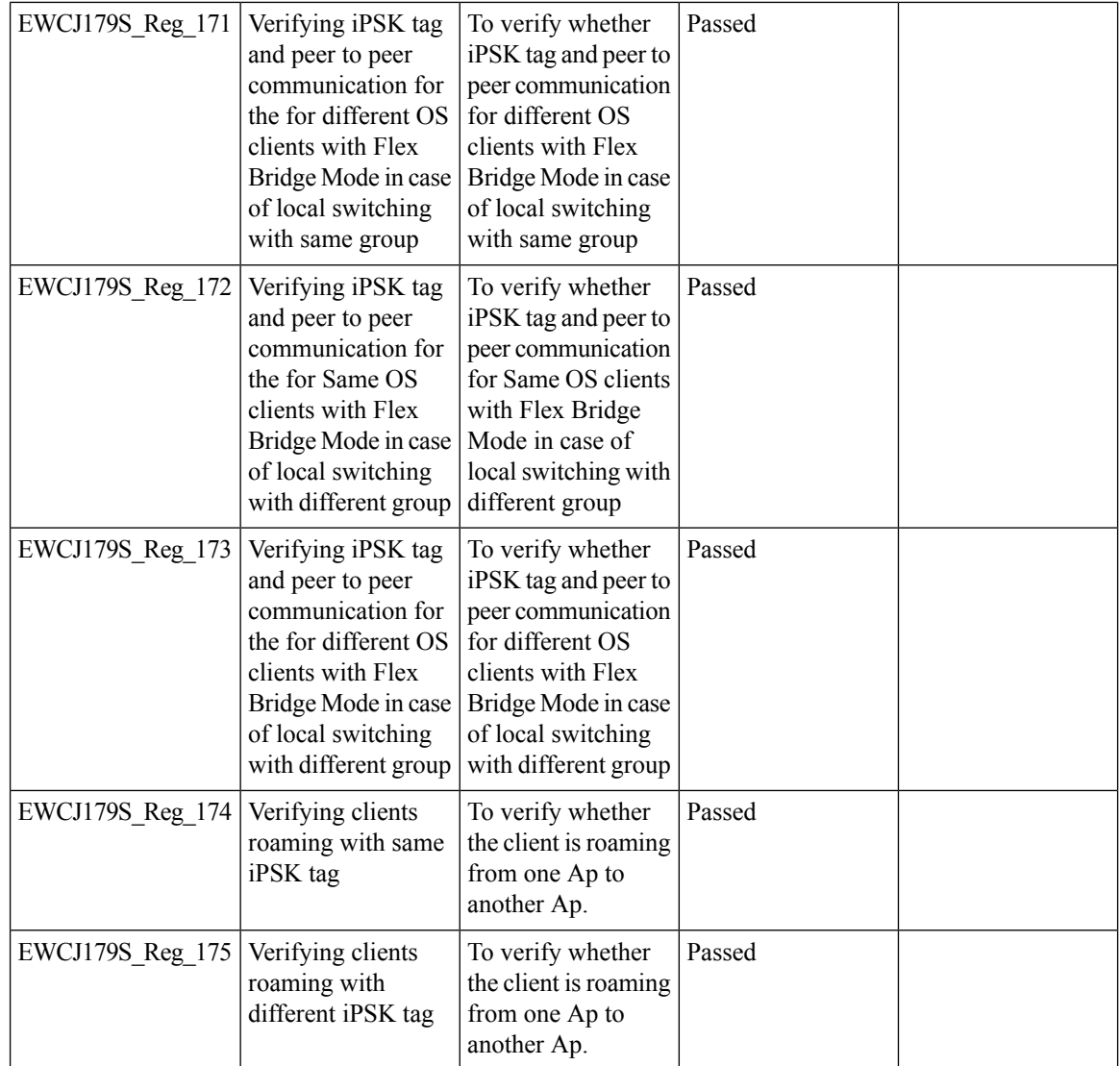

#### **Knob to disable Random MAC Clients**

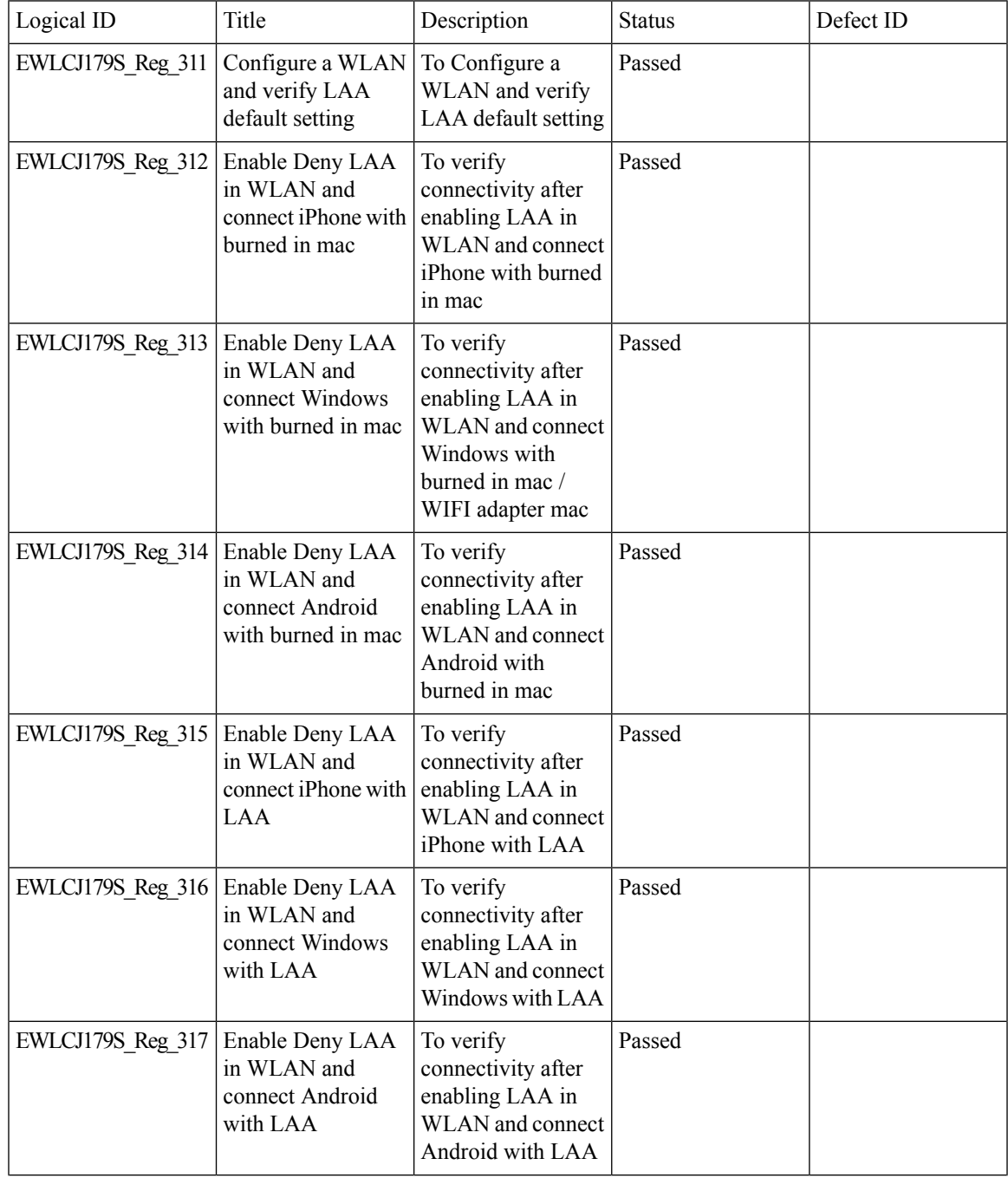

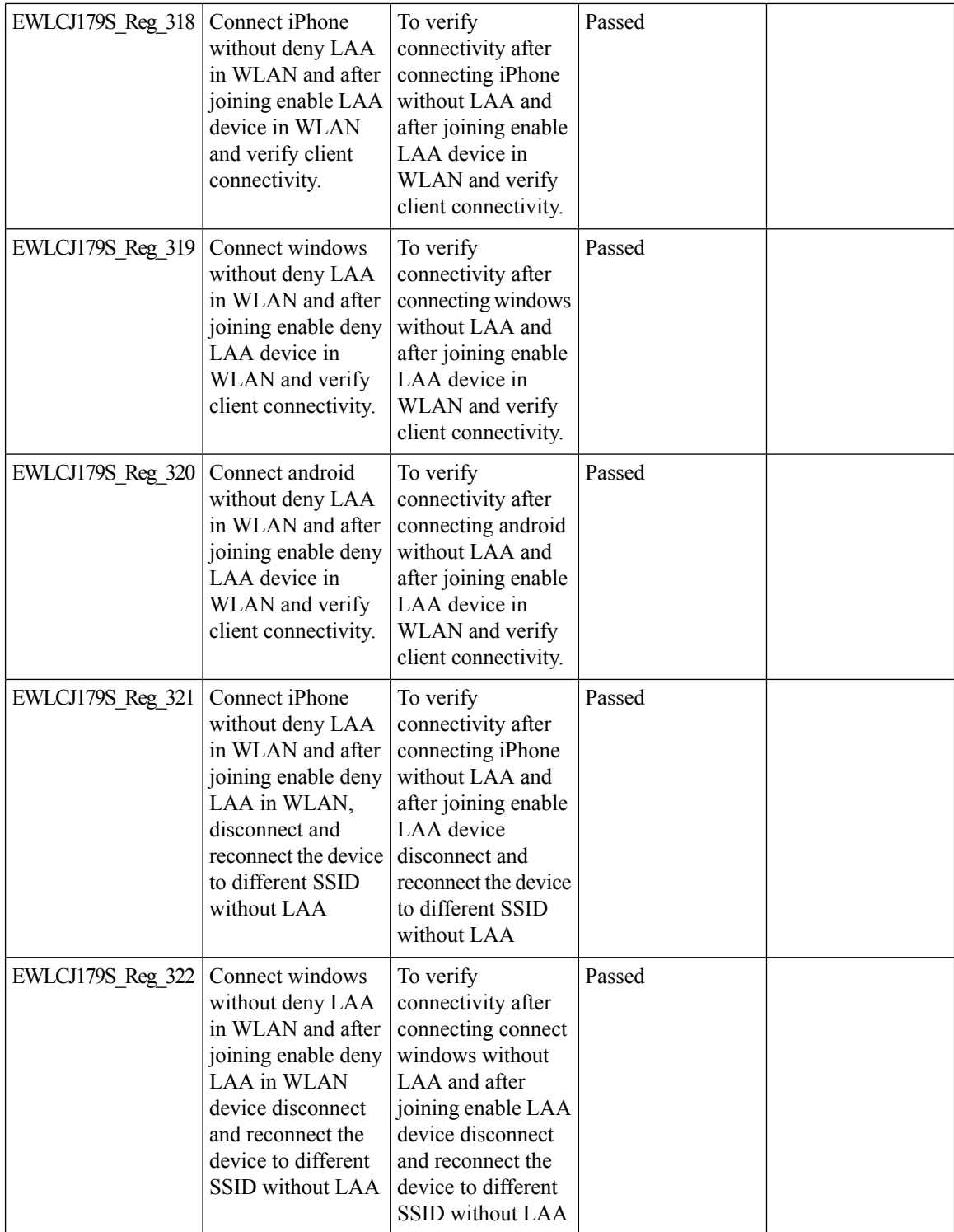
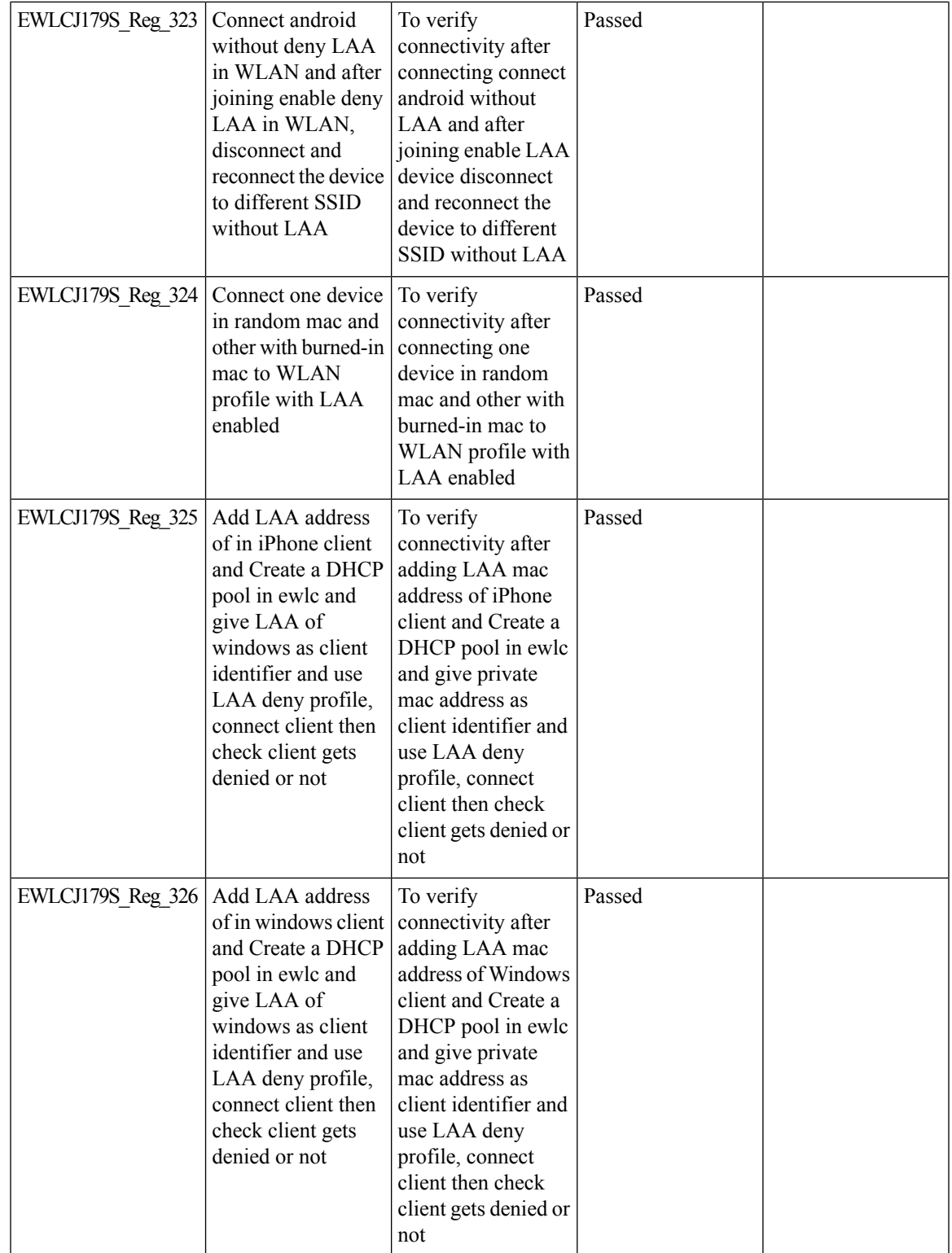

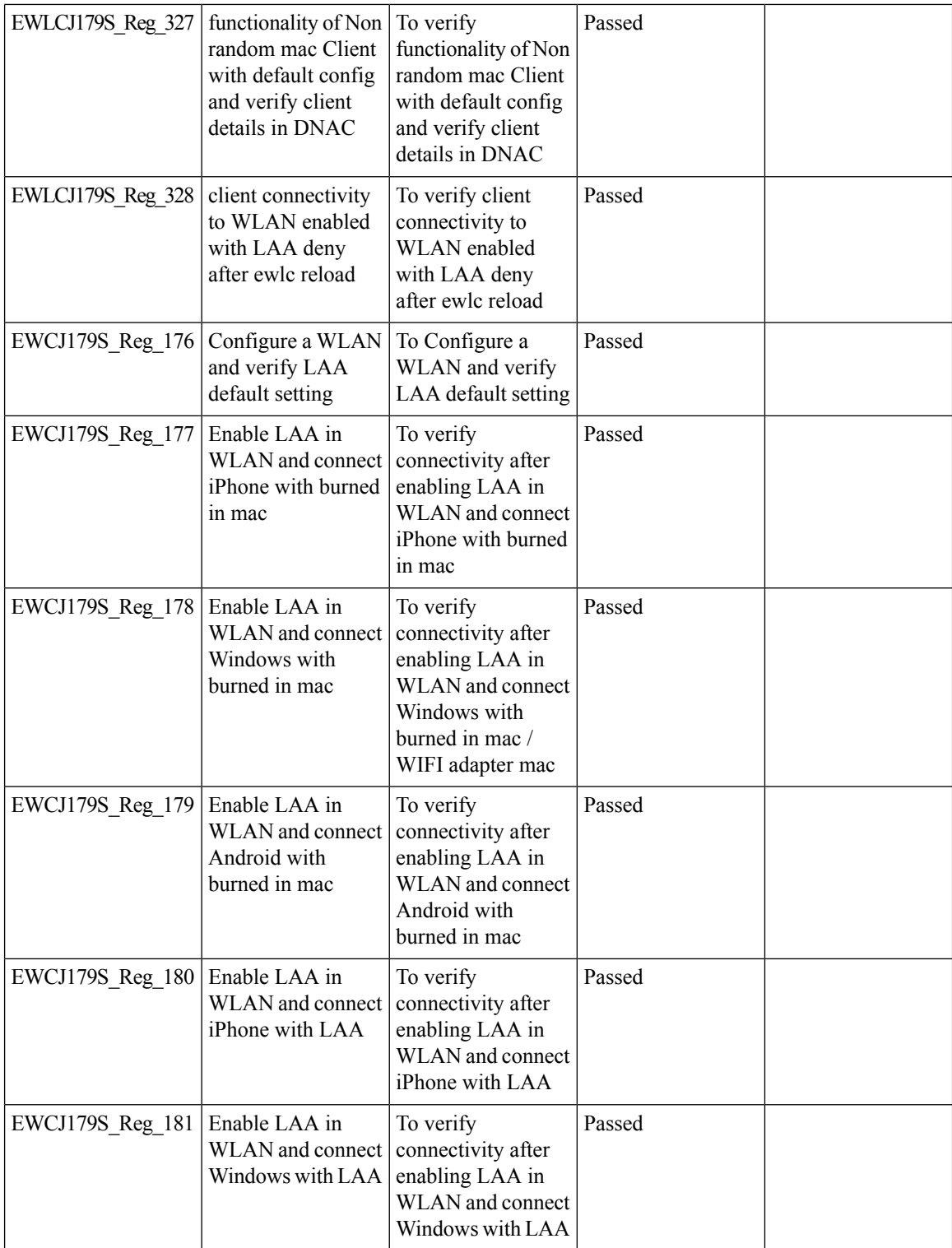

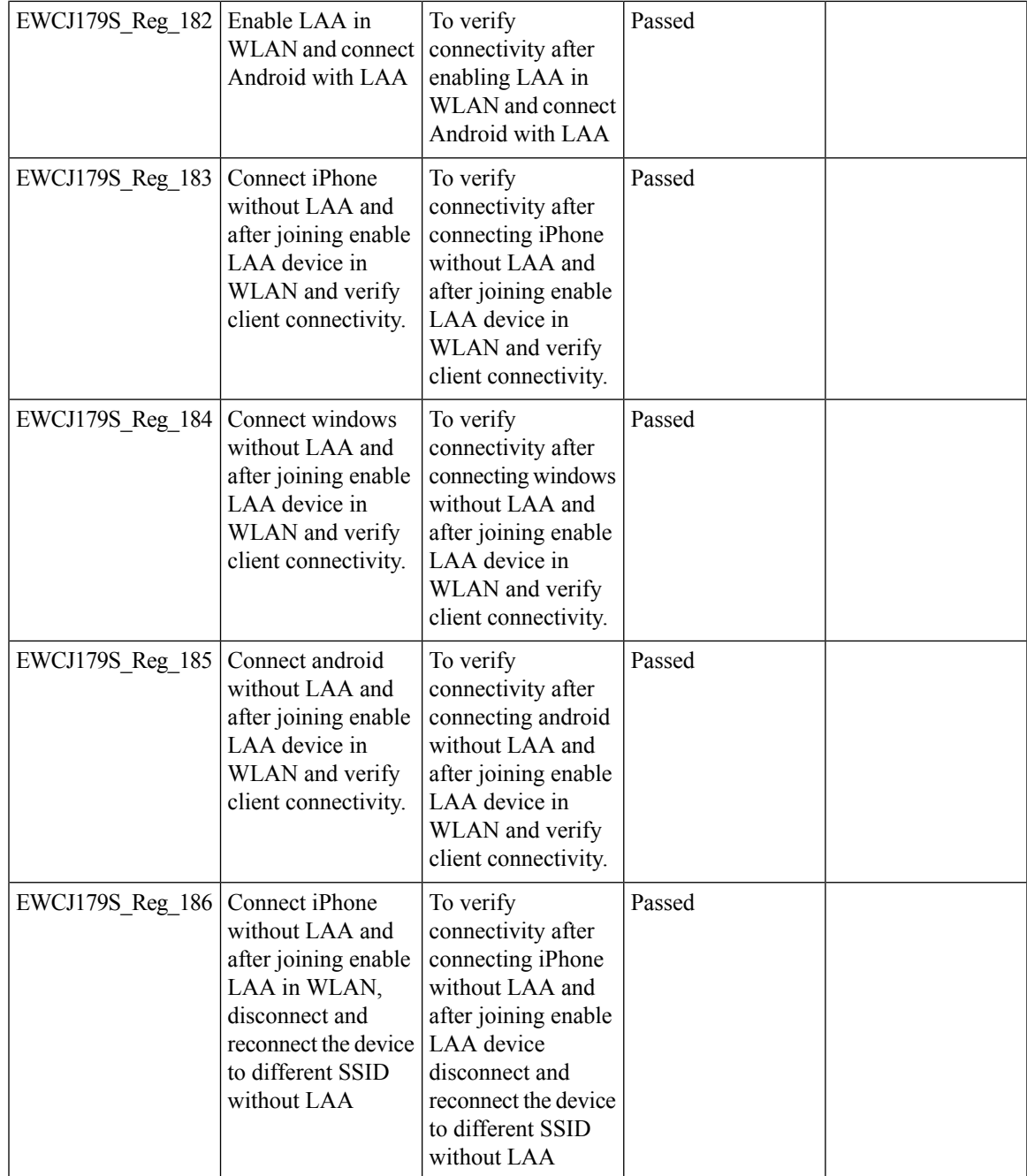

 $\mathbf l$ 

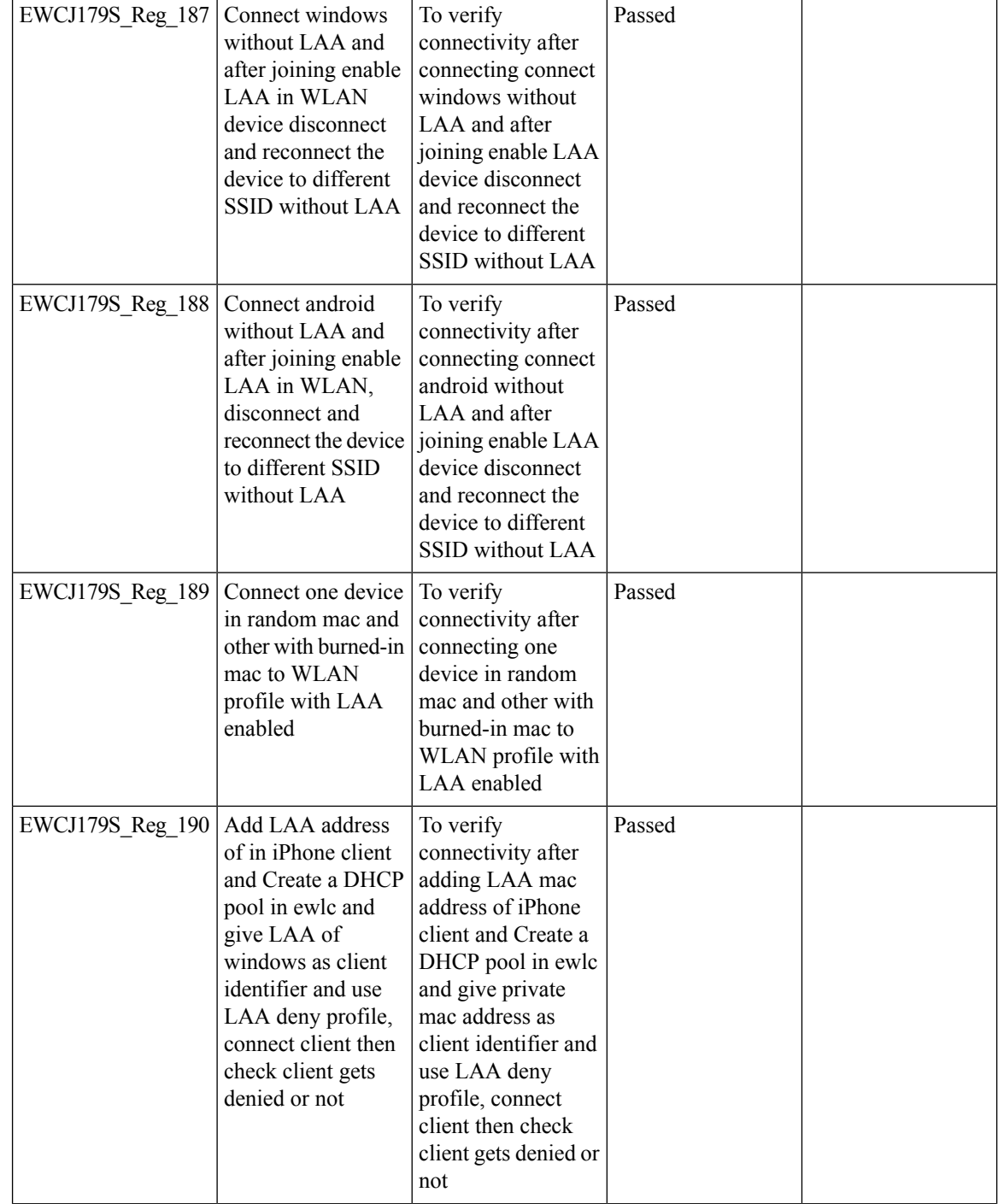

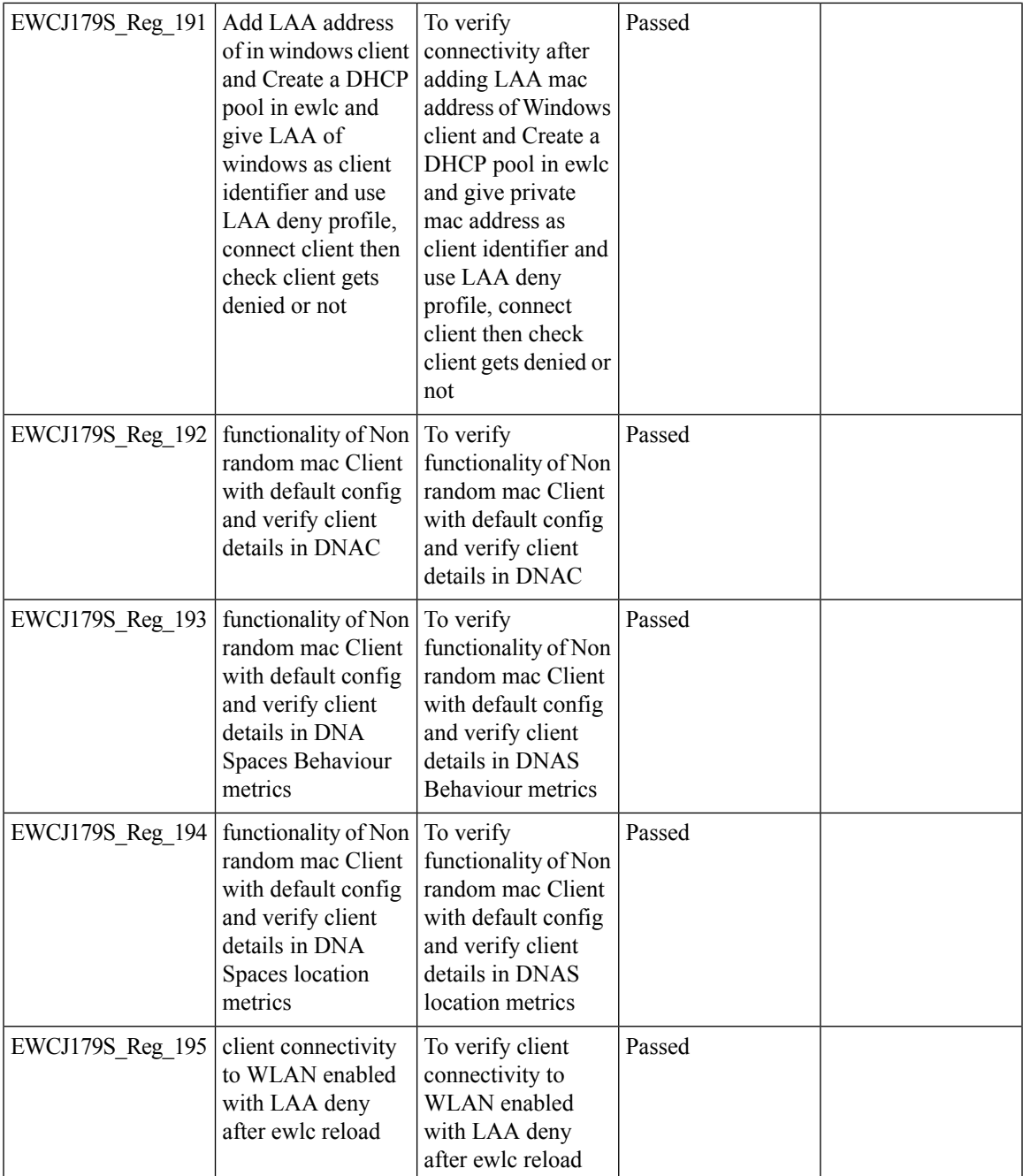

# **Link local bridging support**

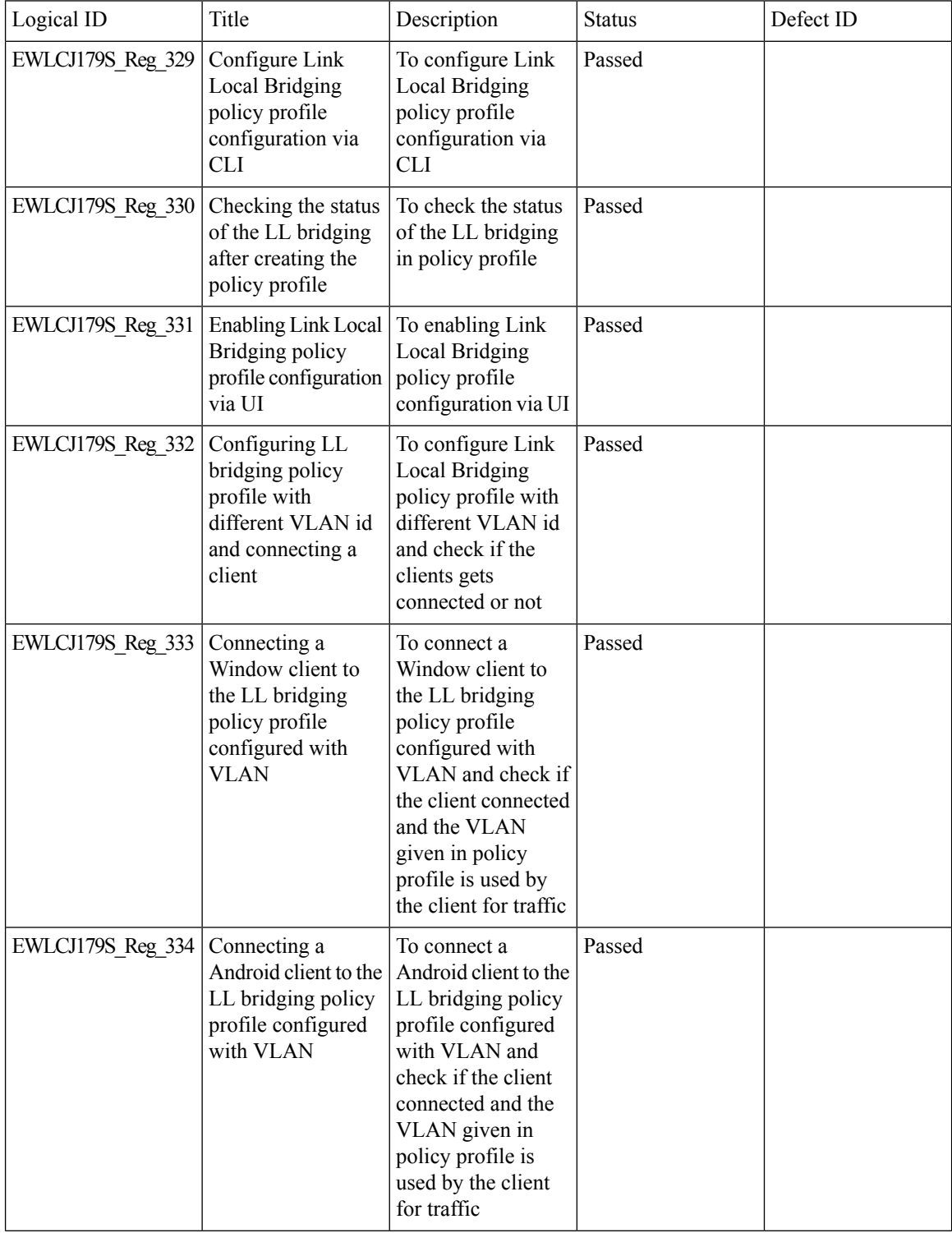

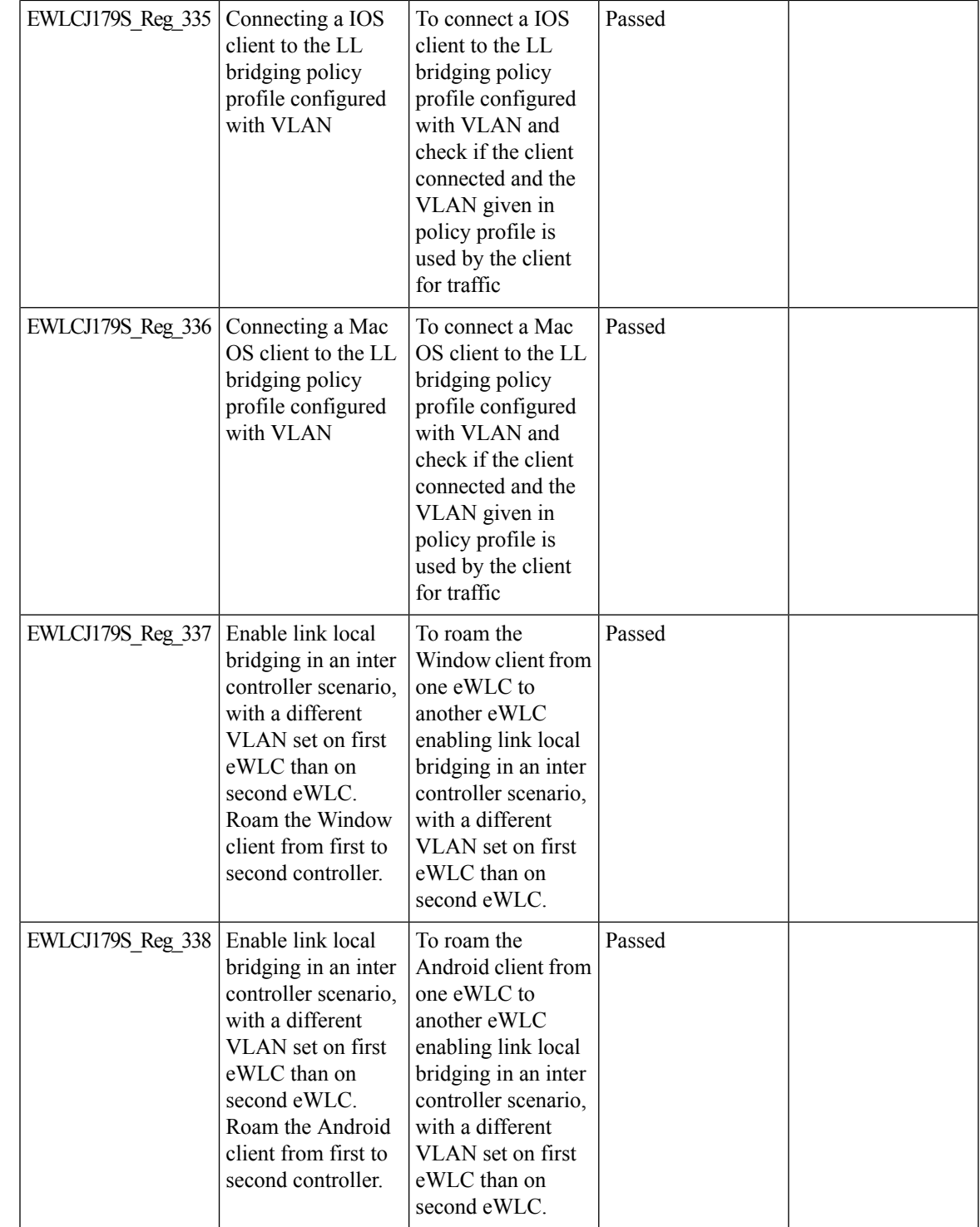

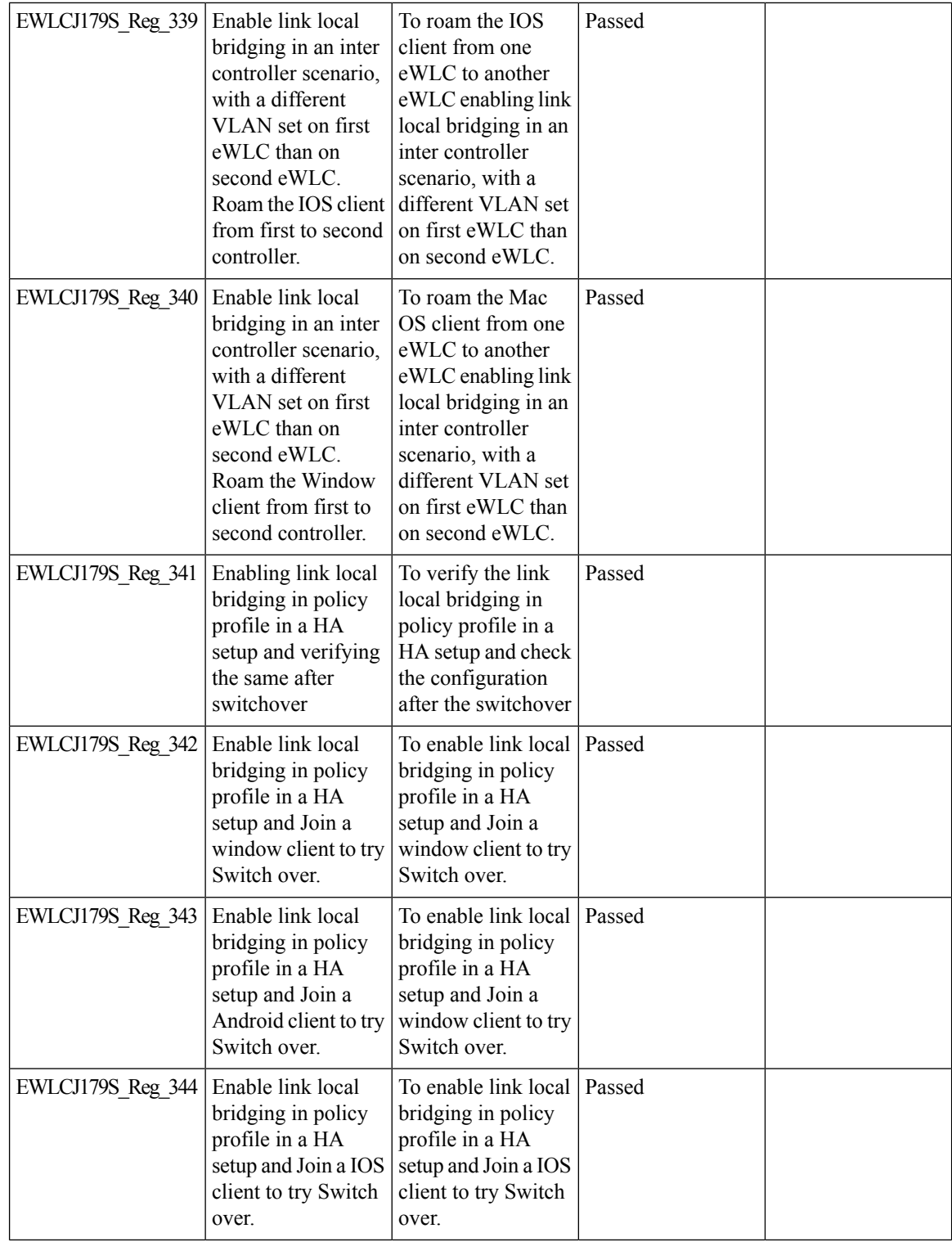

i.

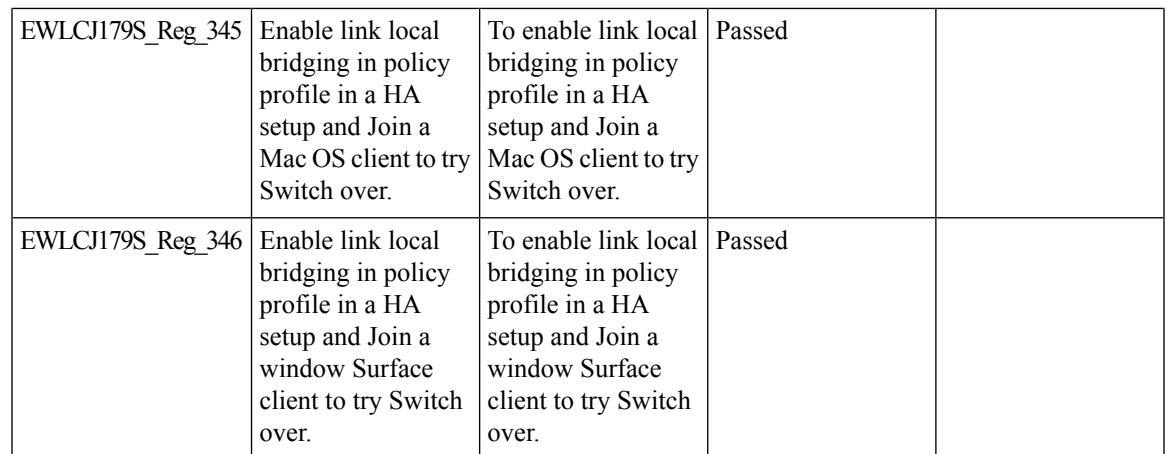

I

### **MAC Address Consistency**

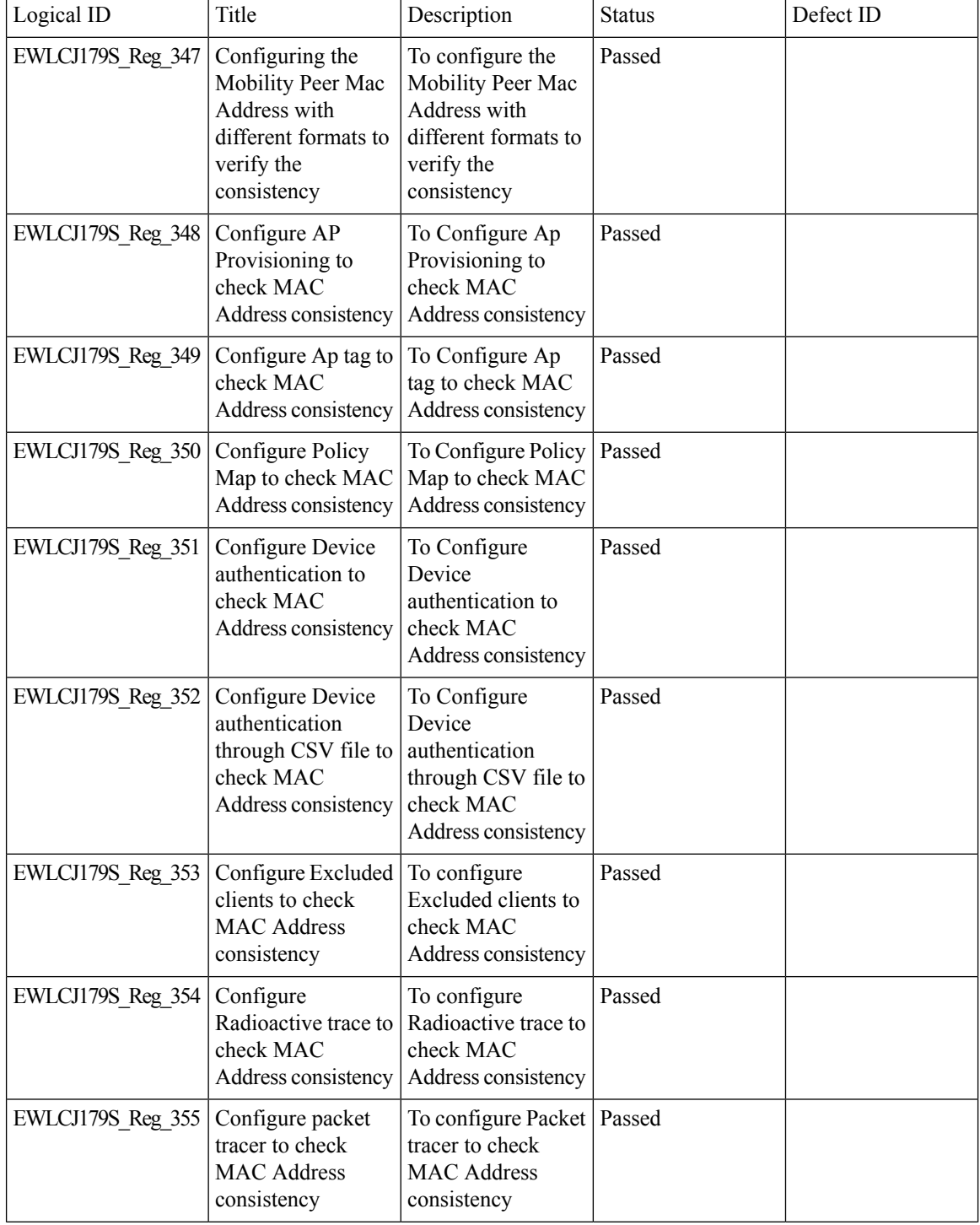

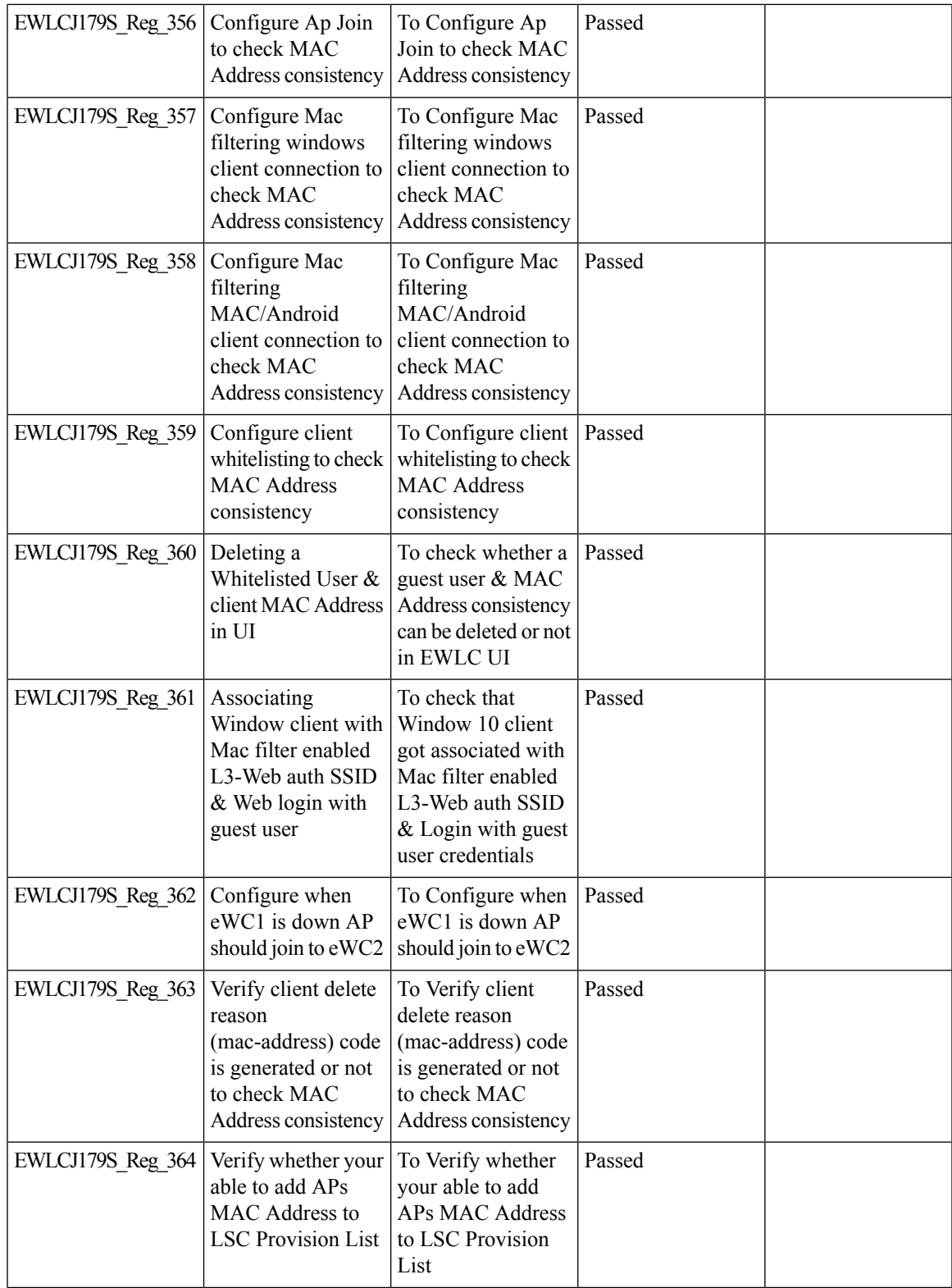

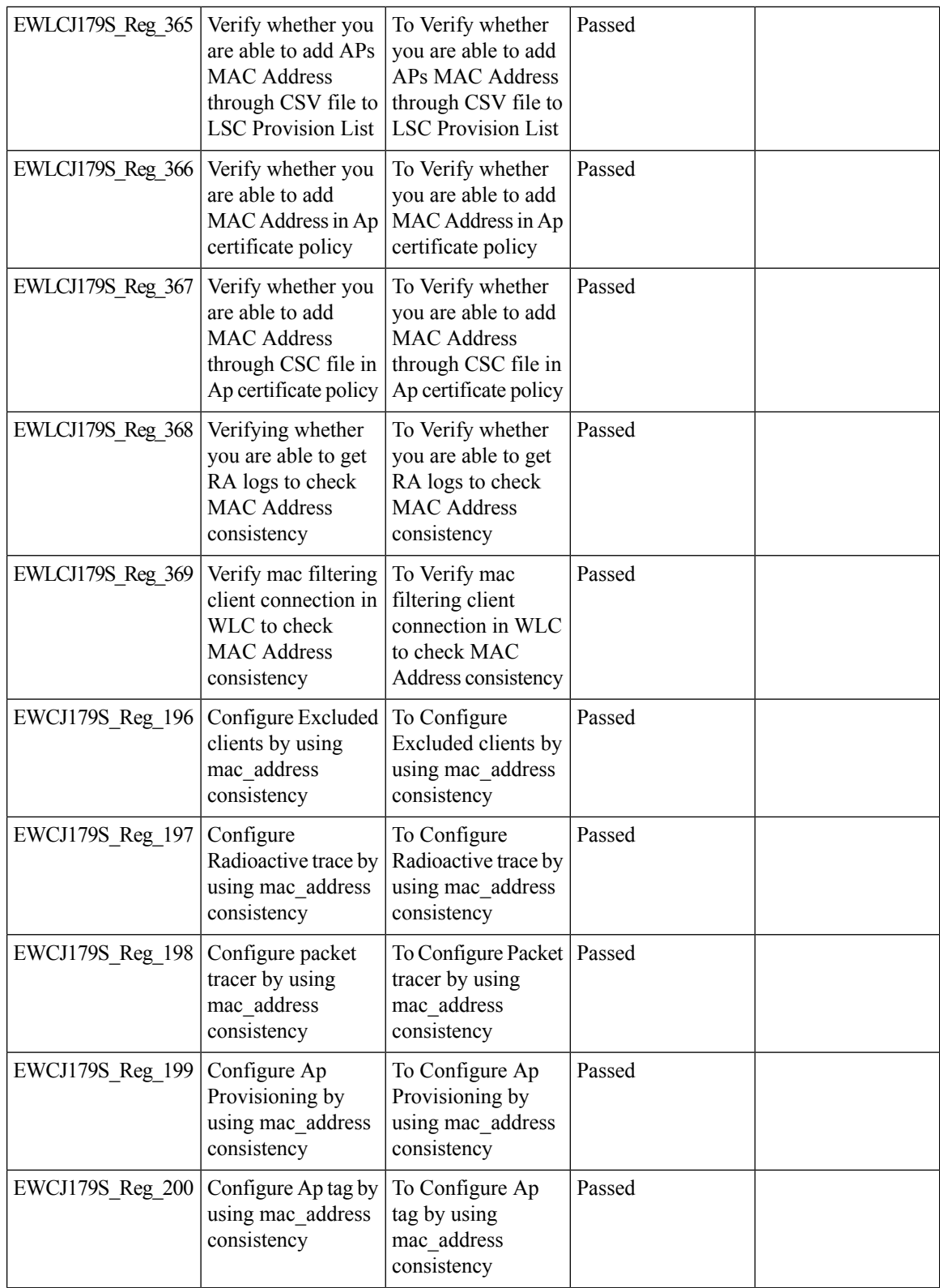

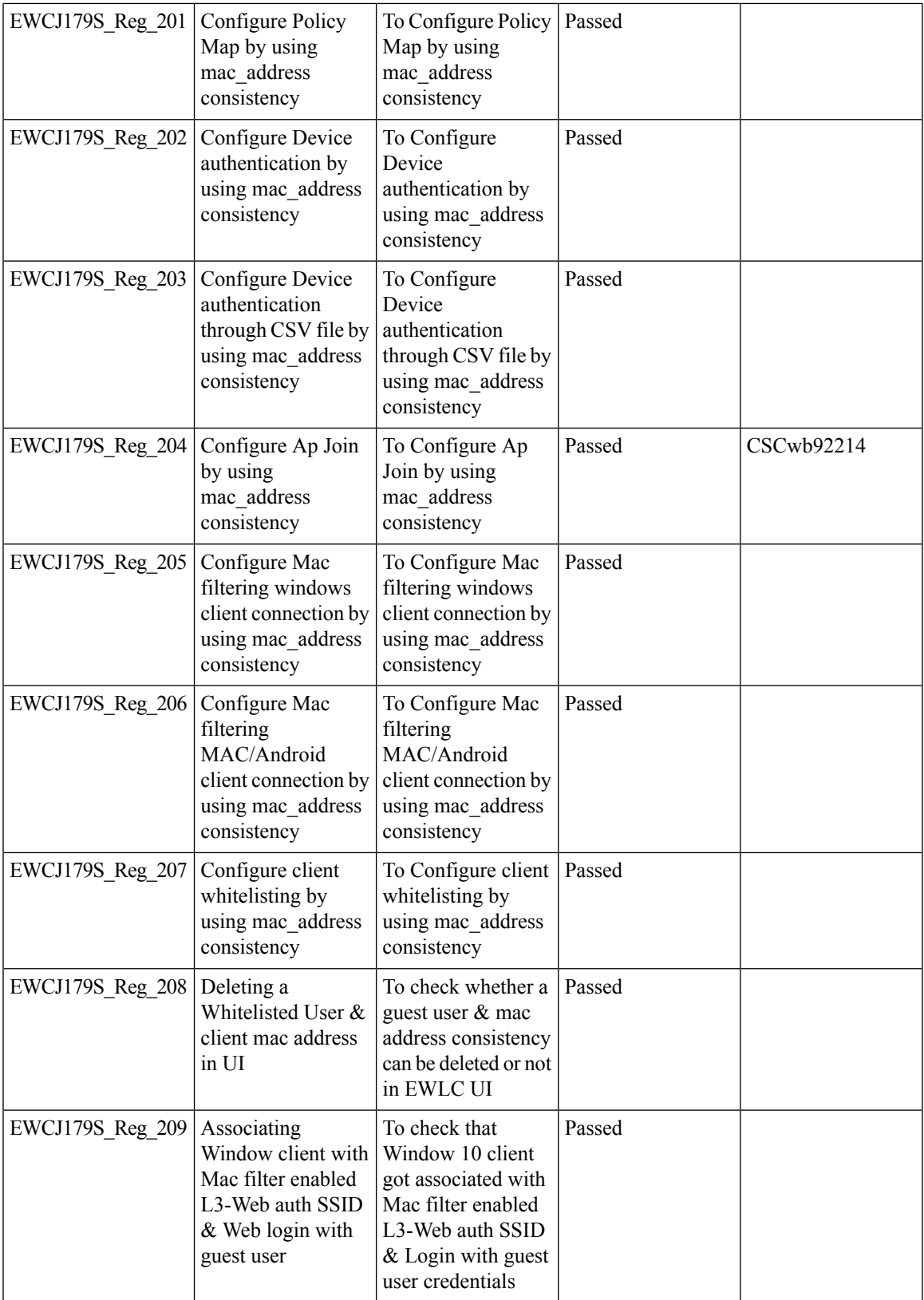

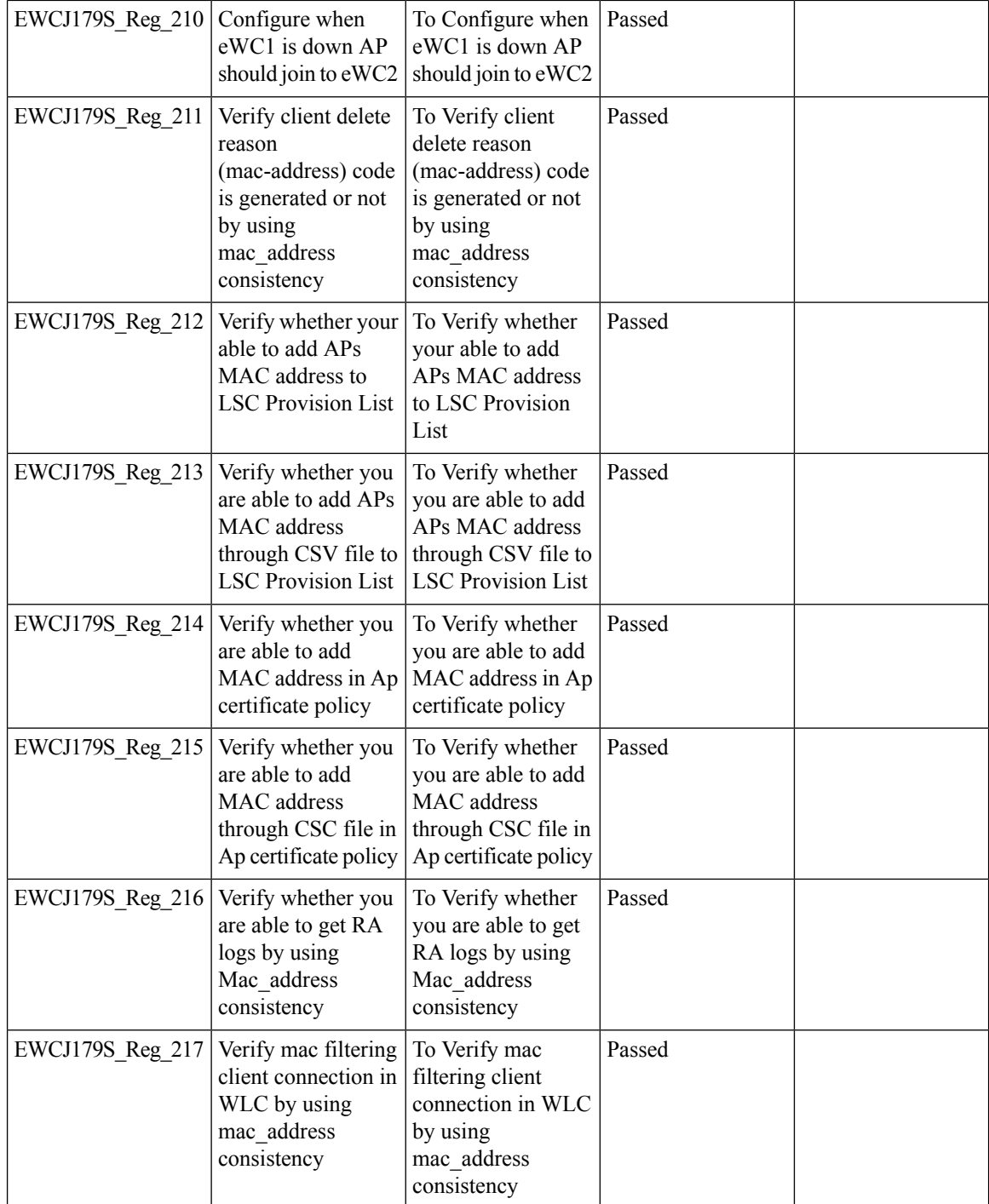

### **Mesh faster forced client roaming**

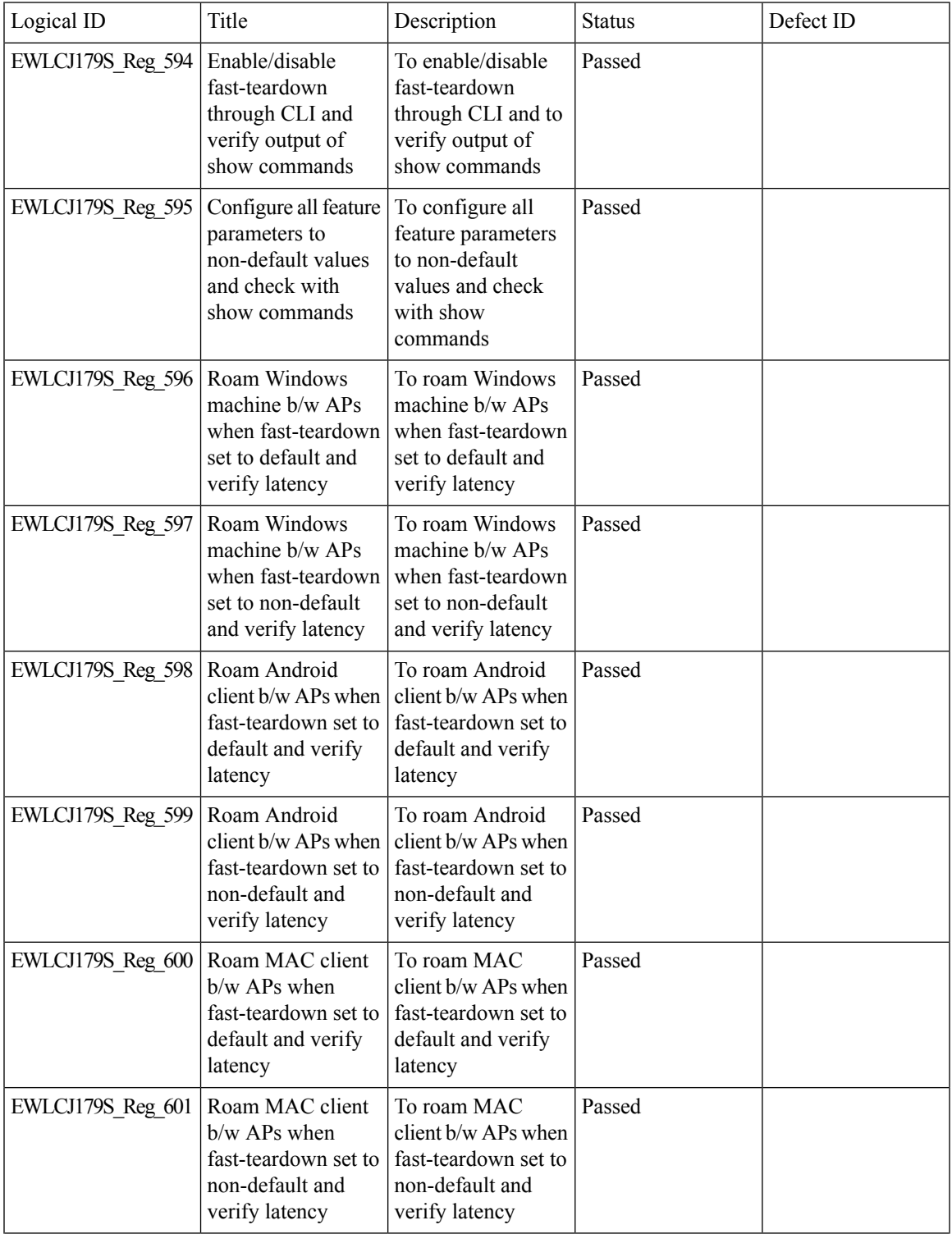

 $\mathbf l$ 

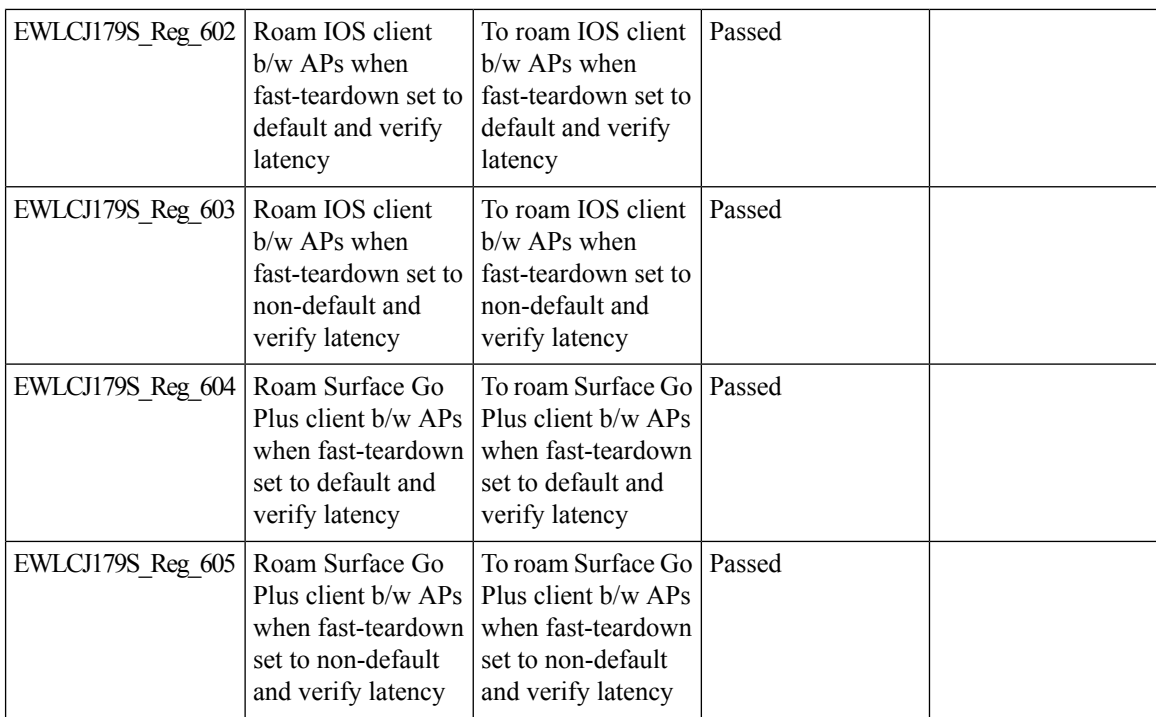

### **Need support for TrustSec SGT inline tagging over port channel uplink**

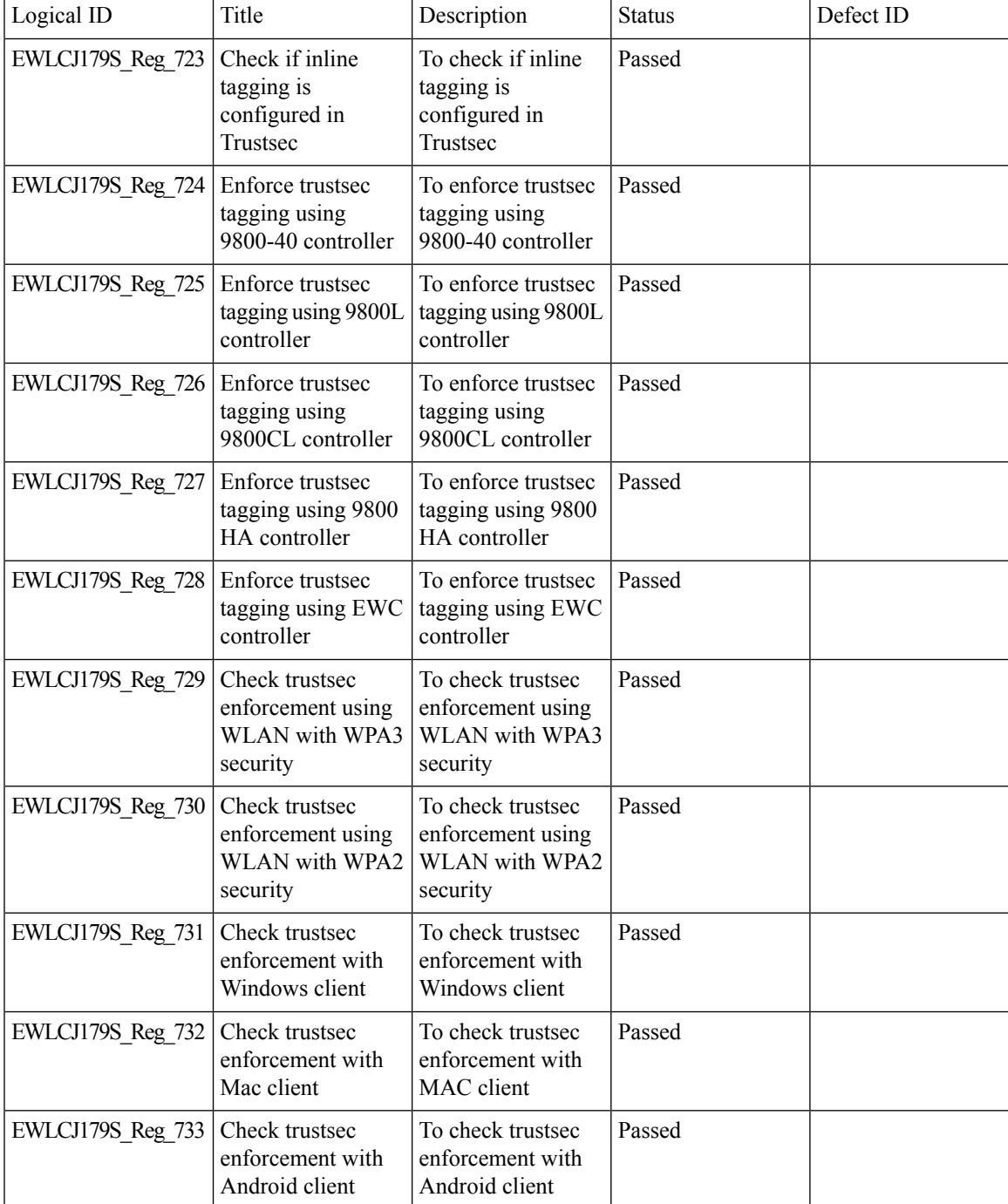

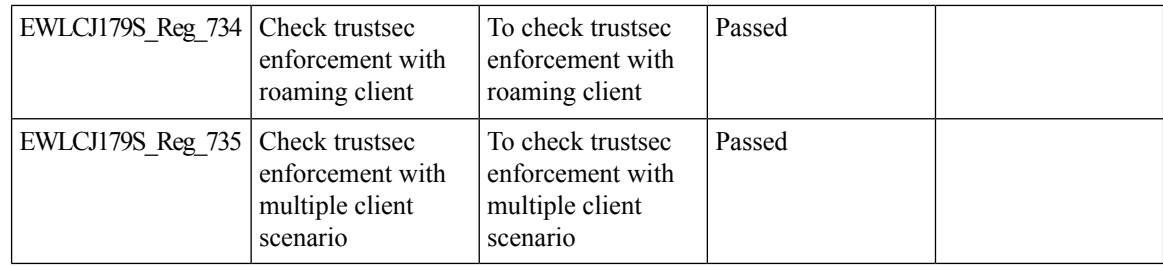

# **OEAP URL based ACLs for split tunnel**

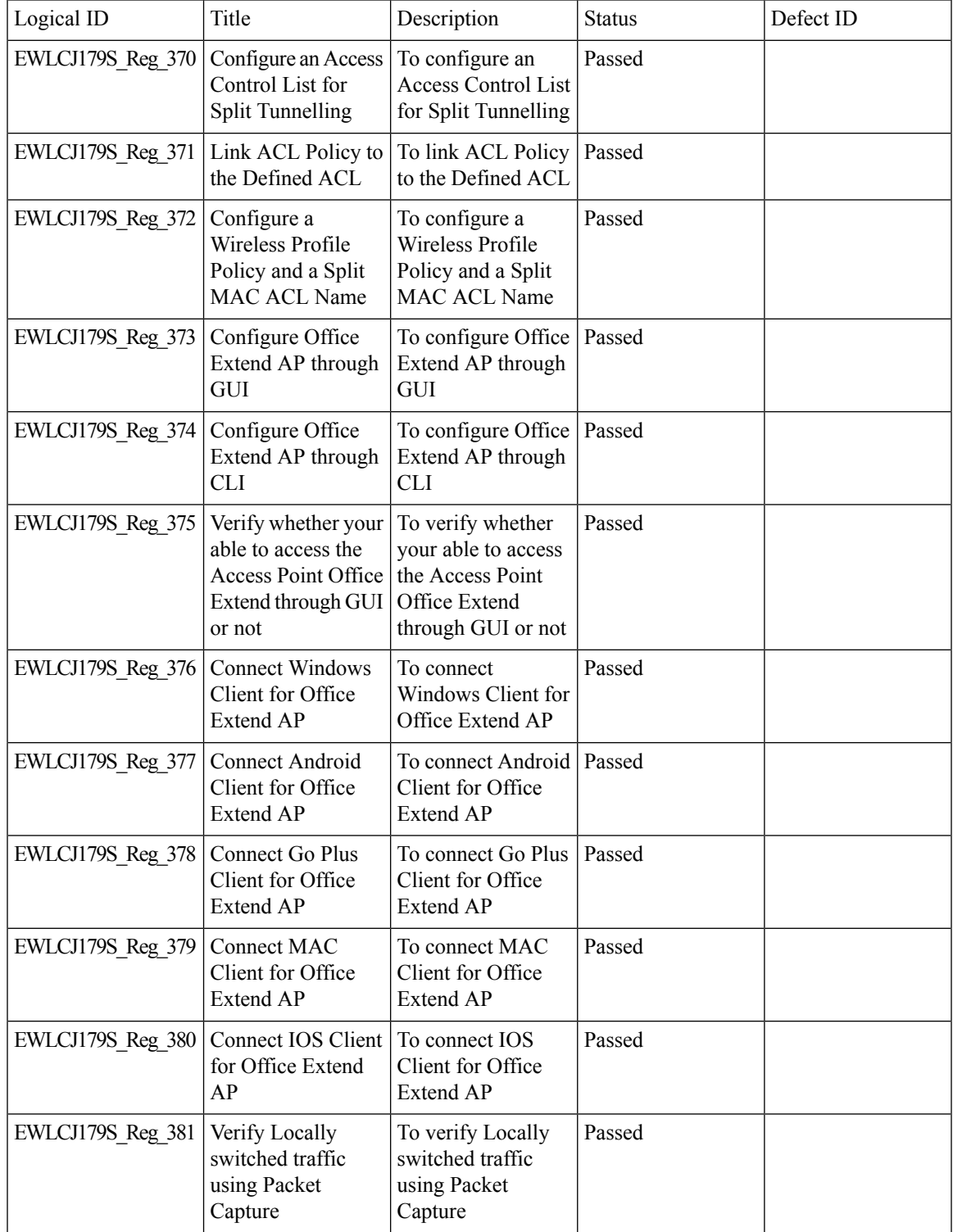

 $\mathbf l$ 

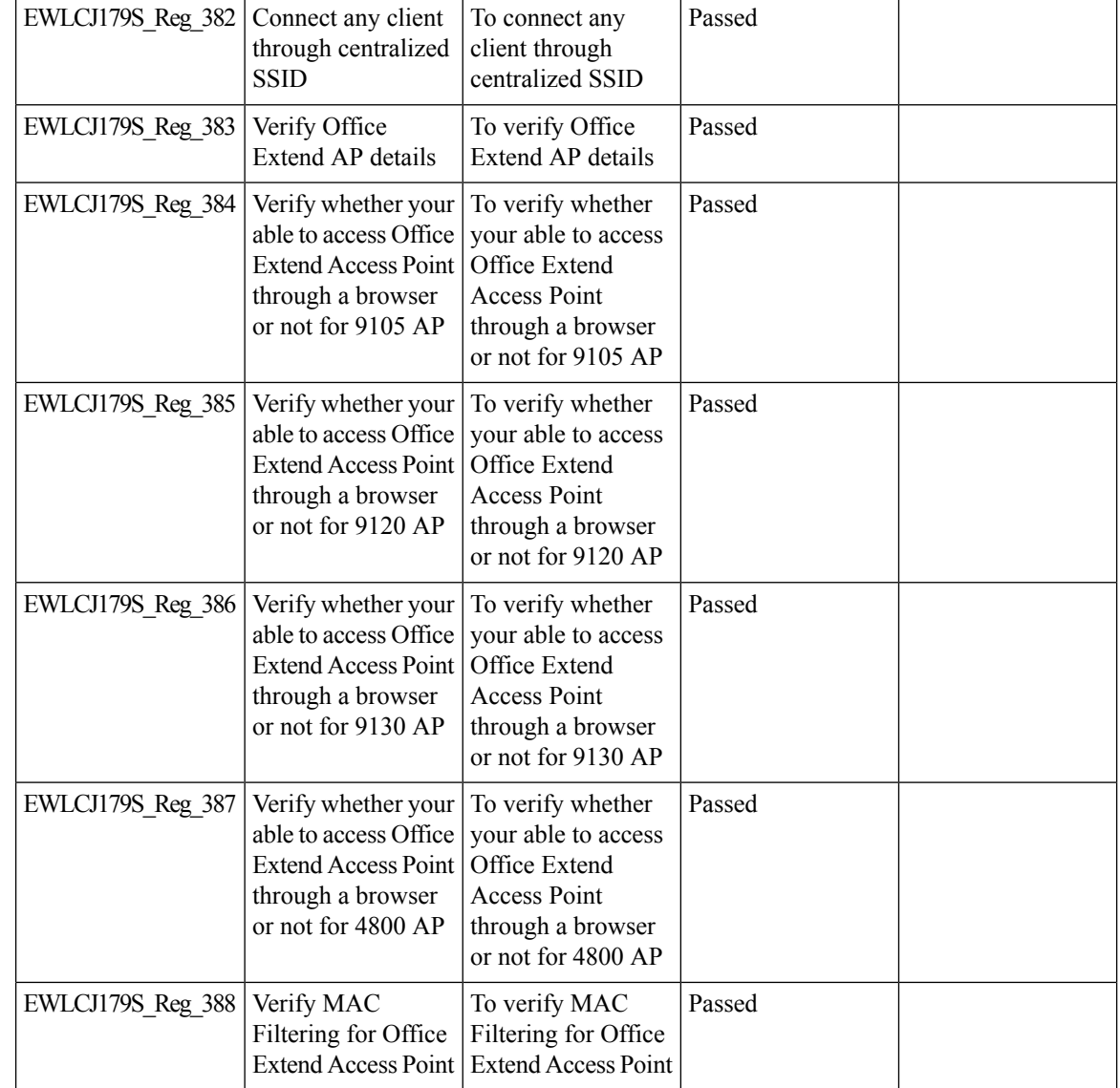

### **Per AP Group NTP Server Config**

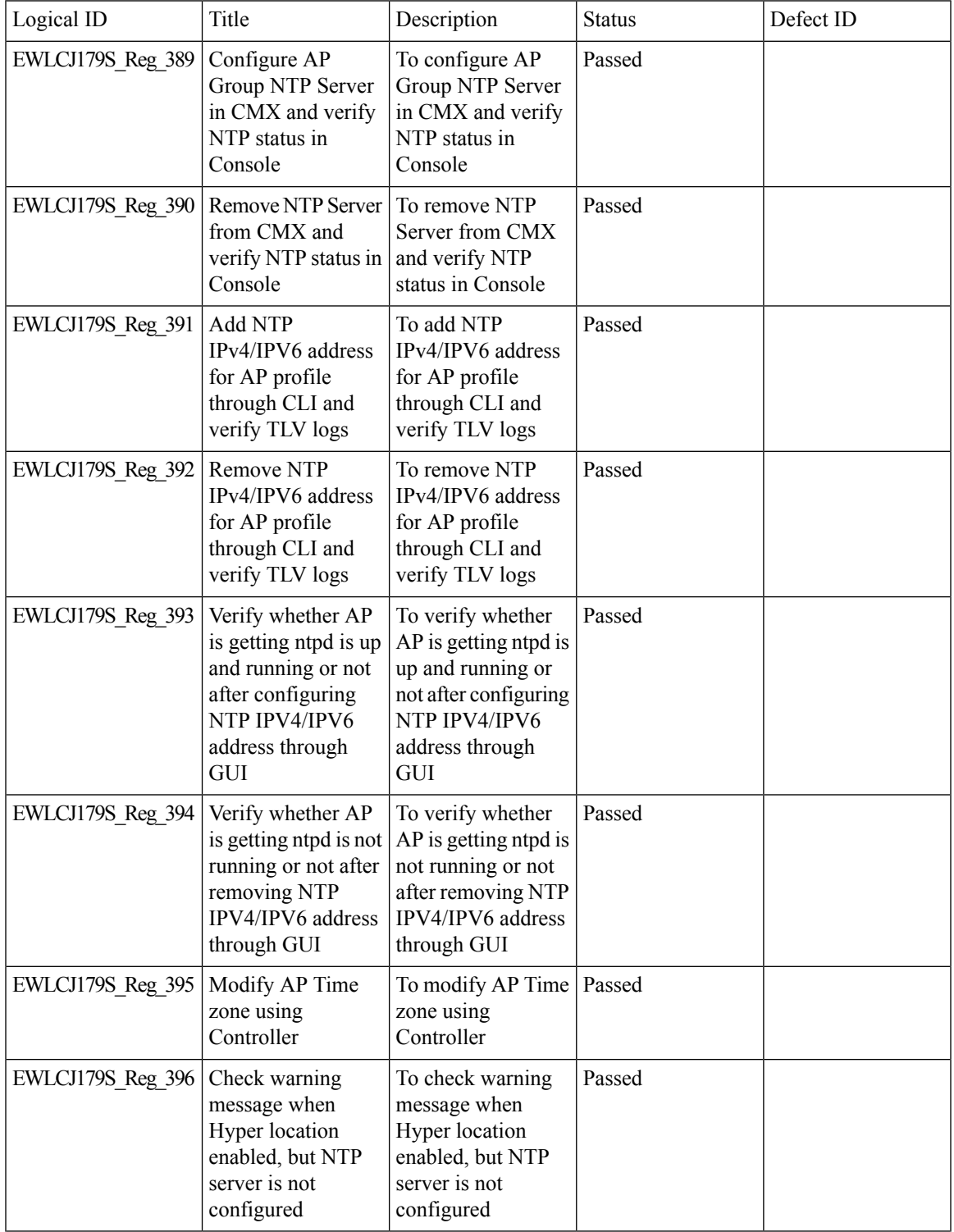

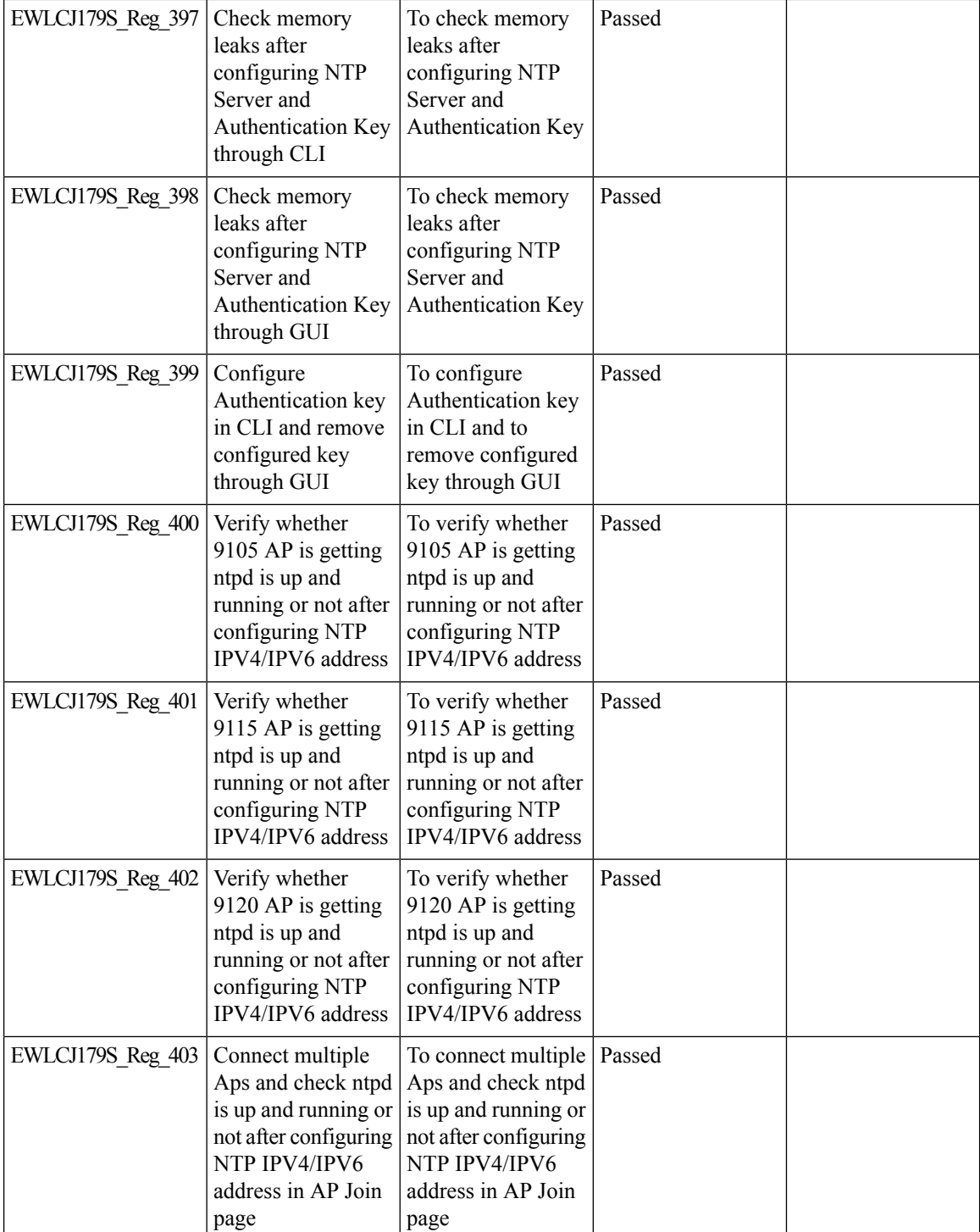

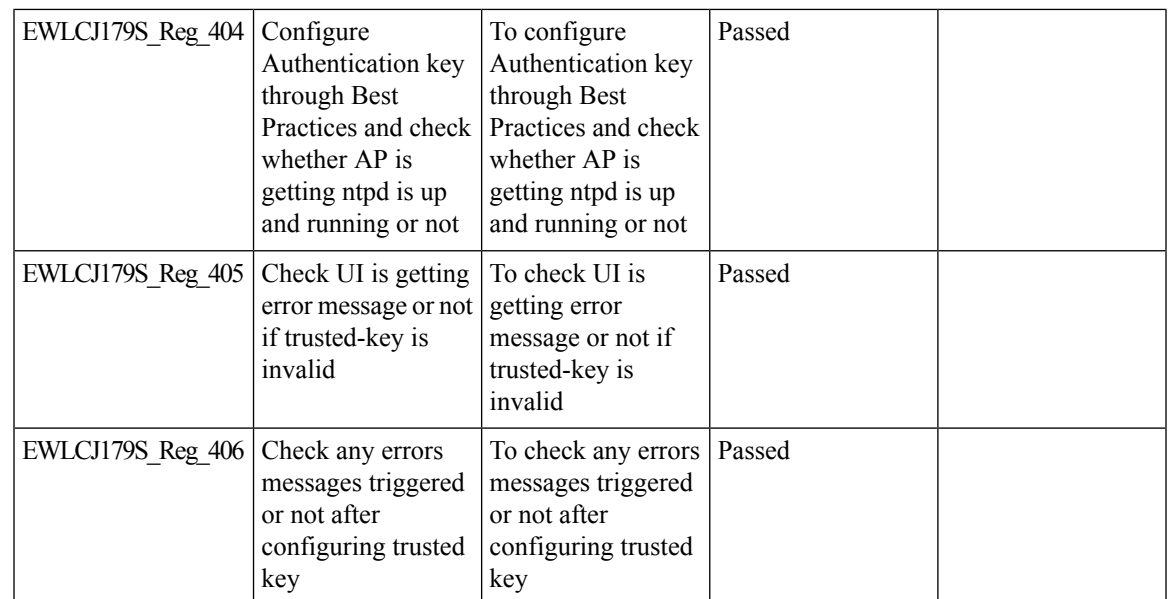

# **Provide alert mechanism on web-ui for critical events on controller**

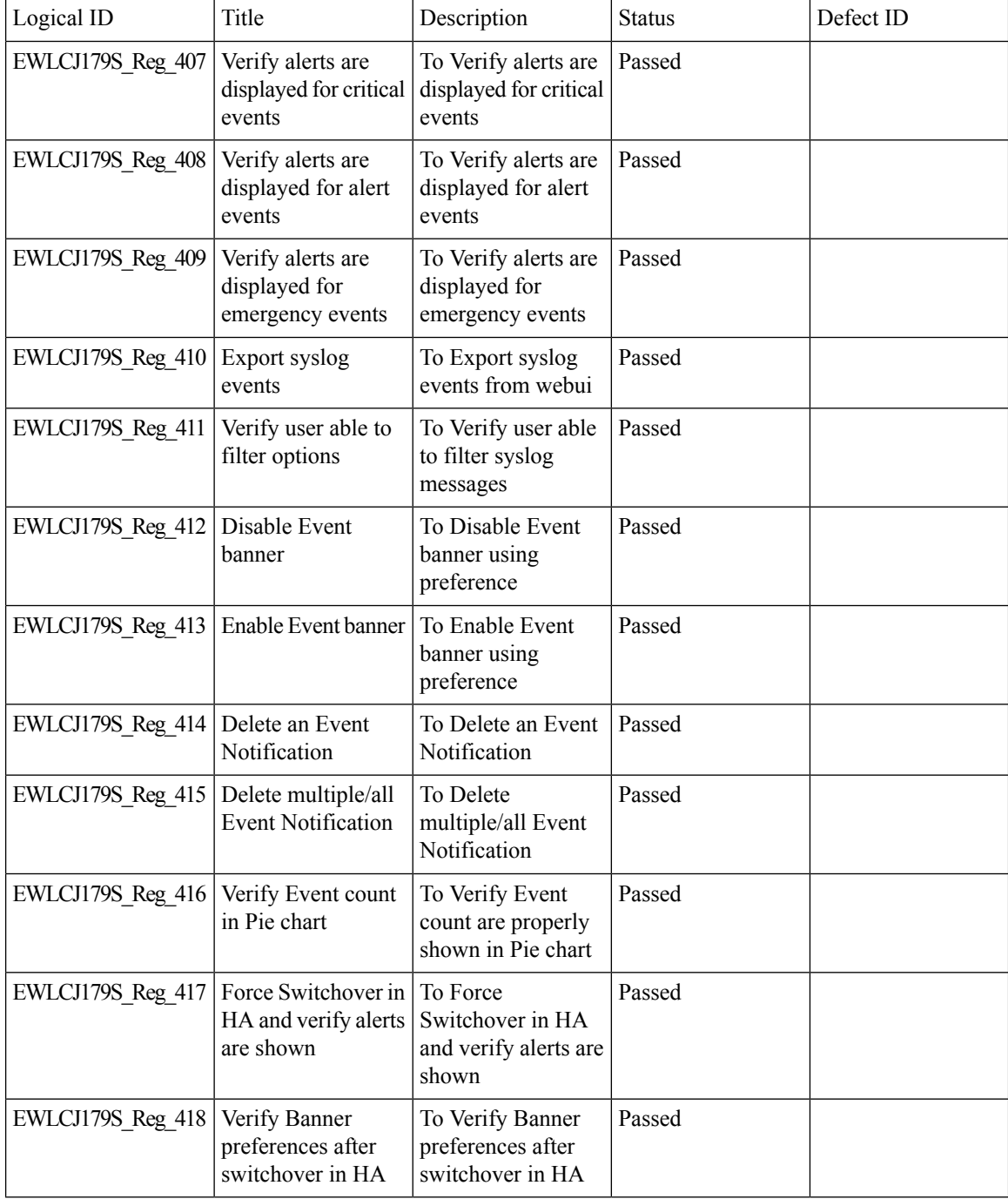

# **PSK + Mulit Auth Support for Guest**

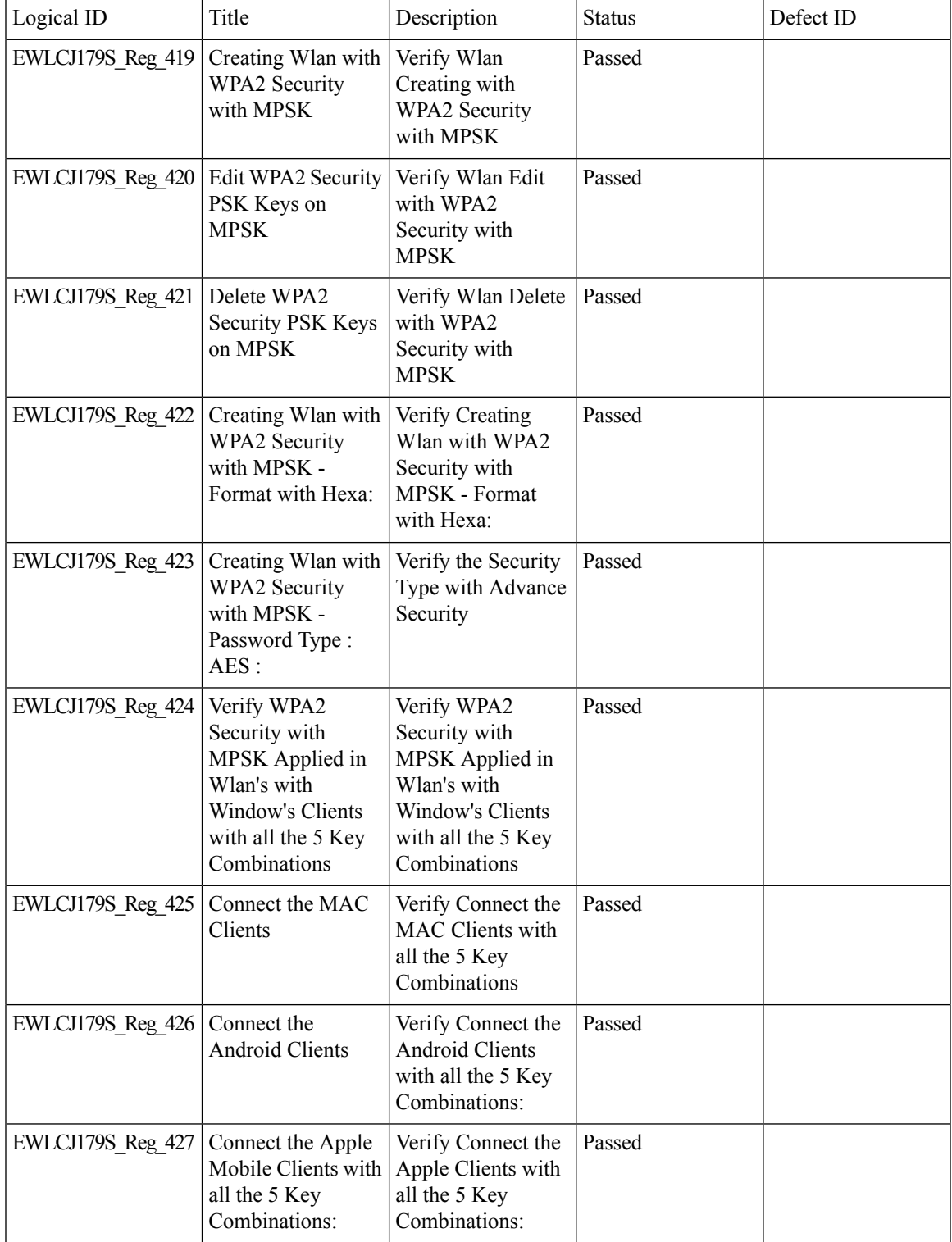

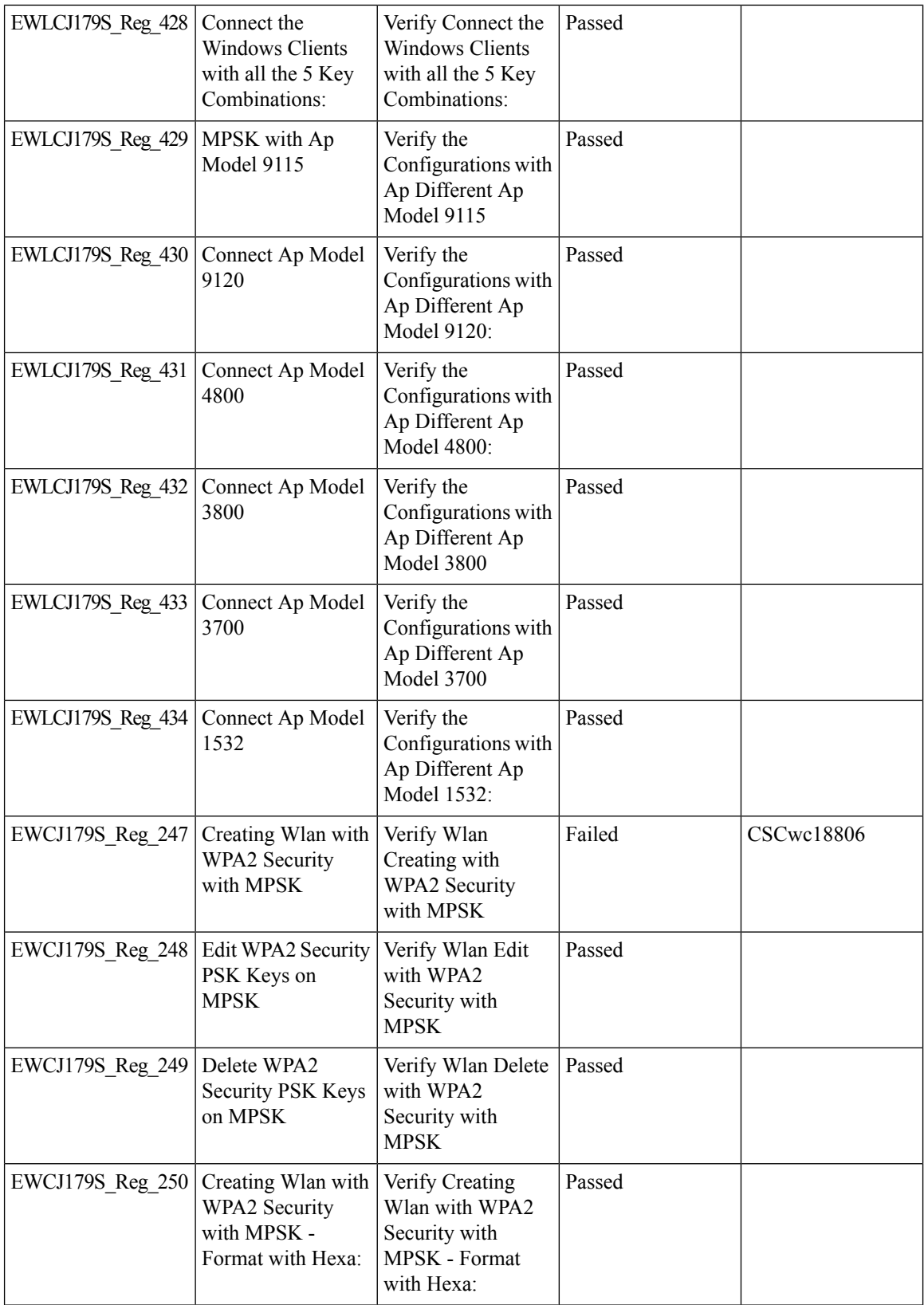

i.

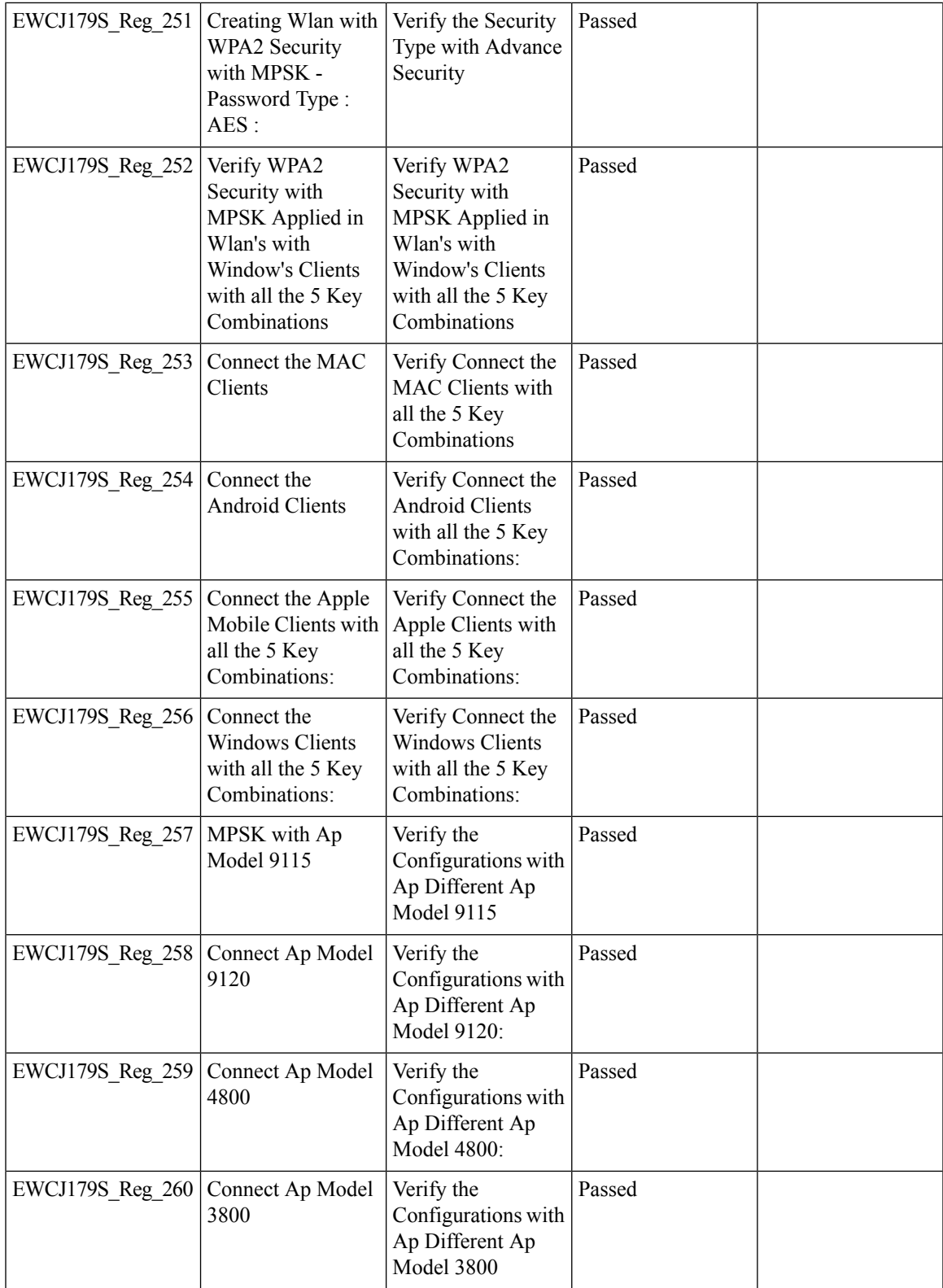

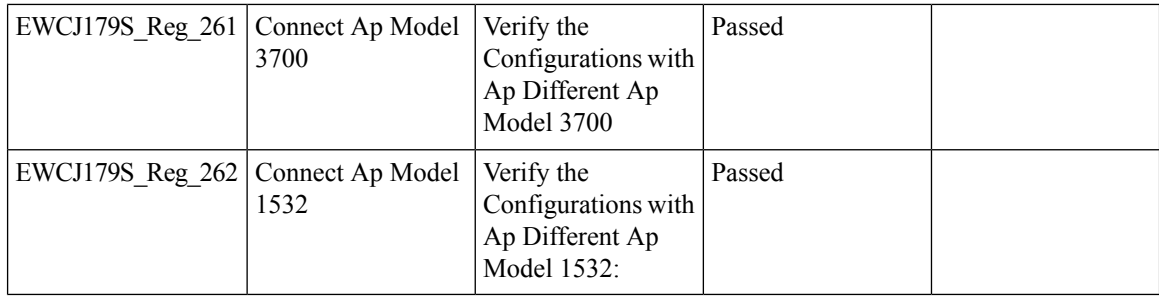

# **Regulatory Domain Reduction**

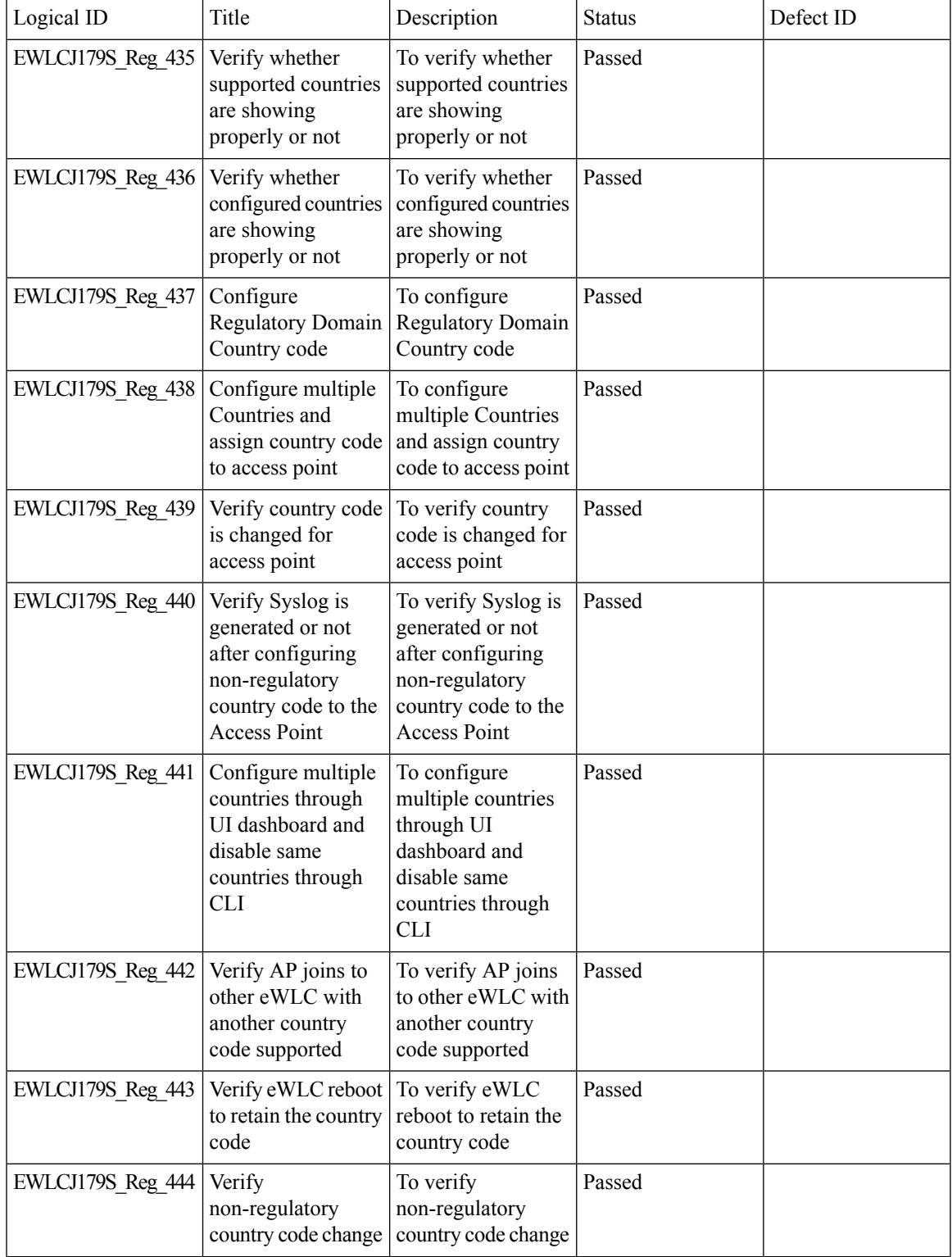

 $\mathbf l$ 

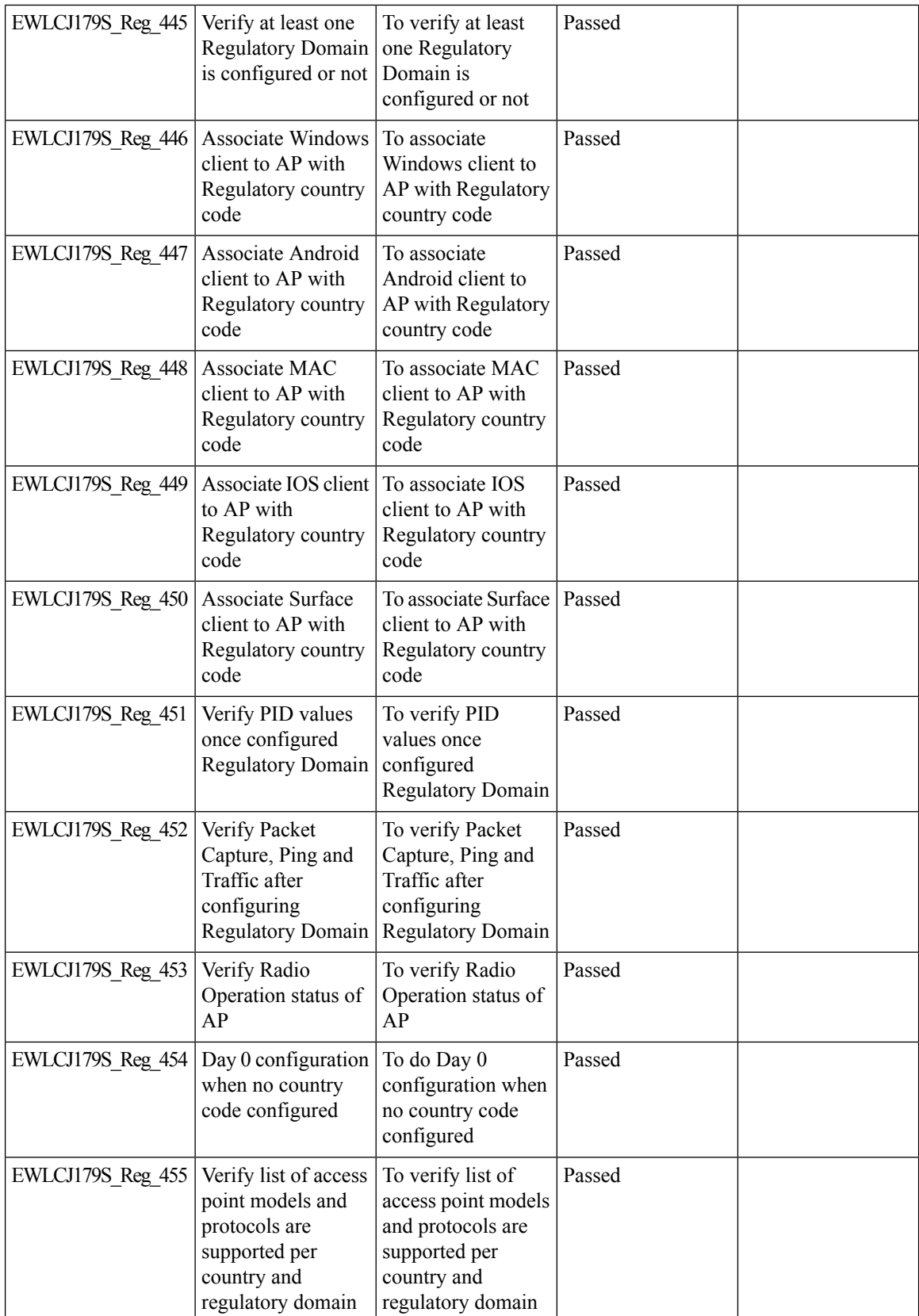

i.

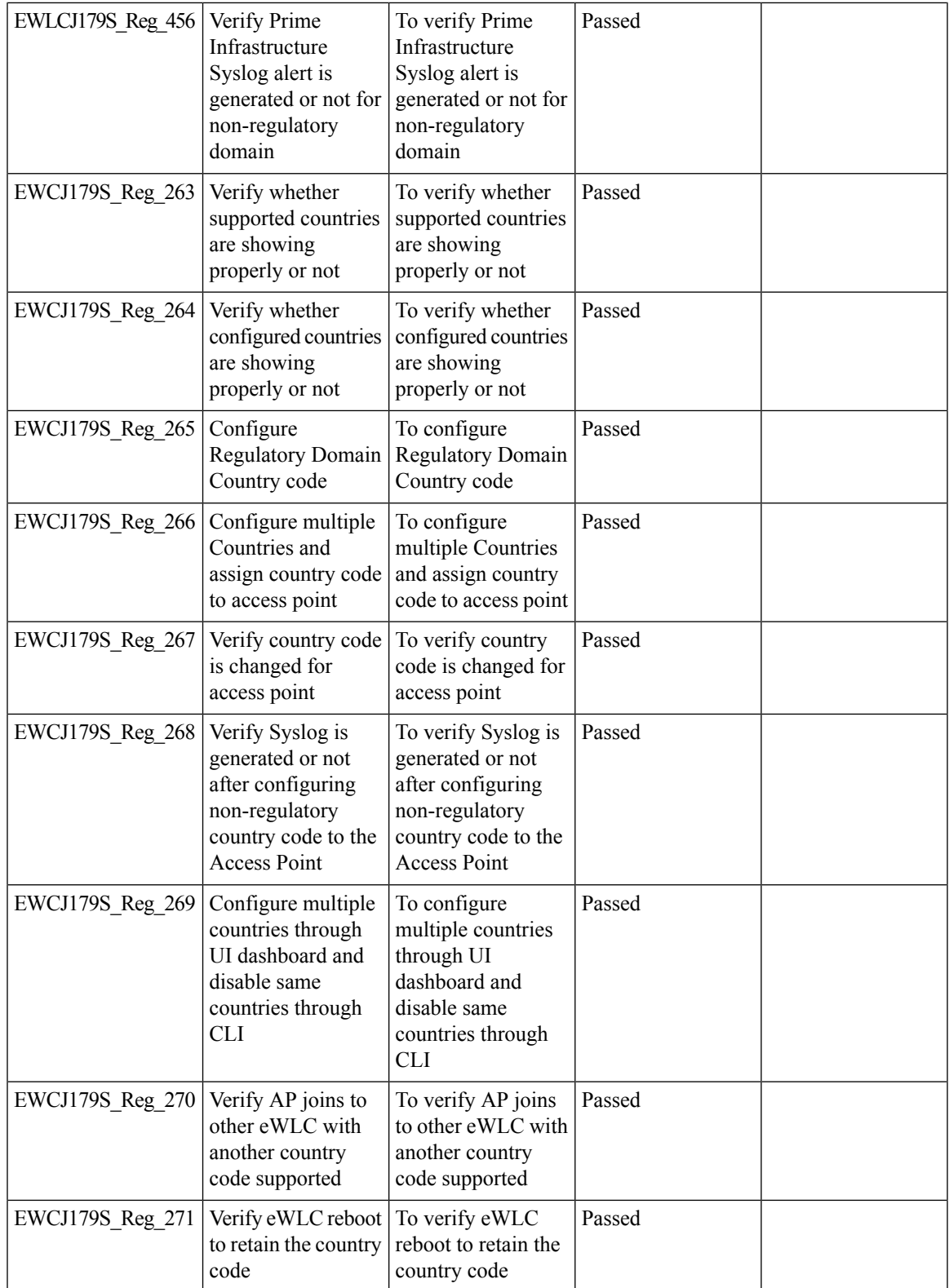

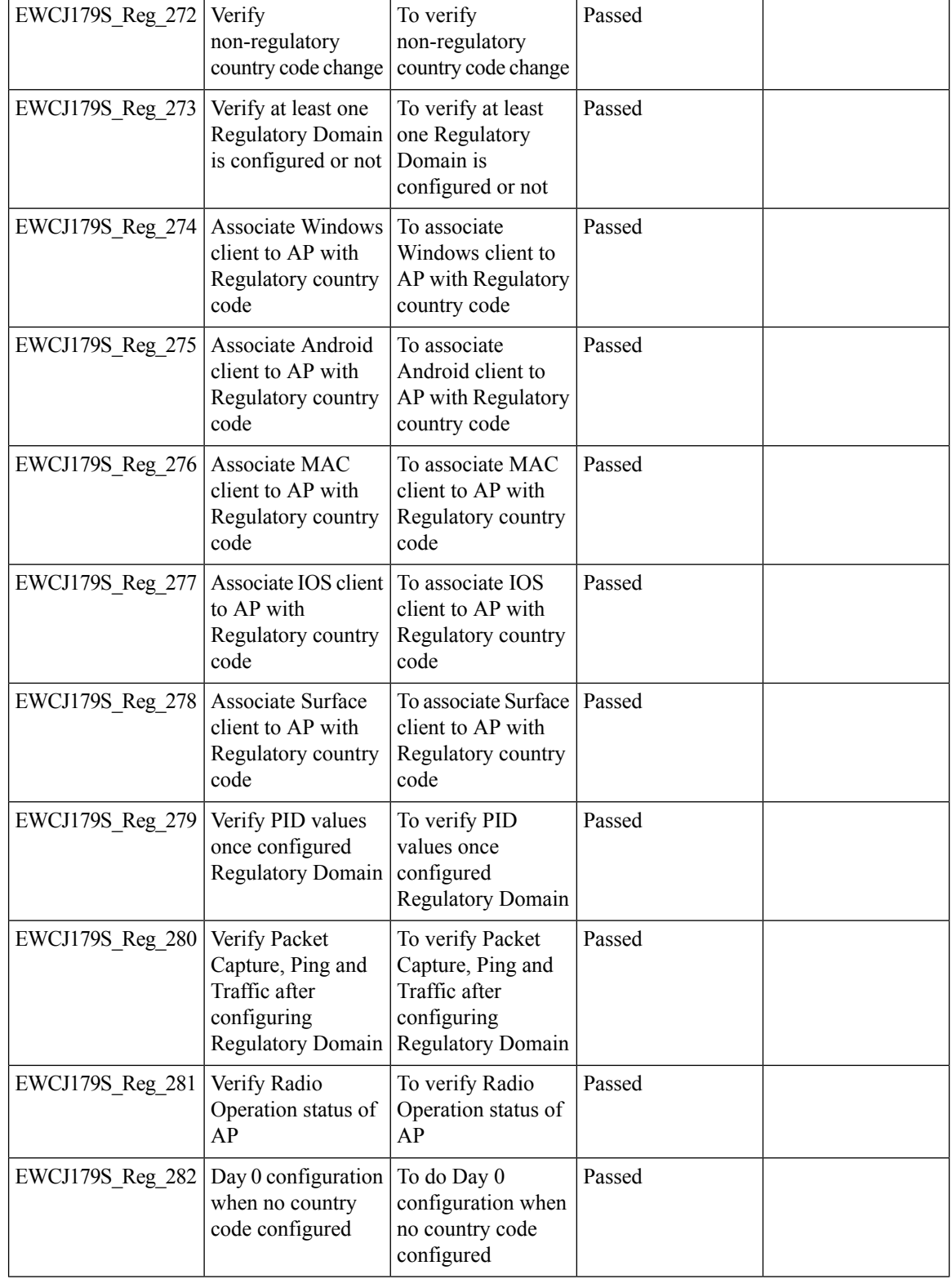

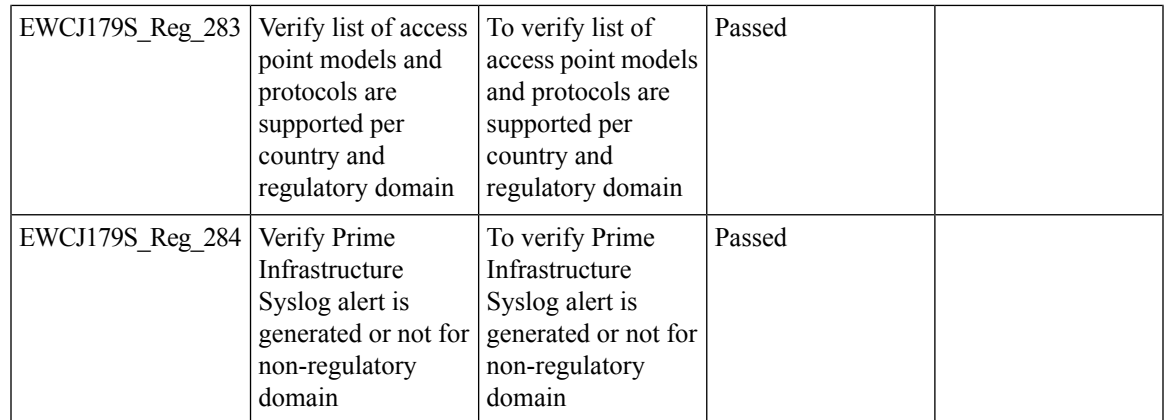

# **SFP support with C9800**

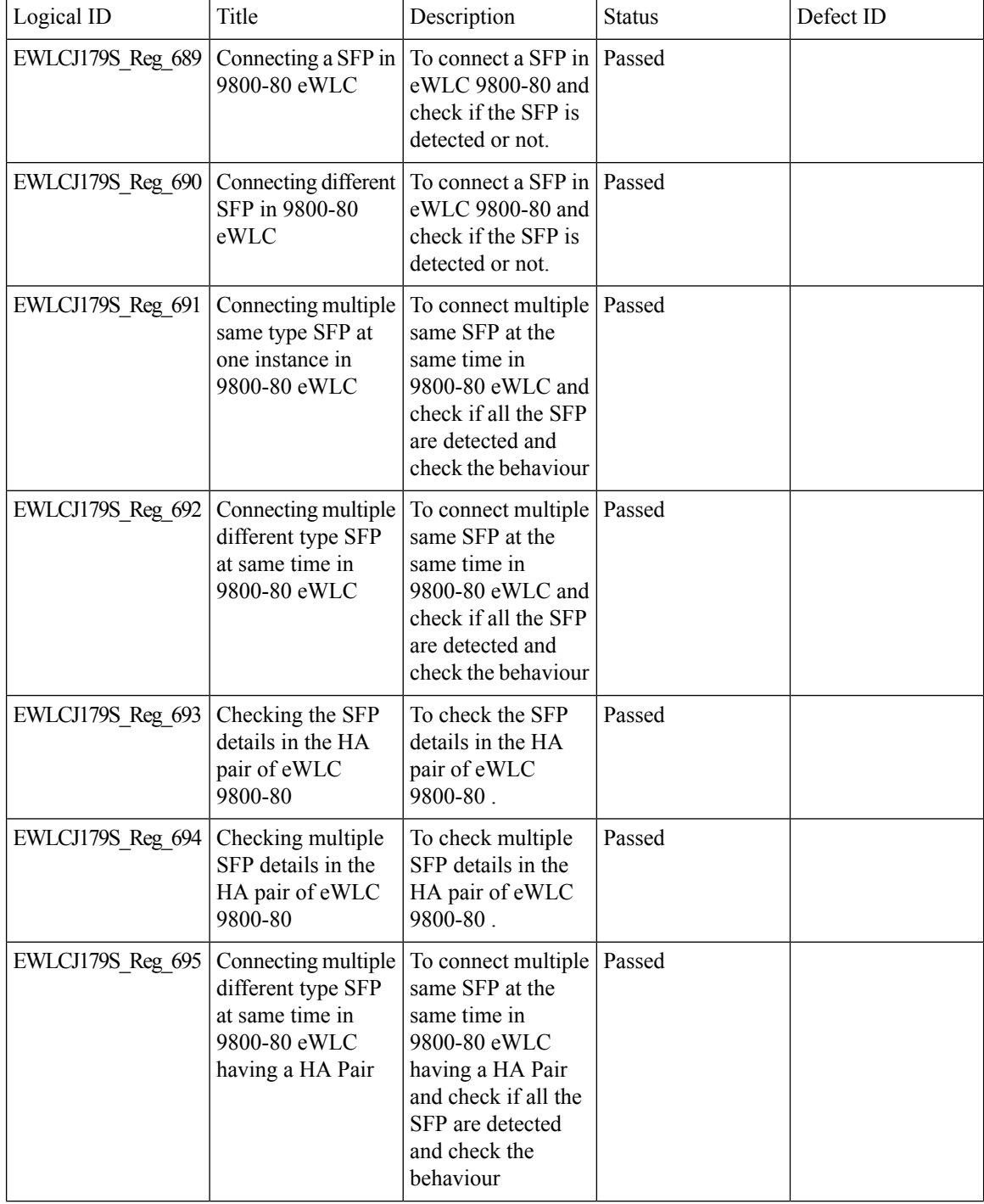

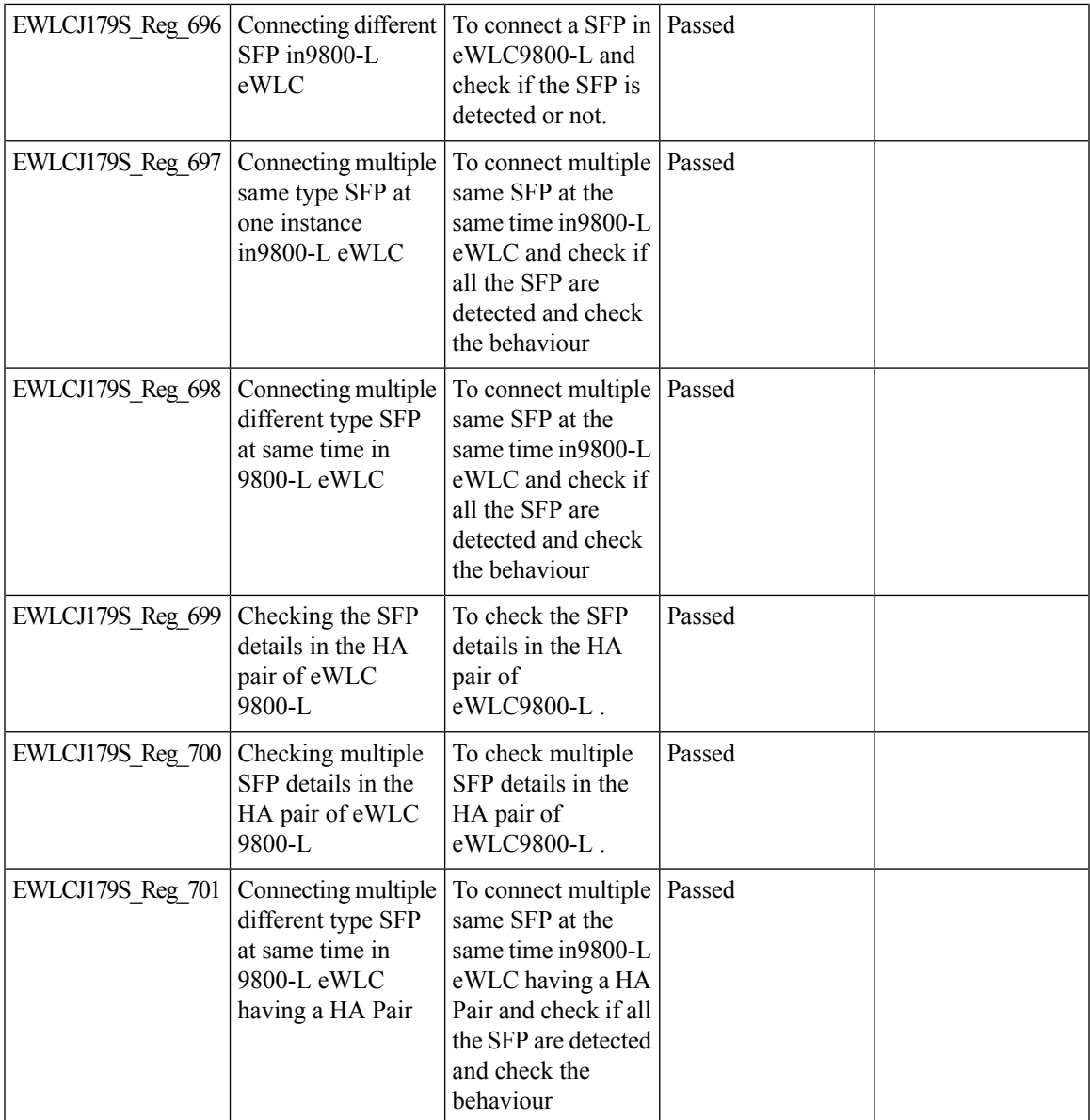

 $\mathbf l$ 

# **SmartLicensing**

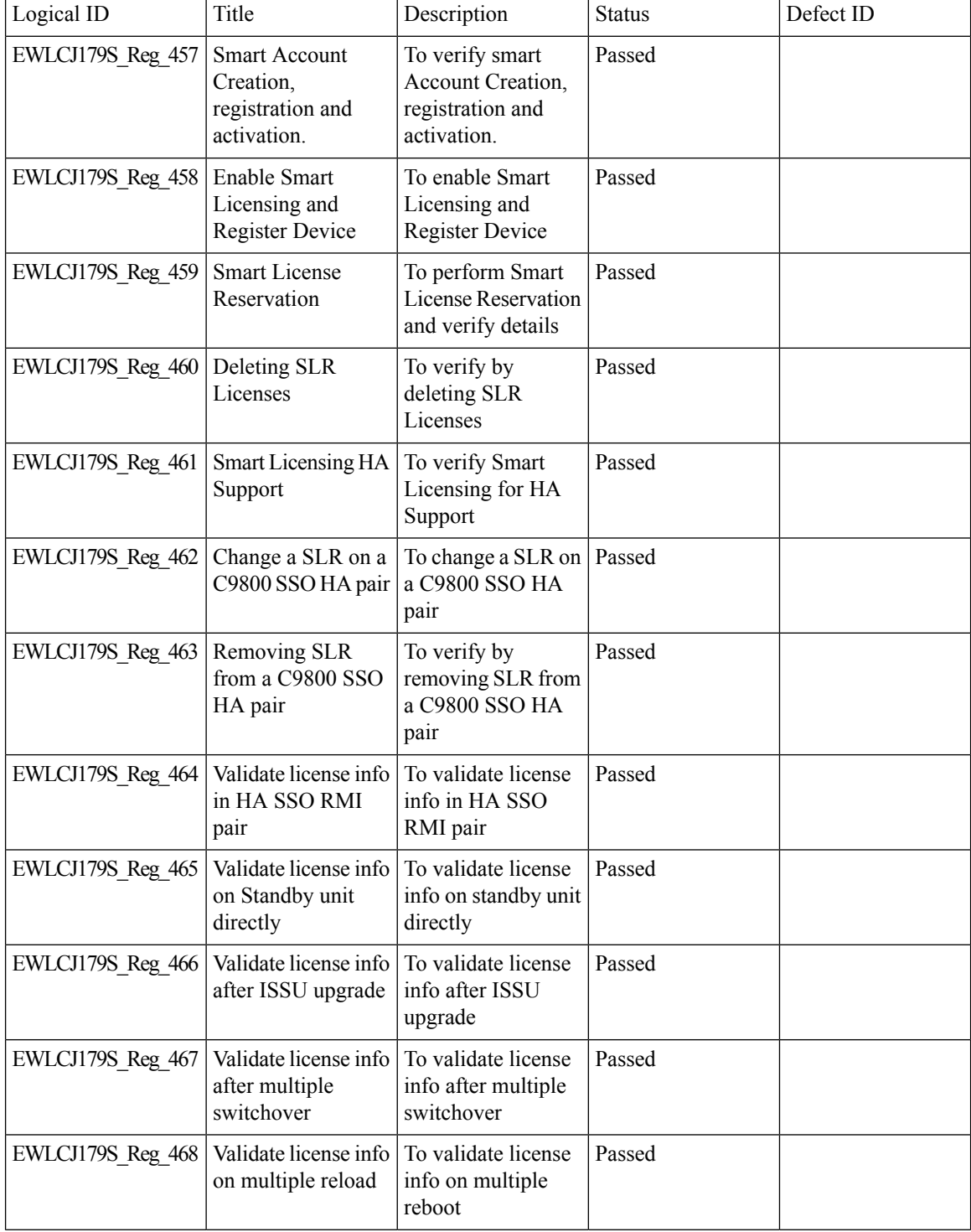
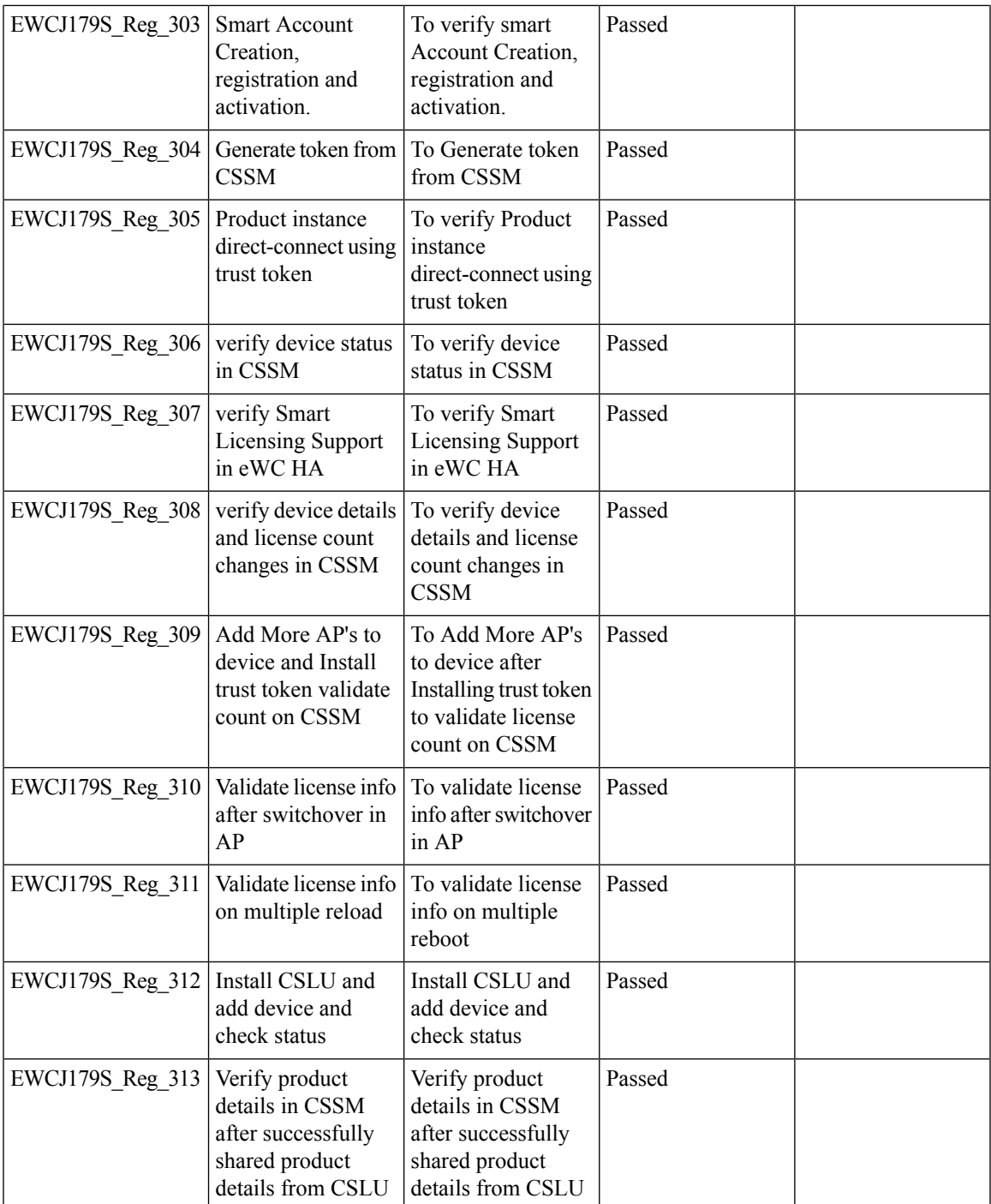

### **SSID per radio on Dual 5G**

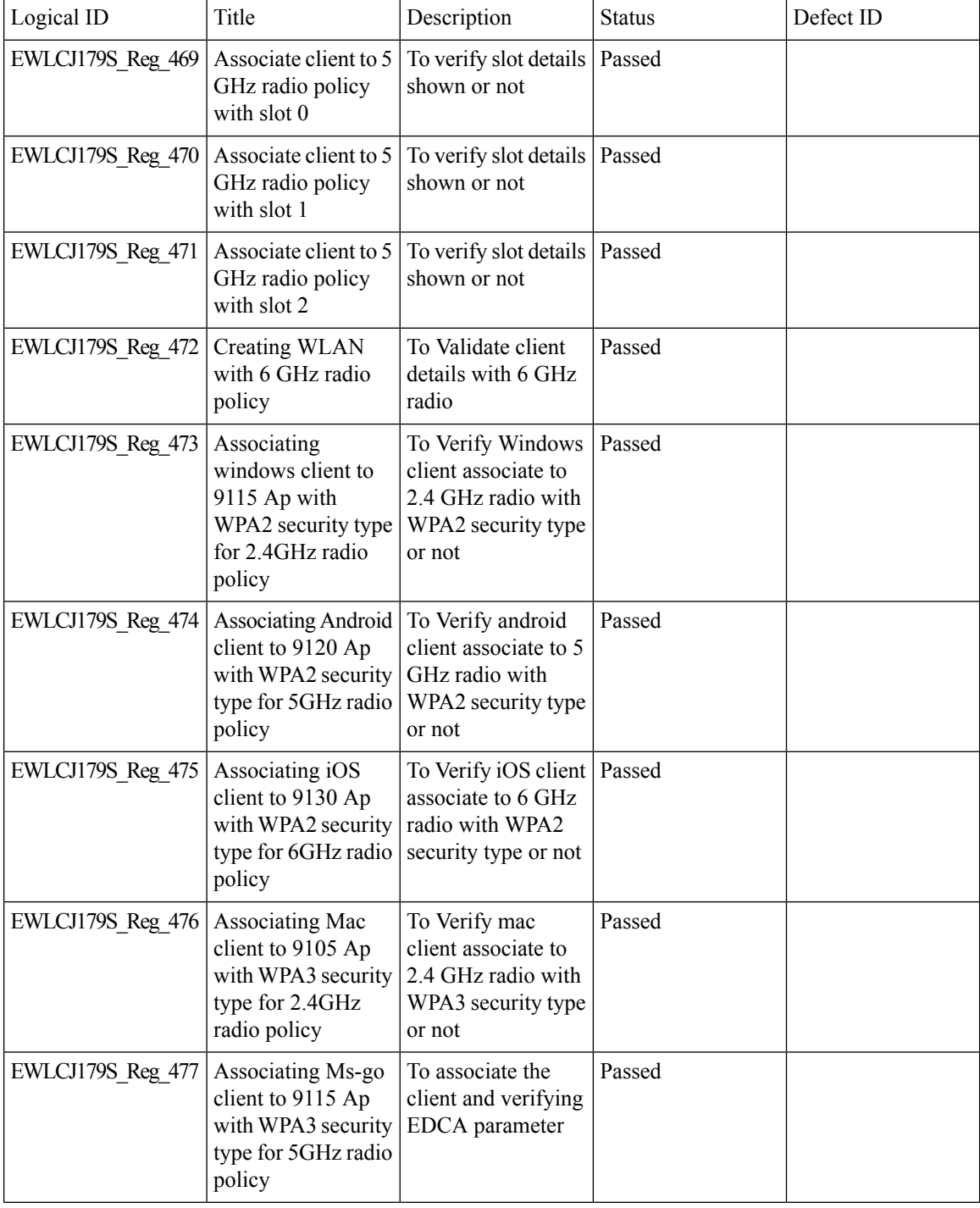

 $\blacksquare$ 

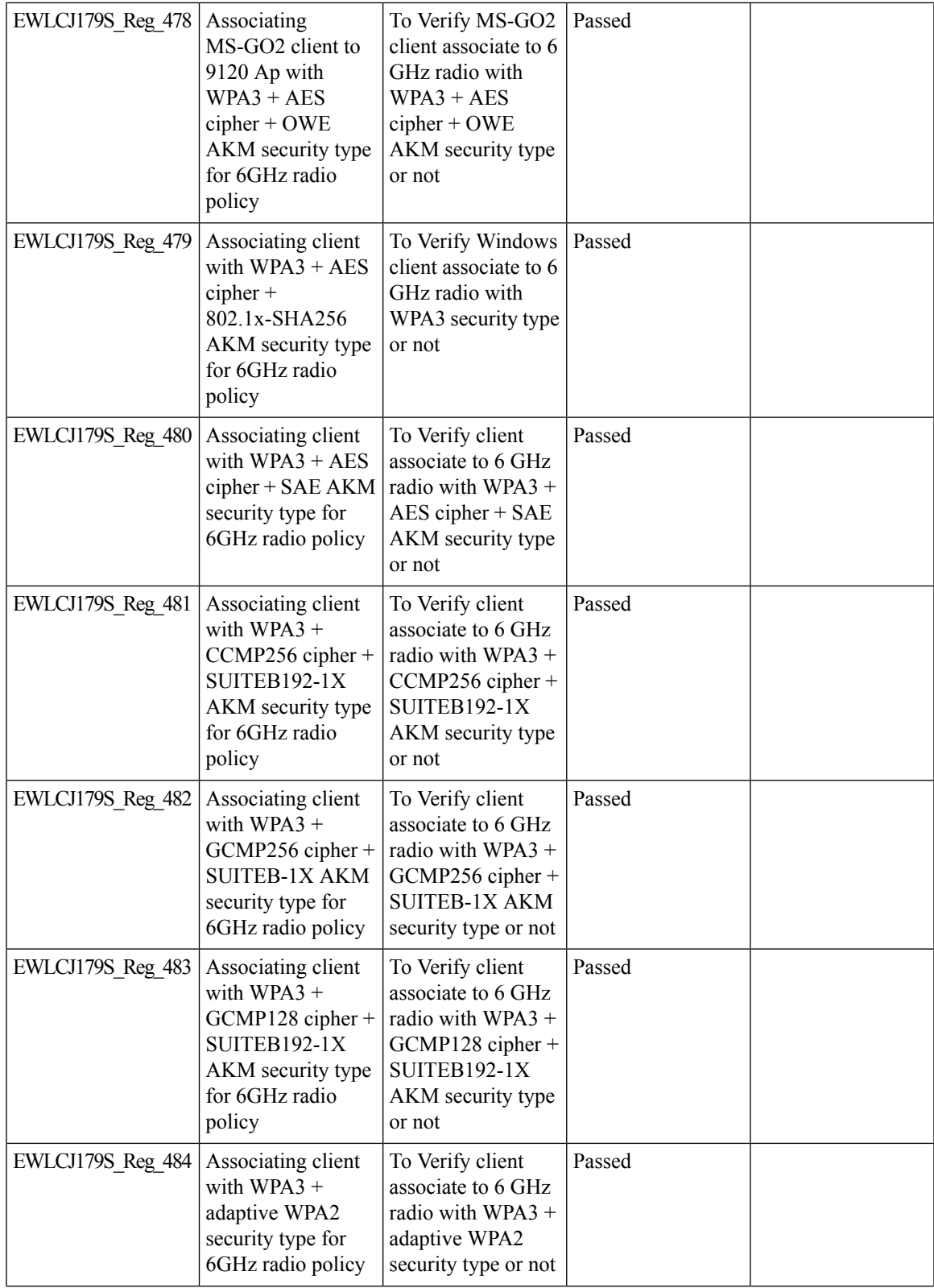

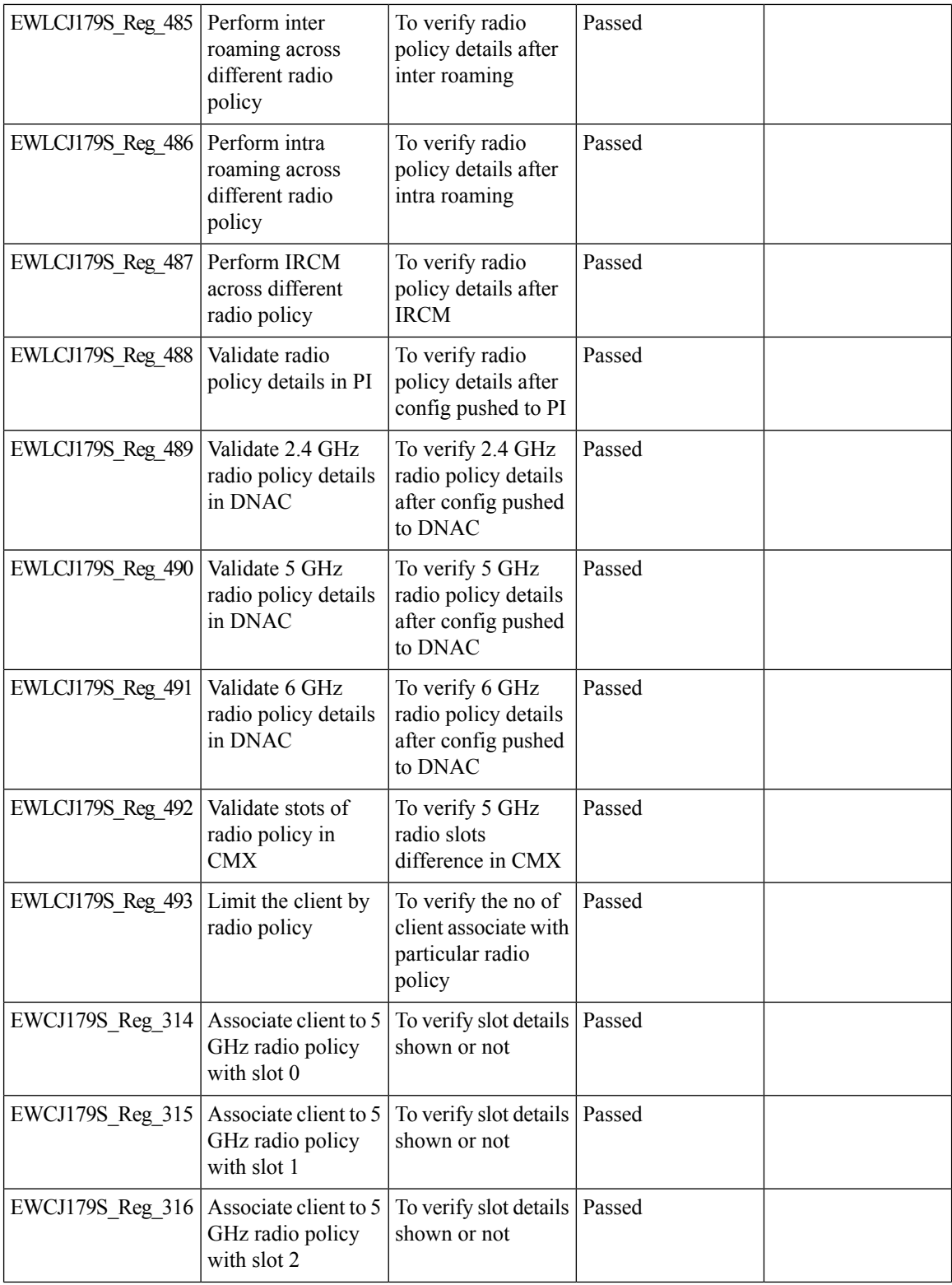

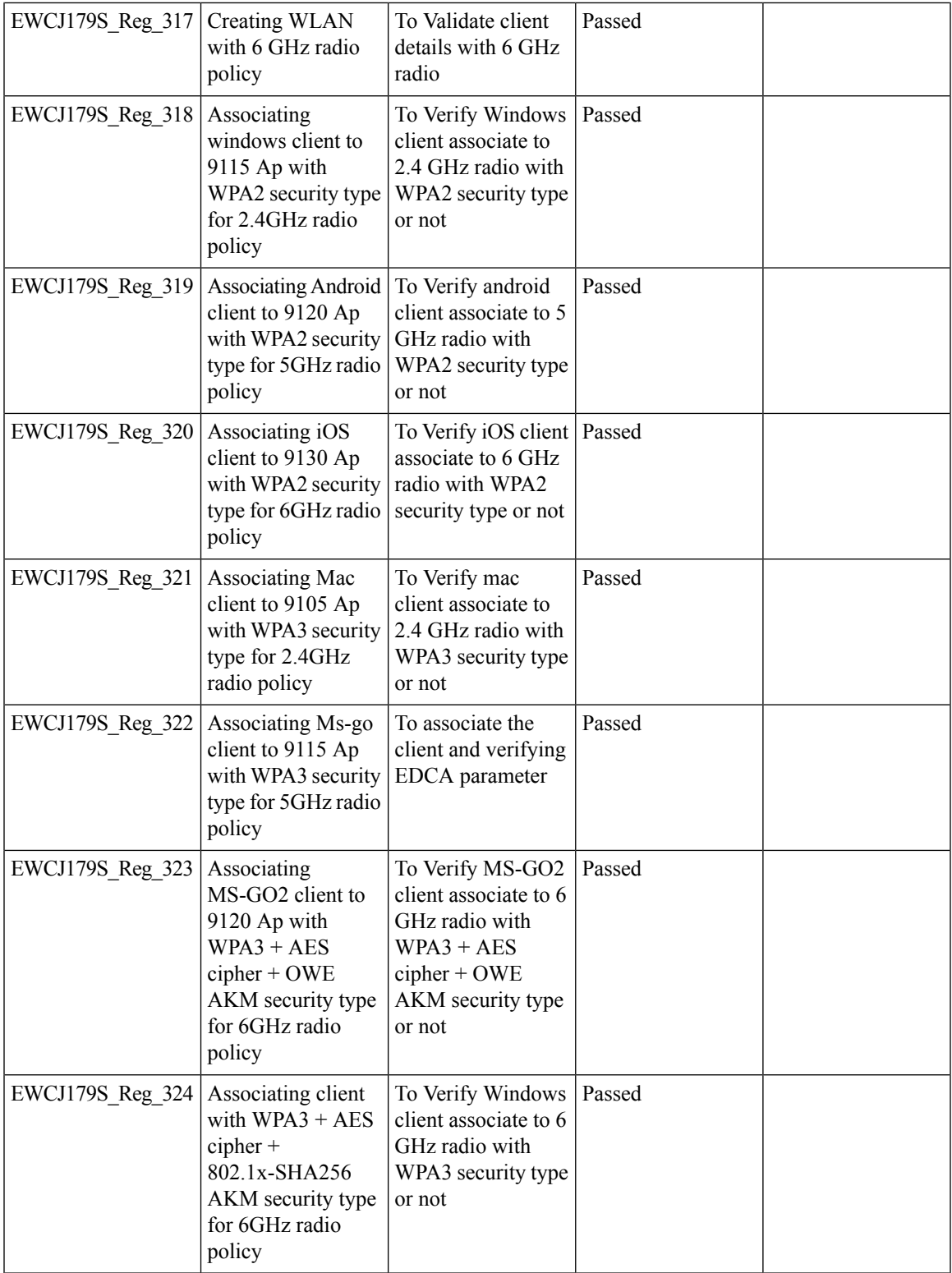

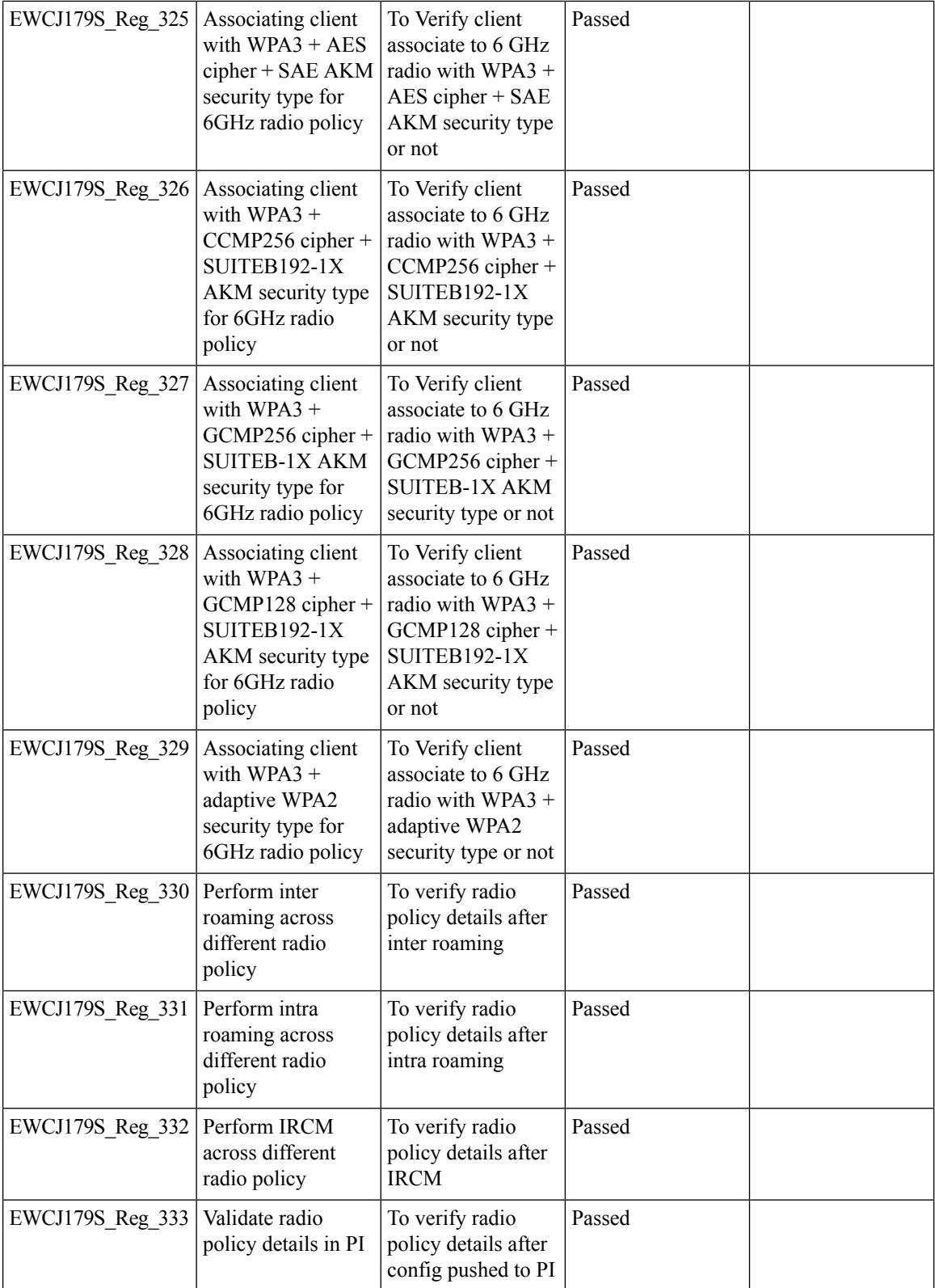

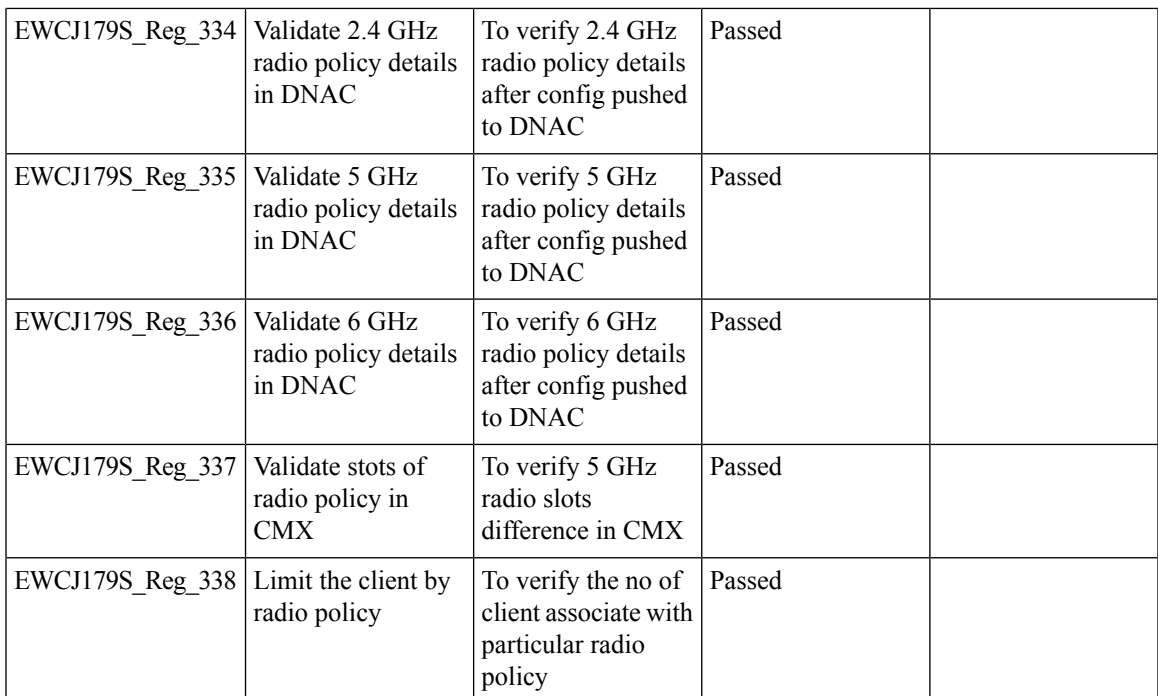

I

#### **SUDI 2099 certificate support on 9800**

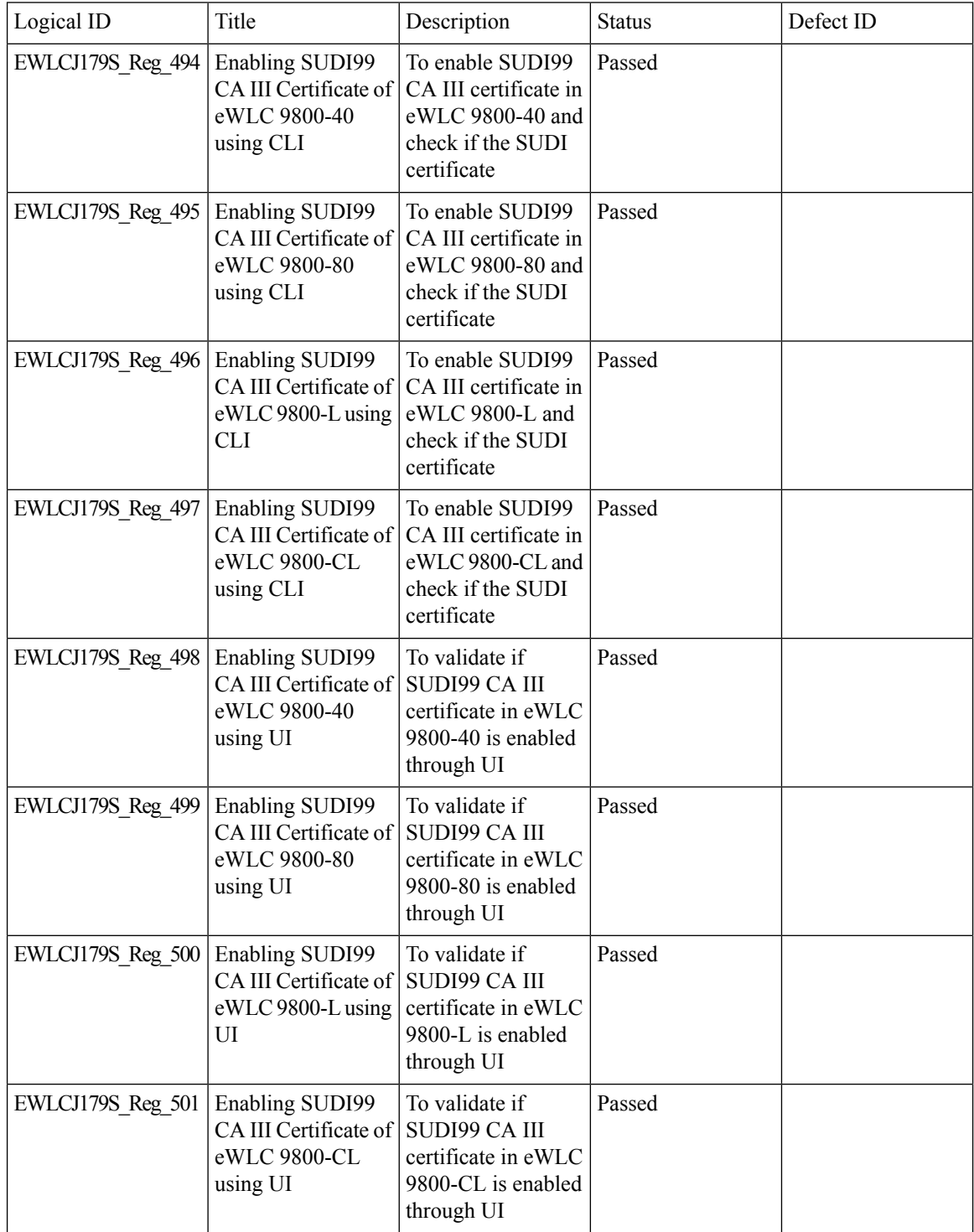

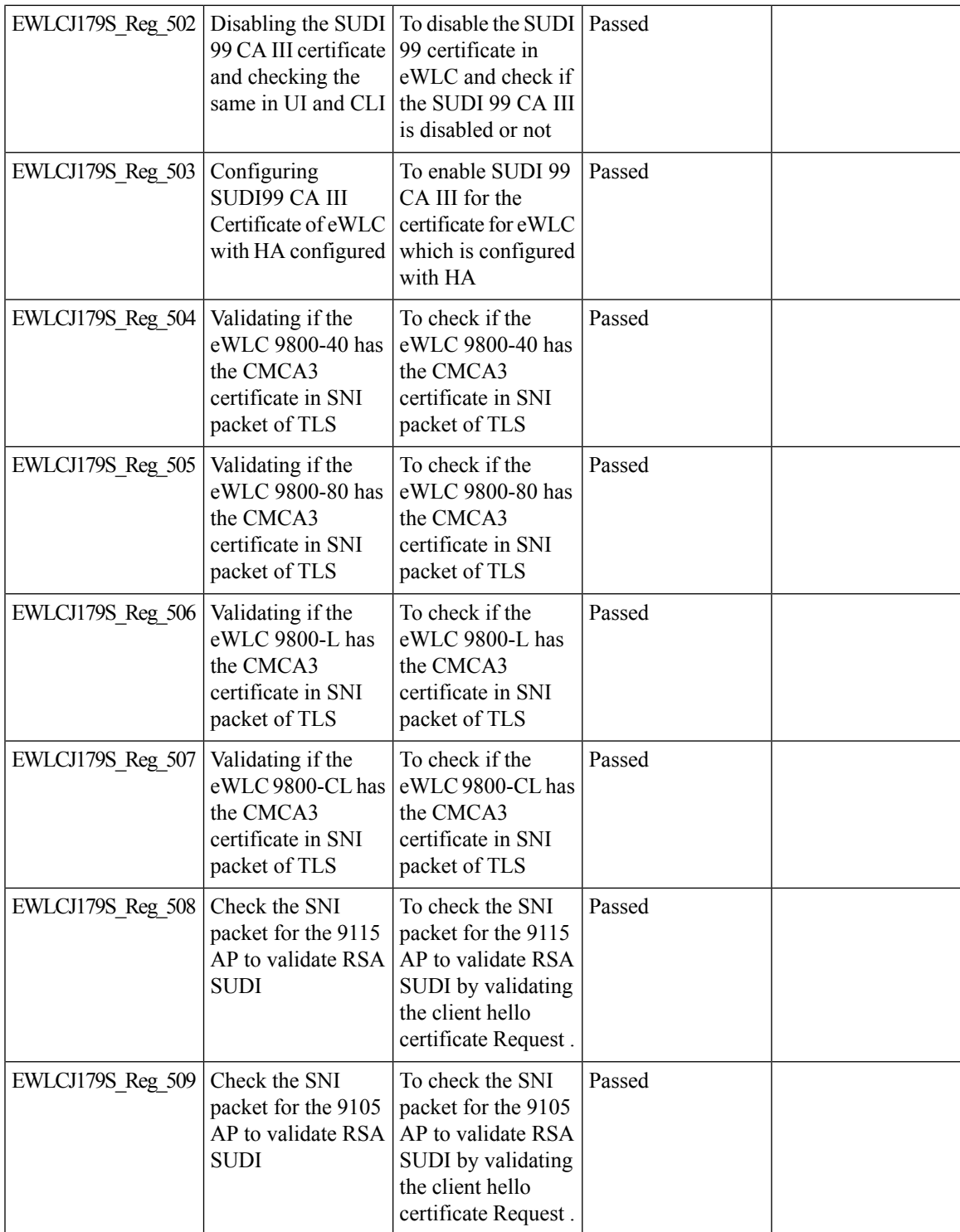

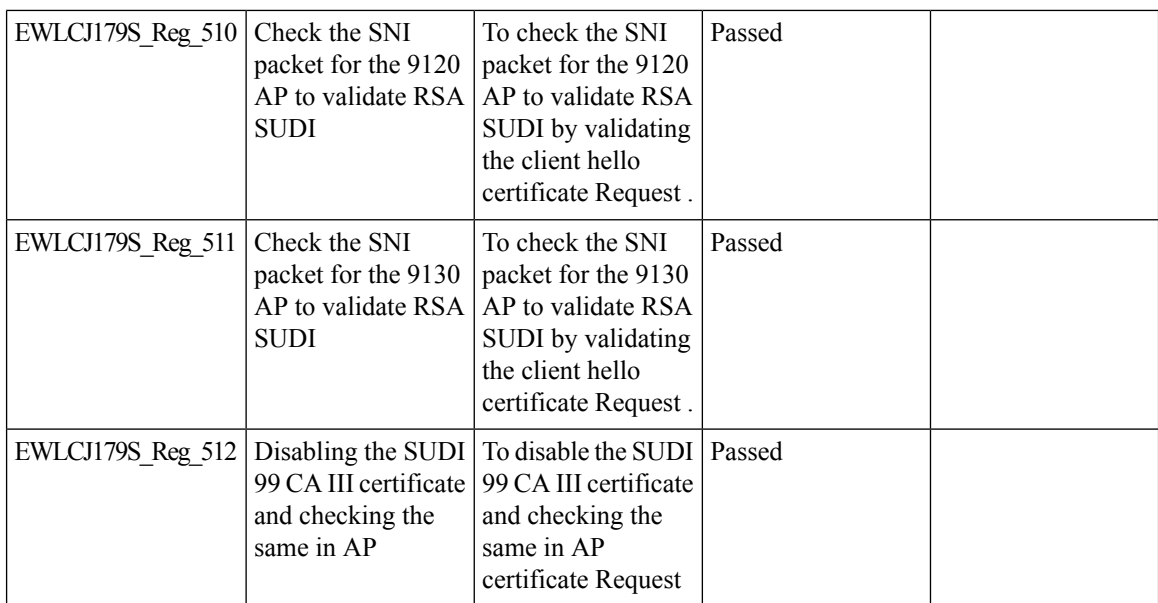

# **Open RRM**

 $\blacksquare$ 

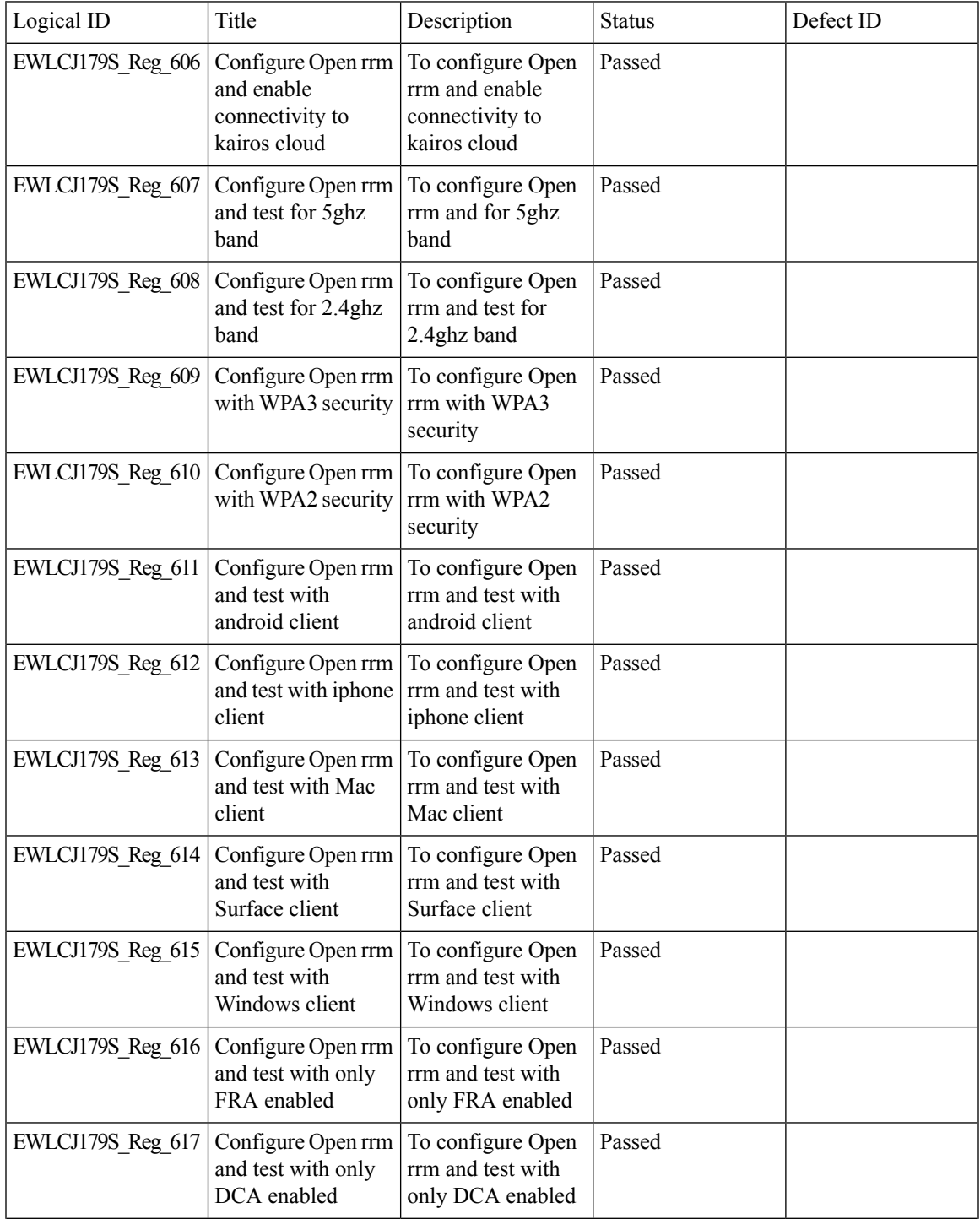

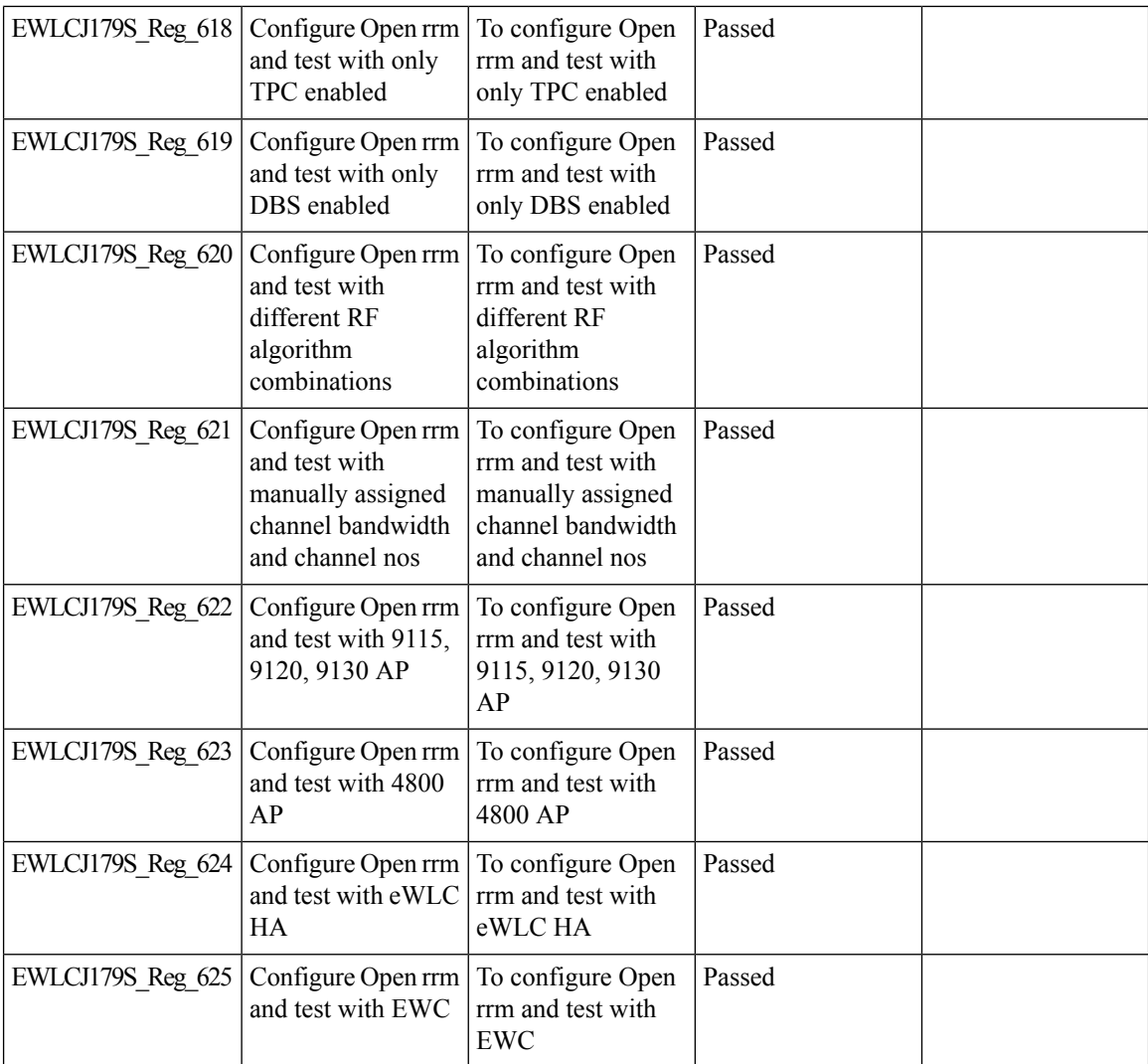

i.

#### **Support 11k/v across wncd instances**

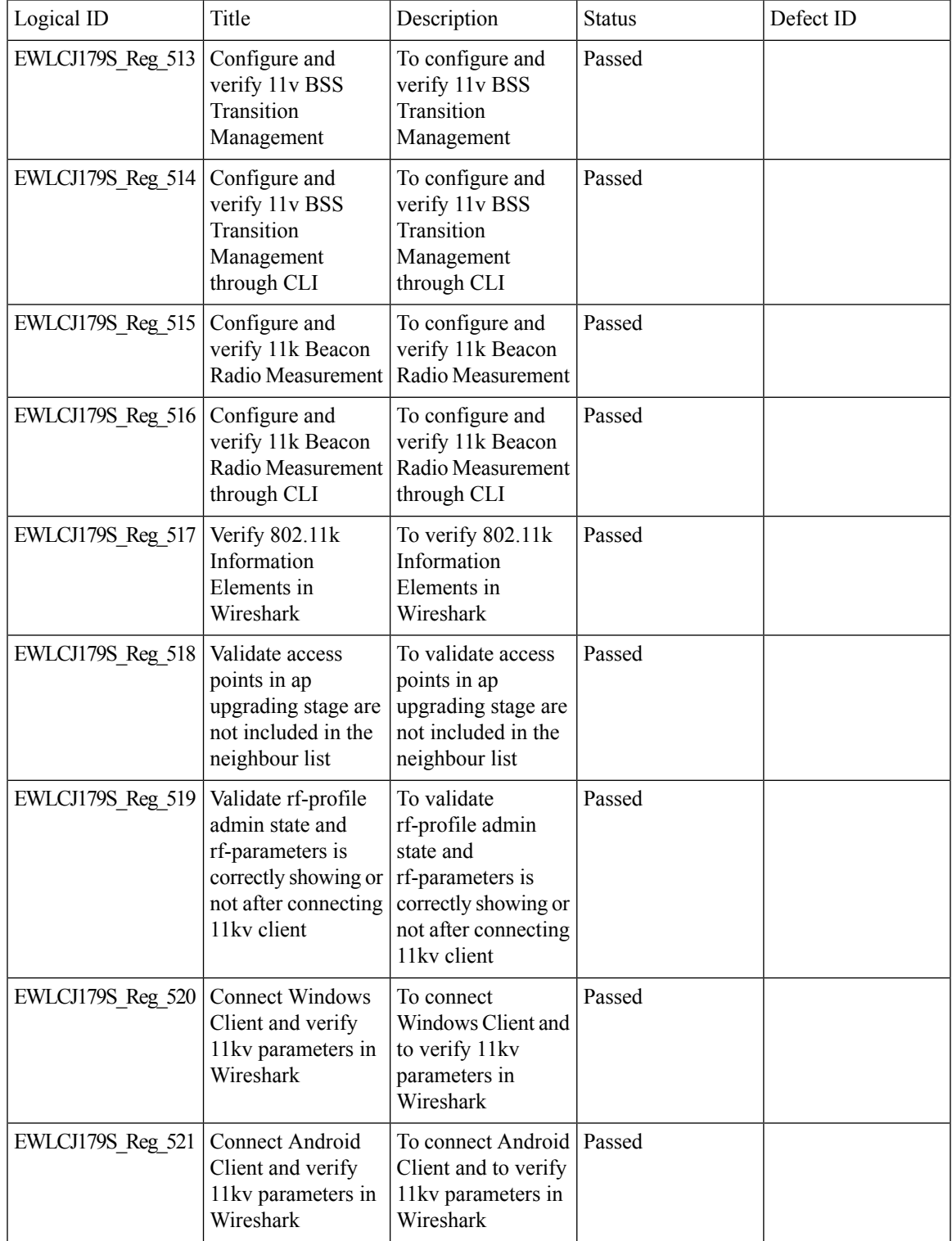

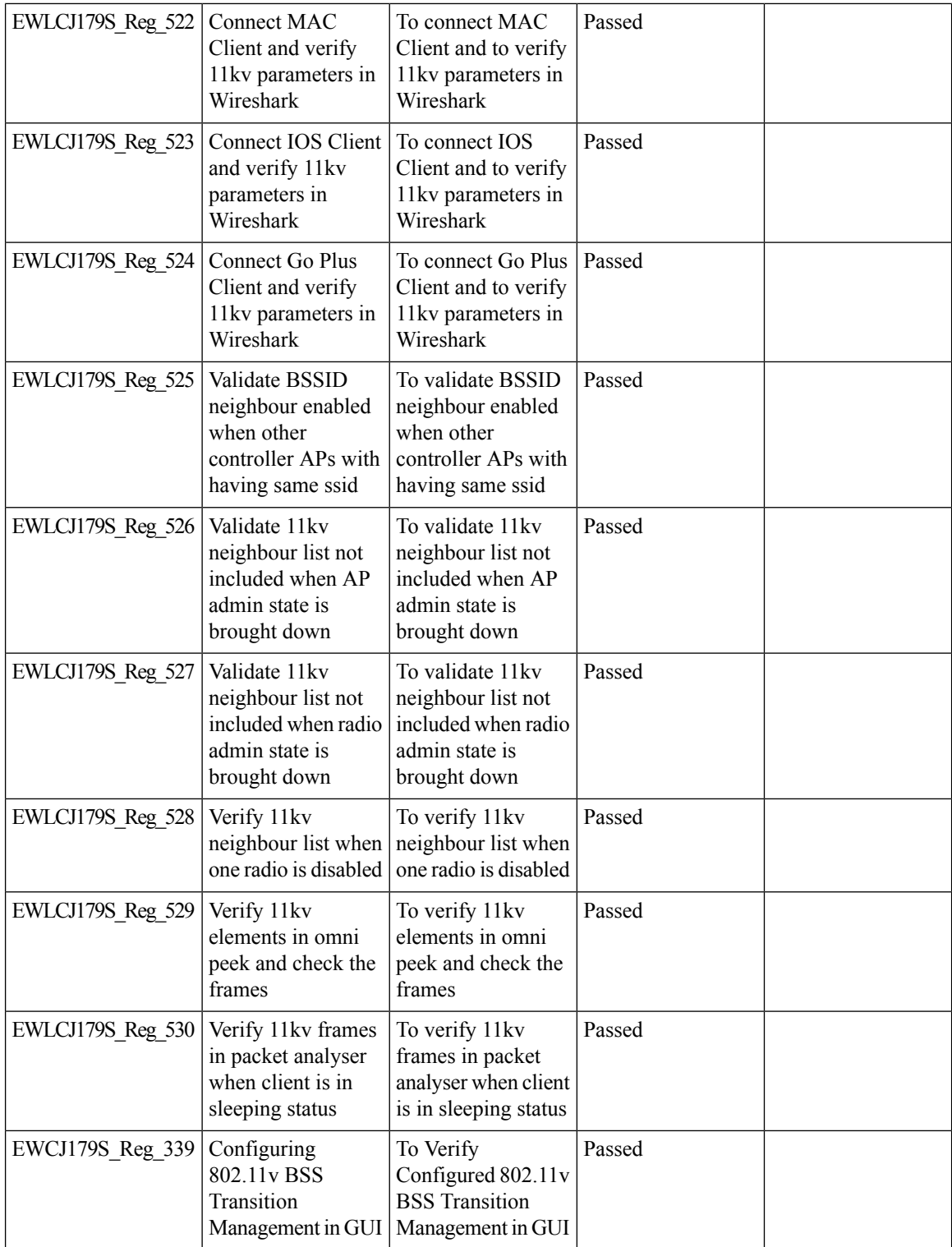

i.

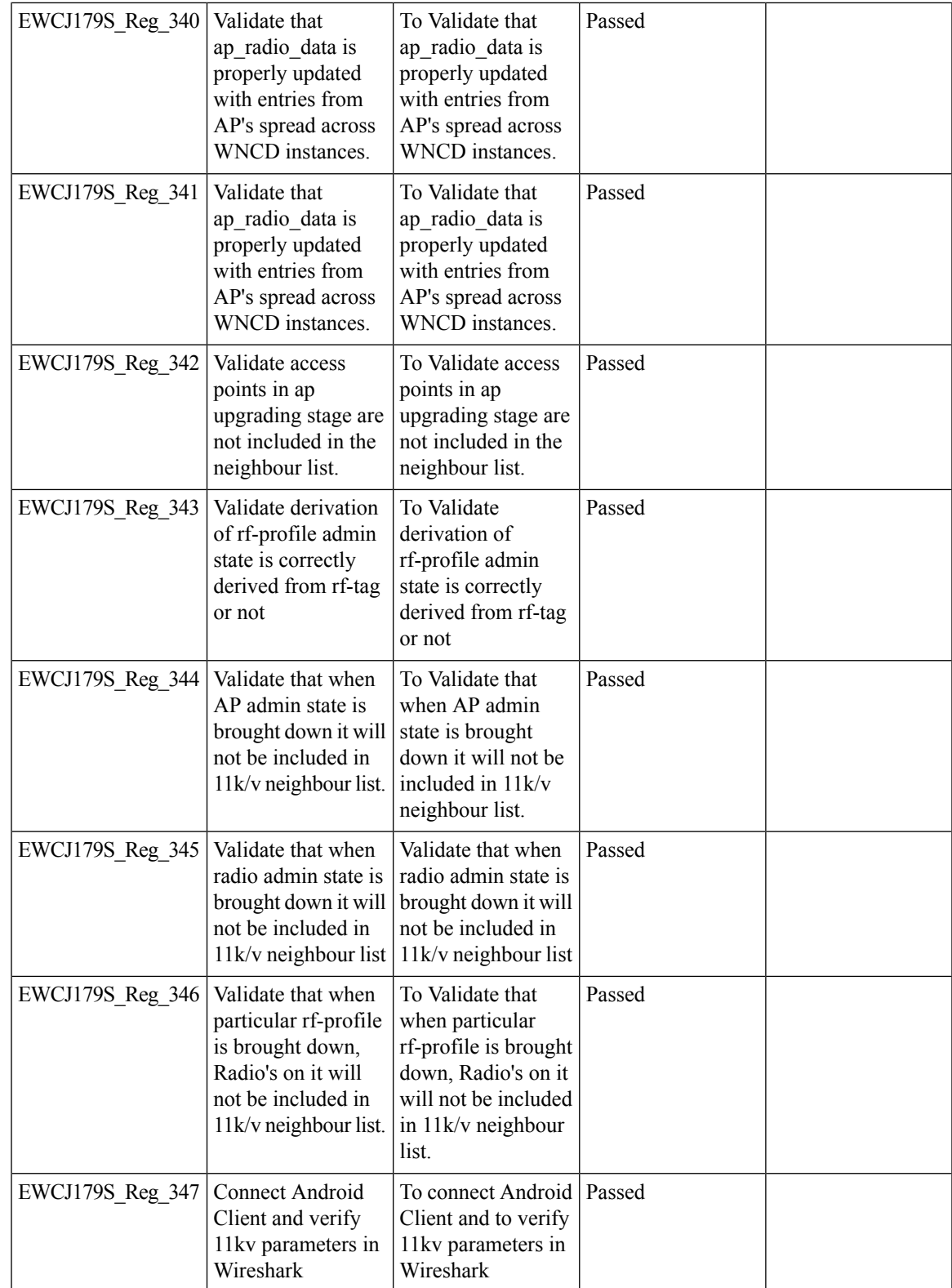

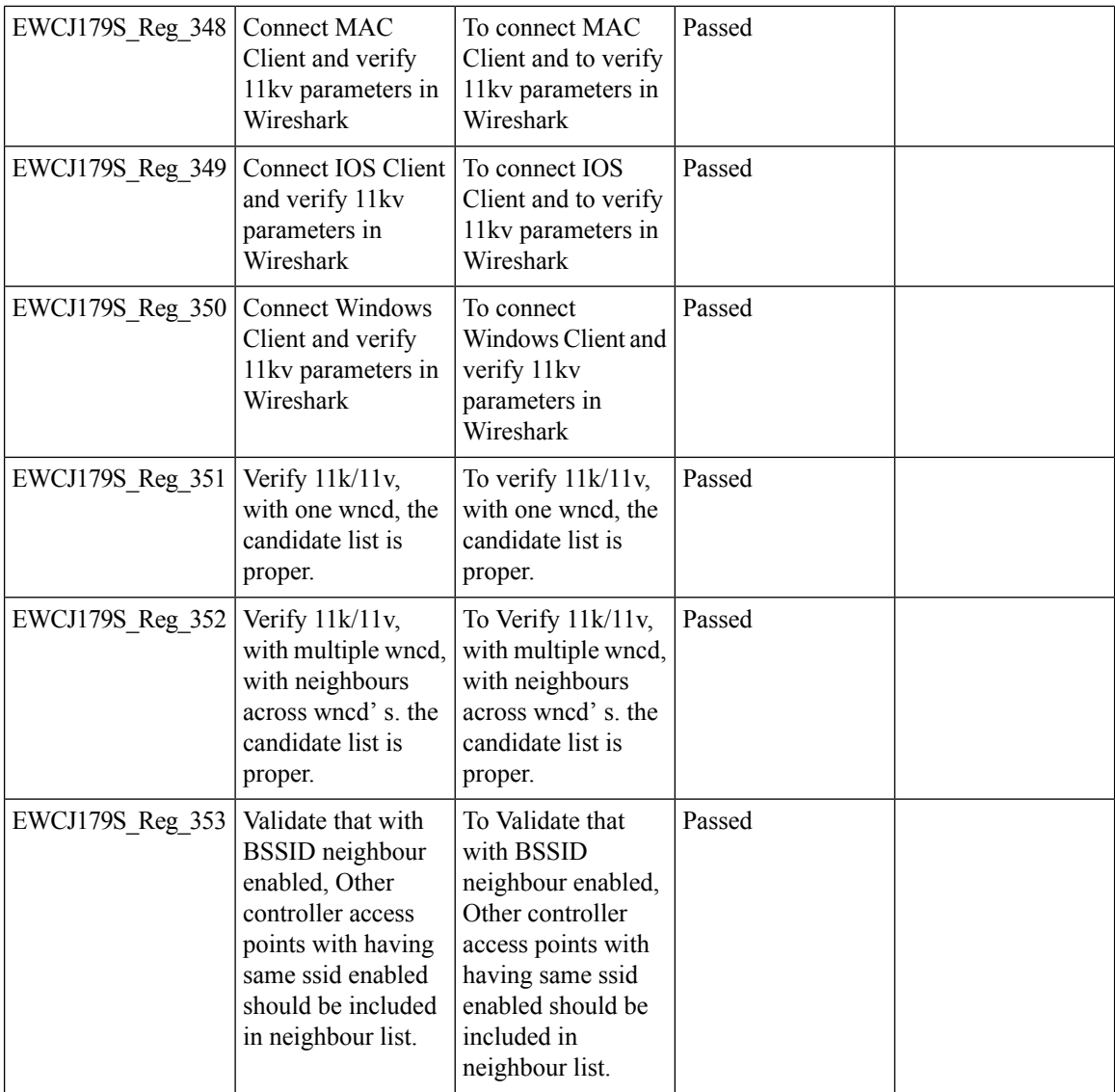

i.

#### **To share Client Delete reason code at AP to controller**

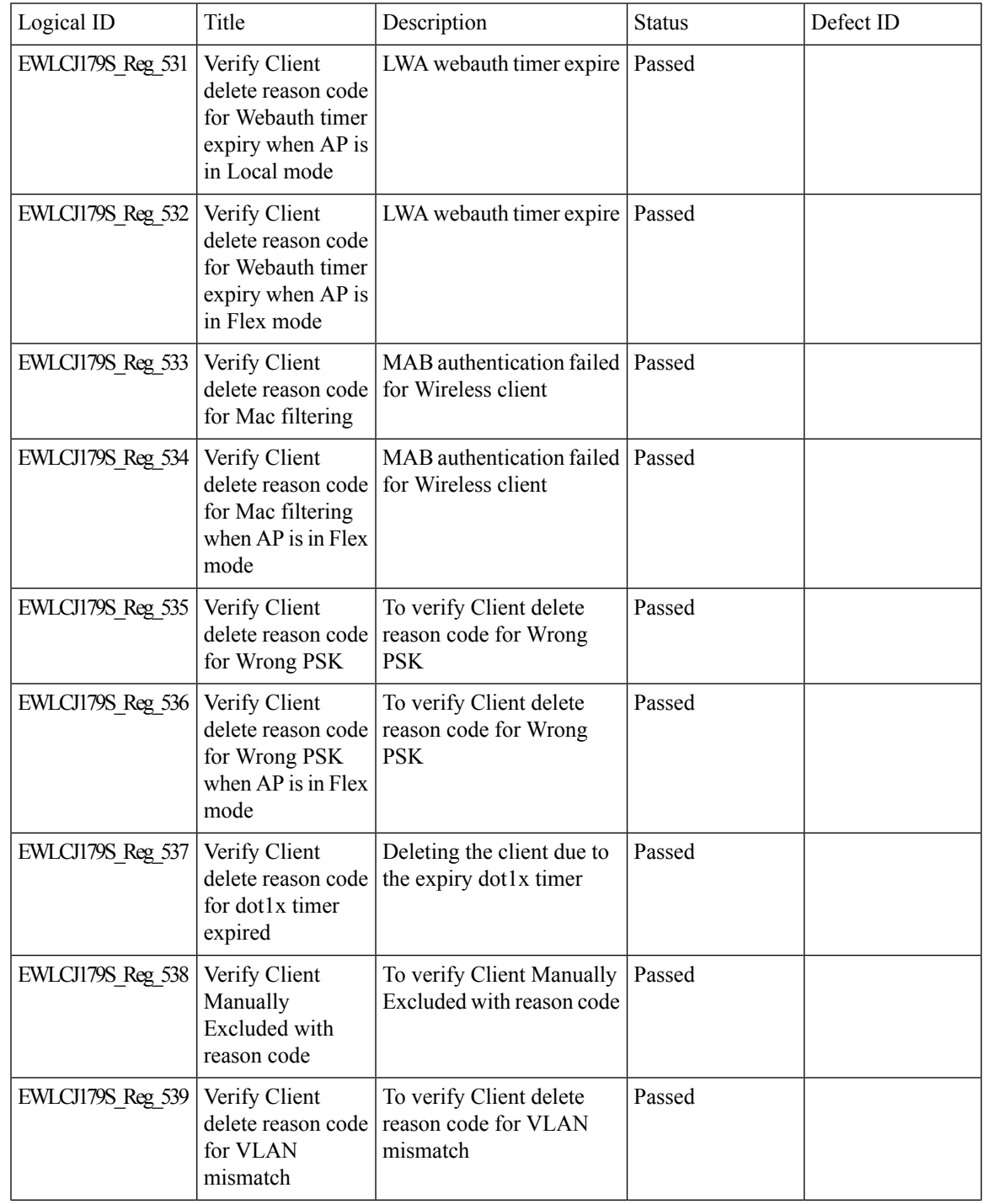

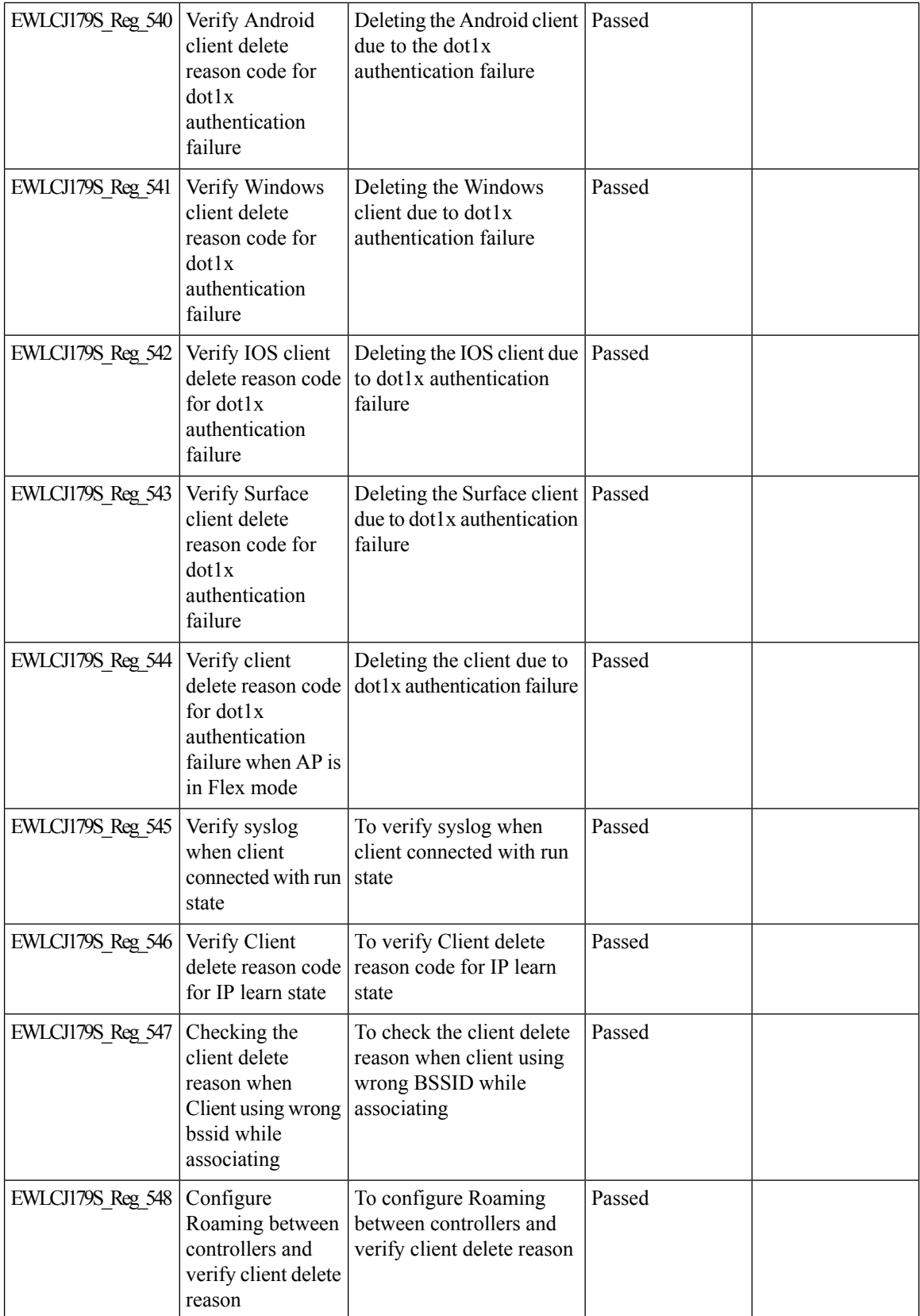

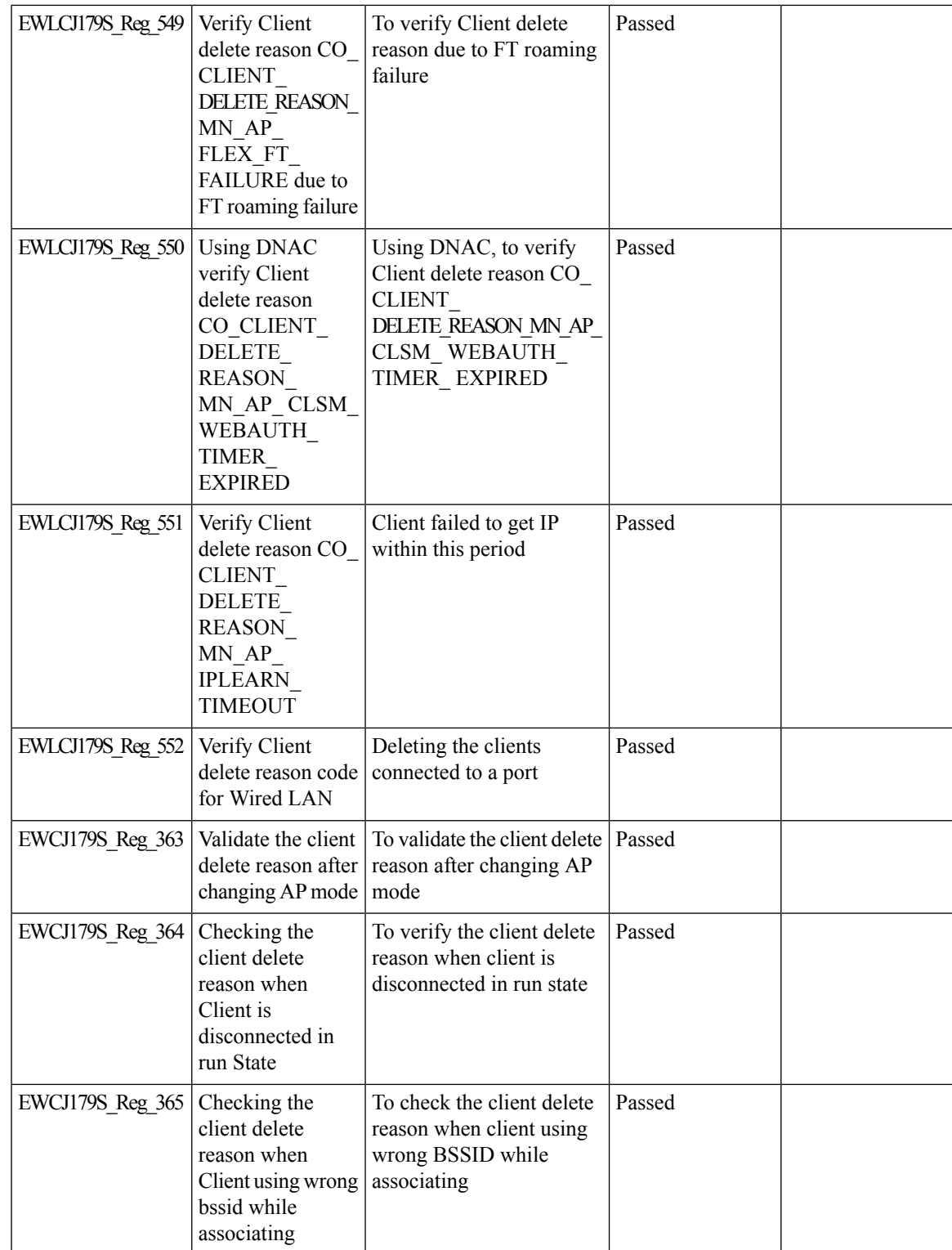

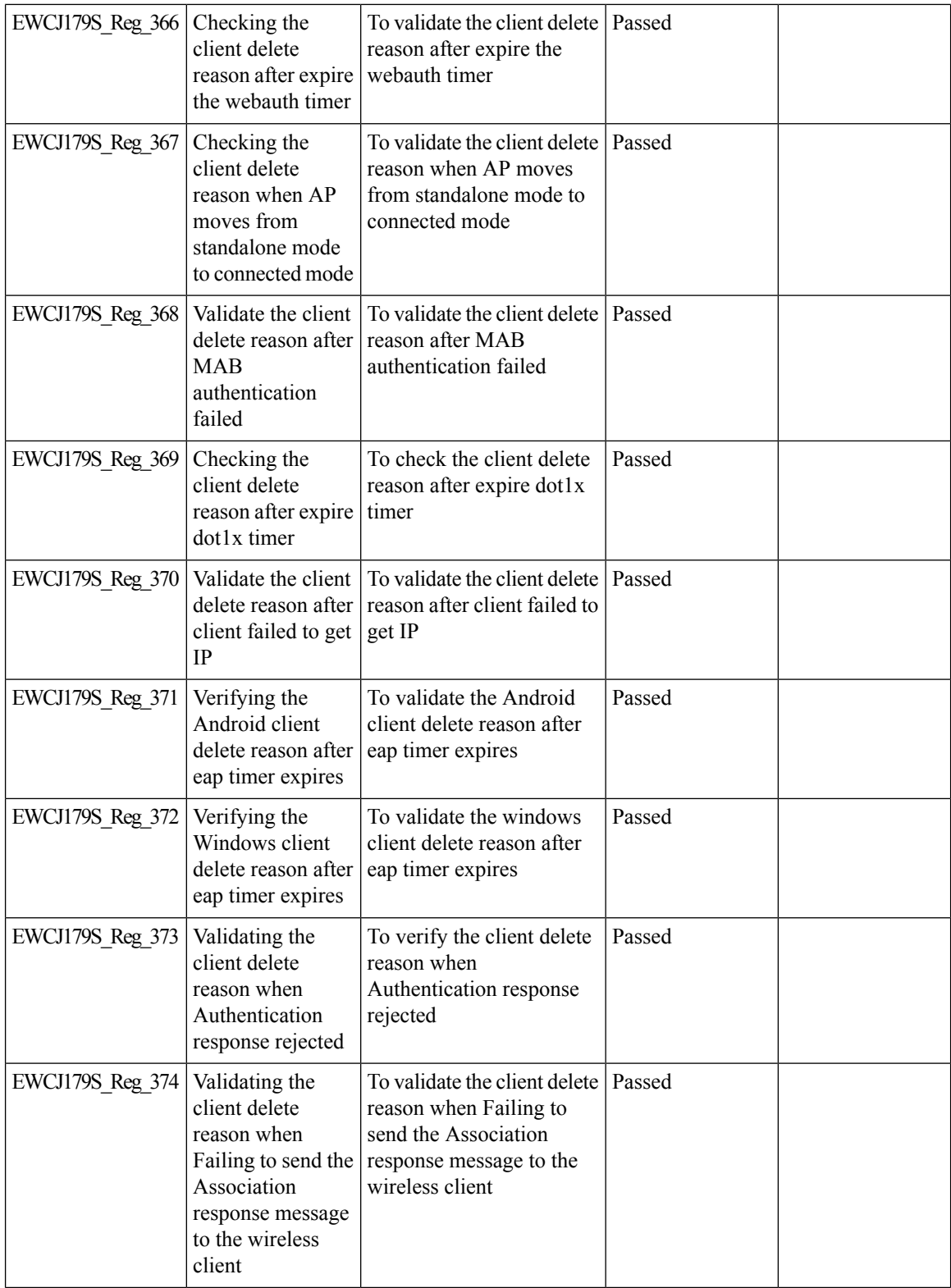

i.

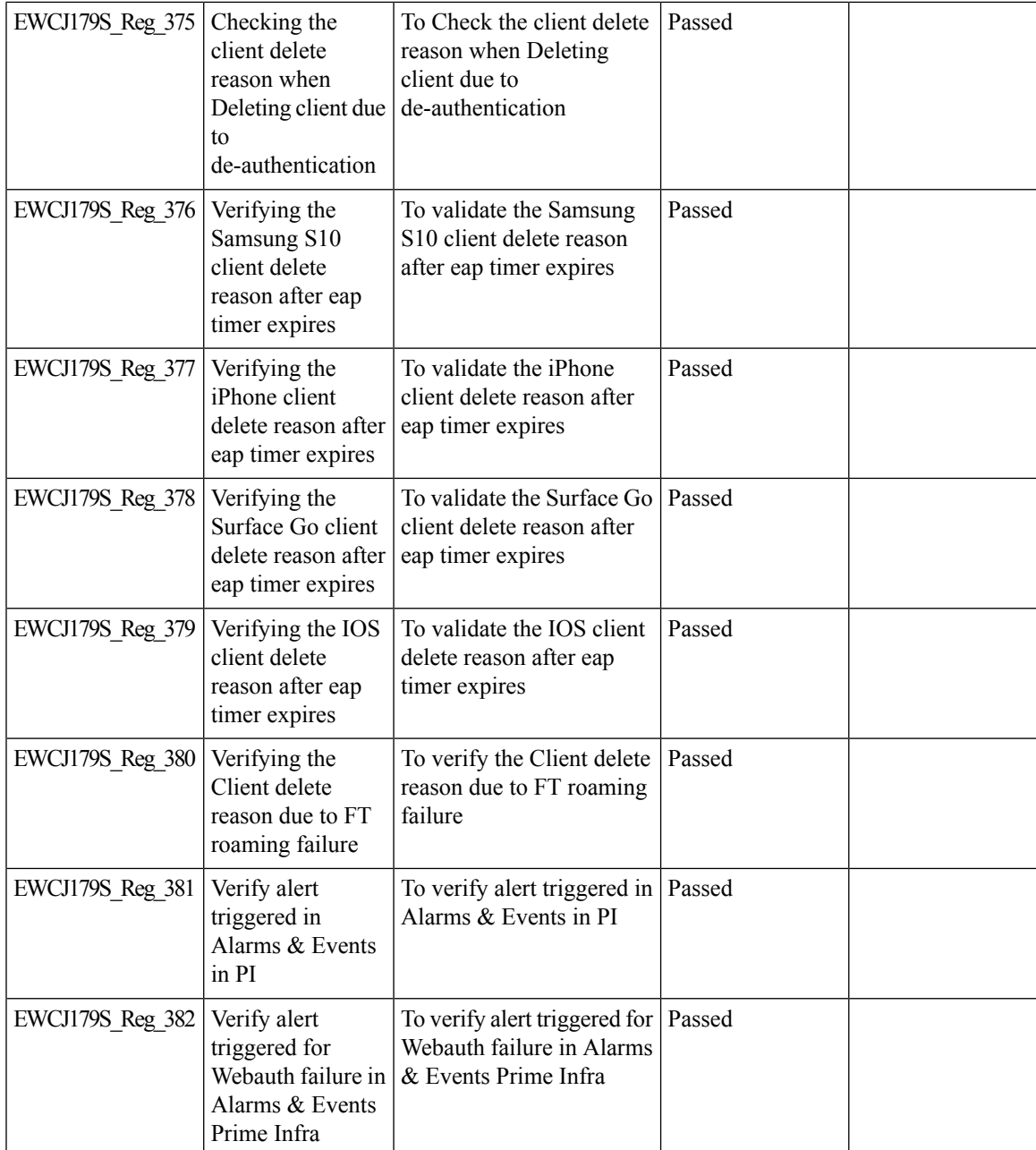

#### **Usability CLI Enhancement request**

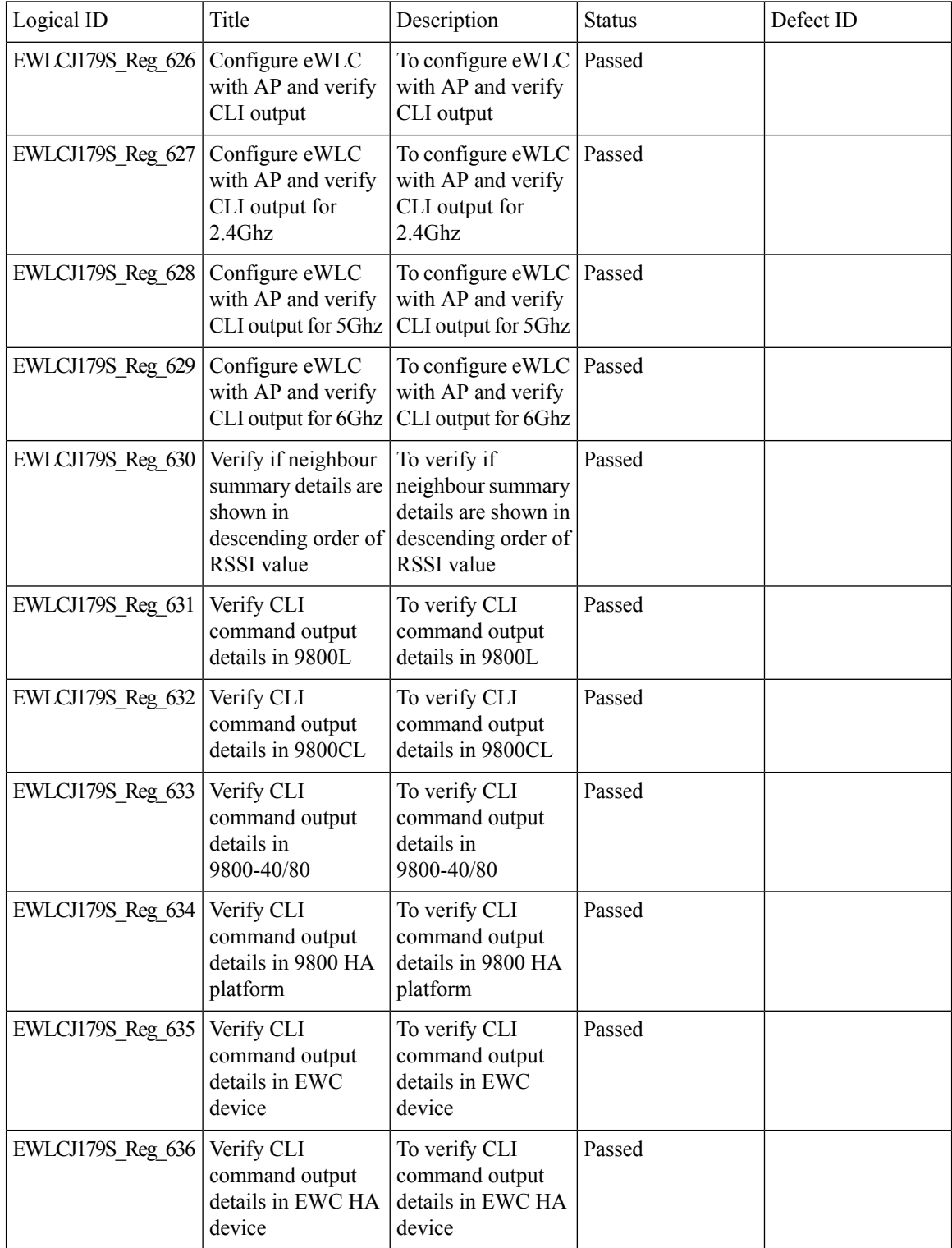

 $\blacksquare$ 

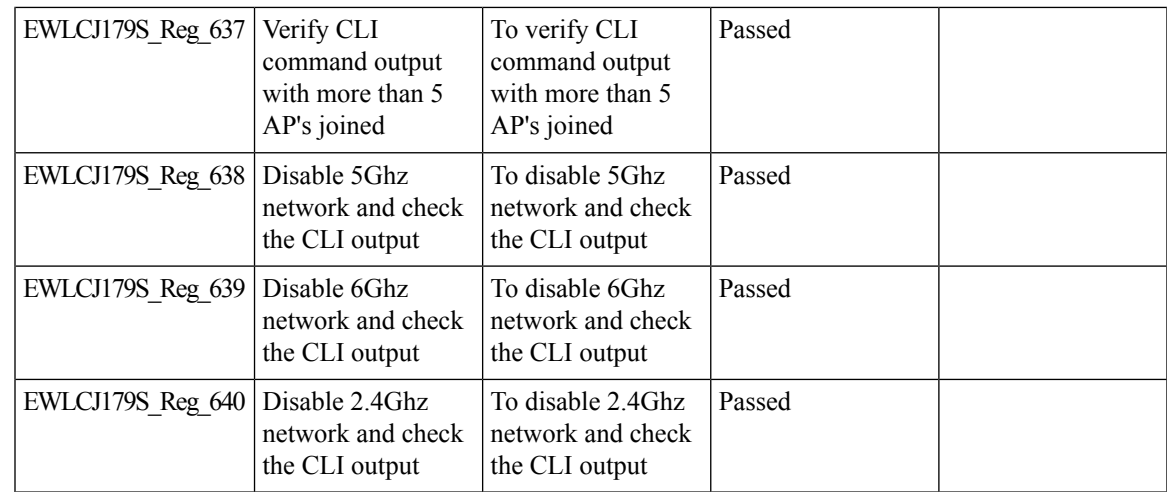

#### **WebUI: WLAN/AAA/ACL Simplication**

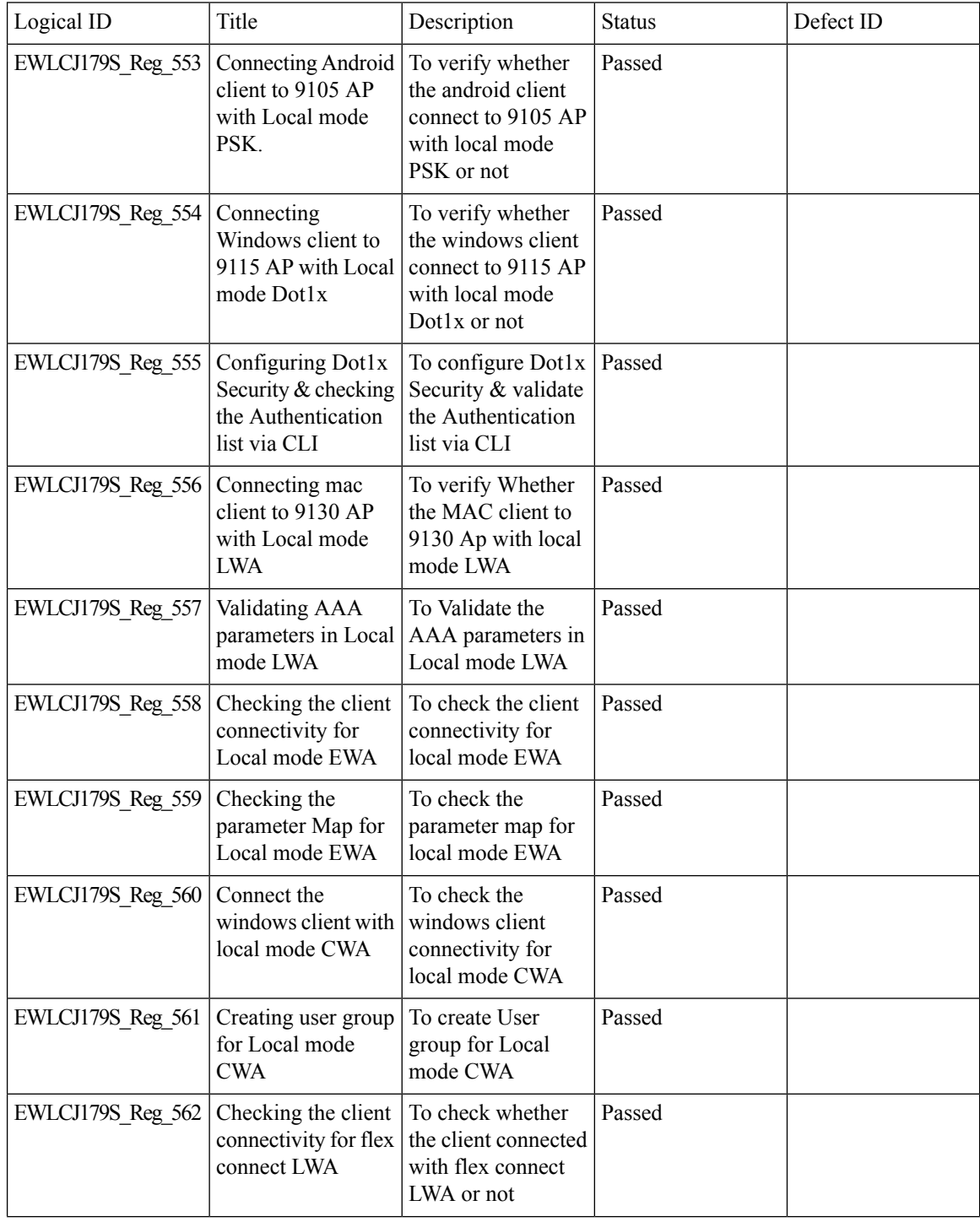

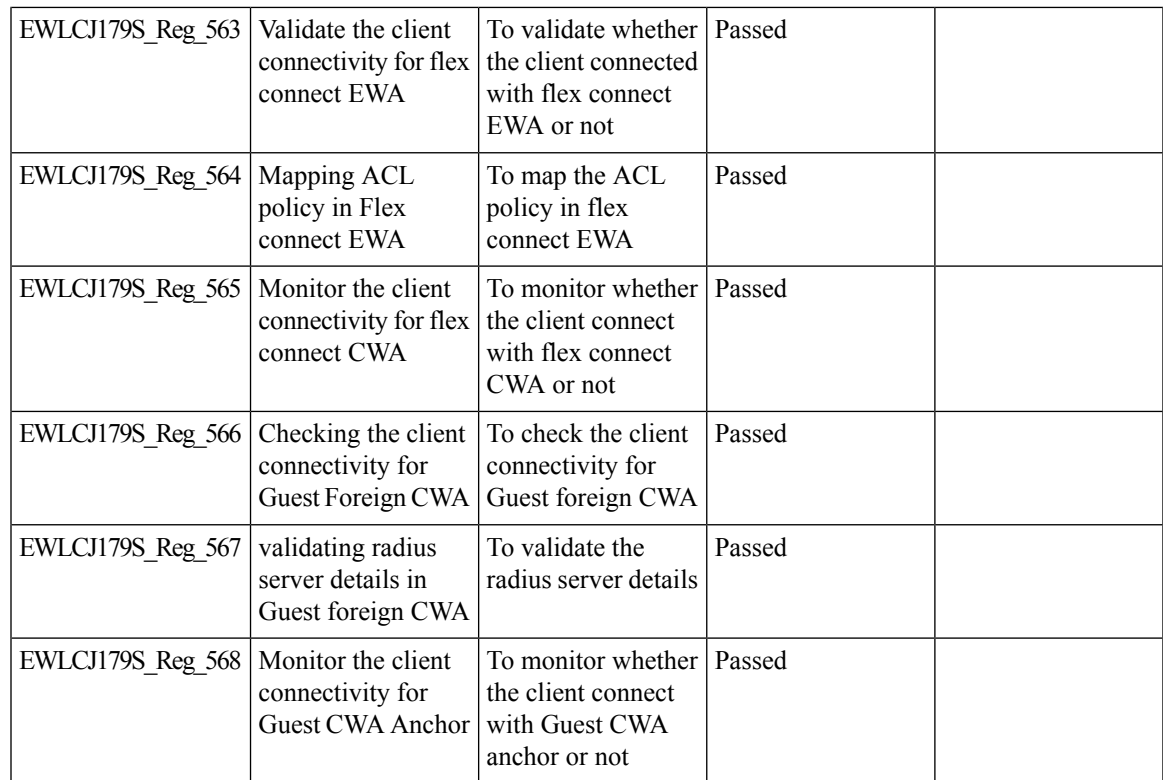

I

## **WPA3 Supporting 'Transition Disable'**

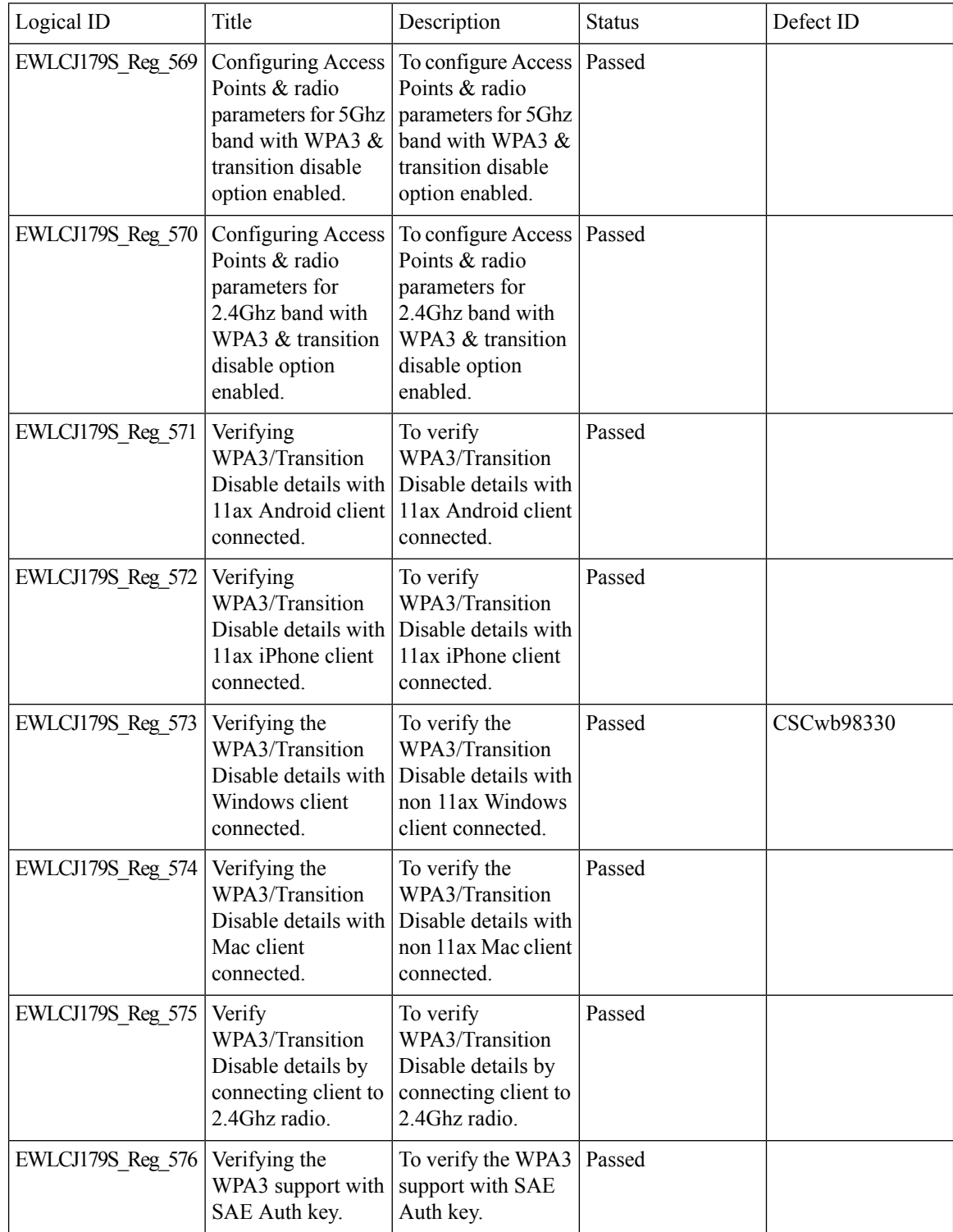

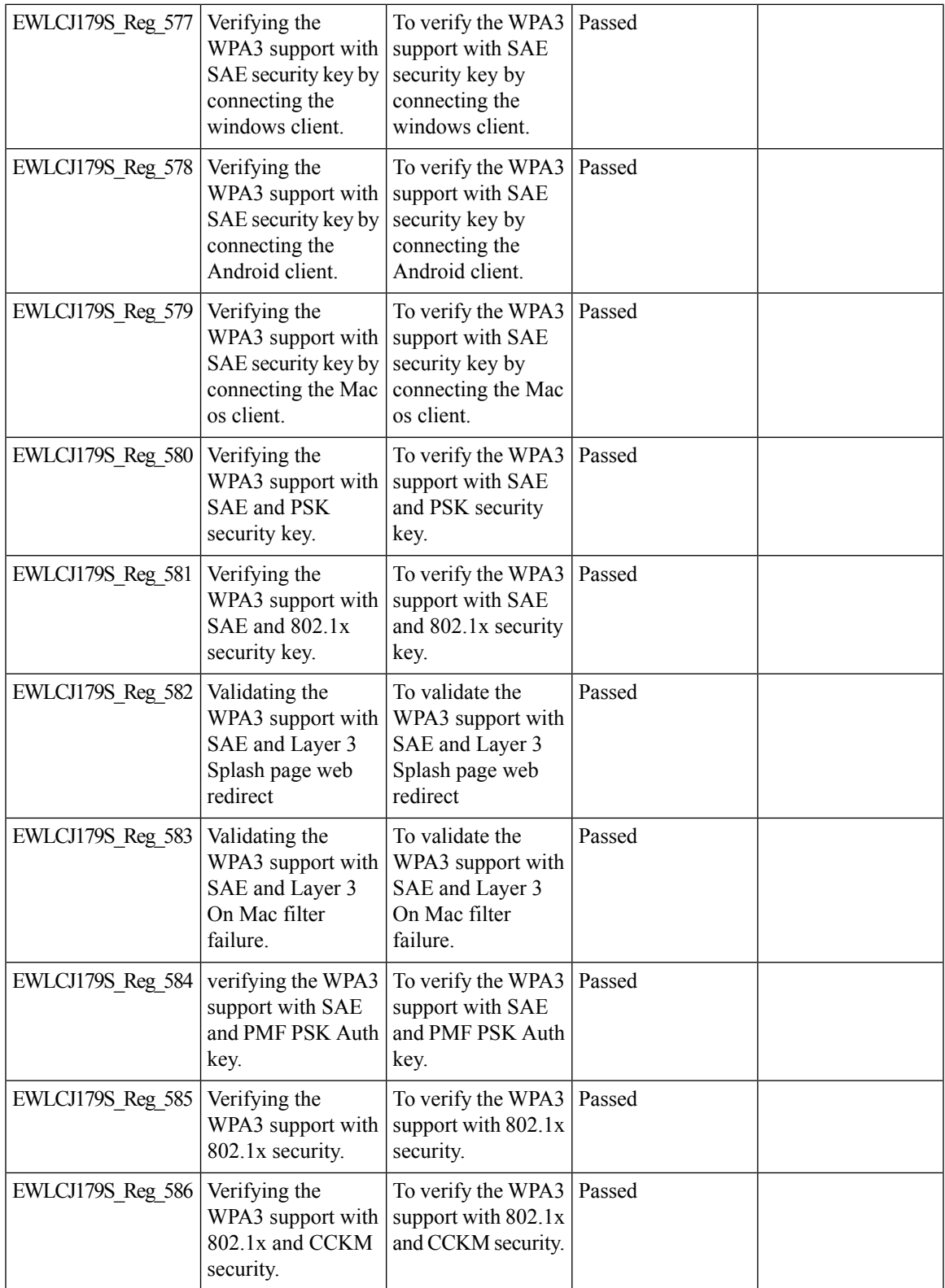

 $\mathbf l$ 

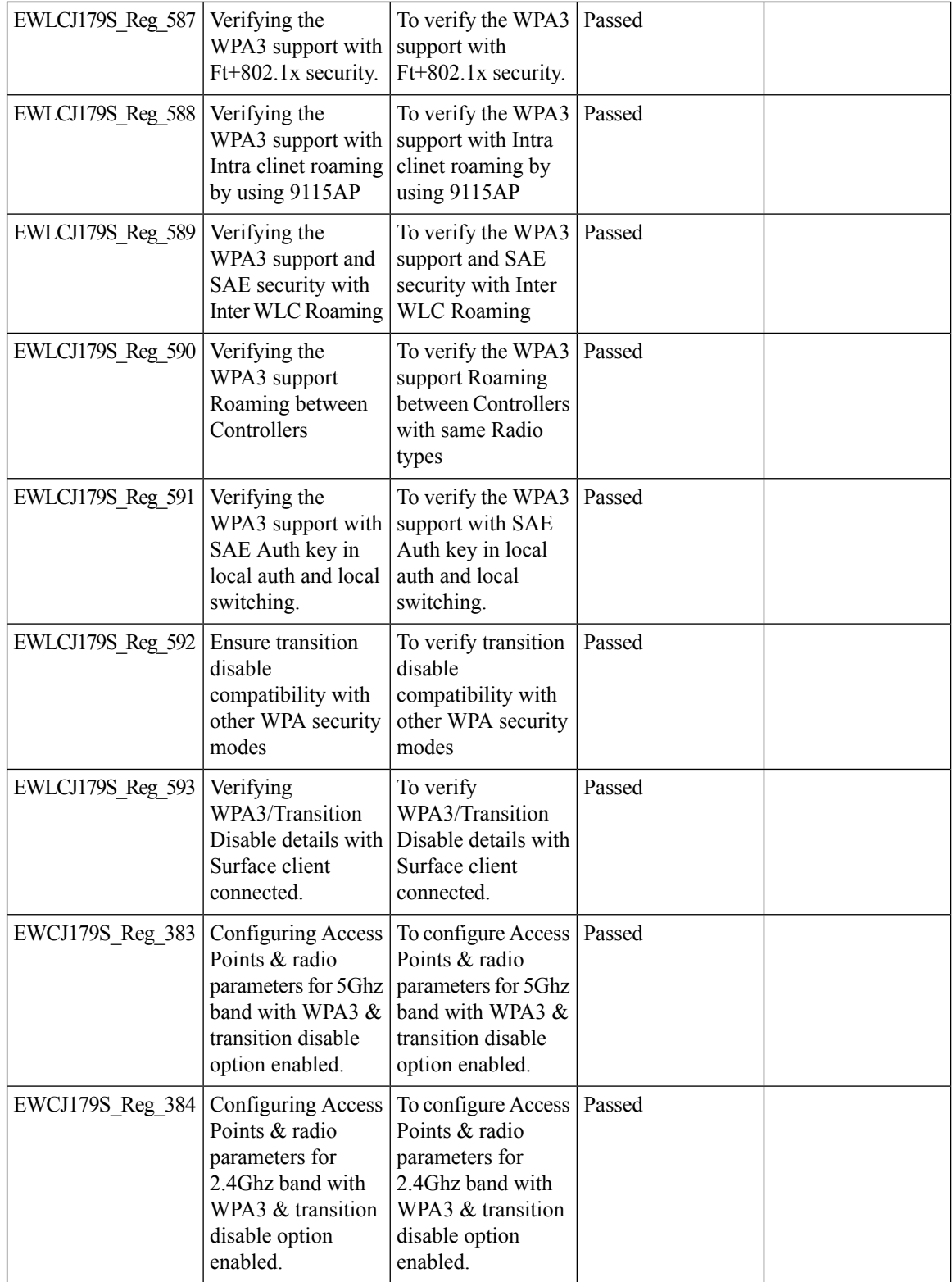

 $\blacksquare$ 

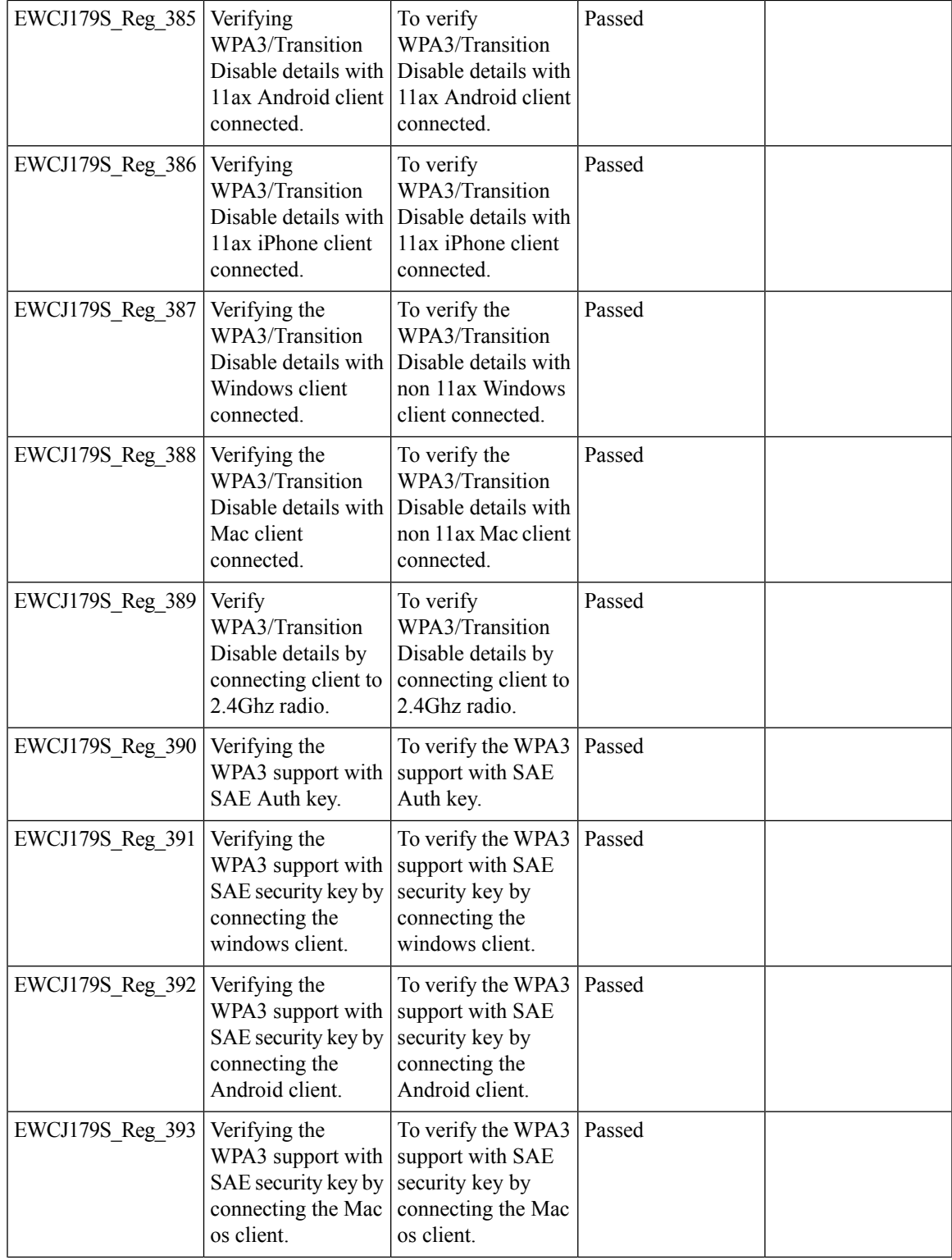

 $\mathbf l$ 

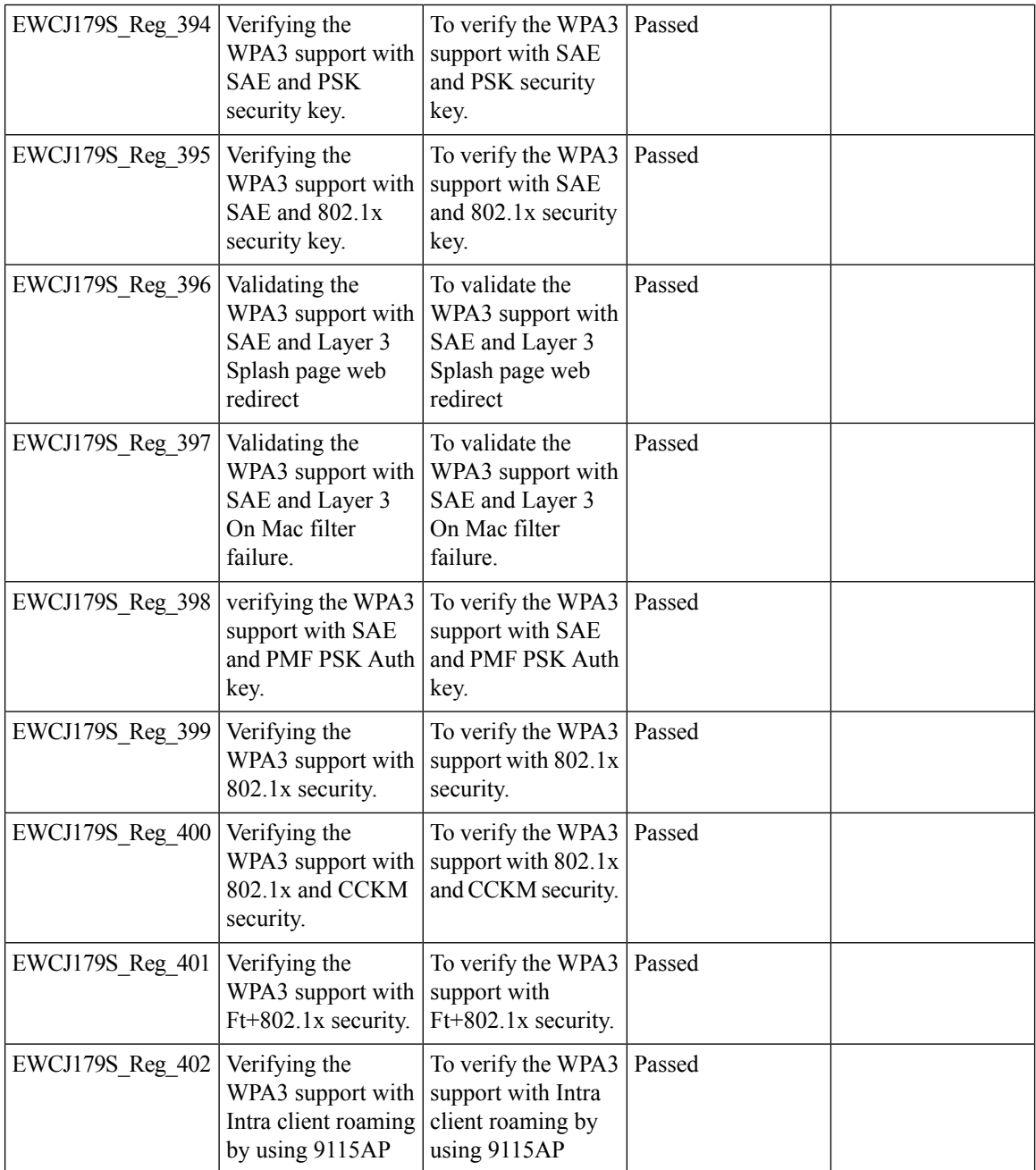

### **C9105 EWC AP Support**

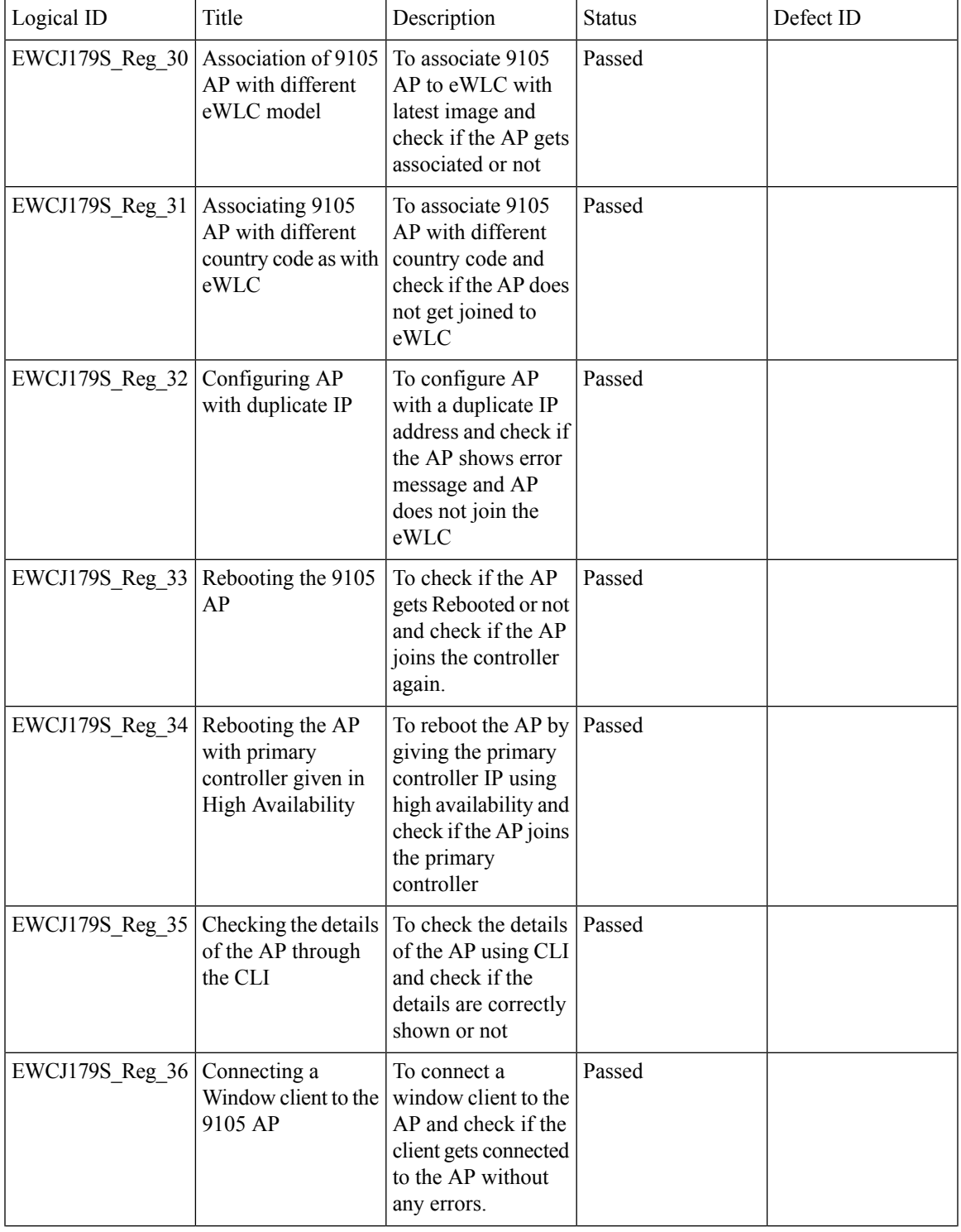

 $\mathbf l$ 

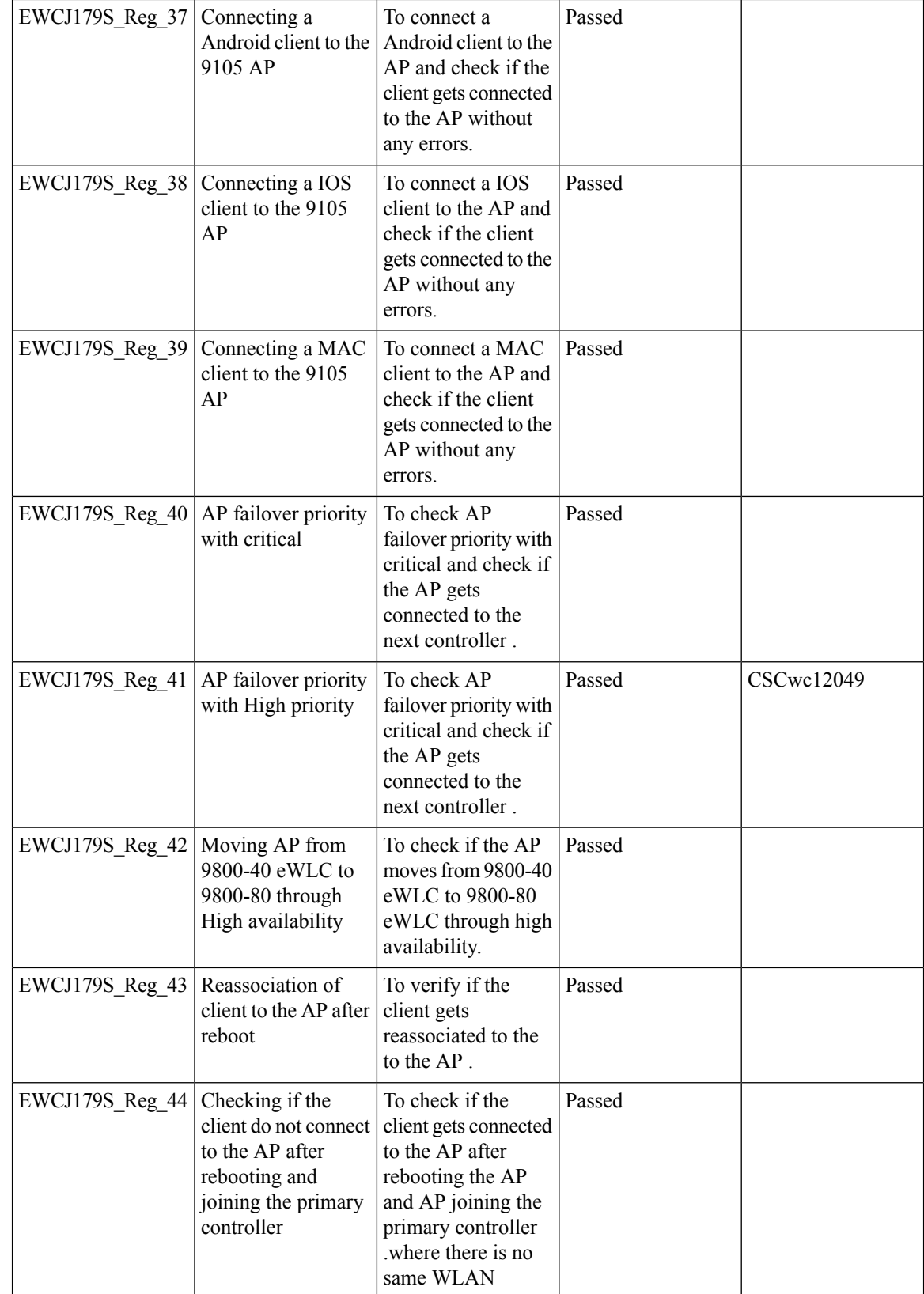

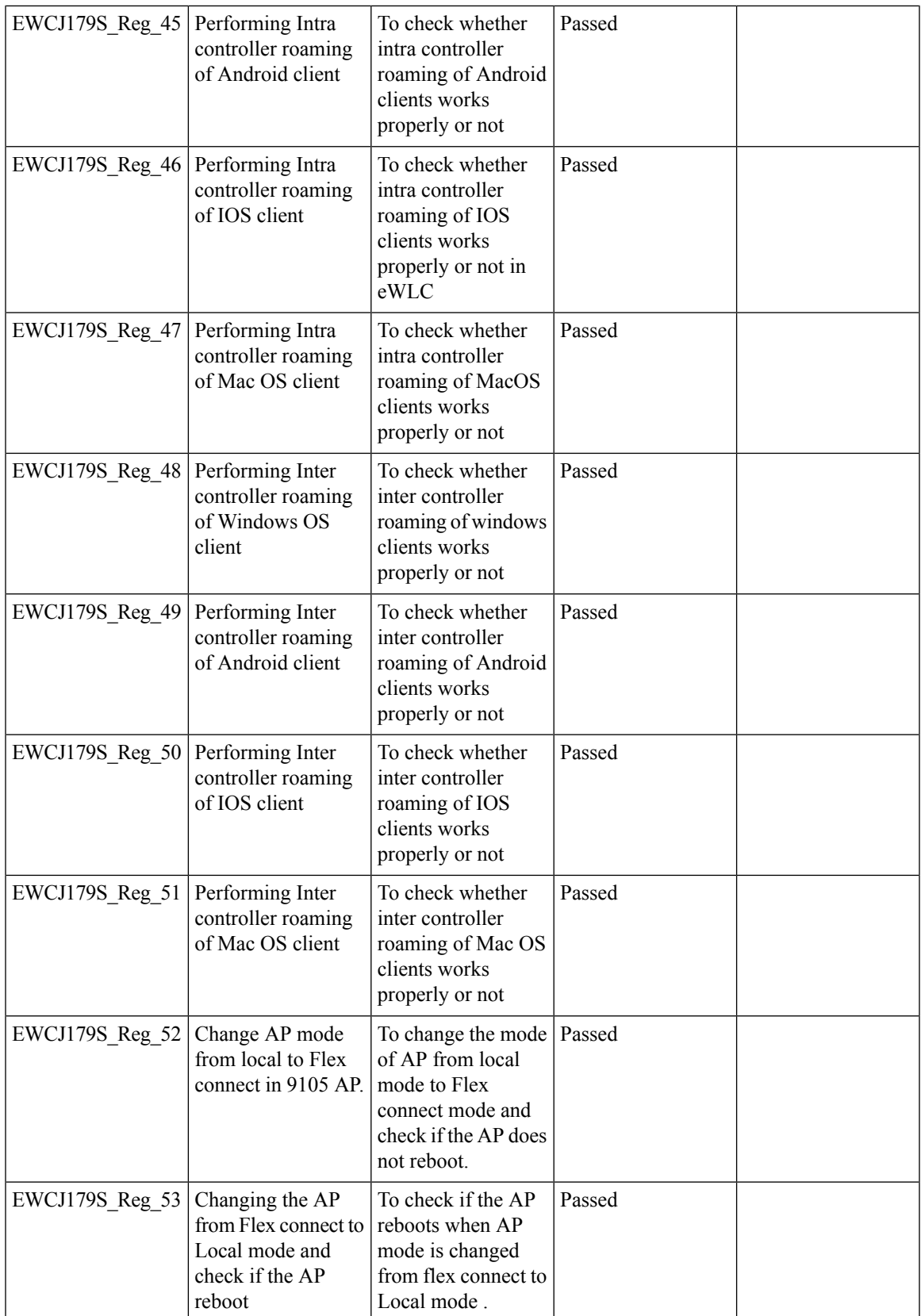

 $\mathbf l$ 

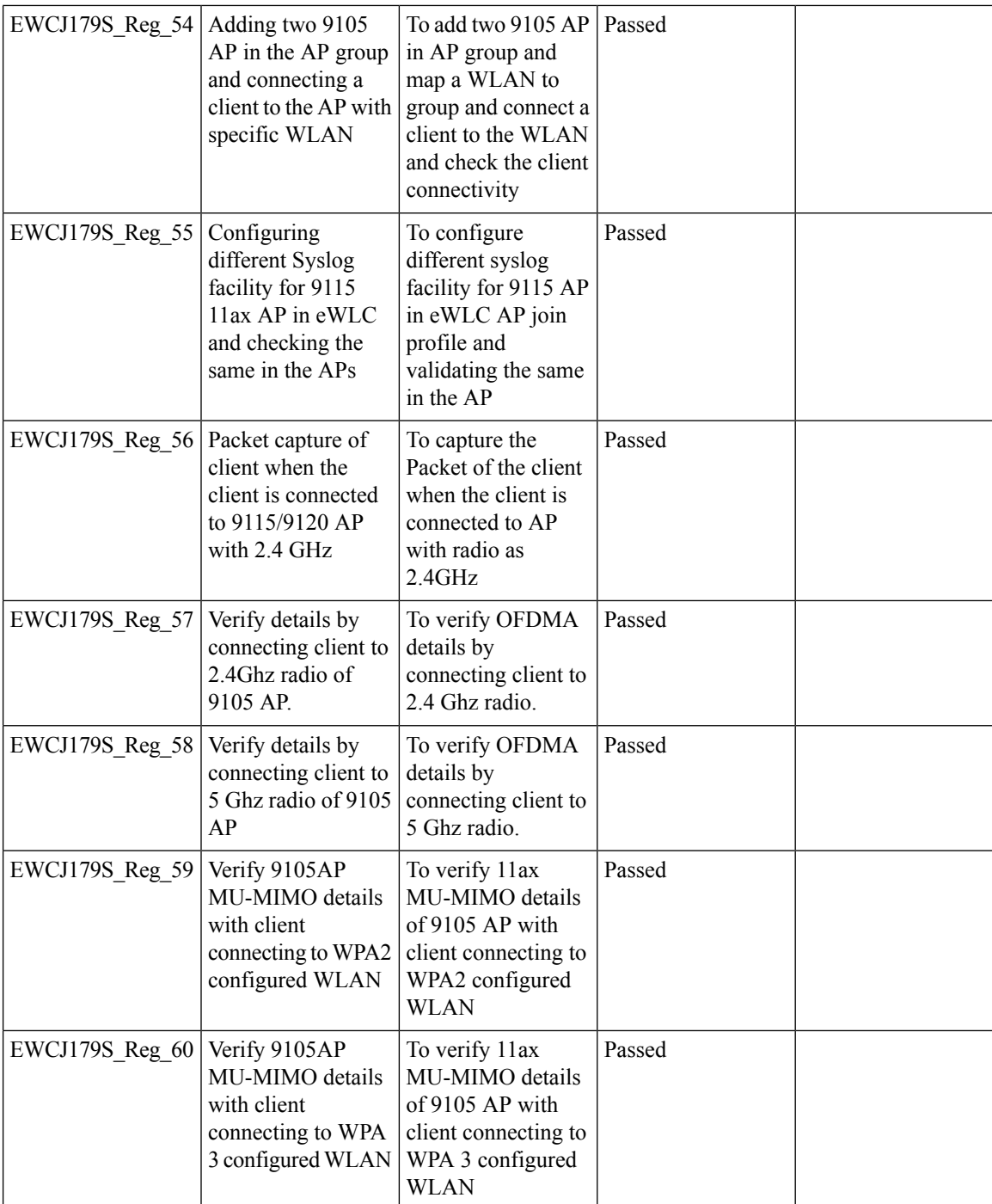

## **Ethernet VLAN tag on AP**

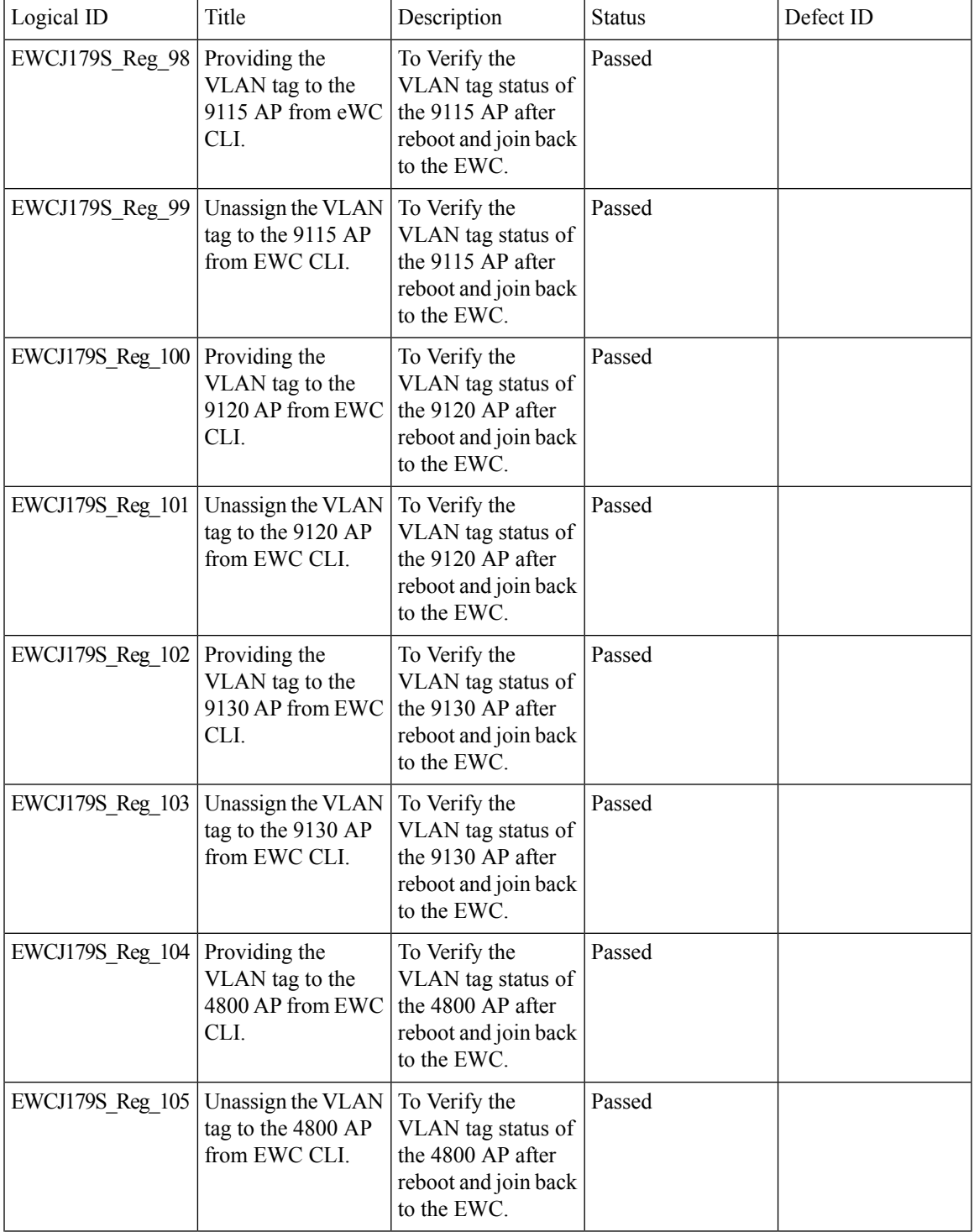

 $\mathbf l$ 

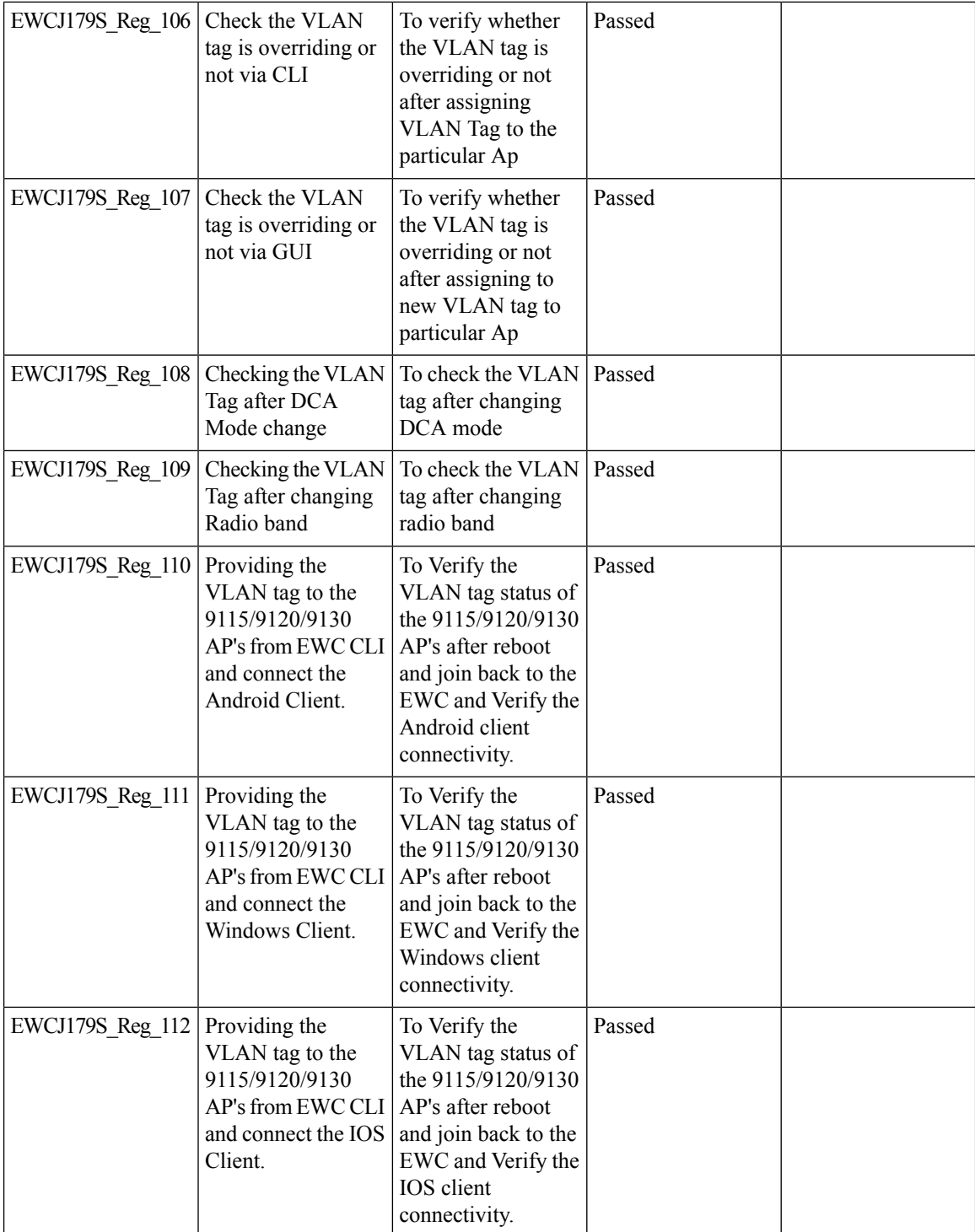
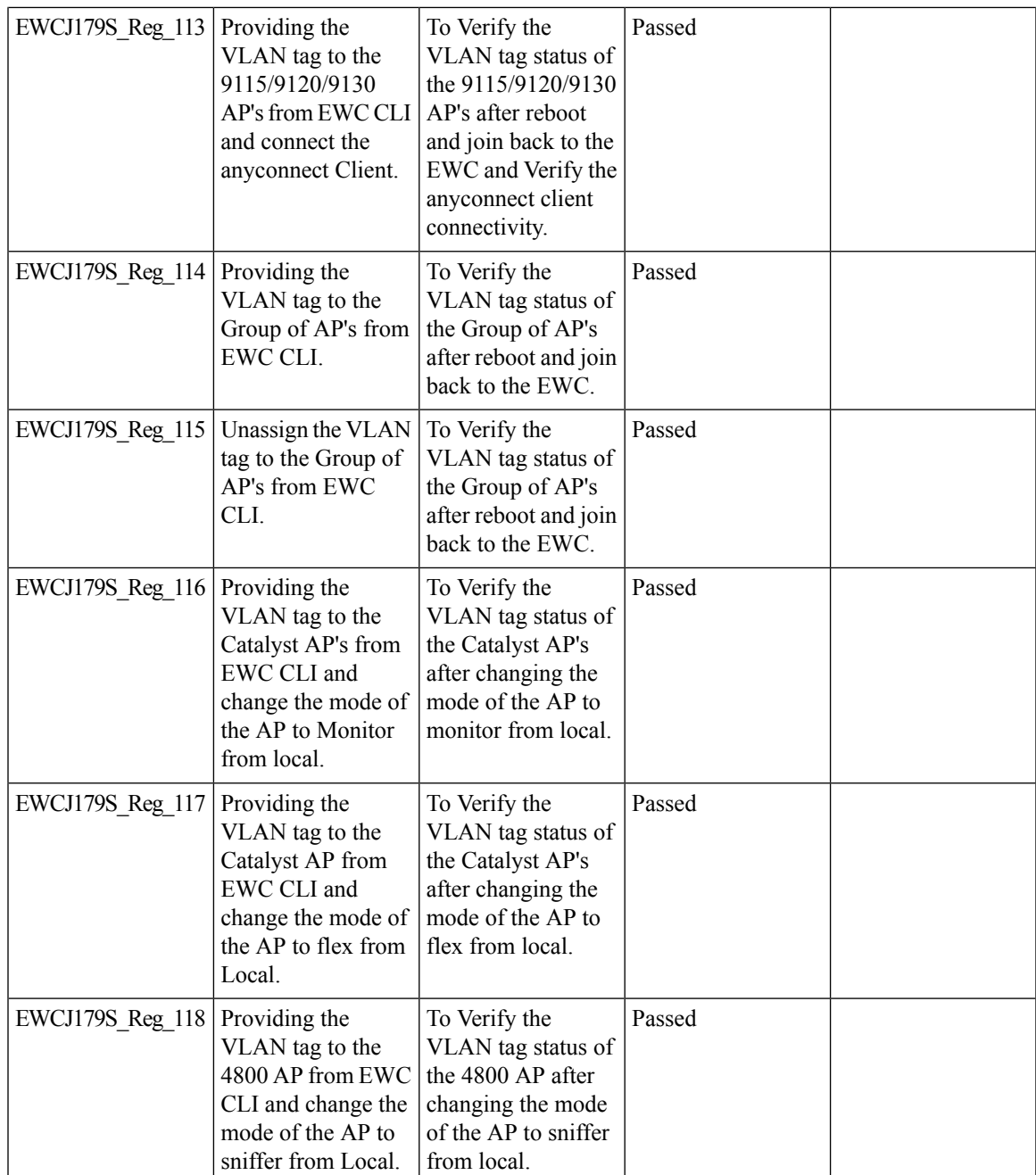

# **EWC Day0 Elimination**

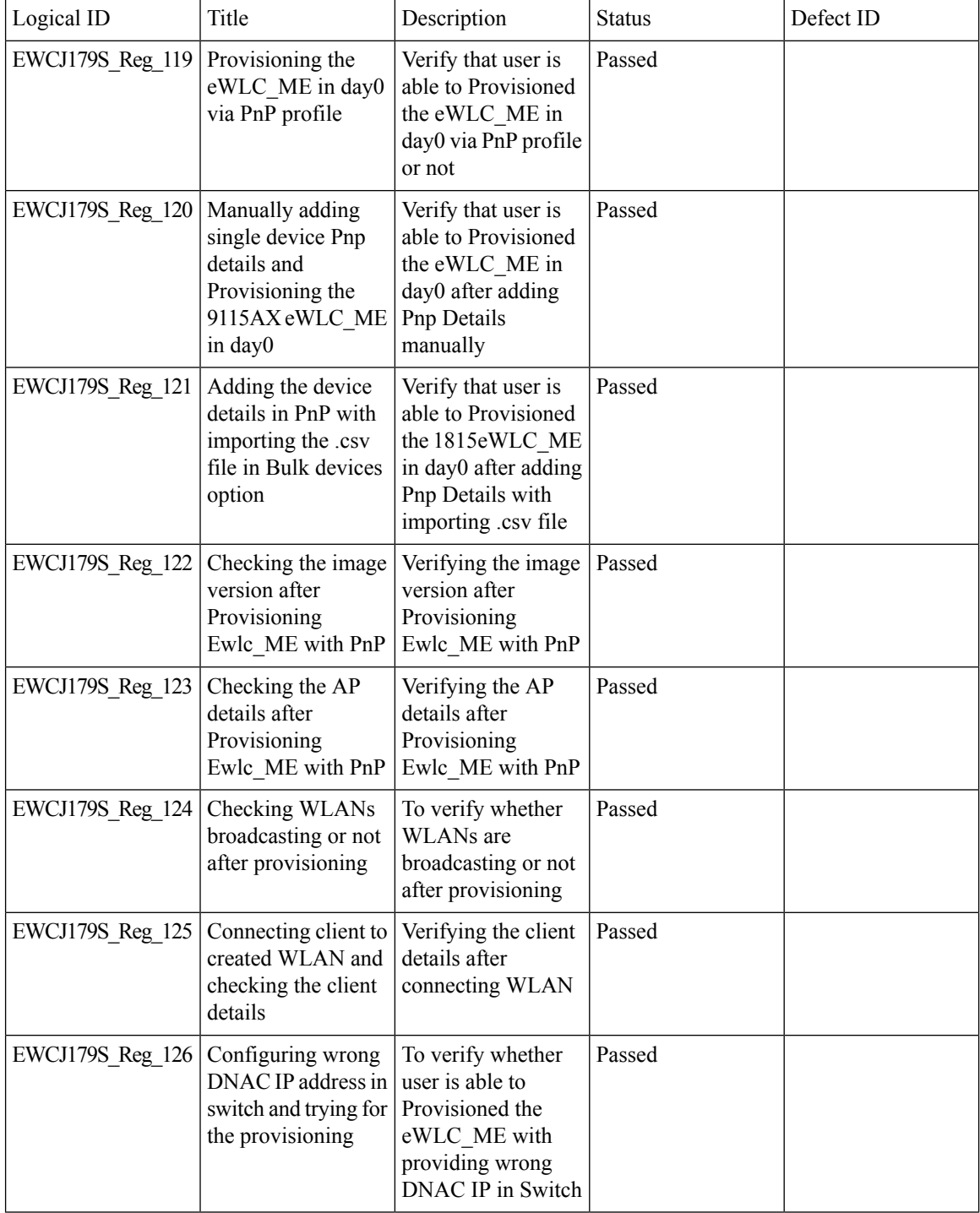

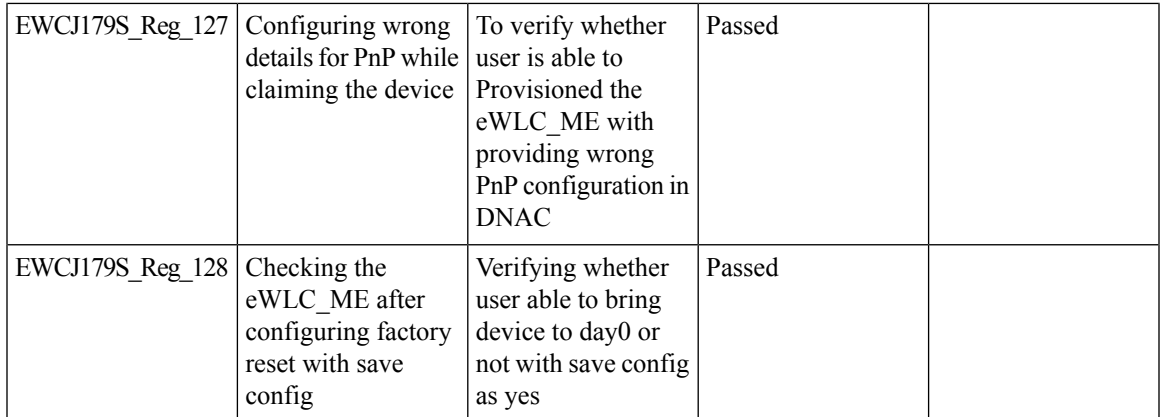

# **Optimized Roaming**

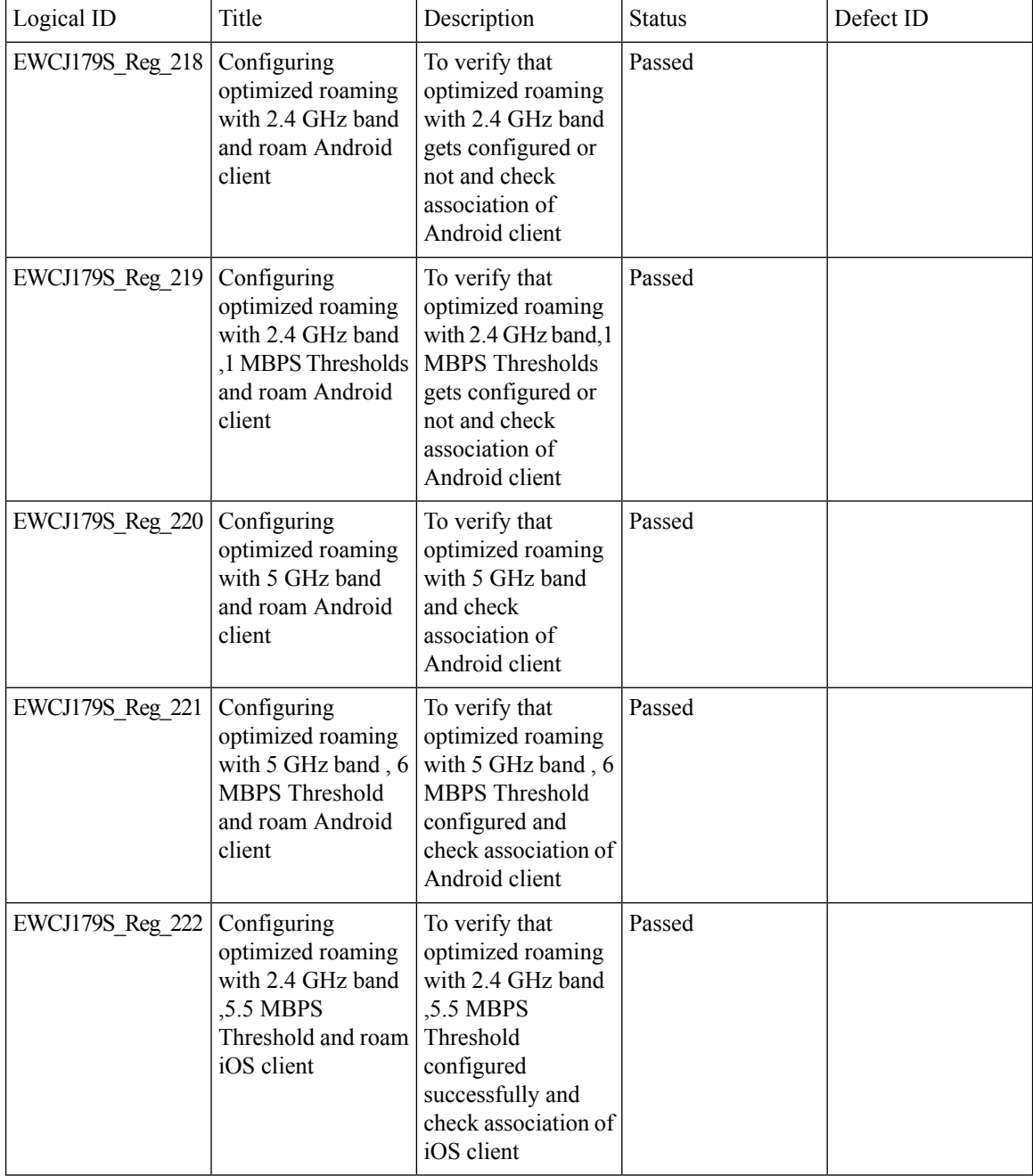

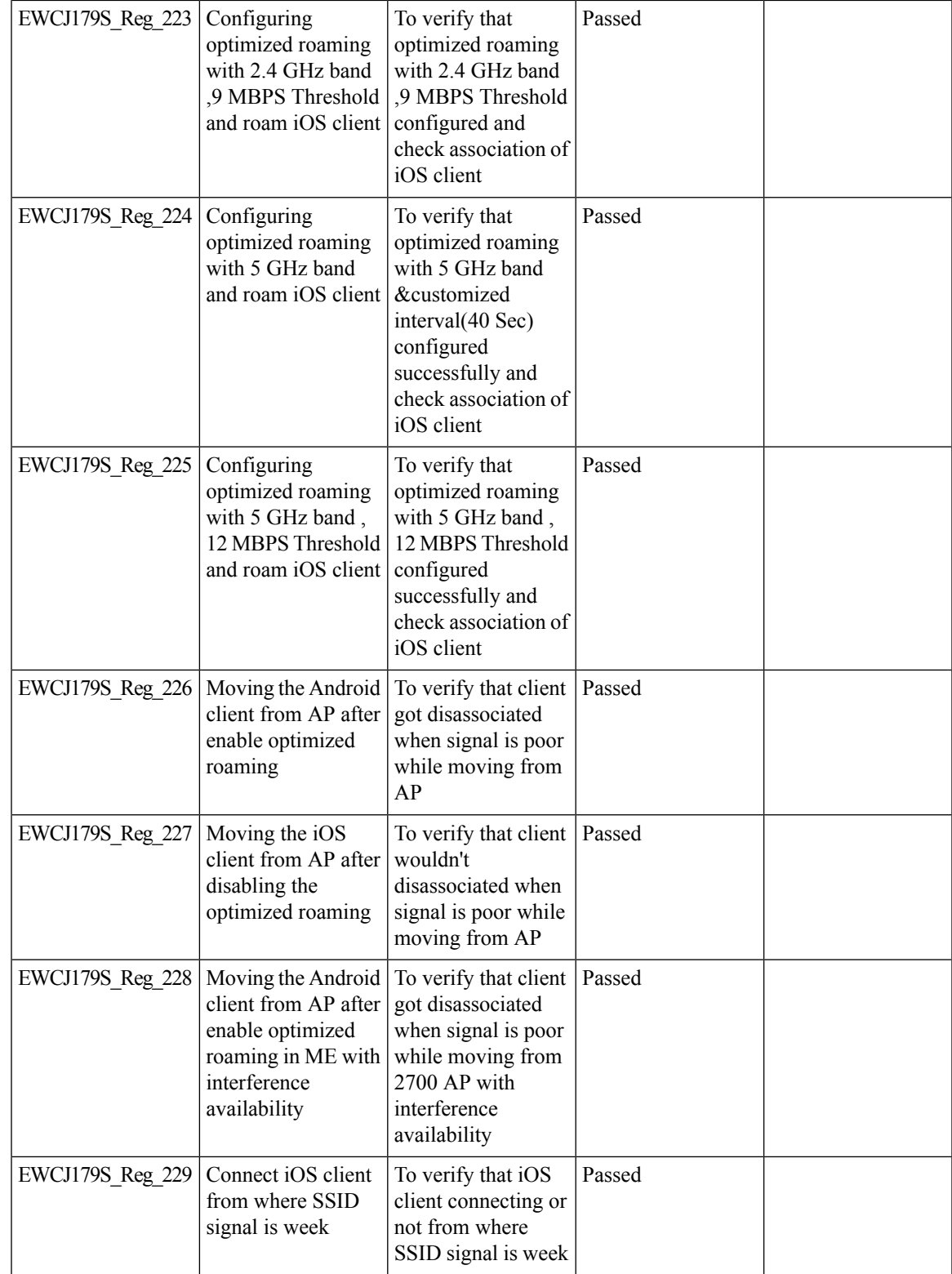

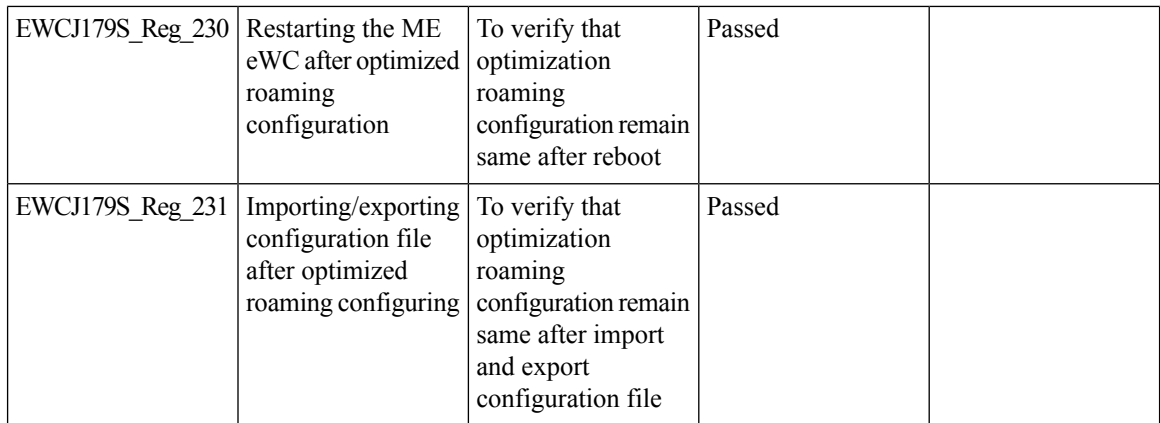

### **Parallel Download**

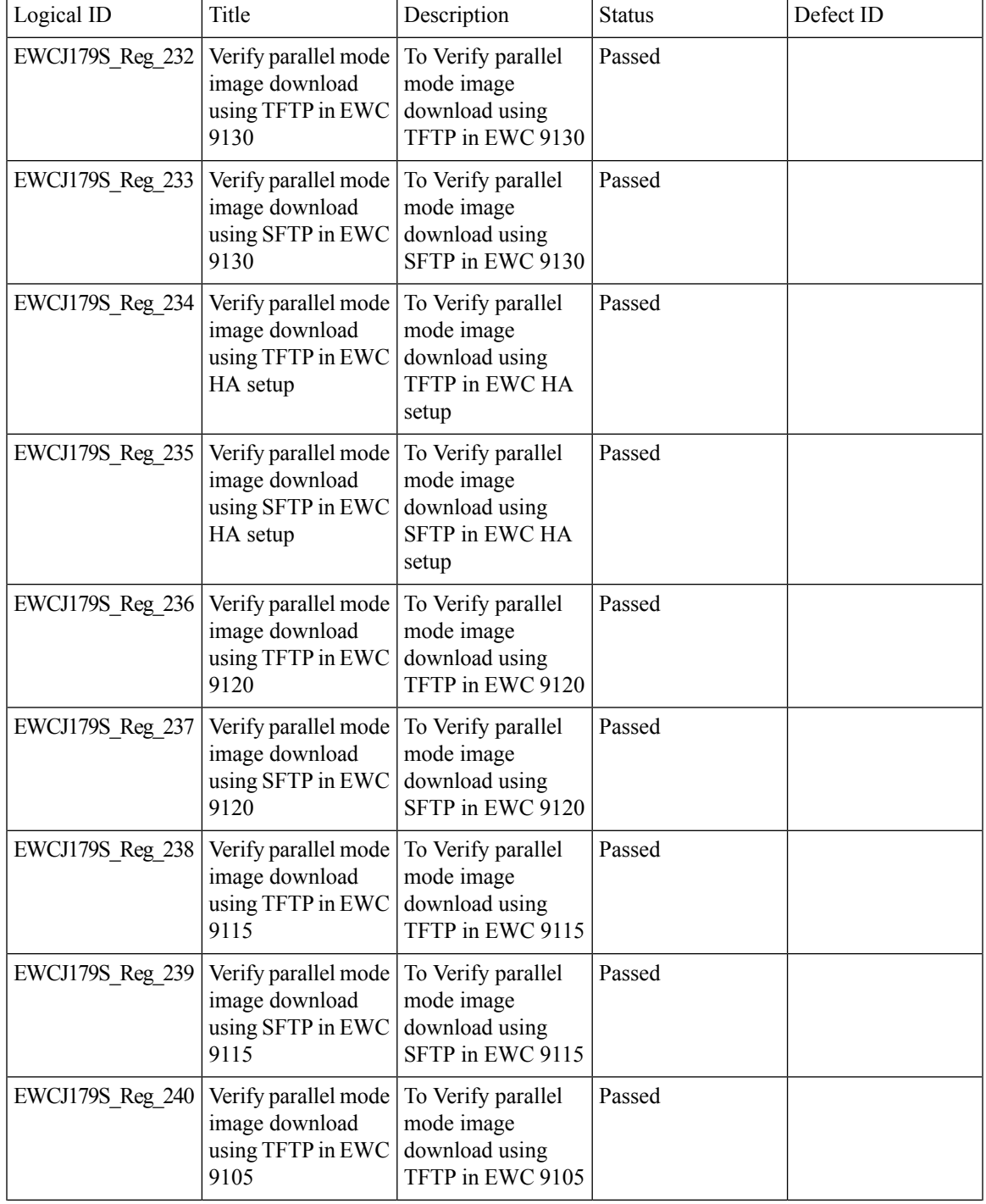

 $\mathbf l$ 

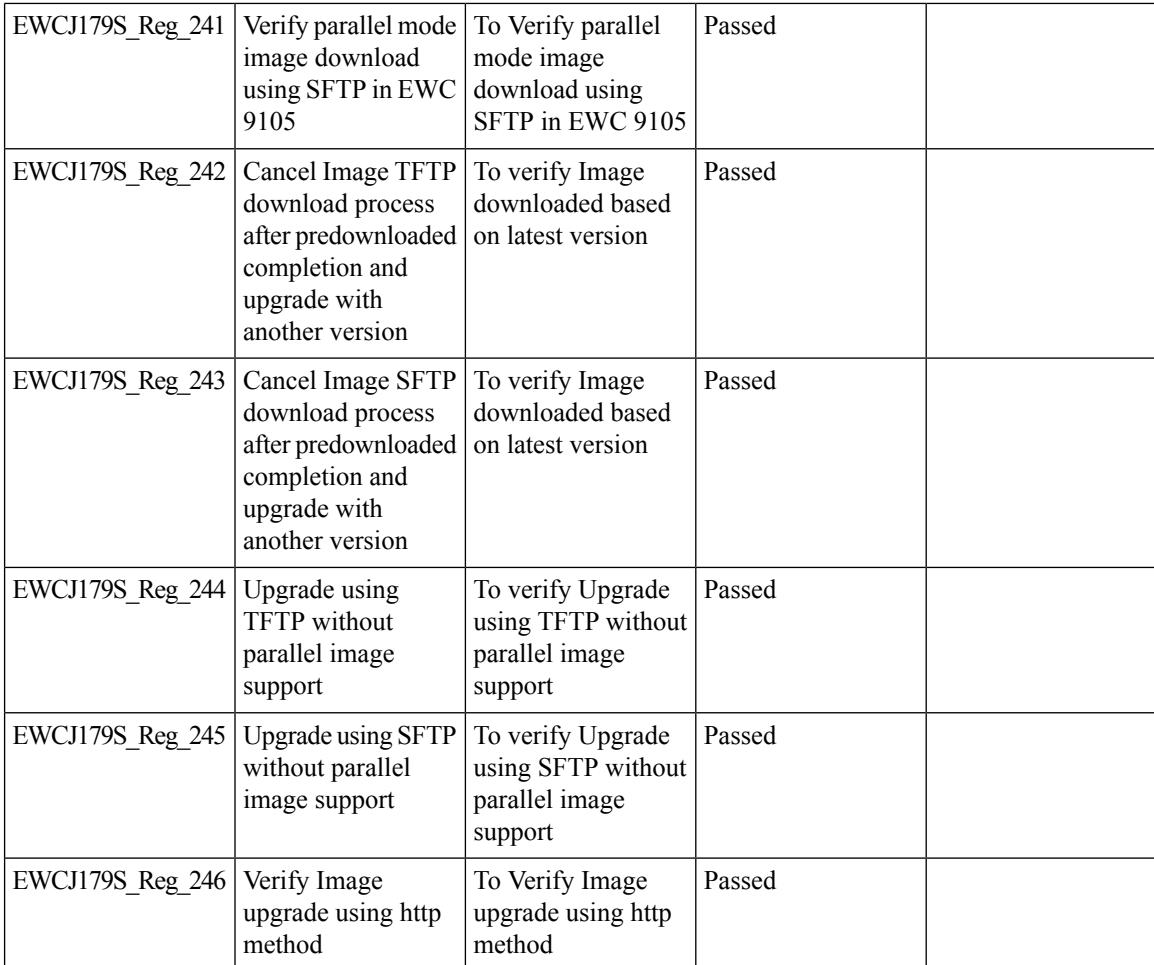

 $\overline{\phantom{a}}$ 

### **RRM assurance for granular reasons for power and channel change**

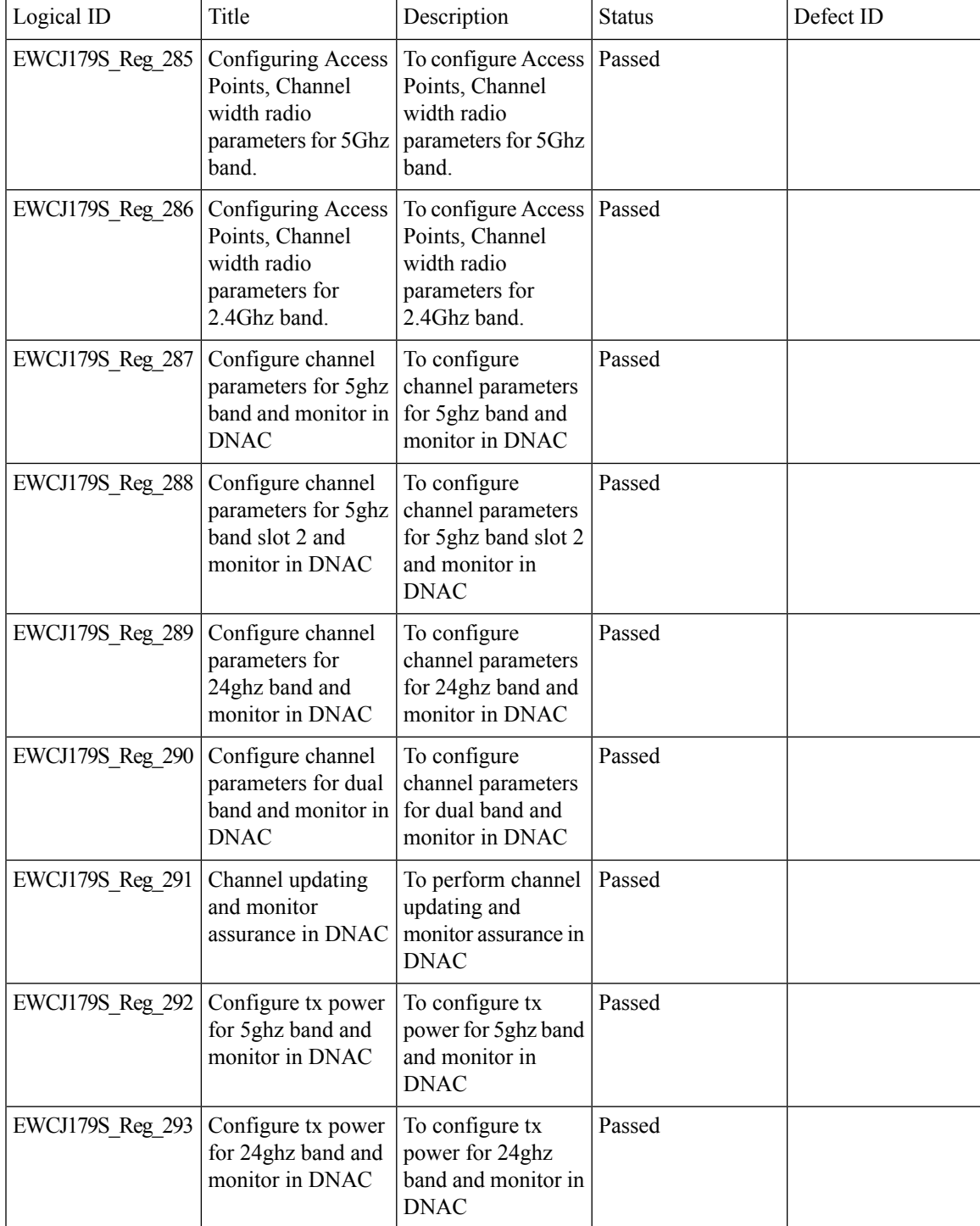

 $\mathbf l$ 

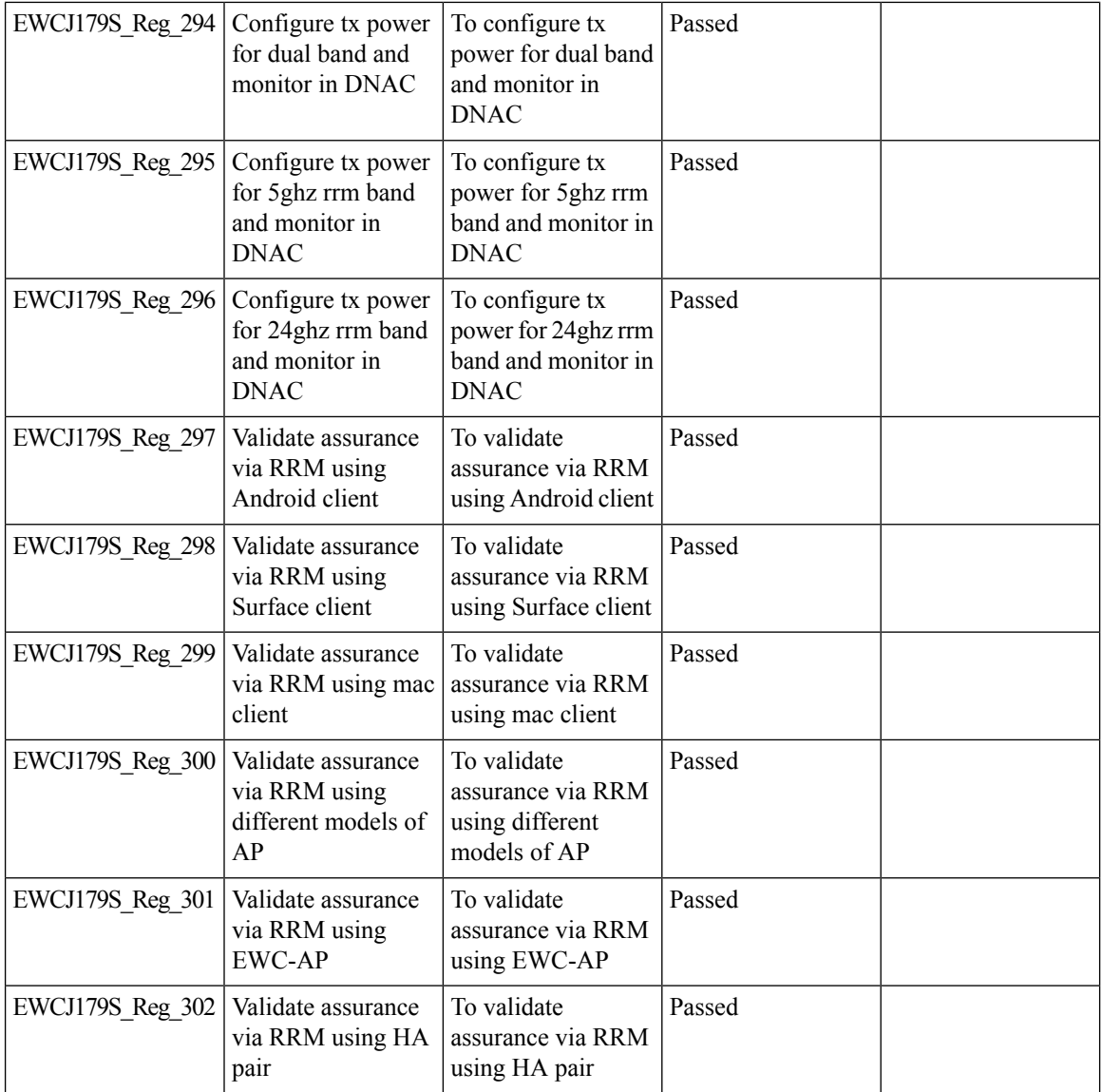

# **TACACS**

 $\blacksquare$ 

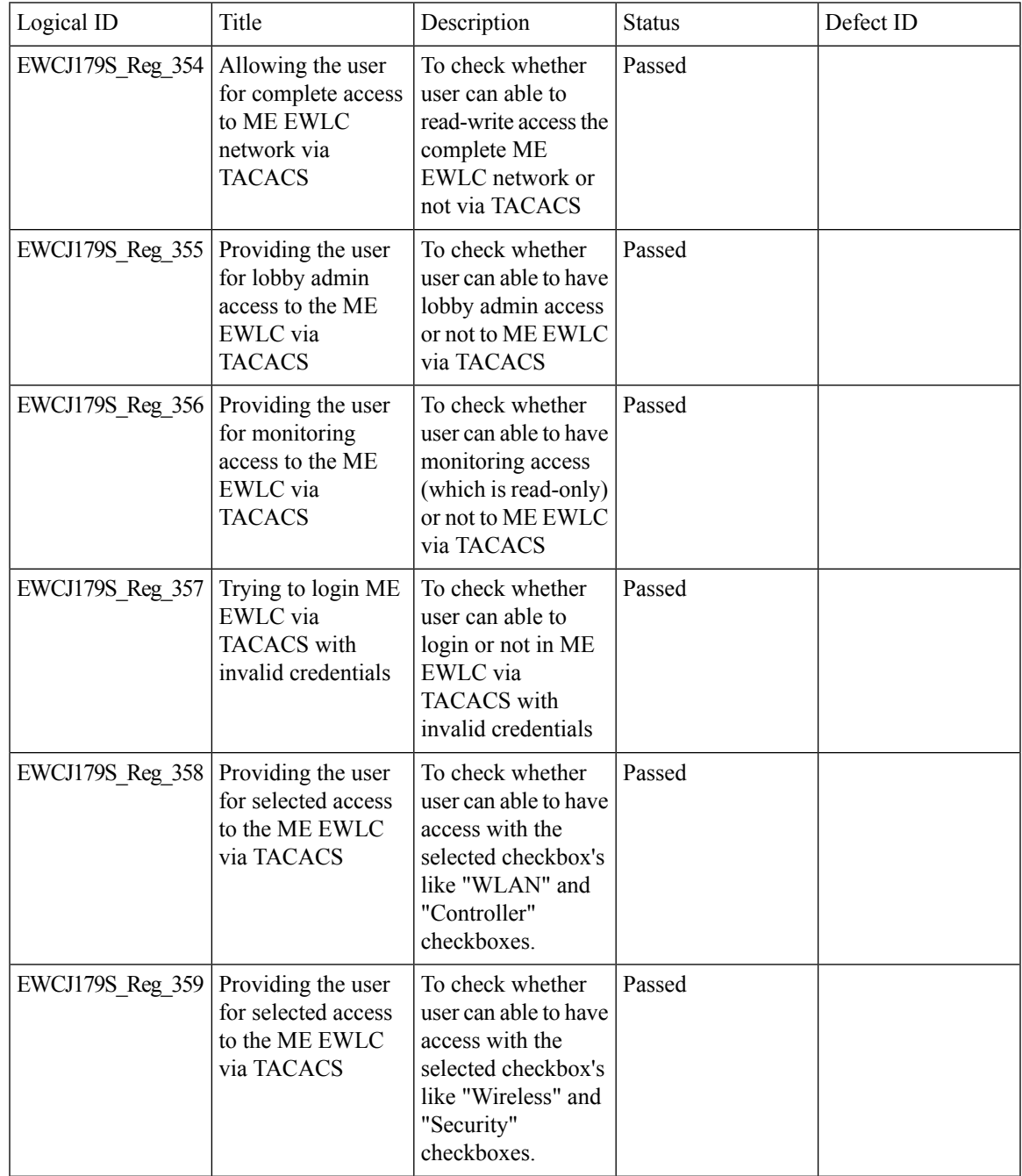

 $\mathbf l$ 

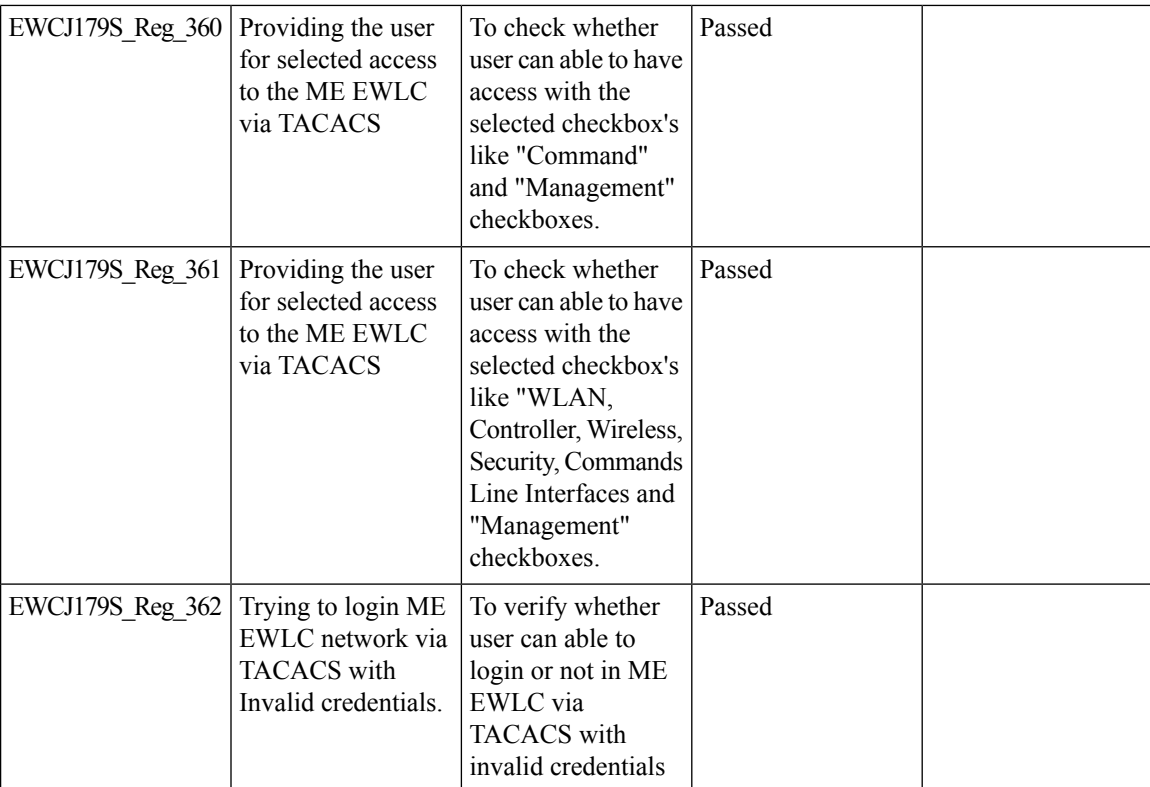

# **Config Wireless**

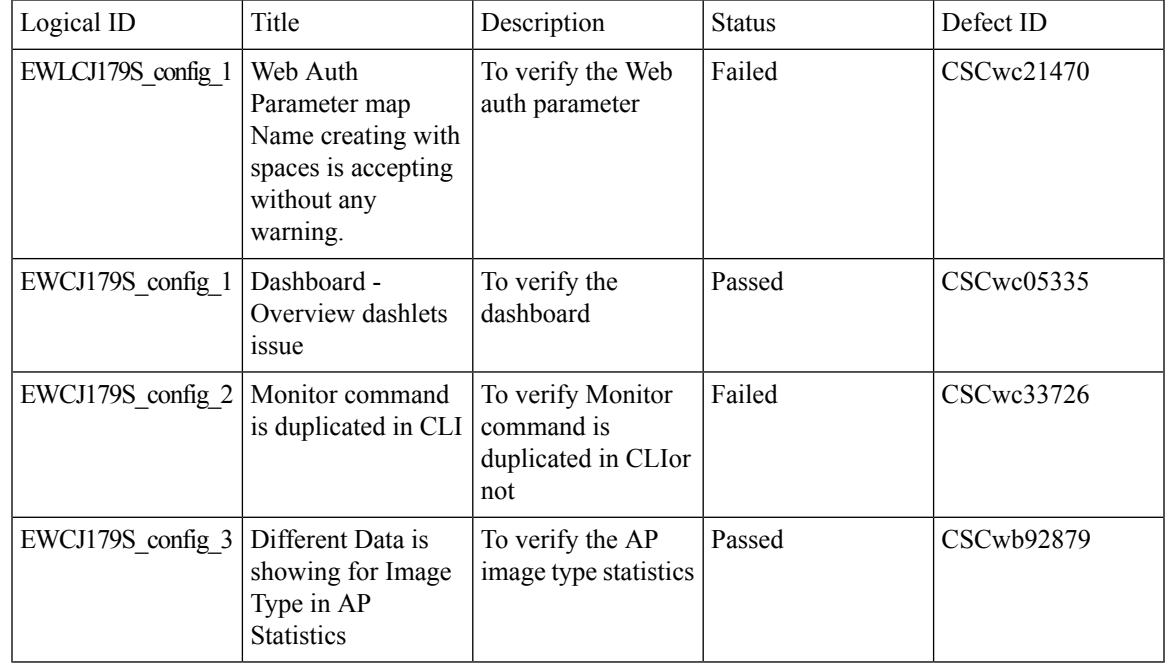

### **SRCFD**

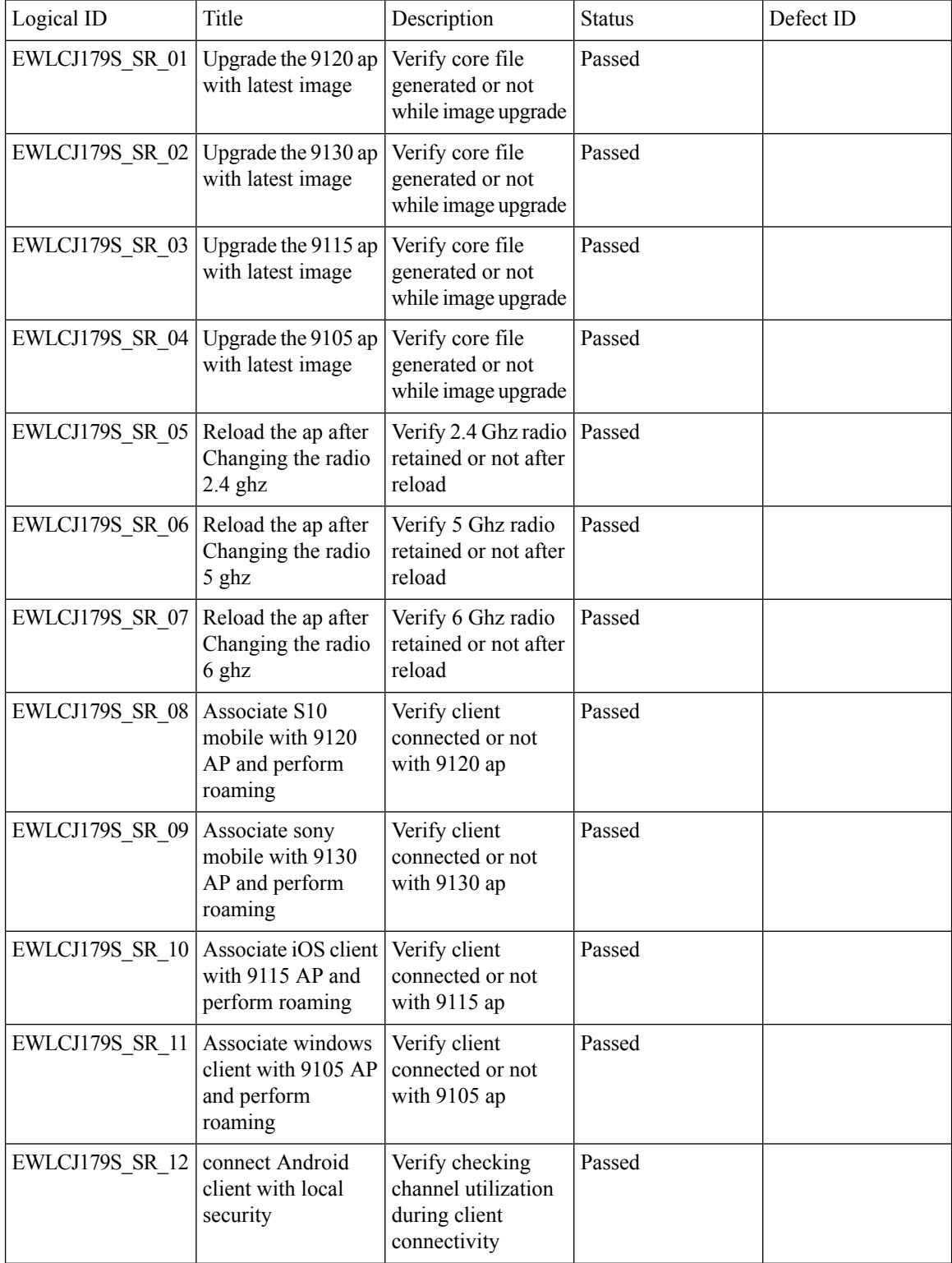

 $\blacksquare$ 

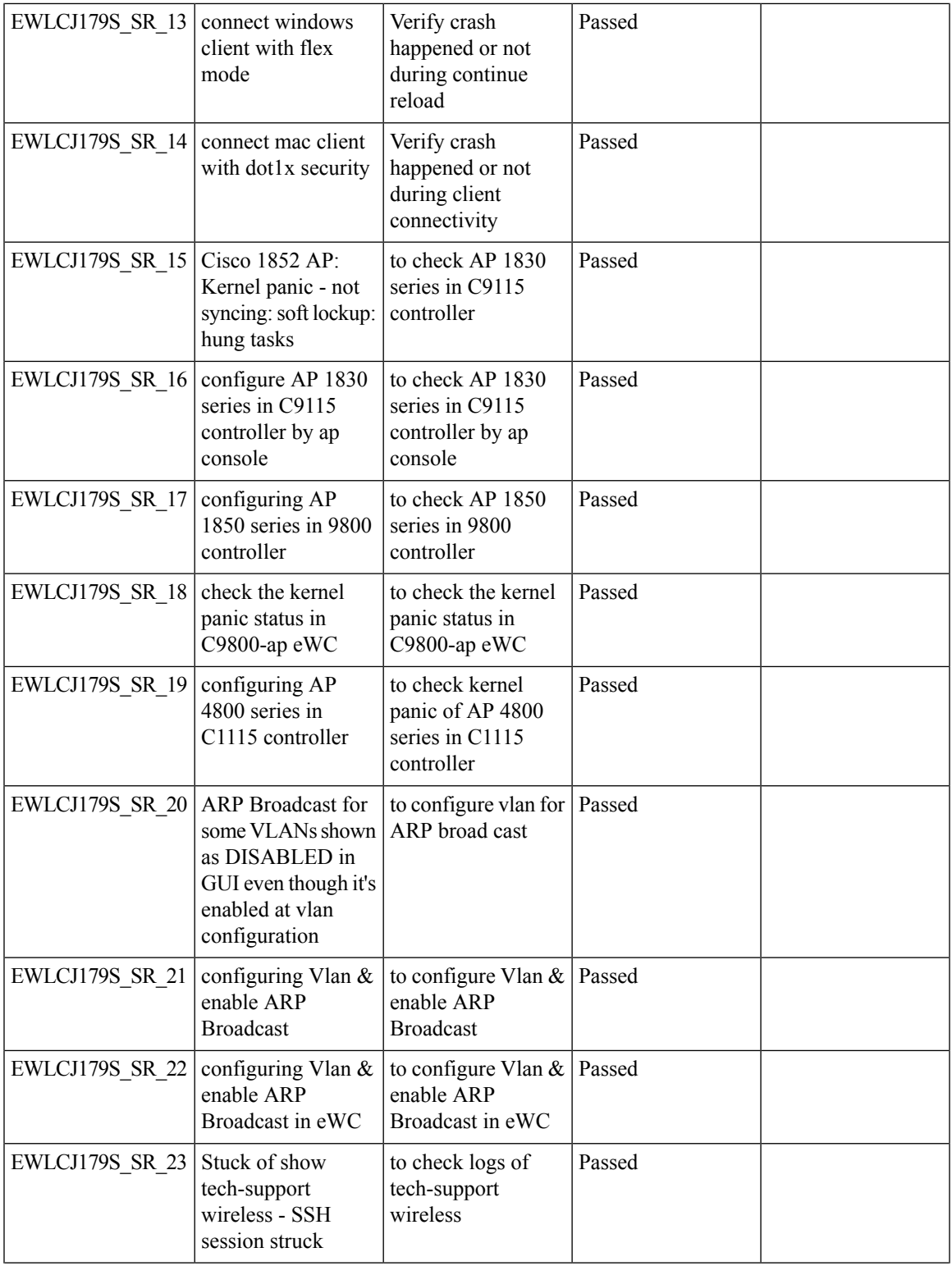

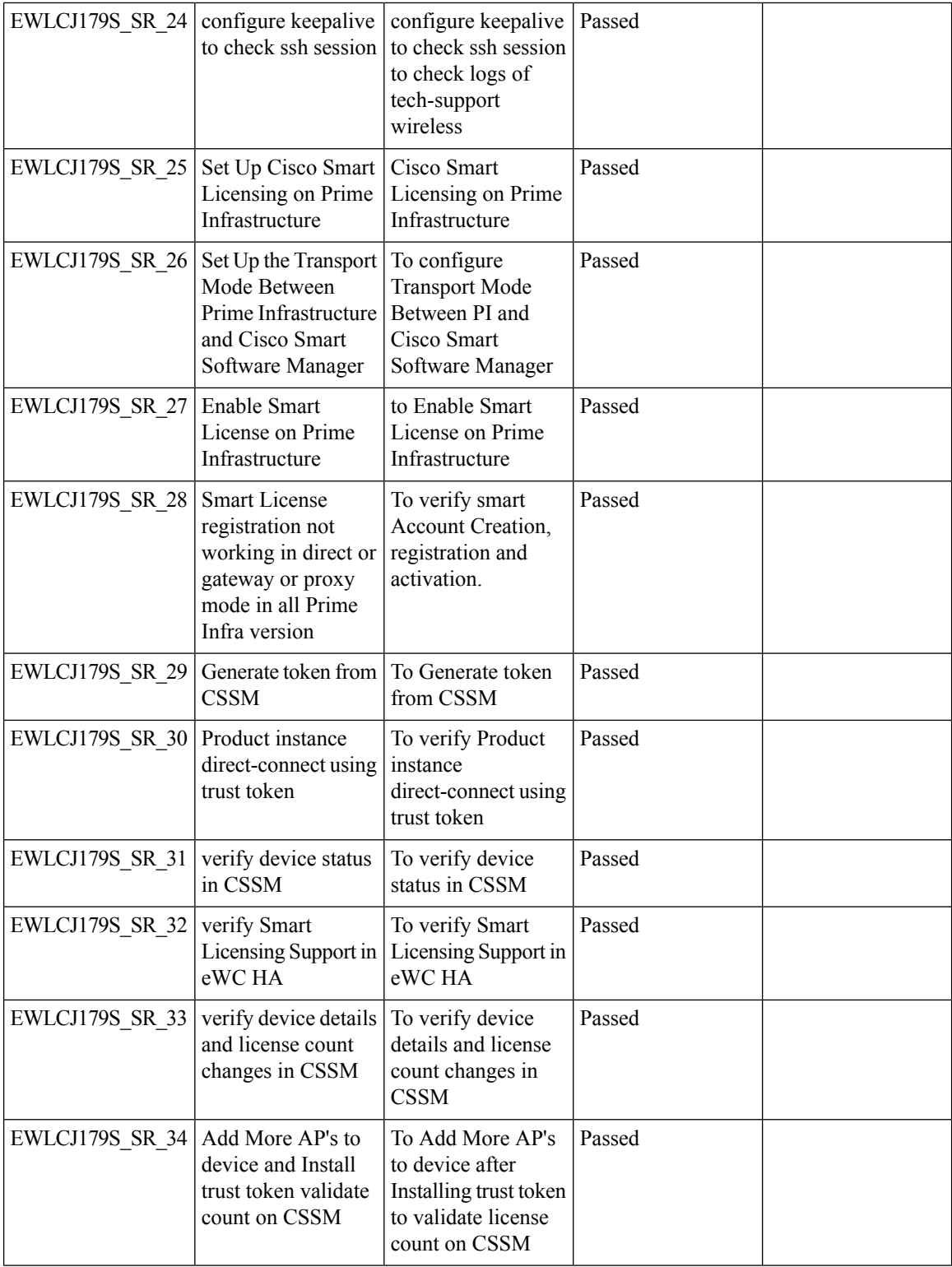

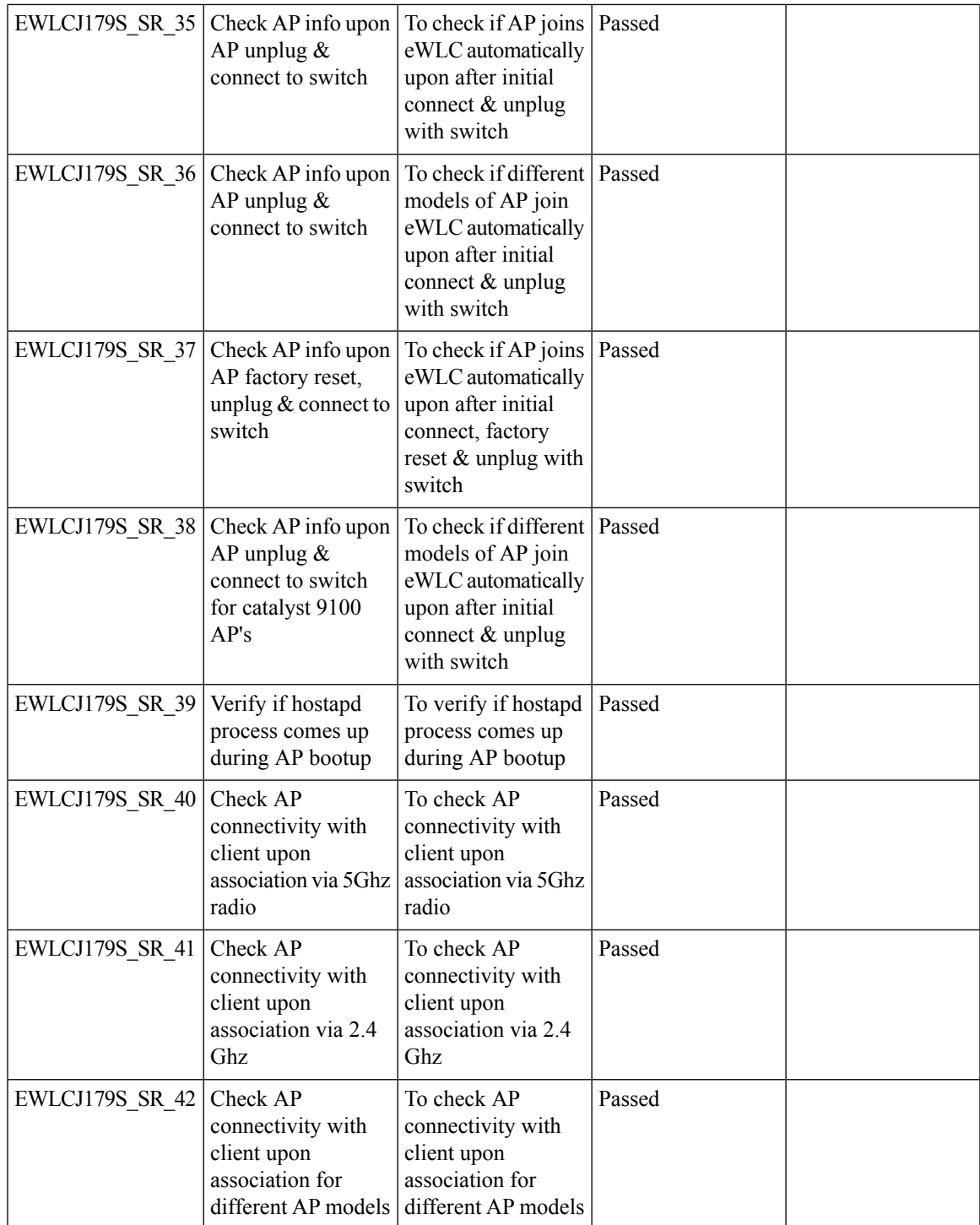

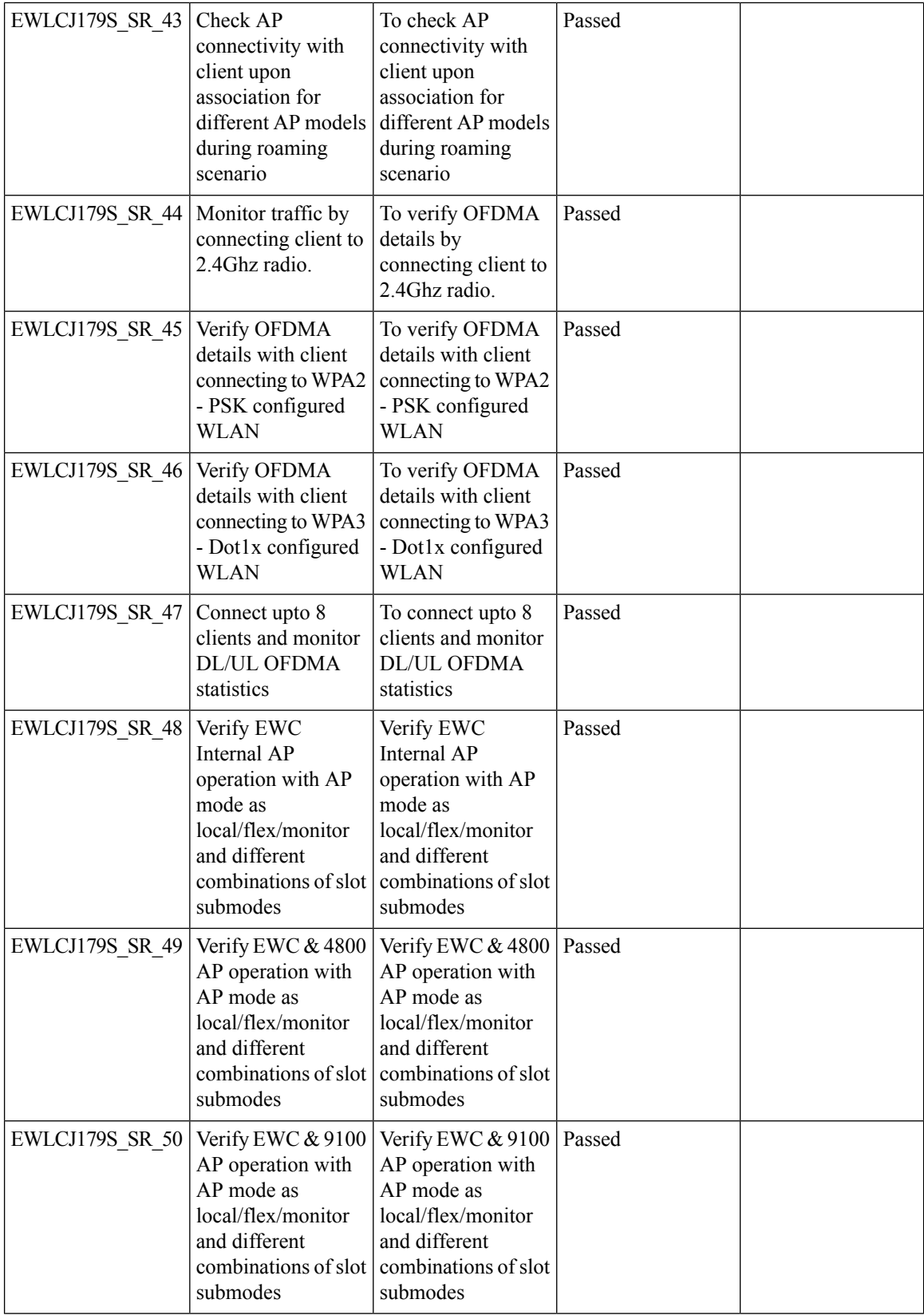

 $\blacksquare$ 

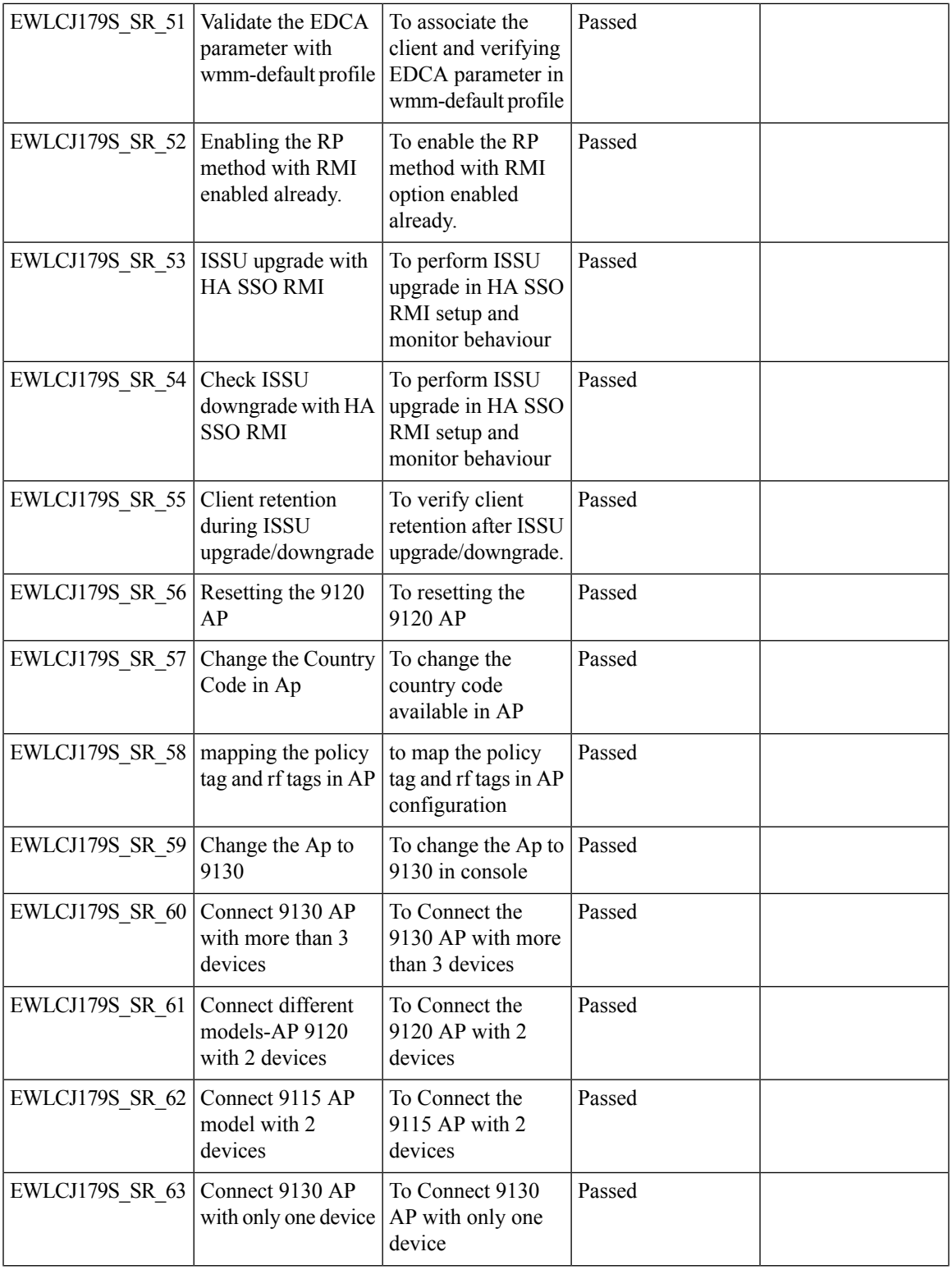

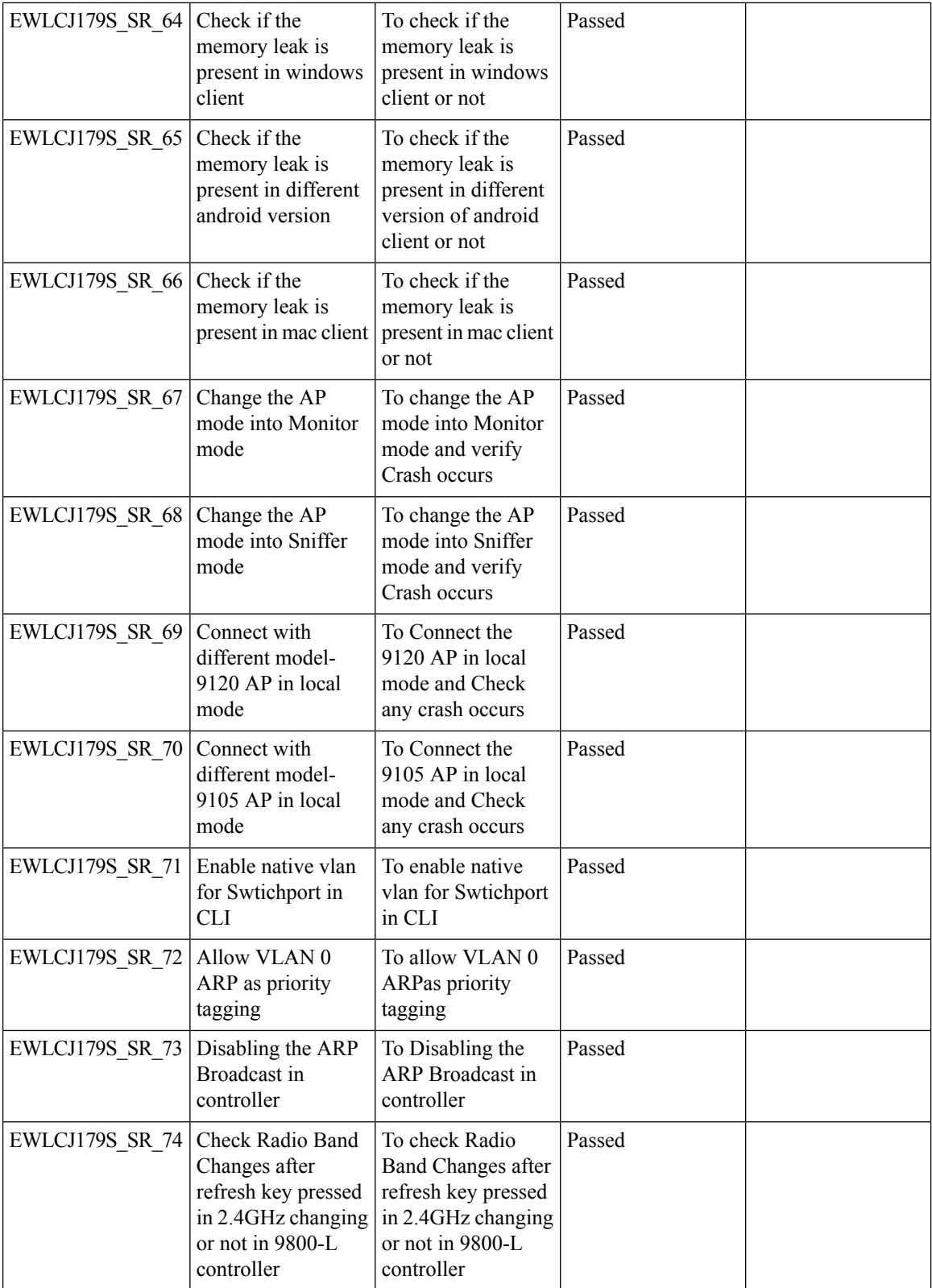

 $\blacksquare$ 

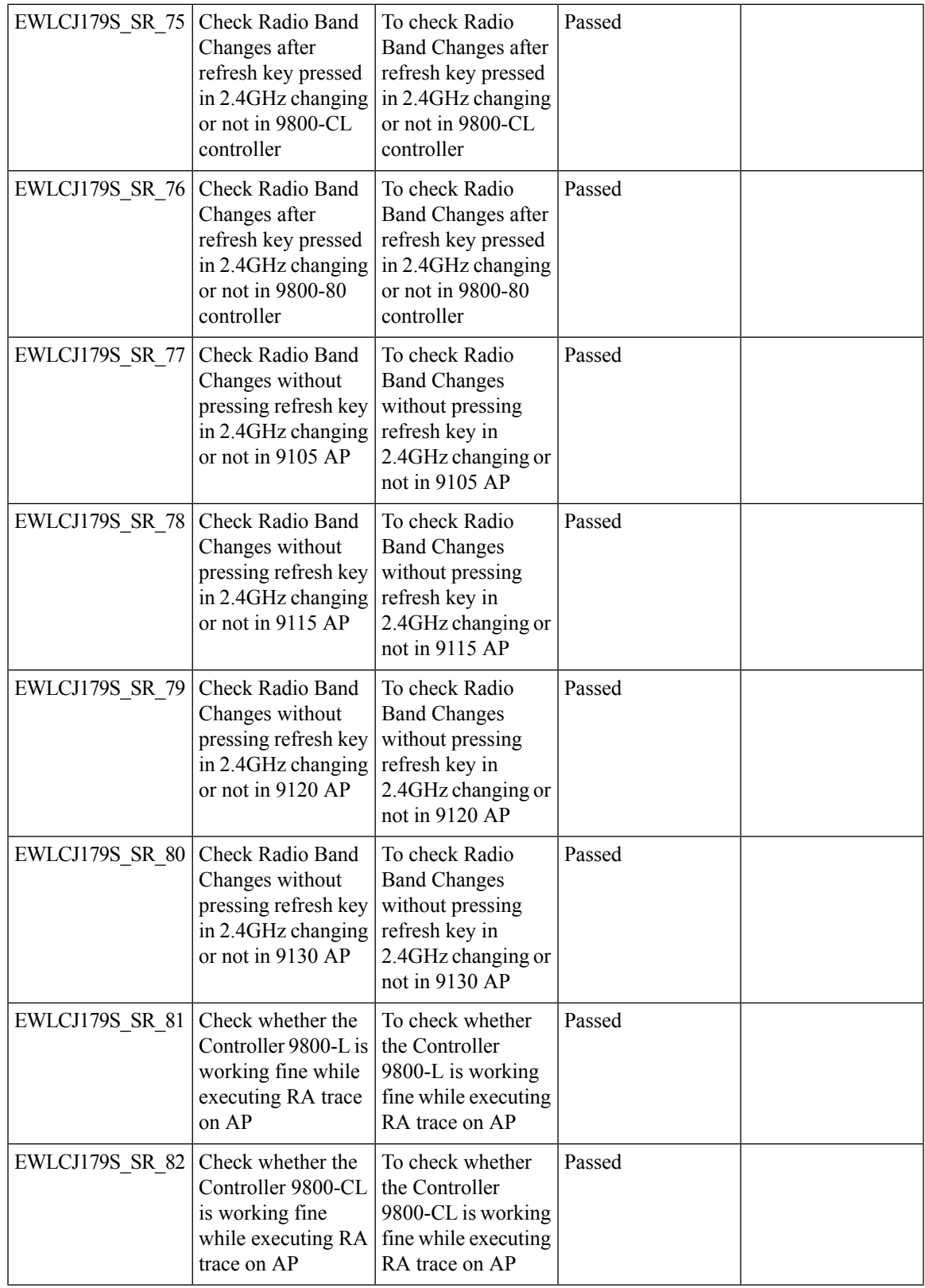

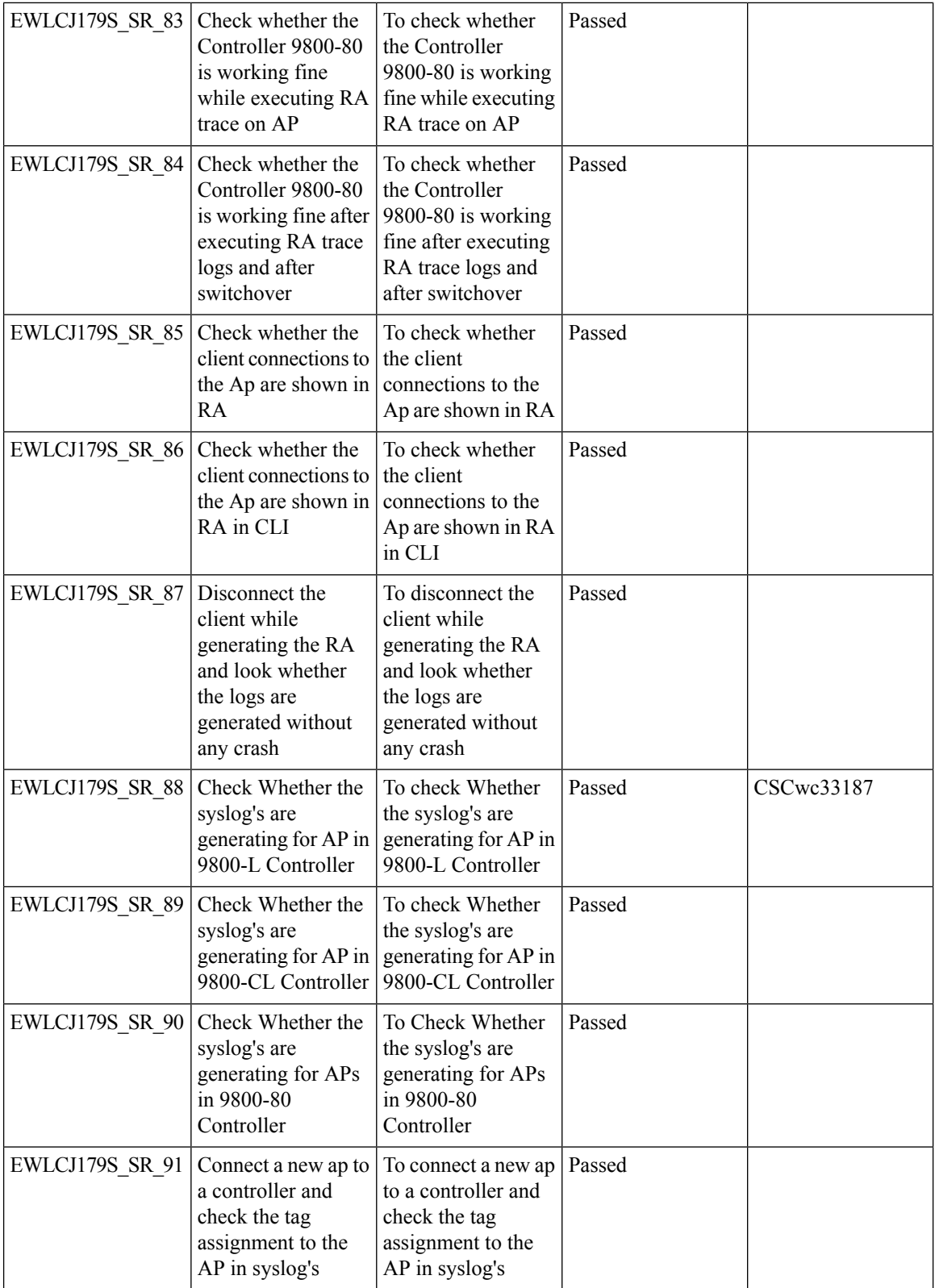

 $\blacksquare$ 

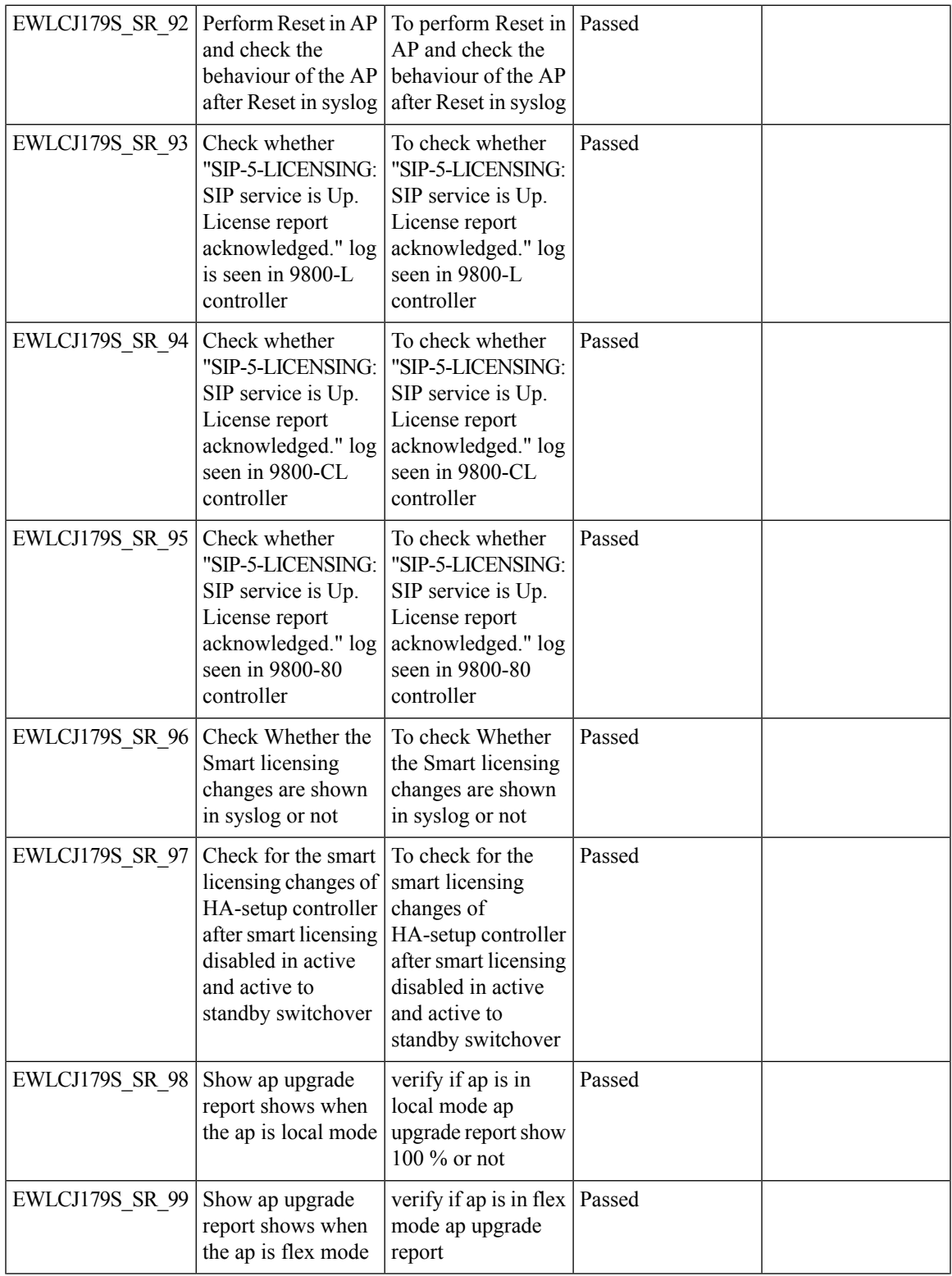

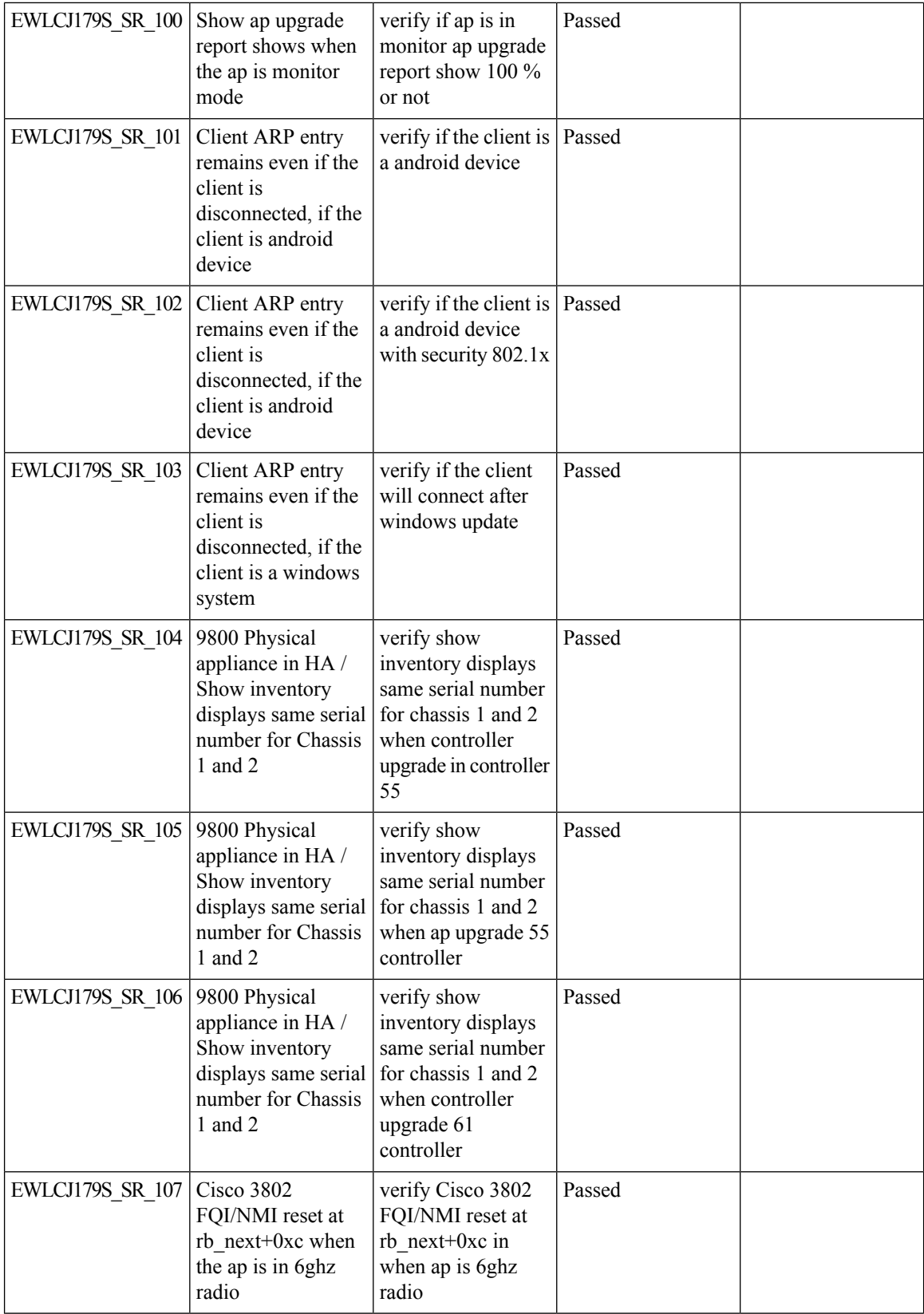

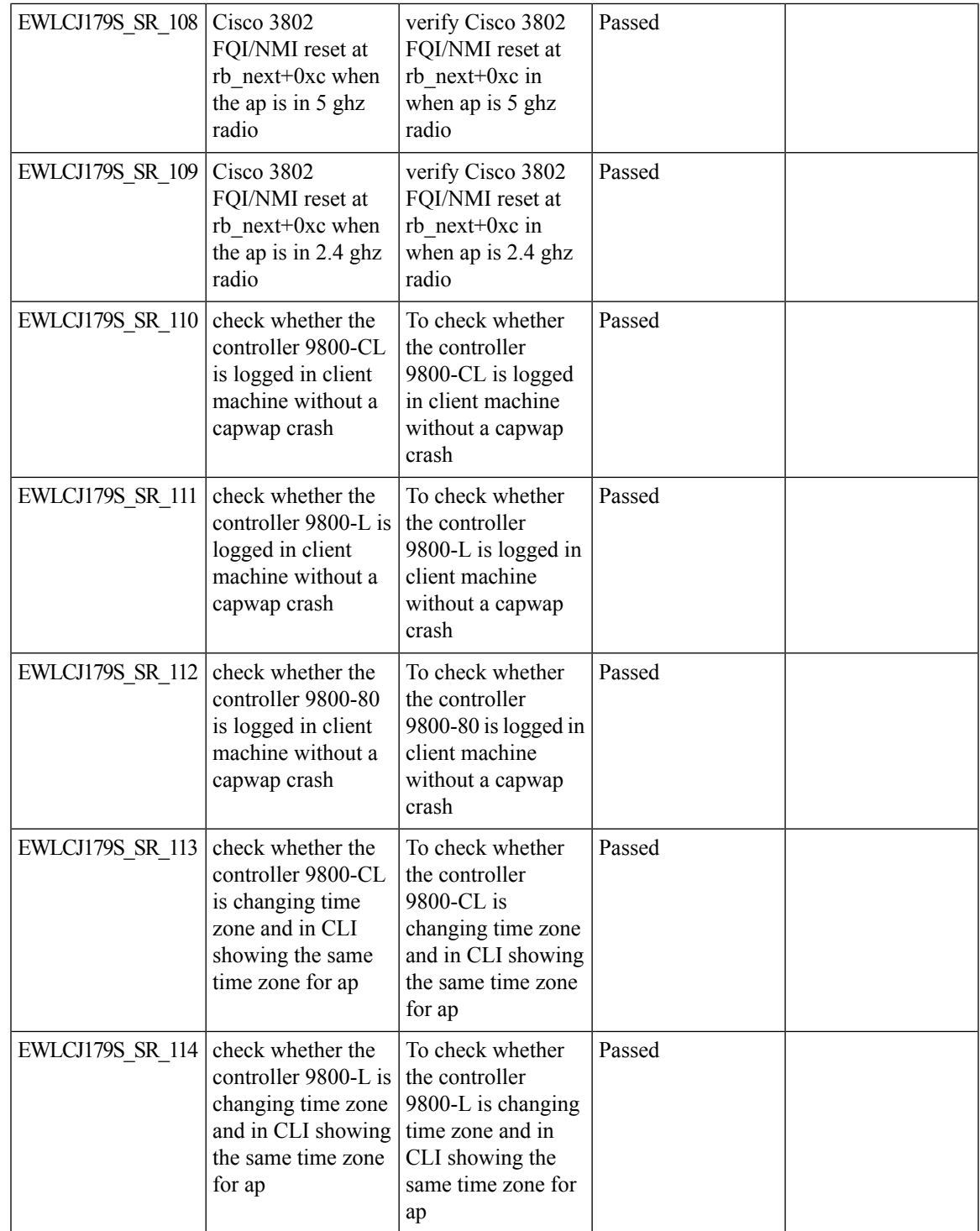

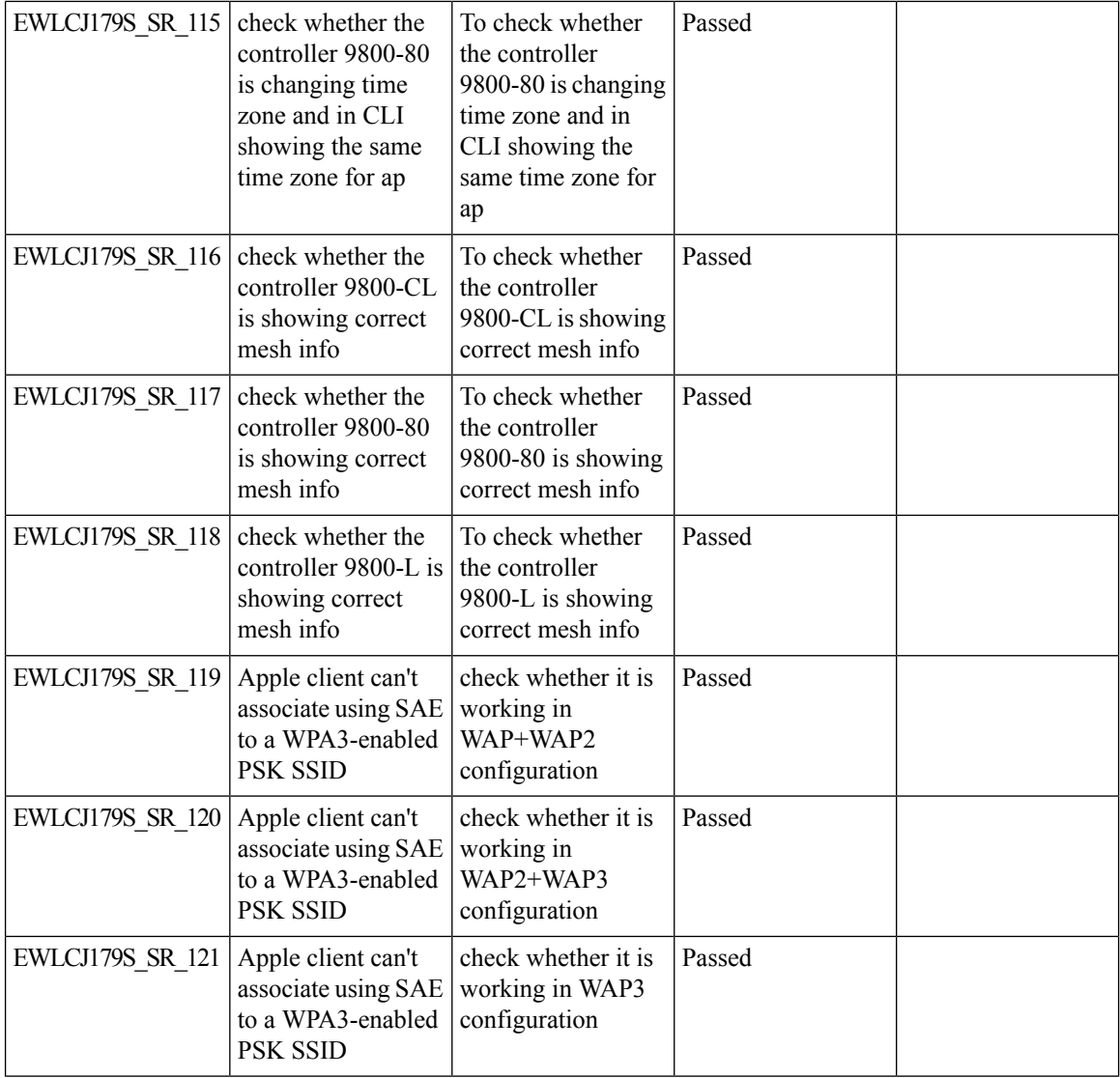

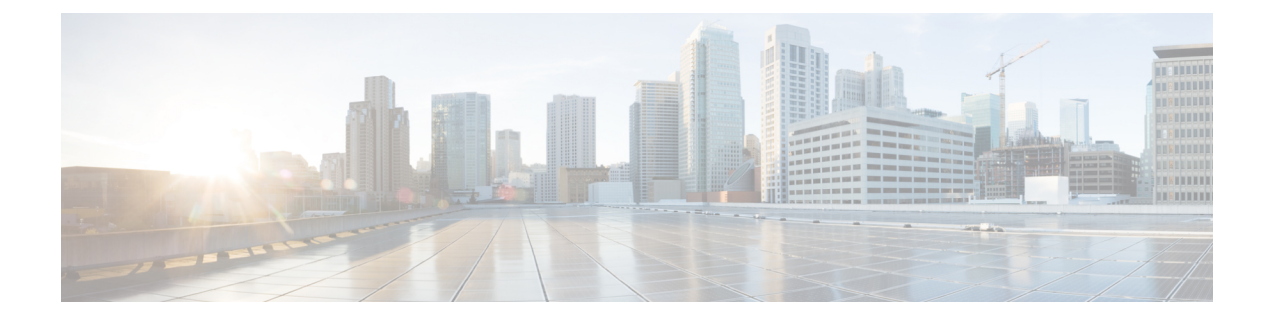

# **Related Documents**

• Related [Documentation,](#page-243-0) on page 238

### <span id="page-243-0"></span>**Related Documentation**

#### **Cisco Catalyst 9800 Series Wireless Controller Software Configuration Guide**

[https://www.cisco.com/c/en/us/td/docs/wireless/controller/9800/17-9/config-guide/b\\_wl\\_17\\_9\\_cg.html](https://www.cisco.com/c/en/us/td/docs/wireless/controller/9800/17-9/config-guide/b_wl_17_9_cg.html)

#### **Cisco Catalyst 9800 Series Wireless Controller 17.9 Configuration Guide**

[https://www.cisco.com/c/en/us/td/docs/wireless/controller/9800/17-9/config-guide/b\\_wl\\_17\\_9\\_cg.html](https://www.cisco.com/c/en/us/td/docs/wireless/controller/9800/17-9/config-guide/b_wl_17_9_cg.html)

#### **Cisco Catalyst 9800 Series Wireless Controller 17.9 Release Notes**

<https://www.cisco.com/c/en/us/td/docs/wireless/controller/9800/17-9/release-notes/rn-17-9-9800.html>

#### **Release Notes for Cisco Digital Network Architecture Spaces**

<https://www.cisco.com/c/en/us/td/docs/wireless/cisco-dna-spaces/release-notes/b-cisco-dnas-rn.html>

#### **Cisco Catalyst 9600 Series Switches 17.9 Release Notes**

[https://www.cisco.com/c/en/us/td/docs/switches/lan/catalyst9600/software/release/17-9/release\\_notes/](https://www.cisco.com/c/en/us/td/docs/switches/lan/catalyst9600/software/release/17-9/release_notes/ol-17-9-9600.html) [ol-17-9-9600.html](https://www.cisco.com/c/en/us/td/docs/switches/lan/catalyst9600/software/release/17-9/release_notes/ol-17-9-9600.html)

#### **Release Notes Cisco Digital Network Architecture Center**

[https://www.cisco.com/c/en/us/td/docs/cloud-systems-management/network-automation-and-management/](https://www.cisco.com/c/en/us/td/docs/cloud-systems-management/network-automation-and-management/dna-center/2-3-4/release_notes/b_cisco_dna_center_rn_2_3_4.html) [dna-center/2-3-4/release\\_notes/b\\_cisco\\_dna\\_center\\_rn\\_2\\_3\\_4.html](https://www.cisco.com/c/en/us/td/docs/cloud-systems-management/network-automation-and-management/dna-center/2-3-4/release_notes/b_cisco_dna_center_rn_2_3_4.html)

#### **PI 3.10 User Guide**

https://www.cisco.com/c/en/us/td/docs/net\_mgmt/prime/infrastructure/3-10/user/guide/ciscoprimeinfrastructure [3\\_10\\_userguide.html](https://www.cisco.com/c/en/us/td/docs/net_mgmt/prime/infrastructure/3-10/user/guide/ciscoprimeinfrastructure_3_10_userguide.html)

#### **ISE 3.2 Release Notes**

[https://www.cisco.com/c/en/us/td/docs/security/ise/3-2/release\\_notes/b\\_ise\\_32\\_RN.html](https://www.cisco.com/c/en/us/td/docs/security/ise/3-2/release_notes/b_ise_32_RN.html)